**ANAIS XII SENPEX** 

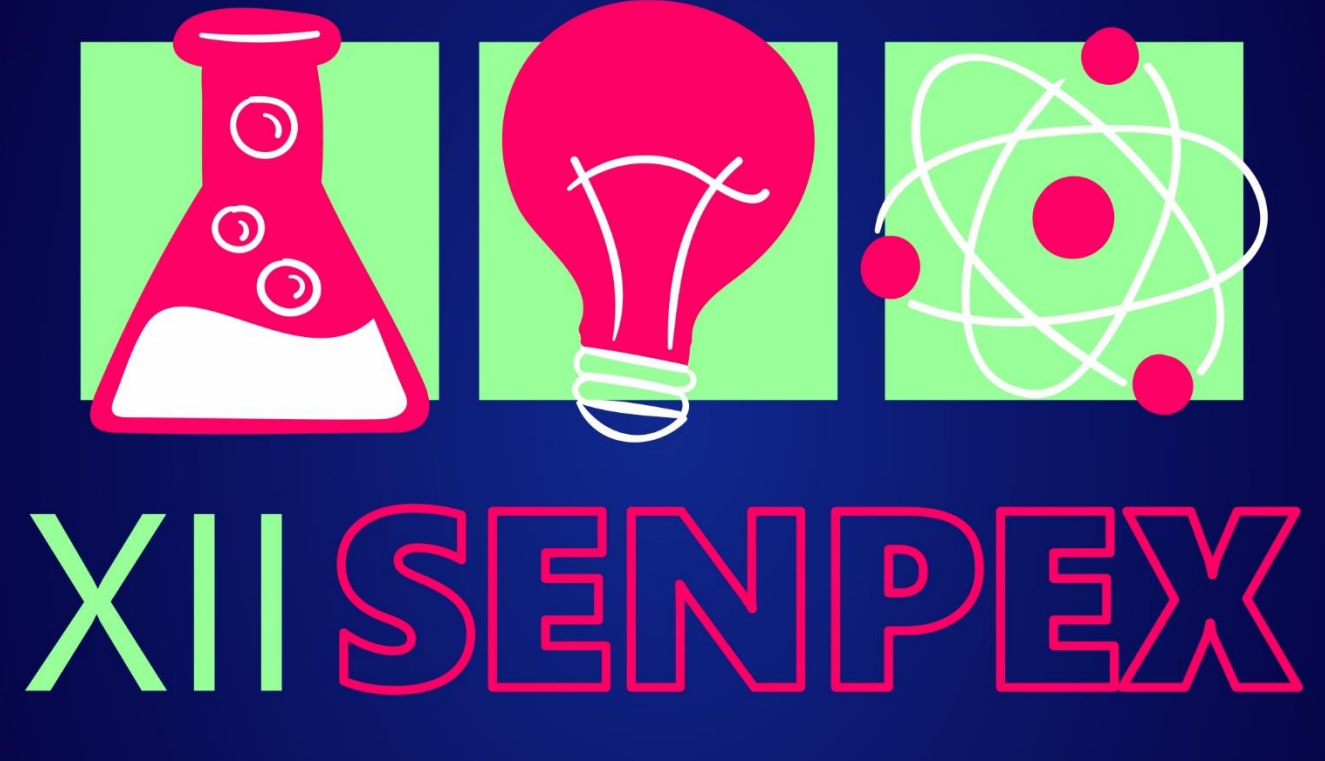

# ciência e debates contemporâneos

*ÁREA TEMÁTICA: ENGENHARIA E TECNOLOGIA*

Orleans, 26 a 29 de Outubro de 2021

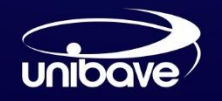

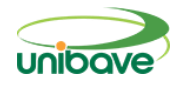

# **SUMÁRIO**

**[ANÁLISE COMPARATIVA DA PRODUTIVIDADE NA ELABORAÇÃO DE PROJETO](#page-2-0)  [ARQUITETÔNICO UTILIZANDO CAD TRADICIONAL E A MODELAGEM BIM](#page-2-0)** ...... 541 **[APLICAÇÃO DE GRÁFICOS DE CONTROLE DE SHEWHART E MEDIDAS DA](#page-17-0)  [CAPACIDADE DO PROCESSO PRODUTIVO DE COPOS PLÁSTICOS](#page-17-0)  DESCARTÁVEIS** [...................................................................................................................](#page-17-0) 556 **[APLICATIVO PARA NOTÍCIAS DE ORLEANS E REGIÃO: RENOVANDO PORTAIS](#page-26-0)  DE NOTÍCIAS**[.........................................................................................................................](#page-26-0) 565 **[APP. FLORENÇA: SISTEMA DE GERENCIAMENTO DE CONDOMÍNIOS](#page-38-0)**.............. [577](#page-38-0) **[COLETA DE DADOS PARA AVALIAÇÃO DE CICLO DE VIDA EM INDÚSTRIA DE](#page-53-0)  PERFIS DE EPS RECICLADO**[............................................................................................](#page-53-0) 592 **[DESENVOLVIMENTO DE CIMENTO GEOPOLÍMERICO COM USO DE RESÍDUO DE](#page-70-0)  POLIMENTO [DE PORCELANATO E LODO DE ANODIZAÇÃO DE ALUMÍNIO](#page-70-0)**...... 609 **DESENVOLVIMENTO DE** *SOFTWARE* **[PARA O PLANEJAMENTO E](#page-85-0)  [PROGRAMAÇÃO DA PRODUÇÃO BASEADO EM SISTEMA APS](#page-85-0)**........................... 624 **[DESENVOLVIMENTO DE UM PROTÓTIPO DE](#page-97-0)** *SOFTWARE* **DE DIVULGAÇÃO DO [TURISMO PARA A CIDADE DE ORLEANS](#page-97-0)** .................................................................... 636 **[ESTUDO DE RESISTÊNCIA À COMPRESSÃO E ANÁLISE DE CUSTOS DIRETOS](#page-108-0)  [NA APLICAÇÃO DE CONCRETO AUTO ADENSÁVEL NA FABRICAÇÃO DE](#page-108-0)  [ESTRUTURAS a-MOLDADAS EM UMA INDÚSTRIA LOCALIZADA NO MUNÍCIPIO](#page-108-0)  DE BRAÇO DO NORTE (SC)**[..............................................................................................](#page-108-0) 647 **[GESTORA DE ROTAS PARA TRANSPORTADORA](#page-123-0)** .................................................... [662](#page-123-0) **[INSPEÇÃO PREDIAL DE UM CENTRO EDUCACIONAL SOCIAL LOCALIZADO NA](#page-138-0)  CIDADE DE ORLEANS SC**[..................................................................................................](#page-138-0) 677 **PRODUÇÃO DE** *PAVERS* **[DE CONCRETO COM UTILIZAÇÃO DE RESÍDUO DE](#page-168-0)  ANODIZAÇÃO DE ALUMÍNIO** [............................................................................................](#page-168-0) 707 **[PROGRAMA DE AUTOCONTROLE \(PAC\) POR SISTEMA COMPUTADORIZADO](#page-184-0)  PARA LATICÍNIO** [..................................................................................................................](#page-184-0) 723 **[SISTEMA AUTOMATIZADO PARA CONTROLE E GESTÃO DA IRRIGAÇÃO](#page-198-0)** ....... [737](#page-198-0) **[SISTEMA DE AUTOMATIZAÇÃO PRONTUÁRIO MÉDICO](#page-211-0)**......................................... [750](#page-211-0) **[SUBSTITUIÇÃO PARCIAL DO AGREGADO NATURAL POR AGREGADO DE](#page-227-0)  [CONCRETO RECICLADO EM CONCRETO](#page-227-0)**.................................................................... 766 **[TIJOLO SOLO-CIMENTO: UTILIZAÇÃO DE RESÍDUO DE POLIMENTO DE](#page-242-0)  PORCELANATO**[....................................................................................................................](#page-242-0) 781 **[UTILIZAÇÃO DE QR-CODE PARA VISUALIZAÇÃO DE CONTEÚDO DO MUSEU AO](#page-257-0)  AR LIVRE PRINCESA ISABEL**[...........................................................................................](#page-257-0) 796

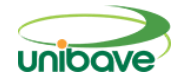

## <span id="page-2-0"></span>**ANÁLISE COMPARATIVA DA PRODUTIVIDADE NA ELABORAÇÃO DE PROJETO ARQUITETÔNICO UTILIZANDO CAD TRADICIONAL E A MODELAGEM BIM**

## **Débora Mazon Pedro<sup>1</sup> ; Ana Sônia Mattos<sup>1</sup> ; João Paulo Mendes<sup>1</sup> ; Júlio Preve Machado<sup>1</sup> ; Camila Lopes<sup>1</sup> ; Júnior Serafim Corrêa<sup>1</sup> .**

<sup>1</sup> Centro Universitário Barriga Verde. Juliopreve30@gmail.com

**Resumo:** Apesar dos avanços obtidos com a tecnologia CAD na indústria da construção civil, as representações paramétricas da tecnologia BIM trazem mudanças significativas, possibilitando trabalhos mais rápidos e precisos, minimizando os retrabalhos durante a execução da obra. Uma empresa de engenharia localizada em Orleans (SC) contém dúvidas quanto ao método mais produtivo, seja com o uso da tecnologia CAD ou com a tecnologia BIM. Por isso, esta pesquisa objetivou comparar a produtividade com a utilização de dois softwares (AutoCAD® e Revit®). Para realização desta pesquisa foi analisado a produtividade na realização do projeto arquitetônico de uma edificação de 1.597,66 m<sup>2</sup> , contabilizando as horas produtivas do mesmo edifício em cada programa, confrontando cada processo produtivo. A utilização da tecnologia BIM possibilitou um ganho de produtividade de 53,2% quando comparado com a utilização de ferramentas CAD. A redução de tempo das atividades e das etapas de projeto contribuíram para tal ganho.

**Palavras-chave:** Projeto Arquitetônico. Metodologia BIM. Metodologia CAD. Produtividade.

## **Introdução:**

Com um ambiente de negócios altamente competitivo, os projetos de construção se tornam cada vez mais complexos, exigindo melhorias na produtividade. Perante o exposto, a escolha de um recurso tecnológico para a elaboração de projetos é fundamental para oferecer essa maior produtividade demandada (CAMPOS NETO *et al*., 2012).

A carência de modelos virtuais de construção transacional bem definidos, com dados de projeto computáveis e estratégicos para a prática da integração de informações entre os componentes, tem sido cada vez mais um desafio a ser superado para a indústria da arquitetura, engenharia e construção (AEC) (AZHAR *et al*., 2008).

A diminuição de falhas de projetos também é um desafio para tal indústria, que muitas vezes ocorre em função de fatores como curtos prazos para a elaboração dos mesmos, defasagem organizacional, além da falta de técnicas

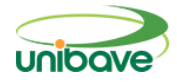

avançadas que auxiliam no processo produtivo. Na presença de tal fato, a indústria da construção brasileira, especificamente no setor de projetos, compatibilização e coordenação, se depara com a necessidade de adoção de novos métodos que permitam maior grau de industrialização na cadeia (MARSICO *et al*., 2017).

De acordo com Nunes e Leão (2018), a metodologia CAD, que consiste na elaboração do desenho bidimensional para depois transformá-lo em 3D, continua prevalecendo como prática mais comum de representação gráfica da edificação. Entretanto, é uma ferramenta que envolve a representação de detalhes por linhas geométricas e não por elementos construtivos. Campestrini (2015) aponta que as decisões feitas em CAD são feitas de forma isolada (individual) por cada área da Engenharia e Arquitetura, sem o dinamismo necessário para evitar possíveis retrabalhos de projeto.

A metodologia BIM vem trazendo como benefícios, a redução de custo de projeto, como também seu aumento de produtividade. Por meio desta tecnologia, a equipe colaborativa do projeto consegue propor soluções dinâmicas para o empreendimento em elaboração, dando maior agilidade nas decisões e compatibilidade (CAMPESTRINI, 2015).

Diante do exposto, uma empresa de Engenharia localizada em Orleans (SC), que atualmente trabalha com a metodologia CAD de elaboração de seus projetos, foi contratada para a elaboração dos projetos de engenharia e arquitetura de uma edificação residencial e tem dúvidas quanto ao método mais produtivo, metodologia BIM x CAD.

Assim, esta pesquisa tem como objetivo comparar a produtividade na elaboração dos projetos de engenharia/arquitetura, nas plataformas CAD e BIM, de um edifício residencial localizado em Orleans (SC). Desta forma, como objetivos específicos pretende-se elaborar os projetos arquitetônico na metodologia CAD e a maquete 3D na plataforma SketchUp®, elaborar os projetos arquitetônico e maquete em 3D na metodologia BIM, listar os processos produtivos usados nas duas condições de projeto, medir o tempo usado na elaboração dos projetos arquitetônico e maquete em cada uma das duas metodologias e definir indicadores de produtividade para cada atividade desenvolvida em cada metodologia.

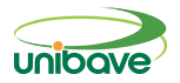

#### **Procedimentos Metodológicos**

Para realização do estudo proposto, foi utilizado, metodologicamente, a abordagem quantitativa, com o uso de planilhas eletrônicas onde serão computados a quantidade de horas necessárias para realizar o projeto arquitetônico. De acordo com Lira (2014), a abordagem quantitativa procura explorar a aplicação dos fatos, concentrando dados por meio de tabelas e caracterizando o emprego da quantificação na coleta de informações por meio de técnicas estatísticas.

Quanto à natureza desta pesquisa, este estudo foi classificado em aplicado, com o objetivo de realizar um comparativo de produtividade. Gil (2008) afirma que a pesquisa aplicada apresenta muita relação com a pesquisa pura, pois dependendo de suas descobertas ela enriquece com o seu desenvolvimento. Para Silva e Menezes (2005), a pesquisa aplicada tem como objetivo gerar conhecimentos para aplicação prática dirigindo a soluções de problemas específicos.

O presente artigo foi classificado como sendo de caráter exploratório. De acordo Prodanov e Freitas (2013) a pesquisa exploratória se baseia diante de pesquisas bibliográficas e estudos de caso, desenvolvendo o entendimento a partir de um assunto, buscando chegar a uma conclusão disposta a partir de um problema lançado.

Trata-se também de um estudo de caso, pois, segundo Yin (2015), este método de pesquisa permite investigar um caso, onde o interesse pela pesquisa nesse aspecto refere-se ao entendimento do contexto que envolve o estudo relacionado.

A análise comparativa foi realizada com o auxílio de indicadores, que definiram as qualidades e inconsistências de cada sistema, a fim de reportar qual possui o melhor desempenho. O tempo despendido na transcrição do projeto em cada software foi mensurado igualitariamente, de modo a minimizar a variação diária da jornada.

Para ser possível a comparação de produtividade entre duas ferramentas distintas, um fator determinante foi a habilidade dos autores quanto aos softwares utilizados. A fase de desenvolvimento de projetos foi concebida por um único operador em todas as etapas e cabe dispor que, o mesmo apresenta

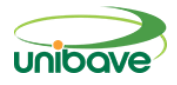

experiência na manipulação de todos os softwares utilizados.

A concepção do projeto não fez parte deste estudo, visto que se trata do mesmo edifício, o que foi realizado consiste na parte operacional, ou seja, o desenho a partir de um modelo pronto, de um modelo em formato digital utilizando o formato PDF. A concepção da edificação partiu dos projetos padronizados, tomados como base com o intuito de criar um parâmetro de referência.

O projeto, já desenvolvido em CAD, foi cedido para o estudo por um escritório de engenharia/arquitetura localizada em Orleans (SC), que tem dúvidas quanto ao método mais produtivo. O software escolhido para a representação do projeto em CAD foi o AutoCAD®, desenvolvido pela Autodesk. Para a realização da maquete 3D, utilizou-se como programa complementar a plataforma SketchUp® desenvolvido pela Trimble. Como ferramenta BIM, foi escolhido o software Revit® também desenvolvido pela Autodesk. Todos os softwares utilizados foram da versão 2017.

Desta forma, foi realizada as modelagens do projeto arquitetônico completo, com todas as plantas baixas detalhadas, dois cortes, duas fachadas, além da maquete do projeto e como resultado será comparado o tempo de execução por cada um dos softwares.

## *Descrição do Edifício*

O objeto de estudo trata-se de um edifício com 4 pavimentos, composto por subsolo, que será utilizado para garagens, térreo com 3 apartamentos e um salão de festas, dois pavimentos tipo com 4 apartamentos cada andar. O edifício totaliza uma área de 1597,66 metros quadrados. Na sequência, a Figura 1 mostra a maquete virtual da edificação que caracteriza o empreendimento utilizado como objeto de estudo.

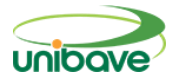

**Figura 1** - Maquete Eletrônica da Edificação.

Fonte: Autores (2021).

## *O processo de modelagem em cada software*

O computador utilizado para realização dos projetos foi o mesmo, excluindo a variável hardware, impactando na velocidade de execução dos programas. A medição de tempo em cada fase foi realizada por meio de um cronômetro, minimizando desvios de atenção e pausas na tarefa. Nenhuma interferência teve influência no tempo, sendo desligado todas as vezes que foi necessário interrupção ou término de uma fase.

O processo de modelagem no software AutoCAD® foi realizado com auxílio da ferramenta Util 2000, a fim de minimizar o tempo despendido para colocação de layout, colocação de esquadrias, geração da tabela de esquadrias e códigos nas plantas. Após realização das plantas baixas de todos os pavimentos foi construída a maquete eletrônica exportando os cortes e fachadas diretamente do SketchUp® a fim de ganhar agilidade com níveis de cortes e elementos que são vistos dentro deles, a mesma aplicação foi realizada para as fachadas. Para contabilização das horas produtivas, utilizou-se uma planilha de excel, por etapas e por pavimentos. A Figura 02 apresenta o fluxograma com as etapas produtivas que foram desenvolvidas para a elaboração do projeto utilizando os dois softwares.

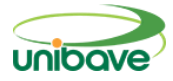

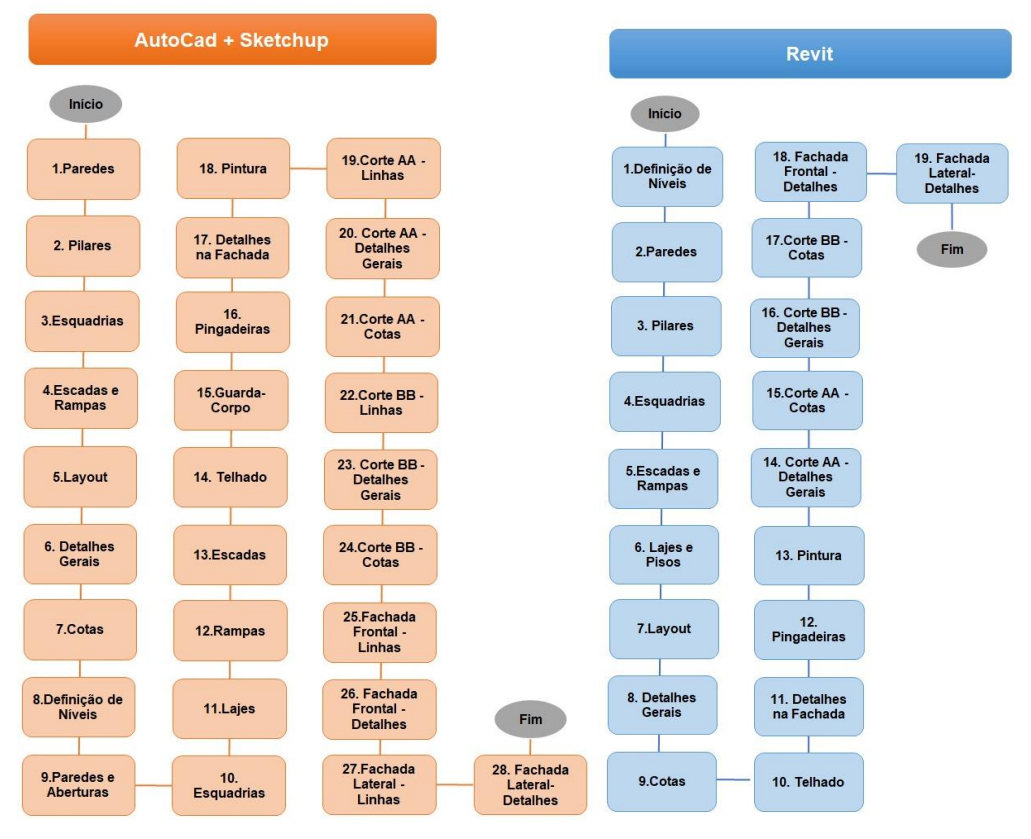

## **Figura 2** - Fluxograma de etapas para cada software.

Por meio do fluxograma de atividades, percebe-se que existe uma redução quanto ao número de etapas, sendo 28 etapas quando realizado o projeto arquitetônico na metodologia CAD, reduzindo para 19 etapas quando feito em metodologia BIM. Este fator deve-se ao fato de que quando projeto é realizado em AutoCAD®, é necessário a utilização de um programa complementar. Neste estudo foi utilizado o SketchUp® para construir o modelo tridimensional. Já com a utilização do Revit® todas as etapas são feitas em apenas um programa, não sendo necessário repetição de etapas conforme fluxograma acima.

## **Resultados e Discussão**

O quadro 1 apresenta as atividades que aplicam e não se aplicam em cada programa com base no fluxograma de atividades apresentado na Figura 2. Exceto aquelas que se aplicam em ambos os softwares.

Fonte: Autores (2021).

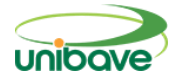

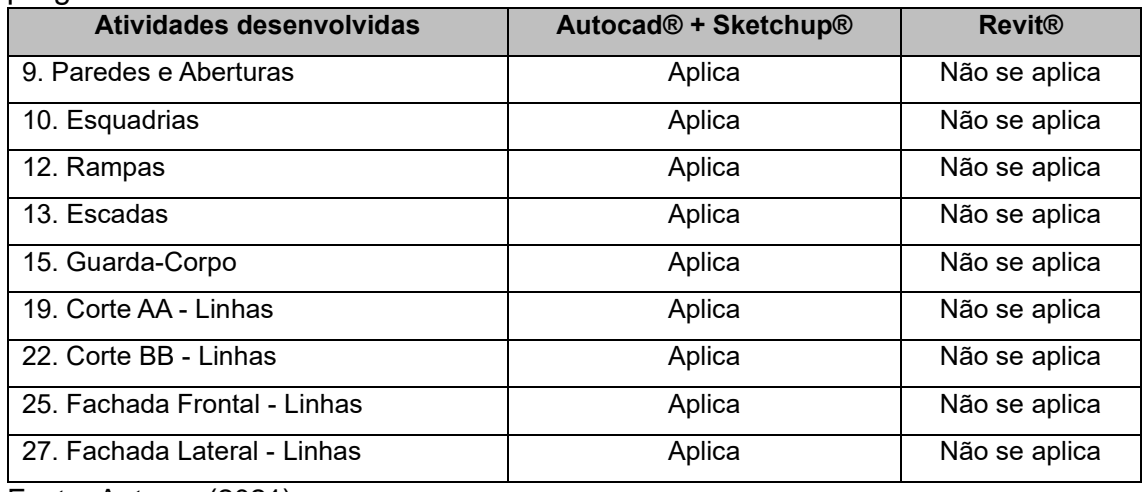

**Quadro 1** - Atividades aplicadas para elaboração do projeto em cada programa.

Fonte: Autores (2021).

Para cada pavimento foi computado as horas por etapas para a construção das plantas baixas, cortes, fachadas e maquetes. Dentro desse tempo total, é possível perceber conforme o quadro acima que algumas etapas não se aplicam quando utilizado o programa Revit®. Desta forma, os resultados serão apresentados individualmente por etapa que obteve maior diferença percentual no rendimento horário.

## **Rendimento Horário a Favor do BIM**

Da soma de horas produtivas de todo o projeto (CAD e BIM), 27,47% refletem na utilização das horas para construção das paredes e esquadrias. De acordo com a Tabela 1, a quantidade de horas trabalhadas entre os softwares para a representação de paredes e esquadrias apresentou um ganho de 67,06%, equivalente a 3,892 horas a menos quando utilizado o software Revit®.

|                        | <b>l abela</b> 1 - Rendimento horario para realização de paredes e esquadrias. |                   |       |  |  |
|------------------------|--------------------------------------------------------------------------------|-------------------|-------|--|--|
| Descrição dos          | <b>Itens analisados</b>                                                        | <b>Rendimento</b> | %     |  |  |
| <b>Softwares</b>       |                                                                                | <b>Horário</b>    | Ganho |  |  |
| Revit                  | Paredes e Esquadrias                                                           | 1.912             |       |  |  |
| AutoCad + Sketchup     |                                                                                | 5.804             | 67,06 |  |  |
| Fonte: Autores (2021). |                                                                                |                   |       |  |  |

**Tabela 1** - Rendimento horário para realização de paredes e esquadrias.

O processo de modelagem tem muita interferência neste rendimento, a Figura 3 mostra o projeto sendo construído e suas diferenças quanto a construção de paredes e esquadrias.

No Revit®, ao mesmo tempo que é colocado uma parede ou esquadria na planta baixa e definido sua altura, automaticamente ela é representada no modelo tridimensional. Ao contrário do AutoCAD®, conforme Figura 3(A), as paredes são representadas por linhas, utilizando comandos para juntar uma parede com a outra, o que acaba demandando mais tempo. Além deste processo na planta baixa, posteriormente é realizado outra parede na maquete, com a importação do modelo em AutoCAD® para SketchUp® agiliza o processo, porém é necessário levantar cada uma e fazer aberturas para posteriormente pôr a esquadria. Durante esta análise, foi possível perceber que se obteve uma grande diferença no rendimento horário quando analisado o item escadas e rampas juntamente com a colocação do guarda-corpo. O percentual de horas trabalhadas neste item em relação ao projeto completo foi de 6,26%. Porém a diferença percentual entre os softwares foi de 92,41% mais rápido utilizando BIM conforme ilustra a Tabela 02.

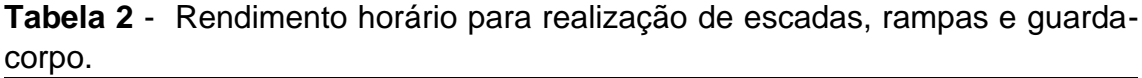

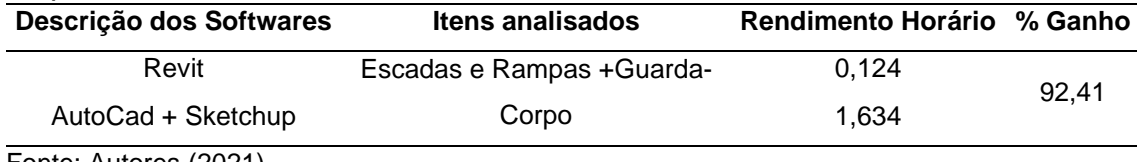

Fonte: Autores (2021).

Esse processo foi repetido em ambos os softwares sendo que a escada interna foi desenvolvida apenas uma vez e copiada para os níveis ajustando somente à altura.

Neste processo de modelagem de uma rampa feita no AutoCAD®, inicialmente é feito os cálculos de inclinação para assim saber qual comprimento e altura será necessário. Depois de desenhada na planta baixa com linhas, o processo é feito no SketchUp® com inclinação correta para poder utilizar nos cortes e fachadas, a modelagem do guarda-corpo é feita manualmente, porém o modelo é baixado do 3D Warehouse e adaptado conforme a inclinação necessária.

Já no Revit®, é necessário apenas definir a inclinação, largura, local onde será colocada e os pavimentos que vão dar início e fim na mesma.

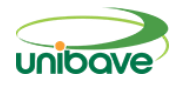

Automaticamente a rampa é lançada na planta e no modelo tridimensional com o guarda-corpo inserido.

Para o processo de modelagem das escadas, o processo é semelhante, inicialmente é feito em AutoCAD® com linhas e posteriormente no SketchUp®, os degraus é possível copiar e colar cada um para agilizar o processo. No Revit®, define-se o croqui onde será colocada, o pavimento no qual a escada ficará conectada, o tamanho do espelho e automaticamente ela dara o número de degraus e se moldará no modelo tridimensional.

Dentre as etapas realizadas em planta baixa, as finalizações como nome do ambiente e área, layout, cotas, código de esquadrias, níveis e notas de texto tiveram um percentual de 14,12% em relação ao projeto completo. A Tabela 3 apresenta o ganho produtivo nos dois softwares utilizados.

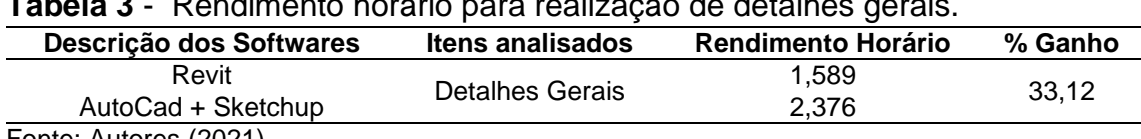

**Tabela 3** - Rendimento horário para realização de detalhes gerais.

Fonte: Autores (2021).

Para estes detalhes gerais, o Revit® teve um ganho de 33,12% mais rápido, esta diferença pode ser justificada em função da facilidade em inserir cotas no programa. O nível é preenchido automaticamente, já na definição do nome do ambiente, a área é calculada com apenas um comando. Para o código de esquadrias, é necessário a inserção de "tag", elas informam o tamanho da esquadria e o peitoril, quando definido o número do código, automaticamente todas as esquadrias que tiverem o mesmo tamanho e tipo de material são preenchidas automaticamente. Para inserção do layout foi importado os blocos do AutoCAD® e adaptados conforme necessidade.

No software AutoCAD® utilizou-se o Util 2000 como auxílio na tabela de esquadrias, códigos de esquadrias, colocação de layout e cálculo do ambiente e área. Os níveis são preenchidos manualmente. Como não tem um comando de acesso rápido ao Util 2000 ele acaba sendo mais demorado, porém, se comparado ao processo manual, sua utilização agiliza os processos produtivos quando utilizado no AutoCAD®.

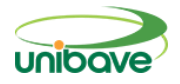

Percebe-se grande diferença percentual na realização dos cortes, essa etapa do projeto demandou 65,72% a mais de horas produtivas utilizando o software AutoCAD®. Este item tem grande importância na realização de um projeto arquitetônico, visto que o corte apresenta muita informação para execução de uma obra. A Tabela 4 apresenta o rendimento horário na realização dos cortes em cada software.

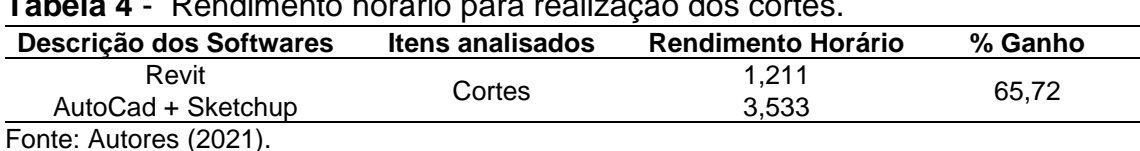

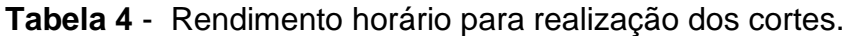

Existem duas possibilidades de realizar um corte quando o projeto é feito em AutoCAD®. A primeira seria com a utilização das plantas baixas no próprio programa de maneira manual. Devido a utilização do SkechUp® para apresentar um modelo tridimensional ao cliente, pode-se aproveitar esse modelo e exportar um corte da edificação para o AutoCAD®, facilitando o processo de modelagem. Este segundo item foi utilizado para esta pesquisa.

Quando o corte é exportado para o AutoCAD®, é preciso fazer um ajuste em relação a quantidade de linhas, o SketchUp® exporta toda a geometria do modelo tridimensional, sendo necessário apagar as linhas duplicadas e aquelas que não são necessárias no elemento. Esta etapa foi considerada como: corte linhas, que teve como objetivo ajustar o modelo facilitando a visibilidade do corte. A segunda etapa foi de identificação de ambientes, colocação de níveis, hachuras no desenho e notas de texto, caracterizada como a etapa de detalhes gerais. E a última etapa foi somente para colocação de cotas.

Com a ilustração das etapas para criação dos cortes na Figura 07 e 08 percebe-se o motivo pelo qual o Revit® tem um rendimento horário menor, como a etapa que mais demanda horas trabalhadas foi removida (corte-linhas), o rendimento teve um percentual significativo.

Quando o corte é realizado no Revit®, uma destas etapas é substituída na etapa de planta baixa quando é feito o traçado do corte. O Revit®, por se tratar de apenas um elemento, são necessárias apenas duas etapas para sua realização, sendo: corte - detalhes gerais e cotas.

Para a construção das fachadas no AutoCAD®, foi utilizado a exportação do programa SketchUp®, assim como no corte, também teve a etapa de linhas, que teve como objetivo tirar as sobreposições e deixar aparente somente o necessário. Já a etapa de detalhes gerais caracterizou-se por hachuras, notas de texto e algumas cotas. No Revit® foi utilizado essas duas etapas também, sendo necessário na etapa de linhas unir os elementos da fachada para tirar as divisões dos andares, tornando a parede um elemento inteiro. A Tabela 05 apresenta o rendimento horário para realização das fachadas.

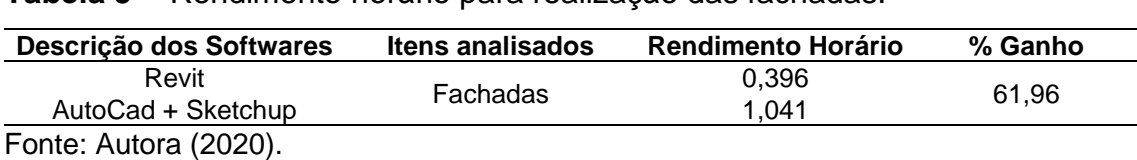

**Tabela 5** - Rendimento horário para realização das fachadas.

A diferença foi de 61,96%, esse percentual pode ser justificado em função de que no Revit®, além da etapa linhas ser mais rápida, a pintura já estava pronta para a maquete, enquanto no AutoCAD® foi necessário realizar hachuras.

Em todas as etapas de desenhos foi possível verificar que o Revit® teve um grande ganho de produtividade. Além da representação do projeto arquitetônico, a maquete foi o item que mais se destacou. Pois quando todos os elementos de planta baixa,cortes e fachadas estavam prontos no Revit®, a maquete também já estava praticamente finalizada, sendo necessário apenas fazer finalizações como a pintura e alguns detalhes como pingadeiras. Já no AutoCAD®, quando todos os itens de desenhos estavam prontos, foi necessário começar a maquete partindo apenas de uma planta base como referência.

A Tabela 6 apresenta os resultados de rendimento horário para a realização das maquetes.

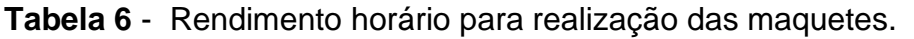

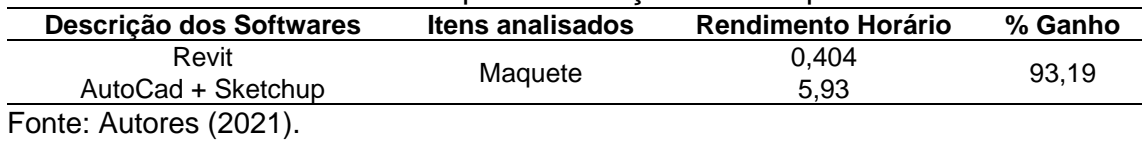

A diferença foi de 93,19% (5,534 horas) de tempo a mais quando utilizado a metodologia CAD, esta diferença significativa pode ser justificada em função da necessidade de utilização de dois softwares, o AutoCAD® e SketchUp® para finalizar o projeto completo. Quando se trata apenas de um programa, como feito no Revit®, o tempo é reduzido e a probabilidade de erros e interferências entre maquete e planta baixa é nula. Em síntese, com o emprego do BIM foi possível obter o projeto completo da mesma edificação com um tempo 53,2% menor do que quando empregado somente ferramentas CAD.

O projeto arquitetônico realizado na plataforma CAD com utilização do software AutoCAD® e SketchUp® obteve um total de tempo gasto produtivo de 19,129 horas, enquanto na plataforma BIM com utilização do software Revit® o tempo gasto foi de 8,955 horas, este tempo foi medido igualitariamente por etapas conforme ilustra a Figura 2 (fluxograma das atividades). A Figura 3 tem como objetivo mostrar um resumo comparando os principais documentos que fazem parte do projeto arquitetônico desta pesquisa.

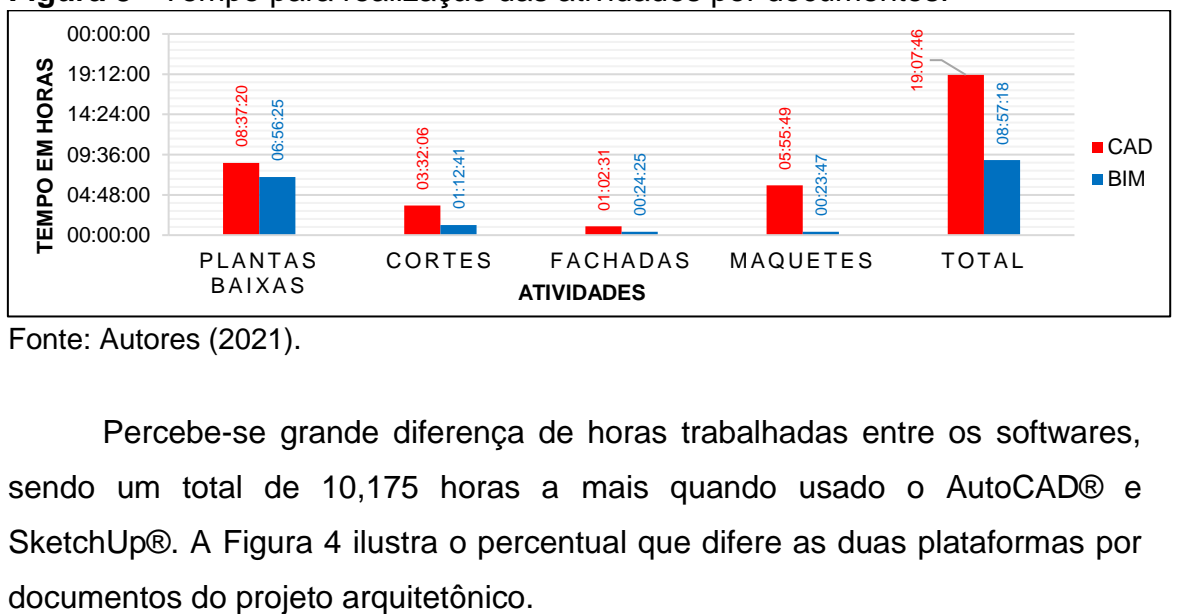

**Figura 3** - Tempo para realização das atividades por documentos.

Fonte: Autores (2021).

Percebe-se grande diferença de horas trabalhadas entre os softwares, sendo um total de 10,175 horas a mais quando usado o AutoCAD® e SketchUp®. A Figura 4 ilustra o percentual que difere as duas plataformas por

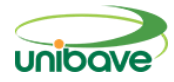

**Figura 4** - Diferença em porcentagem de horas para cada desenho.

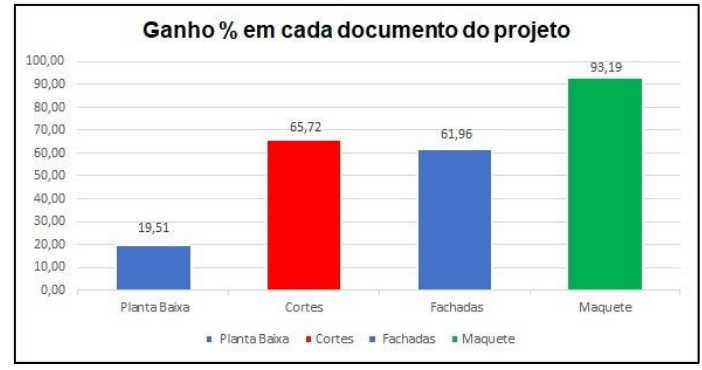

Fonte: Autores (2021).

Quando é realizado uma modelação em CAD, cabe ressaltar que a representação gráfica é feita em coordenadas geométricas que podem implicar em alterações de projeto manualmente. Como são linhas, elas só servem como representação gráfica daquele elemento construtivo.

Por sua vez, a modelagem BIM é composta por modelos paramétricos, refletindo em todos os desenhos e componentes que estão associados a modelagem. Com a inserção das características dos elementos é possível definir espessuras e camadas em qualquer etapa da construção. Por isso que a planta baixa teve um percentual menor, como é a etapa de definição de todo o projeto em BIM, ela demanda um total de produtividade maior, porém minimiza o percentual dos outros documentos.

## **Considerações Finais**

Os projetos de arquitetura são modelos de referência para todos os projetos complementares de uma edificação, desta forma, a produtividade na elaboração é um item de grande influência no mercado de trabalho pois busca atender seu cliente com excelência através de melhores ferramentas e entregas mais rápidas, se sobressaindo aos concorrentes, servindo como um pilar para o crescimento de uma empresa.

Durante o processo de modelagem foi observado ocorrência de ganhos significativos no processo produtivo, entre as vantagens do uso de ferramentas de modelagem BIM, pode-se destacar o uso de apenas um software do início ao fim no projeto. Destaca-se também, que se considerar uma possível alteração

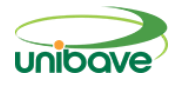

de projeto futuramente, no processo de modelagem em BIM, será atualizado em todos os desenhos incluindo a maquete, ponto que não reflete ao CAD.

Nesta pesquisa, verificou-se que o Revit® é mais eficiente do que o AutoCAD® na reprodução do projeto utilizado como modelo. O tempo para reprodução do mesmo projeto no Revit® foi 53,2% mais rápido. Outra diferença que pode ser observada foi a redução de etapas para elaboração de um projeto, na plataforma BIM reduziu 25% de etapas.

Cabe ressaltar, porém, que as conclusões aqui explanadas referem especificamente a este estudo de caso, perante as condições disponíveis de ferramentas e habilidades técnicas do operador.

Os resultados apresentados para este estudo mostram que a utilização do BIM na indústria da arquitetura e engenharia para o processo produtivo de um projeto é indispensável na área. Entende-se que o BIM potencializa o desenvolvimento da indústria no setor de projetos, racionaliza etapas e permite a entrega do projeto final com qualidade e eficiência na sua utilização. Com base nesta ideia, pode-se perceber a necessidade de melhoria contínua no setor através da implantação de novas tecnologias.

Como sugestão para futuros trabalhos, seria a realização de comparativos de orçamentos usando as duas metodologias, escolhendo um projeto para estudo de caso, verificando a eficiência dos quantitativos automáticos que são gerados software Revit.

#### **Referências**

AZHAR, S. *et al.* **Modelagem de informações de construção (BIM):** um novo paradigma para modelagem interativa visual e simulação para projetos de construção. In: PRIMEIRA CONFERÊNCIA INTERNACIONAL SOBRE CONSTRUÇÃO EM PAÍSES EM DESENVOLVIMENTO, Karachi, Paquistão, p. 435-446, 2008.

CAMPOS NETO, S. *et al*. **comparativo de ferramentas computacionais que utilizam tecnologia BIM para desenvolvimento de projetos de engenharia civil.** In: XL CONBENGE - CONGRESSO BRASILEIRO DE EDUCAÇÃO EM ENGENHARIA, Universidade Presbiteriana Mackenzie, São Paulo, set., 2012. Disponível em:

http://www.abenge.org.br/cobenge/arquivos/7/artigos/104300.pdf. Acesso em: 25 abr. 2020.

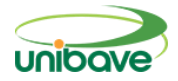

CAMPESTRINI, T. F. *et al.* **Entendendo BIM**. 1. ed. Curitiba: Universidade Federal do Paraná, 2015.

GIL, A.C. **Métodos e técnicas de pesquisa social.** 6. ed. São Paulo: Atlas, 2008. 200 p.

LIRA, B.C. **O passo a passo do trabalho científico**. Petrópolis: Vozes, 2014. 173 p.

MARSICO, M. L. *et al.* Aplicação de BIM na compatibilização de projetos de edificações. **Iberoamerican Journal Of Industrial Engineering,** v. 7, n. 17, p. 19-41, 2017.

NUNES, G. H.; LEÃO, M. Estudo comparativo de ferramentas de projetos entre o CAD tradicional e a modelagem BIM. **Revista de Engenharia Civil**, v. 55, p. 47-61, 2018.

PRODANOV, C. C.; FREITAS, E. C. D. **Metodologia do trabalho científico:** Métodos e Técnicas da Pesquisa e do Trabalho Acadêmico. 2. ed. Novo Hamburgo: Universiade Freevale, 2013.

SILVA, E. L.; MENEZES, E. M. **Metodologia da pesquisa e elaboração de dissertação**. 4. ed. Florianópolis: UFSC, 2005.

YIN, R. K. **Estudo de caso:** planejamento e métodos. 5. ed. Rio de Janeiro: Bookman, 2015.

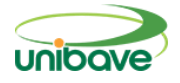

# <span id="page-17-0"></span>**APLICAÇÃO DE GRÁFICOS DE CONTROLE DE SHEWHART E MEDIDAS DA CAPACIDADE DO PROCESSO PRODUTIVO DE COPOS PLÁSTICOS DESCARTÁVEIS**

# **Dimas Ailton Rocha; Ismael Vagner; Josué Alberton<sup>1</sup> ; Solange Vandresen; Talita Alves**

<sup>1</sup>Engenharia de produção. Centro Universitário Barriga Verde (Unibave). e-mail: josue.alberton@unibave.net

**Resumo:** Os recursos da estatística podem ser utilizados como ferramenta para as empresas realizarem melhorias na produção. O objetivo do trabalho foi aplicar gráficos de controle de Shewhart e medidas da capacidade no processo produtivo de copos plásticos descartáveis. Nos procedimentos, a variável mensurável foi o peso unitário (g) do copo plástico descartável e as amostras identificadas como CP1, CP2, CP3, CP4 e CP5. Os gráficos de controle de Shewhart e as medidas da capacidade foram obtidos via software MINITAB®. Nos resultados dos gráficos de controle, os pesos dos copos de todas as amostras não ultrapassaram os limites de controle superior e inferior. Com os ajustes realizados na produção, as amostras CP4 e CP5 apresentaram processo potencialmente capaz com zero itens não-conformes. A aplicação dos gráficos de controle de Shewhart e das medidas da capacidade contribuíram para reduzir a variabilidade da linha de produção e melhorar o resultado financeiro da empresa.

**Palavras-chave:** Controle estatístico da qualidade. Índice de capacidade. Termoformagem.

## **Introdução**

A ideia principal do CEQ (controle estatístico da qualidade) é que processos de produção com menos variabilidade propiciam níveis melhores de qualidade nos resultados da produção. E surpreendentemente quando se fala em melhores processos isso significa não somente qualidade melhor, mas também custos menores. Uma segunda razão pela qual a aplicação de CEQ diminui os custos é que o número e percentagem de peças defeituosas produzidas na fábrica vão diminuir com as melhorias na linha de produção. Portanto, com menos refugo e menos retrabalho o custo por peça produzida vai diminuir (SAMOHYL, 2009).

Segundo os autores Epprecht, Leiras e Costa (2007, p. 140), os gráficos de controle surgiram em 1924, quando Walter Shewhart, então funcionário da Bell Laboratories publicou relatório técnico visando divulgar os fundamentos de

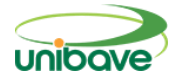

uma técnica estatística destinada ao controle de processos. No início, como era de se esperar, poucos acreditaram no potencial desta nova técnica. No entanto, o gráfico de controle foi ganhando fama e seu uso como ferramenta de monitoramento passou a ser obrigatório em um número infindável de processos industriais.

O gráfico de controle de Shewhart é uma regra de decisão estatística tomada com base nas observações de um processo para determinar se a característica de qualidade sendo monitorada desviou-se de seu valor-alvo. Esta forma de monitoramento é comum na indústria, pois serve para distinguir causas comuns de causas especiais de variação, identificar o instante em que o processo foi alterado, entender a causa inicial do desajuste e melhorar o processo prevenindo reincidências (MONTGOMERY, 2001).

De acordo com os estudos realizados por Costa, Epprecht e Carpinetti (2005) e Deleryd (1999), as especificações da engenharia do produto podem ser avaliadas pelos índices de capacidade do processo. Para dados normalmente distribuídos, os índices de capacidade são números adimensionais que permitem quantificar o desempenho de processos. Entre os índices de capacidade encontrados na literatura ( $C_p$ ,  $C_{pk}$ ,  $C_{pm}$  e  $C_{pmk}$ ), os utilizados com maior frequência são o  $C_p$  e  $C_{pk}$ . O índice  $C_p$ , chamado de índice de capacidade potencial do processo, considera que o processo está centrado no valor nominal da especificação. Segundo Kane (1986), nos casos em que a média do processo não pode ser centralizada na especificação, utiliza-se o índice de desempenho  $C_{\text{pk}}$ .

O controle de processo é diferente da inspeção de peças não-conformes. No controle e estabilidade do processo utilizam-se ferramentas em CEQ, necessitando-se de amostras menores que os lotes. Nesse caso, quando uma nova causa da má-qualidade é identificada, documentada e eliminada, o processo de produção é estabilizado. A inspeção de peças tem como objetivo eliminar peças de baixa qualidade e, neste caso, a fábrica está gastando para corrigir erros (SAMOHYL, 2009).

O CEQ, os gráficos de controle de Shewhart e as medidas da capacidade podem ser aplicados no processo produtivo de copos plásticos descartáveis. De acordo com o BRDE (2006), o estado de Santa Catarina é o maior polo produtor

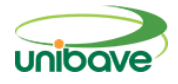

de copos plásticos descartáveis do Brasil e estima-se que esse segmento gere, aproximadamente, 10 mil empregos diretos e movimente uma quantia de cerca de R\$ 600 milhões/ano. Conforme dados da ABIPLAST (2021), a indústria de transformação de plásticos está presente nos mais variados segmentos como por exemplo, alimentício, higiene e limpeza, saúde, construção civil, agricultura, automotivo, entre outros. Além disso, em meio à crise pandêmica, apesar de um contexto incerto e desafiador, a indústria segue com o seu dever e reforça sua importância social.

Como o custo de produção e a produtividade afetam o resultado financeiro das empresas, justifica-se o desenvolvimento do trabalho para atender a necessidade de aplicação de ferramentas de monitoramento da produção nas indústrias do sul de Santa Catarina. A partir da contextualização apresentada, o objetivo do trabalho foi aplicar gráficos de controle de Shewhart e medidas da capacidade no processo produtivo de copos plásticos descartáveis.

## **Procedimentos Metodológicos**

As amostras foram coletadas aleatoriamente no processo produtivo com amostragem regular e disciplinada. A variável mensurável foi o peso unitário do copo plástico descartável em gramas (g). A balança utilizada nas medições apresentou precisão de 0,01 (dois décimos).

Os copos foram coletados em 5 amostras por hora, com um total de 20 grupos e 100 inspeções. Os copos foram obtidos em cada cavidade do processo de termoformagem de chapa termoplástica de poliestireno (PS). As amostras coletadas foram identificadas como CP1, CP2, CP3, CP4 e CP5. Onde CP significa corpo de prova.

No intervalo entre coletas das amostras, o processo de produção foi levemente ajustado em função dos resultados obtidos pelos gráficos de controle de Shewhart e das medidas da capacidade do processo. Para ajustar o peso dos copos foram realizadas regulagens dos controles de vazão da matriz-plana (*flatdie*) na extrusora e do sistema de formação e distribuição do material na termoformadora.

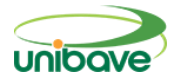

Os gráficos de controle de Shewhart e as medidas da capacidade do processo foram realizados via *software* MINITAB® release 14 da Minitab Inc (MINITAB, 2014.).

O gráfico de controle possui uma linha média e limites de ação que se distanciam desta por *k* desvios-padrão da estatística amostral registrada no gráfico. No gráfico de  $\overline{X}$ , os limites são situados a  $\pm k\sigma_{\scriptscriptstyle 0}/\sqrt{n}$  de  $\mu_{\scriptscriptstyle 0}$ , sendo  $\mu_{\scriptscriptstyle 0}$  e  $\sigma_0$ , respectivamente, a média e o desvio-padrão, n o tamanho de amostra, e  $\sigma_{0}/\sqrt{n}$ , o desvio-padrão de  $\bar{X}$ . Um valor tradicional para o coeficiente *k*, recomendado por Shewhart é *k* = 3 (WHEELER, 1995). Limites de controle calculados com *k* = 3 são conhecidos como "limites de três sigma". Se a distribuição de  $\overline{X}$  for normal e a média do processo estiver ajustada em seu valor alvo  $\mu_{0}$ , então, para cada amostra, haverá sempre uma probabilidade de 0,0027 de a estatística amostral não pertencer ao intervalo delimitado pelos limites de ação do gráfico, ou seja,  $\mu_0 \pm 3 \sigma_0/\sqrt{n}$  , gerando portanto um sinal que deve ser analisado (COSTA; EPPRECHT; CARPINETTI, 2005).

O índice Cp, chamado de índice de capacidade potencial do processo, considera que o processo está centrado no valor nominal da especificação. O índice C<sup>p</sup> é definido pela Equação 1, onde *LSE* é o limite superior de especificação, *LIE* o limite inferior de especificação e σ é o desvio-padrão do processo (COSTA; EPPRECHT; CARPINETTI, 2005).

$$
C_p = \frac{LSE - LIE}{6 \sigma}
$$
  
(1)

Nos casos em que a média do processo não pode ser centralizada na especificação, utiliza-se o índice de desempenho  $C_{\text{pk}}$ . Este índice é dado pela Equação 2, onde μ é a média do processo (KANE, 1986).

$$
C_{pk} = min \left( \frac{LSE - \mu}{3 \sigma}, \frac{\mu - LIE}{3 \sigma} \right)
$$
  
(2)

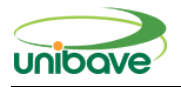

Neste estudo de caso, para a produção dos copos plásticos descartáveis foram utilizados LSE igual a 5,1 g e LIE de 4,8 g para todas as amostras.

Uma das possibilidades de análise mostra que  $C_p < 1$  (2700 PPM de itens não-conformes; processo incapaz). Para 1 ≤ C<sub>p</sub> ≥ 1,33 (64 a 2700 PPM de itens não-conformes; processo aceitável). E, com  $C_p \ge 1,33$  (abaixo de 64 PPM de itens não-conformes; processo potencialmente capaz) (COSTA; EPPRECHT; CARPINETTI, 2005). Outra metodologia, como a estabelecida pela *American Society for Quality Control*, adota Cpk > 1,33 para a decisão da capacidade preliminar do processo para características críticas (ASQC, 1986).

## **Resultados e Discussão**

Os gráficos de controle de Shewhart das amostras CP1, CP2, CP3, CP4 e CP5 estão apresentados na Figura 1. De acordo com os resultados obtidos, pôde-se observar que os valores dos pesos dos copos plásticos descartáveis de todas as amostras não ultrapassaram o UCL (limite de controle superior) e o LCL (limite de controle inferior).

**Figura 1** - Gráficos de controle de Shewhart: a) CP1; b) CP2; c) CP3; d) CP4 e e) CP5.

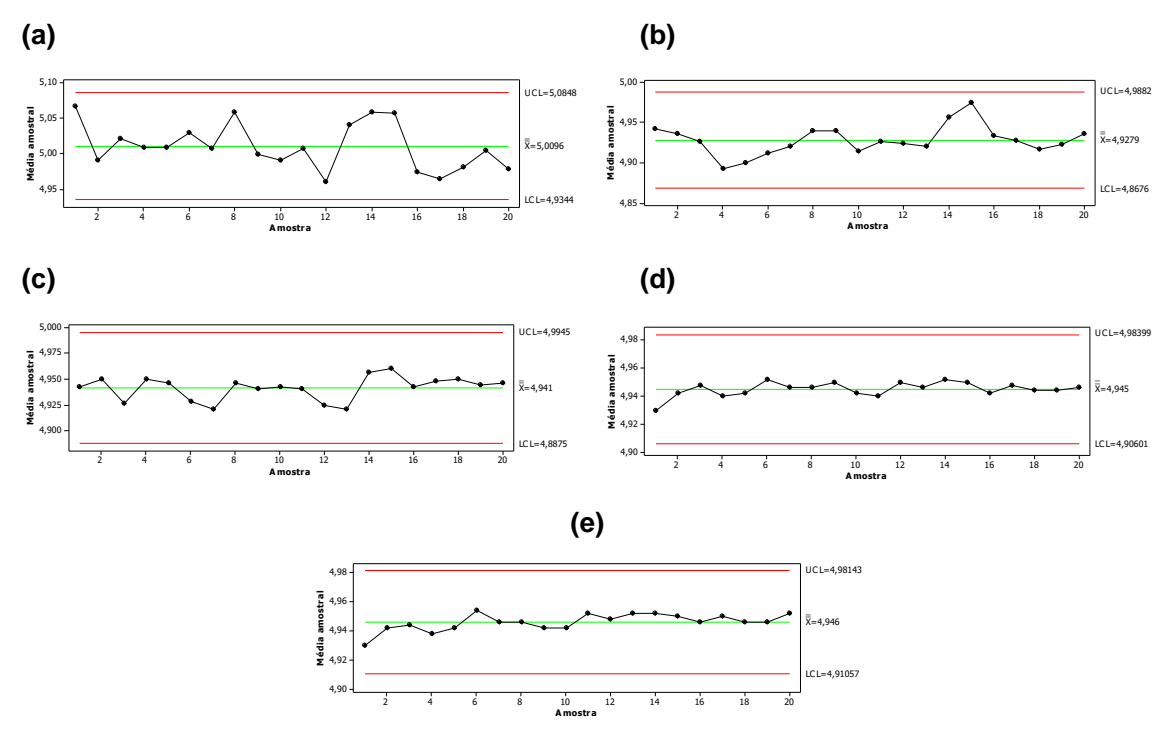

 $2$  6  $\pm$  6  $\pm$ 

Fonte: Autores (2021).

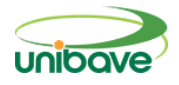

Comparando-se o peso dos produtos da amostra CP1 com CP5, no intervalo de confiança de 95% foram obtidos, respectivamente, 5,0096±0,0594 g e 4,946±0,0243 g. A redução é melhor visualizada na Figura 1, pois a medida que os ajustes foram realizados na produção, pôde-se observar nos gráficos de controle que os valores do peso dos copos das amostras do CP5 em relação ao CP1 ficaram mais próximos da média central  $(\bar{X})$ .

Os resultados das medidas da capacidade do processo e itens nãoconformes das amostras do peso dos copos descartáveis (CP1, CP2, CP3, CP4 e CP5) estão apresentados na Tabela 1 e na Figura 2.

Tabela 1 - Valores dos índices C<sub>p</sub> e C<sub>pk</sub>, item não-conforme e potencialidade do processo.

| Amostra         | $C_{p}$ | $C_{\rm pk}$ | Item não-conforme (PPM*) | Processo       |
|-----------------|---------|--------------|--------------------------|----------------|
| CP <sub>1</sub> | 1,06    | 0.64         | 28178,1                  | Incapaz        |
| CP <sub>2</sub> | 1,14    | 0.98         | 1753,31                  | Aceitável      |
| CP <sub>3</sub> | 1,35    | 1,27         | 80,36                    | Aceitável      |
| CP4             | 1,94    | 1,87         | 0.01                     | Potencialmente |
|                 |         |              |                          | capaz          |
| CP <sub>5</sub> | 2,01    | 1.95         | O                        | Potencialmente |
|                 |         |              |                          | capaz          |

\*PPM = partes por milhão.

Fonte: Autores (2021).

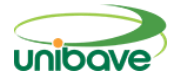

**Figura 2** - Medidas da capacidade do processo: f) CP1; g) CP2; h) CP3; i) CP4 e j) CP5. Fonte: Autores (2021).

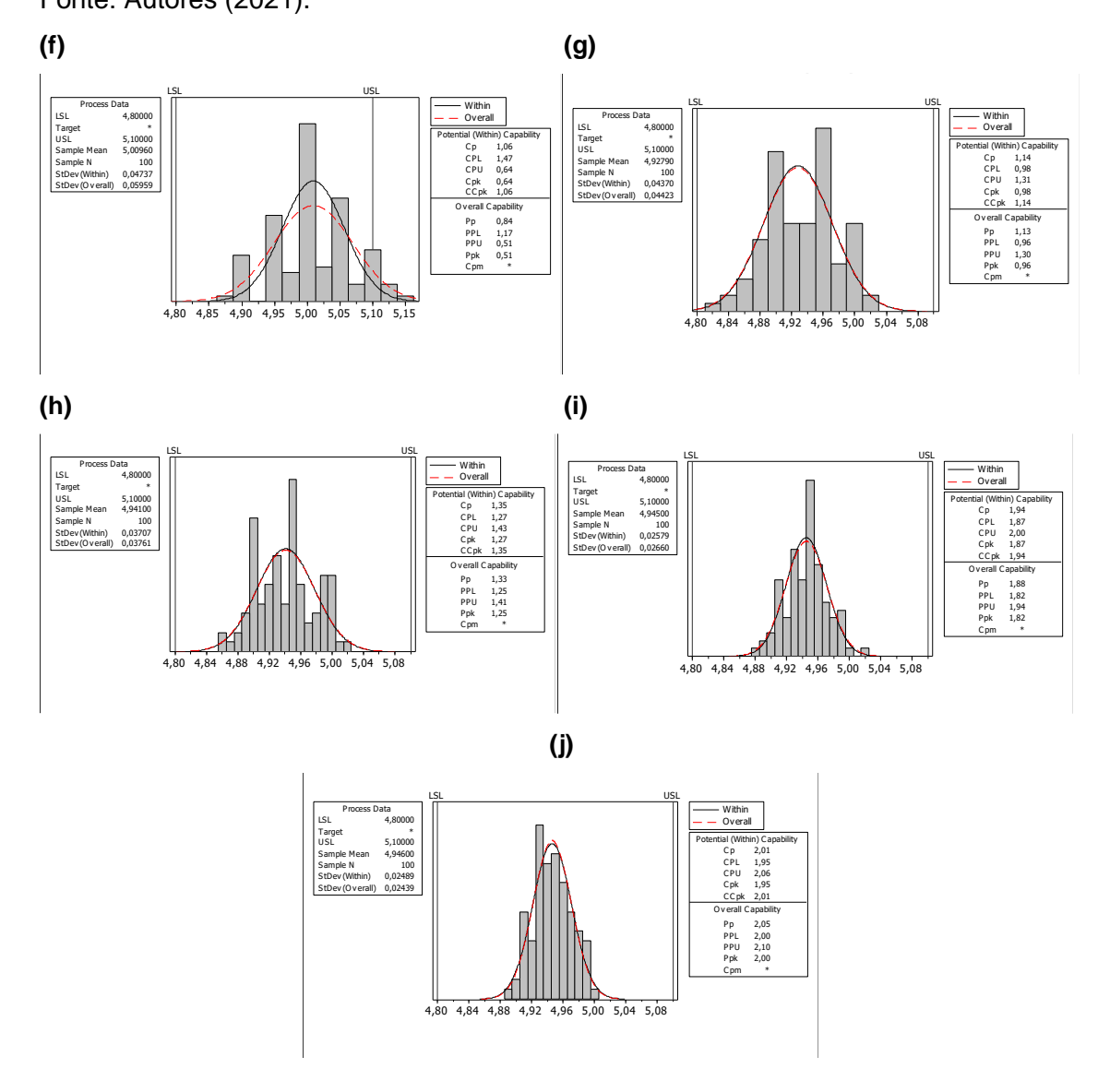

Fonte: Autores (2021).

De acordo com os resultados obtidos da capacidade foram observados aumento dos índices C<sup>p</sup> e Cpk (CP1 < CP2 < CP3 < CP4 < CP5); redução dos itens não-conformes em PPM (CP1 > CP2 > CP3 > CP4 > CP5) e elevação da potencialidade do processo (CP1 < CP2  $\le$  CP3 < CP4  $\le$  CP5). Isso ocorreu devido a gradativa correção operacional realizada nos parâmetros vazão e ar de formação, respectivamente, da extrusora e da termoformadora.

Os itens não-conformes foram quantificados por PPM, onde pôde-se observar redução aceitável a partir da amostra CP2, sendo que, para cada 1 milhão de copos plásticos descartáveis produzidos, aproximadamente 1753

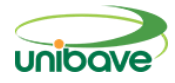

produtos estão acima ou abaixo dos limites de especificação (LSE = 5,1 g e LIE de 4,8 g).

A produção dos produtos foi classificada com maior tendência a potencialidade do processo para as medidas dos pesos dos copos plásticos descartáveis das amostras CP4 (Cpk = 1,87) e CP5 (Cpk = 1,95), concordando com a metodologia da *American Society for Quality Control* que adota Cpk > 1,33 (ASQC, 1986).

O peso das amostras dos copos descartáveis CP1; CP2; CP3; CP4; CP5 foi ajustado a média central  $(\bar{\bar{X}})$  e, consequentemente, a capacidade do processo centralizada aos limites de controle (UCL e LCL). Além disso, ao realizar uma análise mais criteriosa da Figura 2, observa-se que após os ajustes operacionais realizados na extrusora e na termoformadora, a curva do CP5 adquiriu formato da distribuição normal mais estreito quando comparada ao CP1.

## **Considerações Finais**

As empresas enfrentam cenários de dificuldades e necessidade de realizar melhorias em todas as áreas do processo produtivo, principalmente onde os níveis de desempenho são baixos. Os recursos da estatística podem ser utilizados como ferramentas estratégicas pelas organizações para controlar o processo de produção.

Pelos gráficos de controle de Shewhart foi possível observar que a produção de copos plásticos descartáveis apresentou estabilidade aparente na análise das amostras CP1, CP2 e CP3, mas ao mesmo tempo não está atendendo a capacidade do processo devido a presença de itens nãoconformes.

Após ajustes realizados no controle de vazão da matriz-plana (*flat-die*) e sistema de formação e distribuição do material na termoformagem, os resultados da medida da capacidade mostraram que as amostras dos copos plásticos CP4 e CP5 apresentaram-se potencialmente capaz com zero itens não-conformes.

Desta maneira, a aplicação dos gráficos de controle de Shewhart e das medidas da capacidade do processo produtivo de copos plásticos descartáveis contribuíram para reduzir a variabilidade da linha de produção e, consequentemente, melhorar o resultado financeiro da empresa.

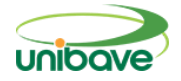

## **Referências**

ABIPLAST - ASSOCIAÇÃO BRASILEIRA DA INDÚSTRIA DO PLÁSTICO. 2020. **Em meio a crise do novo coronavírus, indústria do plástico segue transformando**. Disponível em: <http://www.abiplast.org.br/iniciativasassociadas/>. Acesso em: set. 2021.

ASQC - AMERICAN SOCIETY FOR QUALITY CONTROL. **Statistical process control manual**. Milwaukee, 1986.

BRDE. **Indústria de copos plásticos descartáveis**: breve panorama da situação atual e das perspectivas do segmento, com ênfase em Santa Catarina. Florianópolis: BRDE, 2006. Disponível em: <http://portaldeeconomiasc.fepese.org.br/arquivos/links/plasticos/2006%20Cop os%20plasticos%20descartaveis.pdf>. Acesso em: 11 set. 2021.

COSTA, Antonio Fernando Branco; EPPRECHT, Eugenio Kahn; CARPINETTI, Luiz Cesar Ribeiro. **Controle estatístico de qualidade**. 2. ed. São Paulo: Atlas, 2005.

DELERYD, M. The effect of Skewness on estimates of some process capability indices. **International Journal of Applied Quality Management**, v. 2, n. 2, p. 153-186, 1999.

EPPRECHT, Eugenio Kahn; LEIRAS, Adriana; COSTA, Antonio Fernando Branco. Planejamento do controle estatístico de processos com baixa fração não conforme restrito a amostras pequenas. **Prod.**, São Paulo, v. 17, n. 1, abr. 2007.

KANE, V. E. Process capability indices. **Journal of Quality Technology**, v. 18, n. 1, p. 41-52, 1986.

MINITAB, INC. **Minitab statistical software**, version 14. Pennsylvania, Minitab, s.d. 2014.

MONTGOMERY, Douglas C. **Introduction to statistical quality control**. 4. ed., New York: John Wiley and Sons, 674 p., 2001.

SAMOHYL, Robert Wayne. **Controle estatístico de qualidade**. Rio de Janeiro: Elsevier, 2009.

WHEELER, D. J. **Advanced Topics in Statistical Process Control - The Power of Shewhart's Charts**. Knoxville. Tennessee: SPC Press, 1995.

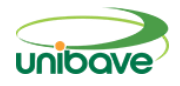

# <span id="page-26-0"></span>**APLICATIVO PARA NOTÍCIAS DE ORLEANS E REGIÃO: RENOVANDO PORTAIS DE NOTÍCIAS**

## **Ricardo Dimon Longo<sup>1</sup> ; Max Pereira<sup>2</sup> ; Nacim Miguel Francisco Júnior<sup>3</sup> ; Johnny Pereira <sup>4</sup> ; Ismael Mazzuco <sup>5</sup> ; Wesley Fuchter <sup>6</sup> ; Elvis Bloemer <sup>7</sup>**

Unibave. ricardodimon@gmail.com Unibave. max.pereira@unibave.net Unibave nacimmiguel@gmail.com Unibave johnny@pdsistemas.com.br Unibave ismael.mazzuco@unibave.net Unibave wesley.fuchter@unibave.net Unibave elvisbm@hotmail.com

**Resumo:** No contexto da modernização da indústria jornalística, grandes mídias já possuem presença no meio mobile, mediante a aplicativos proprietários. O que ainda é um alto custo para pequenos empreendedores na área, como portais de notícias de Orleans e região. Dessa forma, considerando que moradores da região não possuem uma plataforma mobile especializada para consumo de notícias locais, revela-se necessário o estudo da viabilidade para desenvolvimento deste, visando atender esta demanda. A aplicação desenvolvida ao longo deste estudo disponibiliza uma plataforma conectando portais de notícias ao leitor local, oferecendo funcionalidades que aplicativos de notícias consolidados no mercado possuem. Com relação à classificação da pesquisa, esta é de natureza aplicada. A abordagem utilizada neste trabalho é qualitativa. Como resultado do trabalho foi desenvolvido um aplicativo mobile, utilizando-se modernas tecnologias disponíveis no mercado, objetivando baixo custo, fácil manutenção, escalabilidade e viabilizando-se recursos valiosos para ambos leitor e redator.

**Palavras-chave:** Aplicativo de notícias. Mobile. Portal de notícias.

## **Introdução**

O jornalismo vem lidando com mudanças constantes desde a popularização da internet. Para adaptar-se preservando sua relevância, todo o mercado de notícias passou por transformações e precisa estar sempre preparado para mudanças. Com a era da tecnologia, a forma de desenvolvimento, entrega e consumo do produto foi alterada, os principais integrantes da nova era sendo dispositivos móveis e diversas plataformas online providas pela Internet, como redes sociais e *web* sites (SILVEIRA, 2016).

As necessidades do consumidor também sofreram grandes impactos, tempos atrás, leitores de jornal ou ouvintes de rádio eram obrigados a aguardar

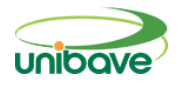

a produção, transporte e entrega destas notícias durante horas ou dias. Hoje na era digital, o tempo de resposta para um evento e a publicação de sua notícia é muito mais eficiente ou até mesmo instantânea (SILVEIRA, 2016).

Junto ao jornalismo digital, as mídias onde as notícias são disponibilizadas permitem a interação e *feedback* imediato do internauta. Comentando, curtindo e compartilhando publicações, usuários possuem uma participação ativa no conteúdo apresentado. Atuando como divulgador e auxiliando com seu *feedback*, beneficiando redatores e portais de notícias. O chamado jornalismo digital, foi viabilizado com a consolidação da Internet e popularização de plataformas de publicação como redes sociais e portais de notícias. Mídias tradicionais como TV e rádio vêm perdendo audiência gradativamente, enquanto pequenos portais de notícias apresentam um crescimento constante (MARCOLINI, 2012).

Portais menores tem seu crescimento potencializado devido ao Jornalismo *Hiperlocal*. Apresentando notícias com conteúdo local, podendo ser descrito como jornalismo comunitário. Contendo grandes níveis de engajamento, abrangendo temática relacionada a uma cidade ou região em específico (DA ROCHA; DE CARVALHO; MIRANDA, 2015). Para poder atender as demandas por cobertura de notícias da comunidade, o jornalismo *Hiperlocal* se faz necessário, proporcionando ainda oportunidades de empreendimento (DA ROCHA; DE CARVALHO; MIRANDA, 2015).

Trazendo este cenário para Orleans e regiões próximas, é possível encontrar jornalismo *Hiperlocal* a partir de alguns portais de notícias e emissoras de rádio. A comunidade conta com 5 portais de médio porte (até 20 mil seguidores no Facebook), sendo "Imprensa News Sul", "Olhar do Sul", "Canal do Sul", "Ligado no Sul" e "EA Notícias", também como grandes portais com cobertura mais ampla em Santa Catarina, como "Portal Engeplus", "Sul in Foco" e "NSC Total". Também é possível encontrar jornalismo *Hiperlocal* em mídia de rádio. Orleans é cede para emissoras de rádio como "Rádio Luz e Vida FM" e "Rádio Guarujá", ambos possuem também presença em *website* e página no Facebook (AUTORES, 2020).

Devido a disponibilidade de modernas tecnologias para desenvolvimento *mobile* que possibilitam beneficiar leitores quanto a melhoria na experiencia de

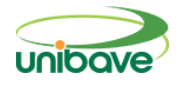

usuário. Somado ao alto custo de desenvolvimento de uma aplicação *mobile* para um portal de notícias relativamente pequeno, junto ao crescimento constante na busca por notícias e informações a nível *hiperlocal*, esta pesquisa se mostra de grande relevância. Adicionalmente, uma avaliação das ferramentas disponíveis no mercado permite evidenciar que na região de Orleans e cidades próximas não existe uma aplicação *mobile* que entregue as funcionalidades propostas por este trabalho, o que justifica o estudo de viabilidade e desenvolvimento de uma aplicação de baixo custo e focada no empreendimento local, visando disponibilizar uma plataforma unificada ligando o redator ao leitor local.

Portanto, o presente trabalho teve como objetivo geral identificar o estado atual do jornalismo local e desenvolver uma aplicação de *feed* de notícias. Esta aplicação, sendo capaz de receber publicações de usuários autorizados, portais de notícias e entidades públicas, disponibilizando para o leitor em um aplicativo *mobile*.

## **Procedimentos metodológicos**

A natureza da pesquisa deste documento é considerada como aplicada, tendo objetivo desenvolver uma aplicação capaz de receber, gerenciar e presentar notícias. Conforme Moresi (2003), este tipo de pesquisa tem como finalidade criar conhecimento para aplicação prática, visando resolver um problema em específico.

Quanto à forma de abordagem utilizada, é qualificado como qualitativo, este tipo de pesquisa visa compreender e interpretar fenômenos com o uso de coleta de dados narrativos (MORESI, 2003). Também desfruta de métodos e técnicas quantitativas com uso de estatísticas. Tais técnicas são necessárias para estudo de níveis de satisfação e avaliação de usuários.

Referente ao objetivo da pesquisa, define-se como aplicada, buscando desenvolver uma aplicação *mobile*. Este tipo de pesquisa procura gerar conhecimento para solução de um específico problema, tendo finalidade e aplicabilidade prática (MORESI, 2003), desta forma identificar o funcionamento e necessidades do jornalismo *hiperlocal*, para desenvolvimento de uma aplicação economicamente viável.

No que se refere ao procedimento adotado para coleta de informações, foram utilizados ambos observação individual, examinando e mapeando funcionalidades e necessidades de uma aplicação de *feed* de notícias jornalísticas a partir de aplicativos já presentes no mercado e artigos sobre a construção destes.

Com finalidade de desenvolvimento da aplicação, foi utilizado a metodologia ágil *Kanban*, alimentado com histórias de usuário.

O *Kanban* é um método de projetar, gerenciar e melhorar o fluxo de trabalho. Permite uma visualização completa do fluxo e as atividades em desenvolvimento de forma transparente usualmente dispostos em quadro (ATLASSIAN, 2020). Este sendo carregado com histórias de usuário e tarefas a serem feitas.

História de usuário ou *User Story*, é um método informal de descrever uma funcionalidade de *software* a ser implementada, descrita sobre a visão do usuário. Uma história de usuário contém normalmente suas necessidades de forma breve: "eu como usuário quero fazer *login* na aplicação a partir de minha conta no Facebook para reutilizar meus dados já cadastrados no Facebook nesta aplicação" (ATTLASSIAN, 2020).

Como fonte de informações para as histórias de usuário foi desenvolvido um diagrama de casos de uso conforme Figura 1. Este contendo os principais requisitos panejados para a aplicação.

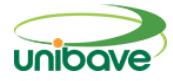

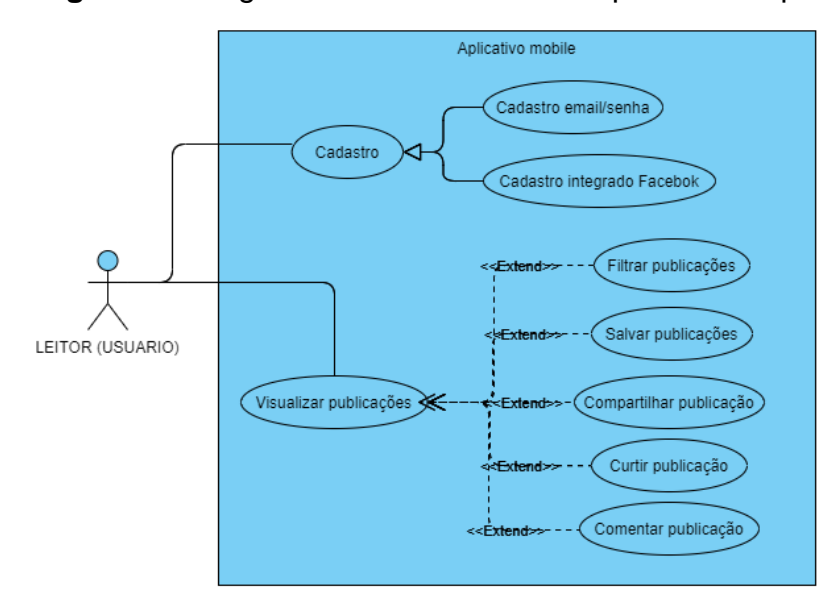

#### **Figura 1** - Diagrama de caso de uso: requisitos da aplicação.

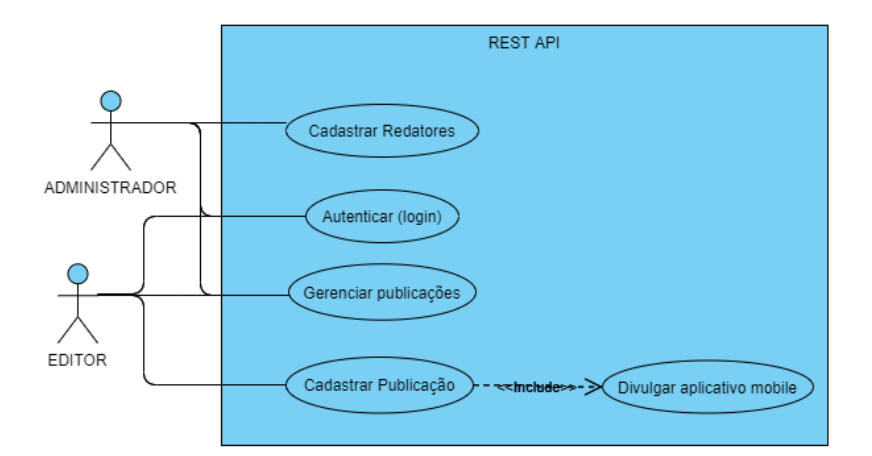

Fonte: Autores (2020).

No que se refere a solução para comunicação entre o aplicativo *mobile* e banco de dados foi desenvolvido uma API com uso do serviço Firebase Functions e as bibliotecas Express e Express Validation.

Conforme mostra a Figura 2, o diagrama de classe desenvolvido define as classes do sistema representando a estrutura e relações entre elas. Servindo como apoio para a arquitetura e implementação de código fonte.

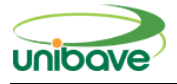

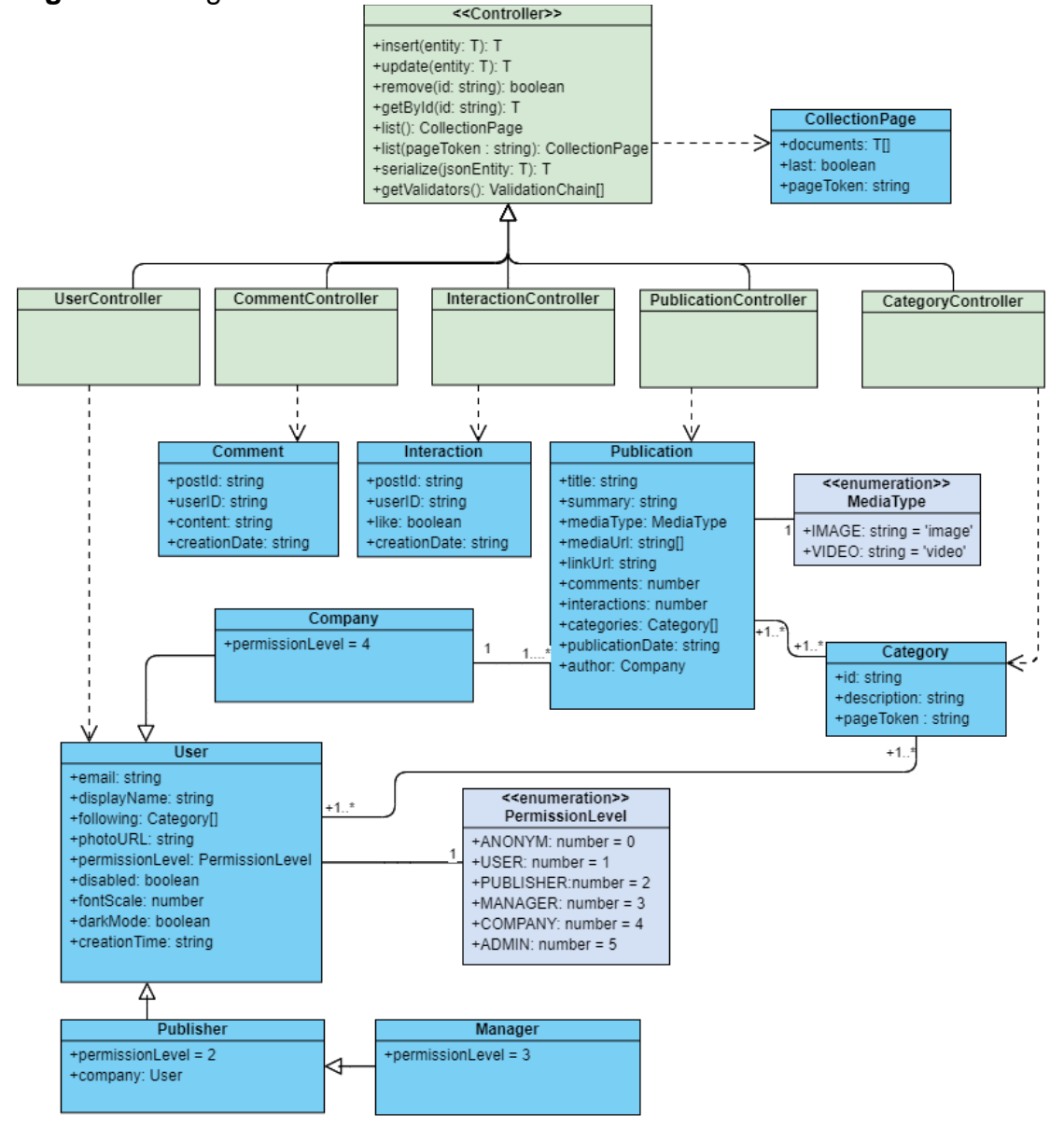

#### **Figura 2 -** Diagrama de classe.

Fonte: Autores (2020).

Para poder realizar transações de dados entre o banco e a aplicação *mobile*, como criação, leitura e edição de publicações, foi implementado uma classe abstrata *Controller*, esta responsável por possuir implementações genéricas para operações básicas como criar, ler, atualizar e deletar (CRUD) registros no banco de dados. A partir desta, outras 5 classes se estendem, *UserController*, *PublicationController*, *CategoryController*, *CommentController* e *InteractionController*. Desta forma é minimizado a duplicidade de código, facilitando a manutenção.

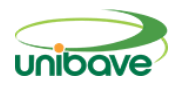

Cada classe que estende *Controller,* possuem suas próprias implementações das funções *serialize* e *getValidators,* estes métodos são responsáveis por identificar quais os atributos são aceitos e ou obrigatórios para completar uma transação.

Tendo interfaces definidas, e funções para operações no banco, é feito o vínculo com o Express, ele fica responsável por gerenciar as requisições HTTP, conforme o método e URL da requisição, é então direcionado para a classe e função mapeada definida.

Para segurança e privacidade dos dados, todas as requisições são autenticadas com o padrão de encriptação *Json Web Token*, com ele é possível garantir que quem está requerendo uma leitura ou alteração de dado, realmente tem permissão para tal. Para requisitar um *token* de uso na aplicação foi utilizado da API REST de autenticações do Firebase.

## **Resultados e discussão**

Conforme o objetivo proposto pelo trabalho, o aplicativo proporciona *feed* de notícias com rolagem infinita. Em sua tela de início contendo duas guias, uma trazendo as notícias mais recentes e a outra com as notícias mais populares, como apresentado na Figura 3.

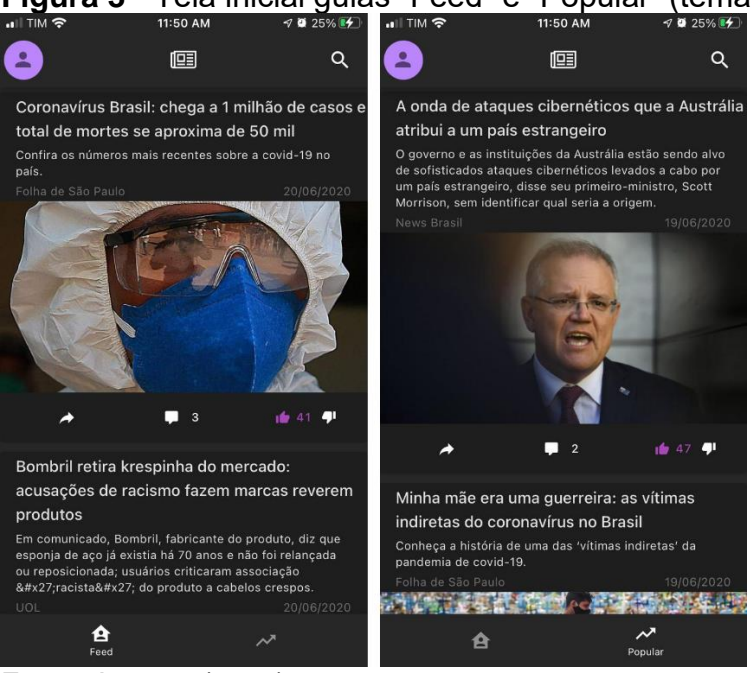

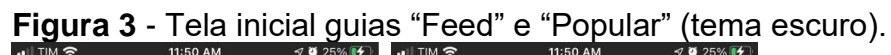

Fonte: Autores (2020).

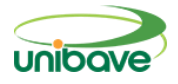

A Figura 4 mostra as formas de acesso a uma conta autenticada, ambos os cadastros a partir de conta no Facebook como por e-mail e senha. Também apresenta a tela de acesso, contendo as mesmas opções de acesso.

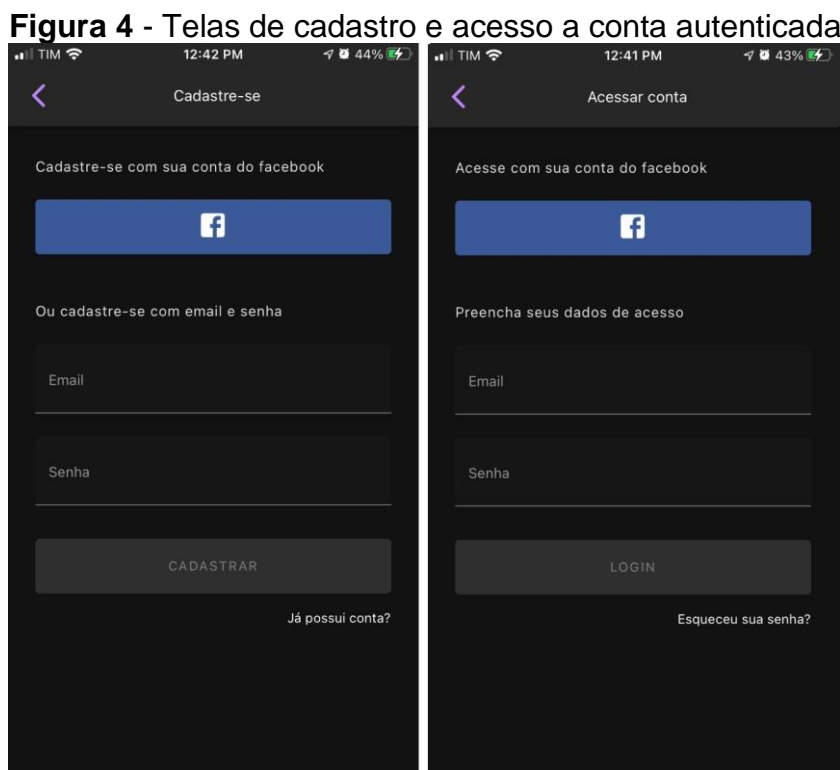

Fonte: Autores (2020).

A Figura 5 é o menu, a partir dele pode-se acessar as telas de cadastro e acesso a conta. Uma vez autenticado, o usuário pode realizar configurações de perfil. Alterando nome, foto de perfil, região e categorias de interesse para personalizar o conteúdo de seu *feed*.

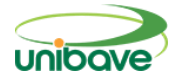

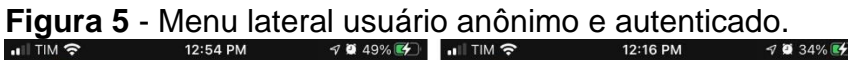

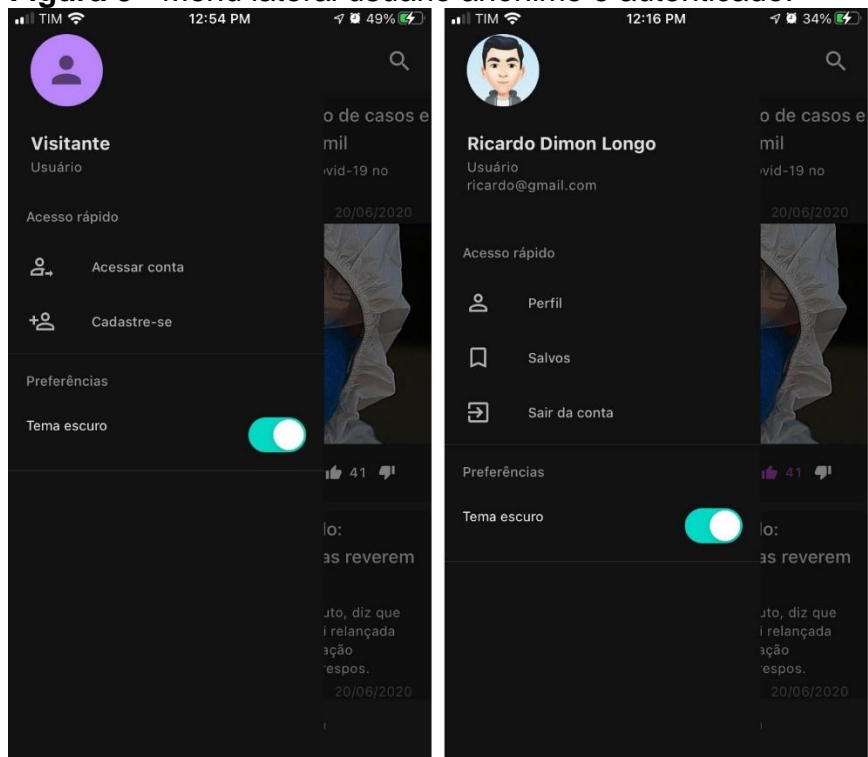

Fonte: Autores (2020).

Conforme mostra a Figura 6, alterando o tema do aplicativo todos os visuais alteram de cor, permitindo o usuário ainda melhor experiência.

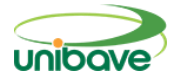

**Figura 6** - Aplicativo com configuração de tema claro.

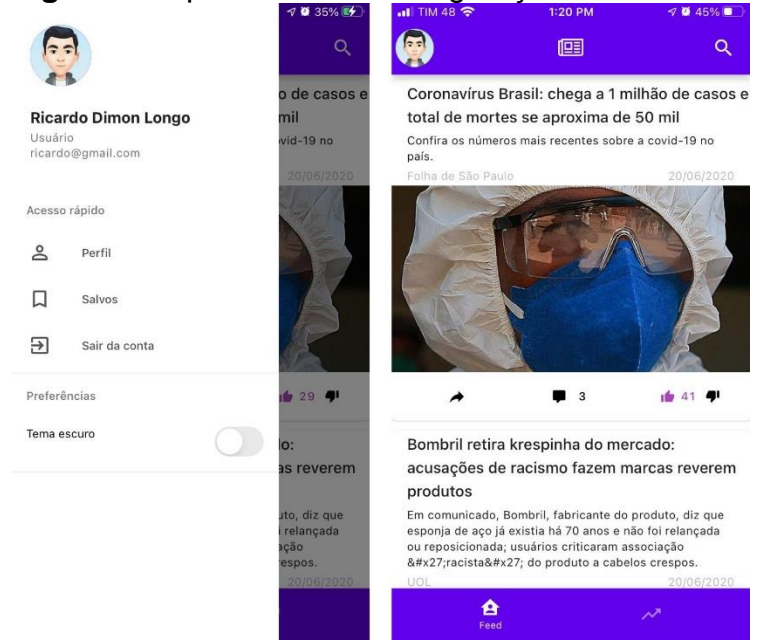

Fonte: Autores (2020).

Para incluir publicações no aplicativo é disponibilizado uma API REST. Conforme mostra o Quadro 1, pôde-se interagir com publicações, categorias de publicações e usuários. Todos os recursos necessitam de autenticação e nível de permissão, estes são configurados individualmente por recurso, método e caminho.

| <b>Método</b> | <b>Caminho</b>            | Parâmetro         | Corpo          | <b>Retorno</b>                             |
|---------------|---------------------------|-------------------|----------------|--------------------------------------------|
| <b>GET</b>    | /publication              |                   |                | CollectionPage <publication></publication> |
| <b>GET</b>    | /publication              | query: string     |                | CollectionPage <publication></publication> |
| <b>GET</b>    | /publication              | pageToken: string |                | CollectionPage <publication></publication> |
| <b>GET</b>    | /publication/{id}         |                   |                | Publication                                |
| <b>PUT</b>    | /publication              |                   | Publication    | Publication                                |
| <b>POST</b>   | /publication/{id}         |                   | Publication    | Publication                                |
| <b>DELETE</b> | /publication/{id}         |                   |                |                                            |
| <b>PUT</b>    | /publication/{id}/like    |                   | <b>Boolean</b> |                                            |
| <b>PUT</b>    | /publication/{id}/comment |                   | Comment        | Comment                                    |
| <b>GET</b>    | /publication/{id}/comment |                   |                | CollectionPage <comment></comment>         |
| <b>GET</b>    | /publication/{id}/comment | pageToken: string |                | CollectionPage <comment></comment>         |
| <b>GET</b>    | /category                 |                   |                | CollectionPage <category></category>       |
| <b>GET</b>    | /category                 | query: string     |                | CollectionPage <category></category>       |
| <b>GET</b>    | /category                 | pageToken: string |                | CollectionPage <category></category>       |
| <b>PUT</b>    | /category                 |                   | Category       | Category                                   |
| <b>POST</b>   | /category/{id}            |                   | Category       | Category                                   |

**Quadro 1** - Documentação API pública.
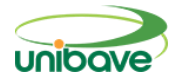

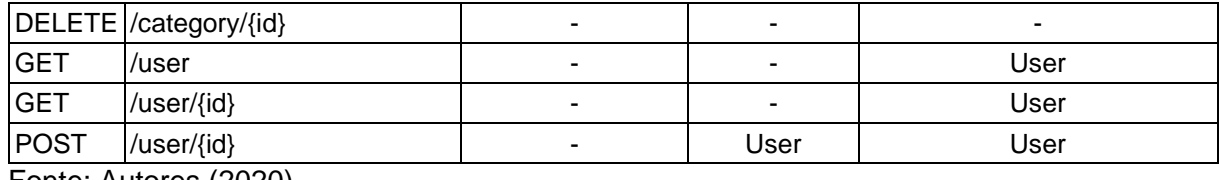

Fonte: Autores (2020).

A segurança é uma grande preocupação neste projeto. Por exemplo, todos os usuários podem listar publicações, mas somente o autor ou empresa responsável pode atualizar ou remover a publicação. Uma conta privada de usuário só pode ser consultada ou atualizada por ele mesmo.

### **Considerações finais**

O estudo teve como objetivo montar um aplicativo para atender as demandas de aplicação *mobile* com fins de notícias jornalísticas, disponibilizando uma plataforma especializada a um custo acessível para portais de notícias de Orleans e cidades próximas.

É esperado que com a disponibilização do aplicativo, portais de notícias possam aos poucos substituir o uso do Facebook pela aplicação proposta. Entregando o conteúdo com melhor experiencia de usuário, moradores podem possuir ambos Facebook como sua rede social e a aplicação proposta como sua fonte de informações com notícias locais.

Conforme os aplicativos *mobile* consolidados no mercado mencionados, somado ao crescimento de portais de notícias, é possível identificar que existe demanda para este produto. O presente projeto consegue unir estes tópicos. Proporcionando a moradores uma plataforma simples, moderna e especializada em notícias jornalísticas. Enriquecendo os empreendimentos locais e melhorando a experiencia de usuário.

Com avaliação da aplicação desenvolvida, foi possível verificar que atende aos objetivos propostos. Considerando metodologias de *UI* e *UX* defendidas pelo "*Google Material Design"*, a experiencia de usuários para busca, visualização e interação com as notícias é consideravelmente melhorada comparado com a solução atual dos portais utilizando o Facebook. Porém ainda não foi possível implantá-lo devido ao pouco tempo disponível para elaboração e desenvolvimento do projeto.

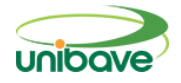

Os próximos passos deste estudo buscam desenvolver uma aplicação web simplificada para facilitar a publicação de notícias por portais que não possuem sistema para integrar a API construída. Também é necessário iniciar um planejamento para testes e implantação com um pequeno grupo de usuários, coletar *feedback* e implementar possíveis melhorias a aplicação.

### **Referências**

ATLASSIAN. **Kanban - A brief introduction**. Disponível em: <https://www.atlassian.com/agile/kanban>. Acesso em: 5 jul. 2020.

ATTLASSIAN. **User Stories**. Disponível em: <https://www.atlassian.com/agile/project-management/user-stories>. Acesso em: 6 jul. 2020.

BARGA, B. B. S. F.; DA SILVA, R. B. Tendências do jornalismo digital. Reportagens multimídias. **Unisanta Law and Social Science**, v. 4, n. 1, p. 94– 106, 2015.

DA ROCHA, H. C. C.; DE CARVALHO, J. M.; MIRANDA, G. V. **Jornalismo Hiperlocal**: inovação e cultura digital. 2015.

MARCOLINI, B. B. **Novas perspectivas para o jornalismo digital**: uma análise de O Globo a Mais. 2012.

MORESI, E. A. D. **Metodologia da Pesquisa**. 2003 (Apostila de Curso). Disponível em: < http://www.inf.ufes.br/~pdcosta/ensino/2010-2-metodologiade-pesquisa/MetodologiaPesquisa-Moresi2003.pdf>. Acesso em: 8 jul. 2020.

SILVEIRA, S. C. Modelos de negócio no jornalismo digital. **Tendências em comunicação digital (e-book)**. São Paulo: ECA/USP, p. 78–93, 2016.

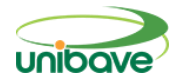

### **APP. FLORENÇA: SISTEMA DE GERENCIAMENTO DE CONDOMÍNIOS**

#### **Juliano de Oliveira Ribeiro <sup>1</sup> ; Ismael Mazzuco<sup>2</sup> ; Miriam Aparecida Silveira Mazzuco<sup>3</sup>**

<sup>1</sup> UNIBAVE. juliano.vip@hotmail.com <sup>2</sup>UNIBAVE. ismaelmz@gmail.com <sup>3</sup>UNIBAVE. miriam.asilveira@gmail.com

**Resumo:** Para gerenciar um condomínio é necessário agregar uma série de informações, requisitos e detalhes. A gestão corrige constantemente questões relacionadas com os mais diversos temas, como, garantir a proteção do apartamento de acessos não autorizados e resolver os fatos antes que constituam um risco definitivo para os inquilinos. Outros obstáculos incluem espaços reservados, como salões de banquetes, piscinas e churrasqueiras, condições padrão, controle e gerenciamento de projetos e inspeções de entrada de veículos, inquilinos ou visitantes. A forma de abordagem utilizada, pode ser classificada como qualitativa, pois busca investigar o melhor atendimento e comunicação com diretores do condomínio. Para o desenvolvimento deste trabalho foi utilizado uma pesquisa de natureza aplicada. O objetivo desta pesquisa é desenvolver um sistema de gerenciamento de condomínios residenciais.

**Palavras-chave:** Condomínio, Aplicação Web.

#### **Introdução**

Com o desenvolvimento do mercado imobiliário, surgiram projetos corporativos e residenciais mais modernos, como moradias, apartamentos. Além de uma infraestrutura completa que atenda às mais diversas necessidades de seus usuários, a gestão desses apartamentos requer principalmente conhecimentos jurídicos, contábeis e administrativos, o que faz com que o foco da obra seja a gestão (BELLINTANI, 2019).

No Brasil, de acordo com a Lei nº 4.591, de 16 de dezembro de 1964, o síndico é obrigado a mostrar ao inquilino (Proprietário do edifício) vários relatórios financeiros e contábeis. O síndico tem a obrigação legal de apresentar contas à assembleia geral de acionistas e preparar o orçamento anual de receitas e despesas, além de cumprir e implementar convenções, regulamentos internos e o conteúdo da conferência, o texto elaborado por cada apartamento, pode especificar outros obrigações e relatórios financeiros específicos ou controle de benefícios Inquilino.

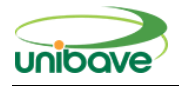

Como criar um sistema que possibilite o gerenciamento e o auxílio a síndicos e moradores de condomínios residenciais?

Tendo em vista a comodidade dos moradores e as facilidades da evolução tecnológica, o presente trabalho tem como objetivo geral desenvolver um sistema de gerenciamento de condomínios residenciais, onde possua cadastro de moradores e usuários master que seria o síndico e seu secretário, visando a melhoria na comunicação entre diretoria e moradores. Definir condições técnicas para a aperfeiçoar a comunicação e notificação do condomínio, através de um sistema WEB no aplicativo a ser criado., visando a melhoria na comunicação entre diretoria e moradores. Os objetivos específicos são, realizar a integração com redes sociais, criar uma área de notificações do condomínio, cadastro de achados e perdidos e reserva de áreas de lazer com confirmação de reserva.

Considerando o crescimento dos condomínios no Brasil, as dificuldades de comunicação entre os moradores foram observadas. Nesse sentido, esperase que o projeto contribua com o mercado e desenvolva uma ferramenta de comunicação mais fácil.

#### **Desenvolvimento Web**

Após a popularização da Internet e da popularização das redes móveis como 3G E 4G, o armazenamento em nuvem se tornou uma realidade para muitos. O termo nuvem é pelo modelo deste ambiente, porque o acesso aos programas, serviços e arquivos podem ser acessados remotamente pela Internet. Usabilidade e segurança o serviço prestado por esta forma de armazenamento atrai muitos usuários, as pessoas abandonam o hábito de armazenar informações em dispositivos locais, como disco rígido e pen drive para usar um dos muitos serviços de armazenamento online acessível (ARMBRUST, 2011).

Para desenvolver aplicativos para Internet, o padrão para fazer páginas da web é Hypertext Markup Language (HTML), que é uma linguagem de marcação de texto interpretada e processada por navegadores. Assim, suas informações serão apresentadas graficamente na tela do dispositivo do usuário.

Inicialmente, o HTML foi projetado principalmente como uma linguagem para descrever a documentos científicos semanticamente. No entanto, seu

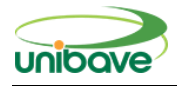

design geral permitiu que ele fosse adaptado, nos anos subsequentes, foi usado para descrever vários outros tipos de documentos e até aplicativos (SMITH, 2013). Já existem várias versões de HTML Já foi lançado, HTML 5 é a versão mais recente. Uma das maiores vantagens do desenvolvimento dos aplicativos baseados em HTML são seus recursos multiplataforma, ou seja, tem compatibilidade com dispositivos de diferentes sistemas operacionais e diferentes marcas, isso torna possível uma única frente de desenvolvimento e ao mesmo tempo garante alcance a uma parcela considerável de usuários.

No entanto, por si só, essa linguagem não pode fornecer uma aparência gráfica rica e intuitiva. Portanto, usa se o Cascading Style Sheets para desenvolver aplicativos nesta linguagem folhas de estilo (CSS) e JavaScript (JS). Essas três línguas juntas são o principal pilar de desenvolvimento da World Wide Web (WWW). A CSS é uma linguagem para descrever a renderização de documentos estruturados (como aqueles criados com a HTML) na tela (ETEMAD, 2017). Esta é uma forma de adicionar cores, sombras, bordas e certas animações. Usando CSS, você também pode garantir a capacidade de resposta do documento, adapte seu conteúdo ao dispositivo de saída que o está exibindo, garanta a legibilidade e acessibilidade do aplicativo, não importa o quão grande ou pequeno a resolução do dispositivo do usuário.

Usando o poder de personalização da CSS 3, a versão mais recente da linguagem, é possível seguir uma tendência atual do mercado, que é a criação de interfaces de usuário seguindo princípios do Flat Design, conceito voltado ao estilo minimalista. Este conceito foi amplamente adotado a partir de 2013, quando a Microsoft, Apple e Google começaram a aplicar tais estilos em seus sistemas operacionais e aplicativos, permitindo que os designs de interface fossem mais racionais e simples, além de oferecer um visual mais objetivo (YAMASHIRO, 2013).

JS é uma linguagem de programação interpretada que pode funcionar diretamente executando a programação em tempo real no dispositivo do usuário, o documento mais dinâmico e interativo. Por exemplo, usando JS, podemos validar formulários, altera os atributos dos elementos e captura os eventos.

Embora essas três linguagens sejam muito poderosas, mas para construir aplicativos funcionais, a página precisa ser mais dinâmica, apresentar

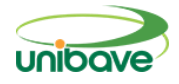

informações que mudam de acordo com o contexto do aplicativo e reter os dados de entrada para futuras consultas e processamento. As páginas HTML exibem apenas conteúdo estático para os usuários, ou seja, sempre que eles visitam a página ou são usuários ativos, as informações exibidas são sempre as mesmas. Para trazer conteúdo dinâmico para HTML, a linguagem do servidor deve ser usada para pré-processamento, e diferentes conteúdos HTML podem ser retornados para cada solicitação diferente, quando necessário (RESIG, 2006).

Para o desenvolvimento de aplicações nestes moldes há uma variedade de linguagens, e uma das mais conhecidas e difundidas é a Java, uma linguagem de programação orientada a objetos que apresenta alto desempenho e escalabilidade para aplicações na Web (BARISH, 2002). Ao contrário da maioria das linguagens de programação compiladas para código nativo, a linguagem Java é compilada para um código que só pode ser interpretado por uma máquina virtual específica Java Virtual Machine (JVM). Para sistemas na nuvem, essa interpretação ocorre apenas no servidor, o usuário não percebe o processo porque ele só recebeu resultados HTML a partir de então realizado.

E, finalmente, para completar a aplicação é preciso uma estrutura para persistência de dados. Para tanto, pode ser usado um Database Management System (DBMS) que adote o modelo Relacional, uma estrutura de armazenamento que grava os dados de forma que eles sejam percebidos pelos usuários como tabelas. Neste modelo, a linguagem Structured Query Language (SQL) é a mais adotada para efetuar consultas e gravar dados.

### *Análise das características de ferramentas comerciais*

Foram analisadas as ferramentas existentes no mercado que auxiliam no gerenciamento de condomínios. As buscas foram feitas no artigo SISCOND, Play Store e na ferramenta de pesquisa do Google.

### *Mycond*

Com o aplicativo Mycond, os residentes podem reservar áreas de lazer, permitir que os visitantes entrem na portaria, receber notificações de pedidos, baixar regulamentos internos, encontrar o bem perdido na sala de achados e

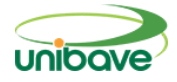

perdidos, até divulgar a venda ou aluguel do imóvel. Tudo isso é feito por dispositivos móveis (NUNES, 2019).

# *Ucondo*

Depois do serviço contratado da administradora ou, no caso uCondo, do registro do aplicativo, que custa R\$ 1 por unidade, onde cada morador do condomínio recebe ou configura um login e senha para ter acesso ao sistema, depois é possível ver as notificações e documentos acessíveis pelo condomínio, além de solicitar reclamações, pedir manutenção ou notificar sobre visitas (UCONTO,2020).

# *SeverinoAPP*

É um aplicativo para condomínios que planeja melhorar o diálogo entre moradores, portaria e síndicos. O conceito surgiu em dezembro de 2014, com o intuito de resolver o problema de diálogo com os síndicos (PLAY STORE,2020).

# *Resolvido Condomínio*

É um aplicativo completo, compacto e totalmente configurável conforme com a obrigatoriedade de cada condomínio. Ajuda todas as regiões do condomínio (condôminos, síndicos, portaria e gestores) (RESOLVIDO CONDOMINIO, 2020).

São várias funções para os condôminos:

- Notificações e informações de chegada de correspondência;
- Reserva de áreas comuns;
- Manutenção e serviço.
- Funções para a Portaria:
- Controle de acesso veicular e de pedestres;
- Envio de notificação de chegada de correspondência.

Para o síndico:

- Envio de avisos para o condômino, para o bloco ou para toda a edificação;
- Busca de reserva áreas comuns;
- Solicitação de manutenção e serviços para o condomínio;

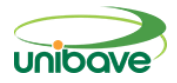

• Aplicativo único para o síndico.

### *Condomob*

O Condomob é um aplicativo com diversas funcionalidades que aprimoram a comunicação. A feramente prevê espaço para reclamações, que podem ser encaminhadas ao síndico de forma pública ou privada, além de permitir fazer reserva online do salão de festa e tem uma área de enquetes, destinada a pesquisas de opinião sobre temas relevantes do empreendimento (CONDOMOB,2020).

### *Visual Studio*

A Microsoft lançou em 02/03/2019 o Visual Studio para usuários do Windows e do Mac O programa é um ambiente integrado da Microsoft para desenvolvimento de software especialmente dedicado ao .NET Framework e às linguagens Visual Basic, C, C++, C# e F#.

O download da plataforma pode ser realizado pelo site da Microsoft. Um dos novos recursos do Visual Studio 2019 é o preenchimento de código com a tecnologia de inteligência artificial IntelliCode. O programa também oferecerá um ambiente de desenvolvimento colaborativo mais prático com o aperfeiçoamento da função Live Share, que possibilita os desenvolvedores trabalharem online e em tempo real em um único projeto (VENTUREBEAT, 2019).

#### *HTML*

Com o surgimento da Web era necessário criar uma linguagem que fosse entendida por meios de acesso diferentes. Para tanto, Tim Berners-Lee desenvolveu o HTML, com a proposta de suprir essa necessidade. Somente na década de 1990, quando o Mosaic – browser desenvolvido por Marc Andreessen – se popularizou, o HTML ganhou força e foi adotado por outros desenvolvedores e fabricante de browsers, compartilhando as mesmas convenções.

HTML é uma abreviação de Hypertext Markup Language, ou seja, Linguagem de Marcação de Hipertexto. Resumindo, o HTML é uma linguagem usada para a publicação de conteúdo (texto, imagens, vídeos, áudio etc.) na web.

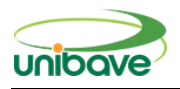

O HTML é baseado no conceito de hipertexto, que são conjuntos de elementos ligados por conexões, que podem ser palavras, imagens, vídeos, áudio, documentos. que quando conectados, formam uma grande rede de informação. A conexão feita em um hipertexto é algo imprevisto que permite a comunicação de dados, organizando conhecimentos e guardando informações relacionadas. Diferente das versões anteriores, o HTML5 fornece ferramentas para o CSS e o Javascript fazerem seu trabalho da melhor possível de forma que um web site ou aplicação continue leve e funcional (FEITOSA, 2012).

### **Procedimentos Metodológicos**

Este trabalho se constitui em uma pesquisa qualitativa, já que, segundo Marconi e Lakatos (2003), abrange toda a bibliografia já publicada em relação ao assunto e, consequentemente, aproxima o pesquisador dele.

Para o desenvolvimento deste trabalho foi utilizado uma pesquisa de natureza aplicada, pois tem por objetivo gerar conhecimentos para desenvolver um aplicativo WEB para auxiliar na comunicação entre síndicos e moradores.

Quanto à forma de abordagem utilizada, pode ser classificada como qualitativa, pois busca investigar o melhor atendimento e comunicação com diretores do condomínio.

O objetivo da pesquisa é descritivo, tornando-a uma maneira mais automatizada de comunicação, notificação e reserva de áreas de lazer.

O procedimento adotado foi a pesquisa de campo, onde foi submetido os objetos de estudos a uma análise e observando os seus resultados ao longo do desenvolvimento do projeto.

Para este tipo de pesquisa, foi coletado informações com três diretores do condomínio e 40 moradores, onde com os diretores será coletado dados sobre como eles passam as informações e notificações para os moradores. Já com os moradores foi coletado informações de como recebem as notificações e avisos e de como funciona as reservas e verificar a disponibilidade.

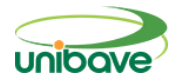

#### **Resultados e discussão**

Vendo todas as aplicações comuns, constatamos que temos muito em comum, principalmente para manter a segurança e simplificar a comunicação e informação entre os moradores dos apartamentos. Hoje em dia, com o crescimento das aplicações de tecnologia e o desenvolvimento da tecnologia, é difícil distinguir de outras aplicações.

A diferença deste projeto é que conheço as dificuldades que encontrei aqui, então irei aplicar para o apartamento onde moro, para que todos possam usar o sistema. Através da integração com as redes sociais pretendo acabar com os grupos, hoje, se você receber muitas mensagens no grupo, será muito difícil para as pessoas que veem todas as mensagens dele. Ao integrar meu aplicativo, os moradores recebem diretamente uma mensagem contendo as informações divulgadas pelo supervisor e confirmando a disposição da área de lazer.

Não foi possível testar a funcionalidade completa de alguns aplicativos, pois a versão mais completa deve ser paga. Para a aplicação do software, foram coletadas as opiniões e a utilização de 40 moradores através de um questionário enviado via WhatsApp para os moradores cujo fazem o uso de smartphone ou computador com acesso à internet. Portando, o aplicativo está disponível para uso, apresentei as opções disponíveis e expliquei os objetivos propostos pelo projeto.

De acordo com essa análise, pode-se perceber que além de cadastrar, pesquisar, editar e deletar dados, a maioria dos aplicativos também possui diversas funções comuns, como acesso por meio de dispositivos móveis e funções de autorização de login. (Criar, ler, atualizar, excluir e enviar), notificações e outras propriedades específicas para aplicativos específicos.

No entanto, notificações de manutenção, achados e perdidos, integradas a redes sociais são recursos menos encontrados em aplicativos relacionados a tópicos. É neste momento que surge o aplicativo Florença, que é uma solução desenvolvida neste trabalho para atender às necessidades dos usuários que utilizam a ferramenta e dos administradores que utilizarão o sistema.

Por meio do feedback dos 40 moradores citados acima, recebi as seguintes pesquisa e sugestões:

• Inserir imagens do condomínio no sistema;

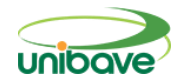

- Mensagem de boas-vindas na tela de início;
- Melhoria do layout do sistema;
- Criar uma opção que direcione aos contatos da diretoria do condomínio;
- Ajustar as cores do sistema.

Após análise e utilização pelos moradores, é necessário fazer algumas melhorias na usabilidade do sistema, bem como as correções e sugestões apontadas acima.

Portanto, a ferramenta também foi aprimorada na programação, para que os usuários tenham uma melhor experiência de utilização do sistema.

A figura 1 mostra a janela inicial do aplicativo em que será feito o cadastro do usuário, se você já está cadastrado, pode acessar diretamente clicando em entrar, se não for cadastrado, pode se cadastrar clicando em Criar conta ou até no facebook. Mas para acessar, ele deve ser ativado em conjunto com o usuário administrador.

### **Figura 1** – Tela de login.

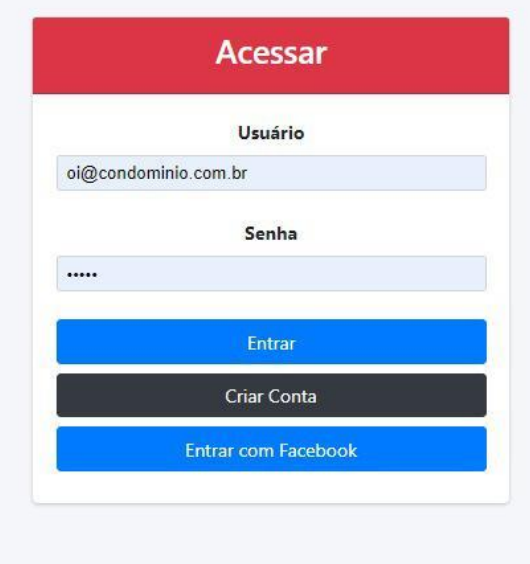

Fonte: Autor, 2020.

A Figura 2 mostra uma janela contendo um menu, que fornece todas as opções do sistema, incluindo inicialização, usuário, achados e perdidos. Esta tela

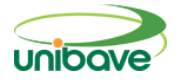

é adequada para usuários normais, o usuário administrador irá mostrar as opções de usuário pendentes onde ele ativará novos usuários.

#### **Figura 2** - Menus

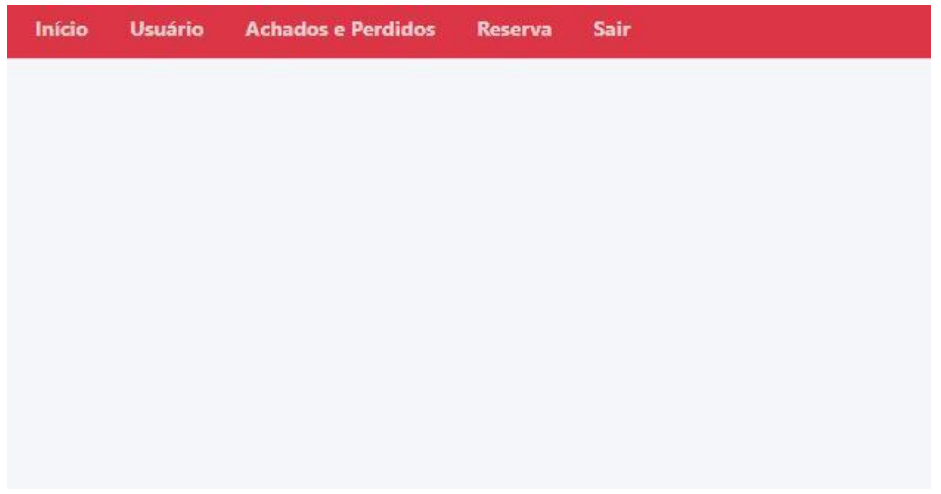

Fonte: Autor, 2020.

A Figura 3 mostra a tela do usuário a ser ativado, após a ativação o usuário terá o direito de utilizar todas as funções do sistema.

**Figura 3 –** Tela usuários pendentes.

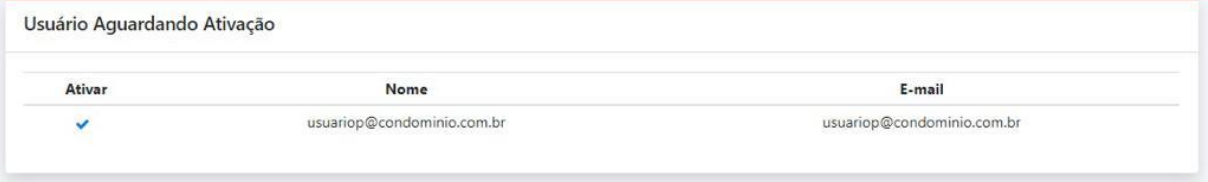

Fonte: Autor, 2020.

A Figura 4 mostra uma tela onde o usuário pode acessar sua ficha de cadastro, onde pode alterar algumas informações, como senha, e-mail ou nome de usuário, apenas o componente ativo com acesso é o usuário administrador.

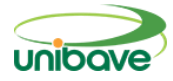

# **Figura 4 –** Tela usuário

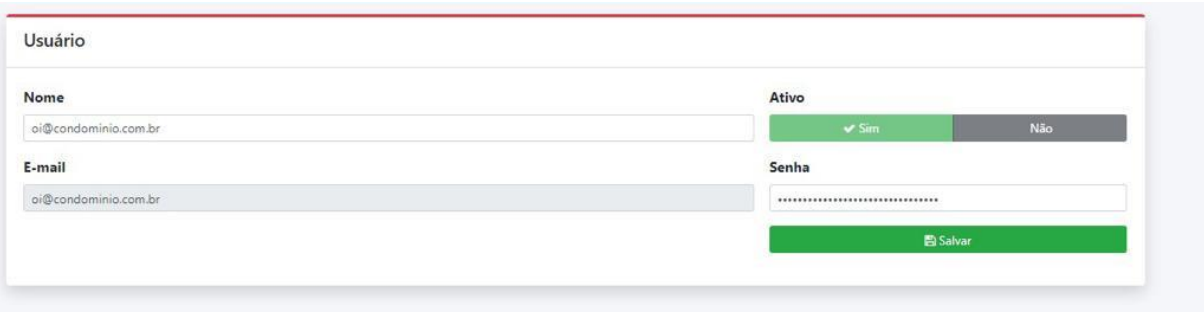

Fonte: Autor, 2020.

A Figura 5 mostra uma tela onde é possível ver a disponibilidade do salão de festas e até mesmo fazer um pedido de reserva, onde mostra pendente seria a solicitação de reserva aguardando confirmação.

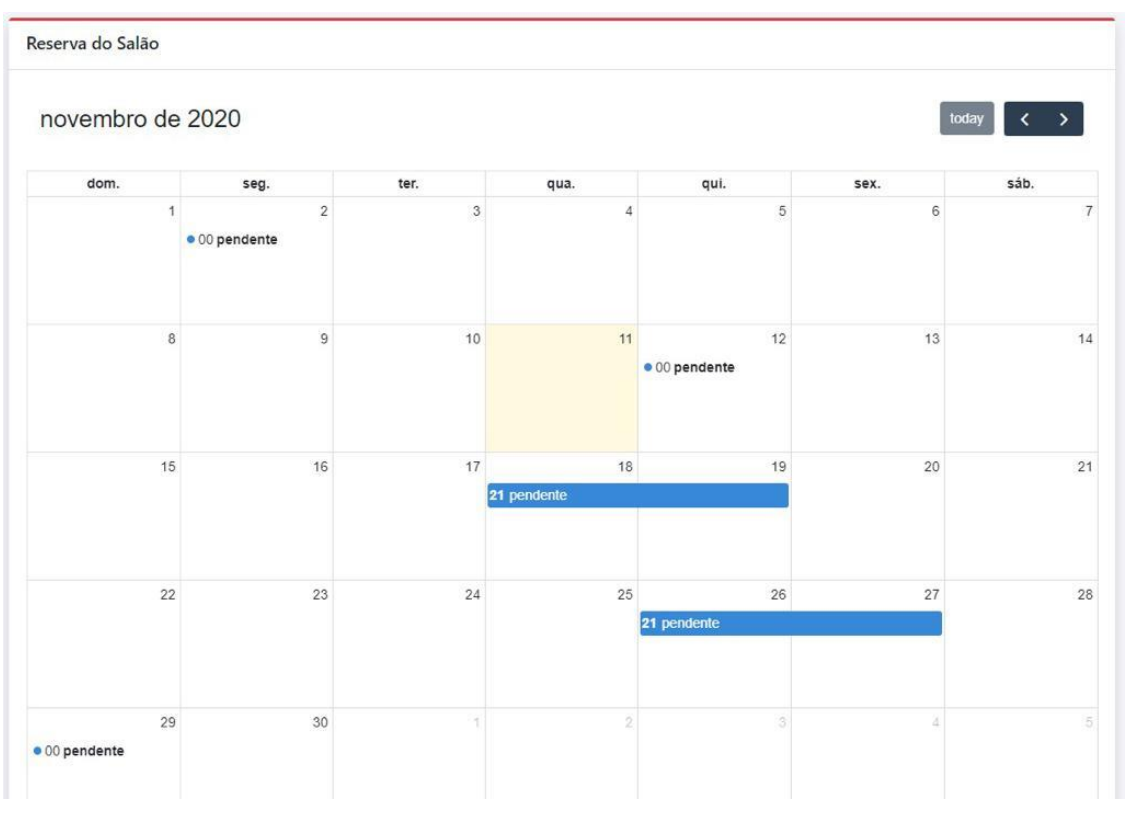

# **Figura 5 –** Tela reserva salão.

Fonte: Autor, 2020.

A Figura 6 mostra a tela de registro de achados e perdidos, onde o usuário pode preencher o nome do objeto e onde foi encontrado.

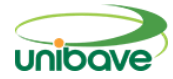

### **Figura 6 –** Tela cadastro achados e perdidos

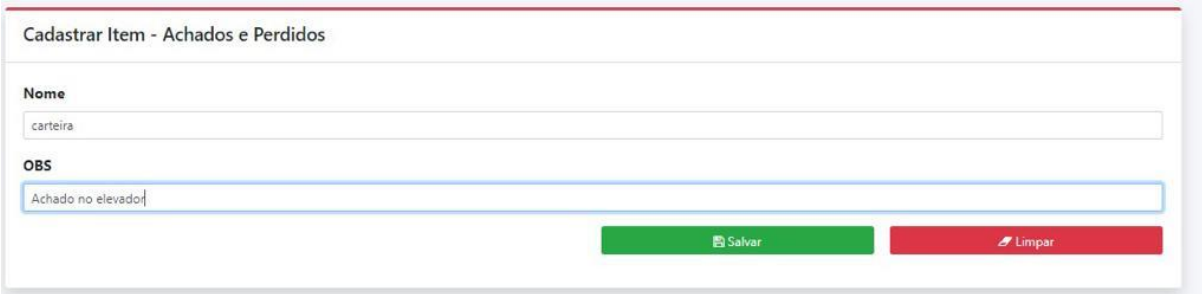

A Figura 7 mostra a tela de achados e perdidos onde clicando em cadastrar será redirecionado para a tela de cadastro como mostrei anteriormente, e embaixo disso mostra as informações dos itens perdidos, onde a parte entregar só quem teria acesso seria usuário administrador onde marcaria como entregue e assim o item sumiria da lista.

#### **Figura 7 –** Tela de achados e perdidos

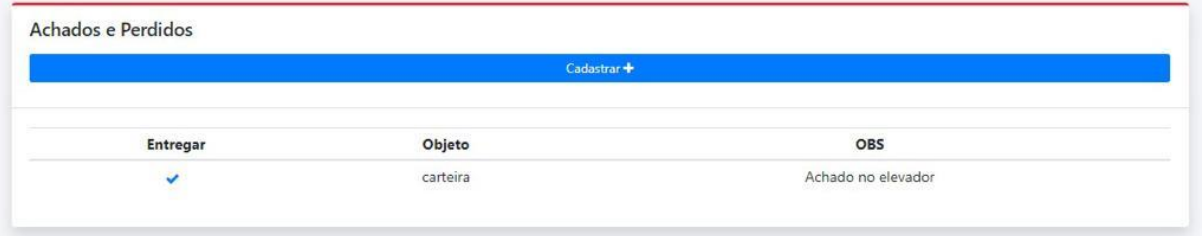

#### **Considerações Finais**

O objetivo deste trabalho foi desenvolver um sistema de gerenciamento de condomínios residenciais, onde possua cadastro de moradores e usuários master que seria o síndico e seu secretário, visando a melhoria na comunicação entre diretoria e moradores. Definir condições técnicas para a aperfeiçoar a comunicação e notificação do condomínio, através de um sistema WEB no aplicativo a ser criado.

Vários sistemas e aplicações foram produzidos para o setor residencial, mas o sistema desenvolvido tem suas particularidades, pois através dele você poderá reservar as áreas comuns do condomínio e ainda poder cadastrar itens

Fonte: Autor, 2020.

Fonte: Autor, 2020.

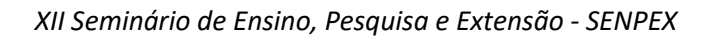

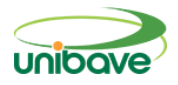

achados e perdidos, integrando-se às redes sociais e recebendo avisos sobre obras e manutenção no condomínio.

Após a realização de uma investigação preliminar da base teórica, considerando o que o mercado tem disponibilizado e o que não foi explorado, definimos posteriormente os requisitos de software que auxiliam o desenvolvimento, definindo assim as principais características do sistema. O sistema poderá ser acessado por meio de logins utilizando nomes de usuários e senhas, podendo até ser integrado por meio de credenciais de redes sociais e cadastro e edição de usuários do sistema, usuários ou síndico. Além de solicitações como reclamações e reserva de áreas comuns, A interação de mensagens instantâneas entre usuários autorizados, em que apenas o síndico pode enviar mensagens para vários destinatários.

De acordo com o conteúdo da introdução e a motivação deste trabalho, pode-se dizer que a maioria das sugestões foi implementada, mas de uma forma muito simples, a interface ainda pode ser ajustada e a interatividade pode ser melhorada.

No processo de desenvolvimento, a parte de programação encontra dificuldades, pois a interpretação da linguagem de código é a base de seu sucesso. O sistema proposto concluiu a função prometida e executou sua função inicial. Este trabalho pode ser usado para ajuste e melhoria.

E acrescentou alguns recursos, pois também pode servir de base para o desenvolvimento de sistemas em outras cidades brasileiras.

Como sugestões para melhorar o desenvolvimento do trabalho futuro, pode-se destacar: integrar com o mapa para mostrar a localização do condomínio, uma área disponível para comercialização de apartamentos e aluguéis de garagem e criar uma parte financeira, integração com bancos para gerar boletos.

#### **Referências**

ALTERDATA. **Software para Gestão de Condomínio –** Immobile. 1989. Disponível em: https://www.alterdata.c545ç5om.br/immobile/condominio. Acesso em: 20 jun. 2020.

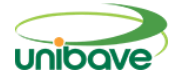

ARMBRUST, Michael, Armando Fox. **Uma Visão da Computação em Nuvem.** Disponível em: https://cacm.acm.org/magazines/2010/4/81493-a-viewof-cloud-computing/fulltext. Acesso em: 15 jun. 2020.

BARISH, Greg Barish. **Building scalable and high-performance Java Web applications using J2EE technology. pub-AW:adr**. Addison-Wesley, 2001. 392p.

BELLINTANI, Luiza. **Megatendências de tecnologia para o mercado imobiliário estão transformando as demandas.** Disponível em: https://lexprime.com.br/2019/12/espaco-como-servico-e-uma-das-grandesapostas-para-o-futuro-do-setor. Acesso em: 16 ago. 2020.

CASARIL, Carlos Cassemiro. **Evolução e materialidade na urbanização mundial.** Disponível em:

https://www.vitruvius.com.br/revistas/read/arquitextos/12.133/3947?fb\_commen t\_id=10150310700394750\_10155828910764750. Acesso em: 16 ago. 2020.

CONDOMINIOAPP**. Condomob.** Google. Disponível em: https://www.condominioapp.com/index.html#/home. Acesso em: 05 maio 2020.

COUTO, Guilherme. **Desenvolvimento de aplicativo: o que é preciso e como fazer?** Disponível em: http://www.fitmobile.com.br. Acesso em: 12 abr. 2020.

ETEMAD, Elika J. **CSS Snapshot 2017.** Disponível em: <Https://www.w3.org/TR/2017/NOTE-css-2017-20170131>. Acesso em: 21 jun. 2020.

FEITOSA, Eduardo. **O que é o HTML5.** Disponível em: <https://www.devmedia.com.br/o-que-e-o-html5/25820>. Acesso em: 10 out. 2020.

FONSECA, J. J. S. **Metodologia da pesquisa científica**. Fortaleza: UEC, 2002. Apostila.

GERHARDT, Tatiane Engel; SILVEIRA, Denise Tolfo. **Métodos de pesquisa**. Disponível em: <http://www.ufrgs.br/cursopgdr/downloadsSerie/derad005.pdf>. Acesso em: 05 maio 2020.

GOOGLE. **Play Store**. Google. Disponível em: <https://play.google.com/store>. Acesso em: 30 ago. 2020.

GOOGLE. **RESOLVIDO CONDOMINIO.** Google. Disponível em: <https://play.google.com/store/apps/details?id=br.com.resolvidoapp&hl=pt>. Acesso em: 2 nov. 2020.

NUNES, Lucas dos santos. **Sistema para gestão de condomínios**. Orientador: Dr. Edward David Moreno Ordoñez 2019. 57p. Trabalho de

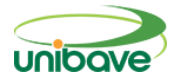

Conclusão de Curso (Ciência da Computação) - Universidade Federal de Sergipe, 2019.

MYCOND. **Uconto.** Google. Disponível em: <https://mycond.com.br>. Acesso em: 30 ago. 2020.

OTTO, M. **Bootstrap, the most popular HTML, CSS, and JS library in the orld.** 2018**.** Disponível em: <https://getbootstrap.com>. Acesso em 15 nov. 2020.

RESIG, John Resig. **Pro JavaScript Techniques**. 1ª ed. Nova York: Apress, 2006. 384p.

SMITH, Michael. **HTML: The Markup Language (an HTML language reference).** 2013. Disponível em: <http://www.w3.org/TR/2013/NOTE-htmlmarkup-20130528>. Acesso em: 21 jun. 2020.

VISUAL STUDIO. **VISUAL STUDIO 2019 para Windows e Mac, 2019**. Disponível em: <https://canaltech.com.br/software/microsoft-lanca-visual-studio-2019-para-windows-e-mac-136237>. Acesso em: 11 jul. 2020.

YAMASHIRO, Agata. **A Nova Tendência do Flat Design.** Disponível em: <https://www.des1gnon.com/2013/06/a-nova-tendencia-do-flat-design-o-quepor-que>. Acesso em: 30 out. 2020.

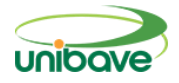

### **COLETA DE DADOS PARA AVALIAÇÃO DE CICLO DE VIDA EM INDÚSTRIA DE PERFIS DE EPS RECICLADO**

### **Laura Nascimento Santos <sup>1</sup>**

<sup>1</sup> UNIBAVE. E-mail: lauranascimento105@gmail.com

**Resumo:** O trabalho teve por objetivo relatar as atividades prestadas no estágio obrigatório na empresa Santa Luzia, sendo realizadas atividades na área da sustentabilidade, buscando principalmente a coleta de dados das entradas e saídas dos setores da empresa para ser realizada a avaliação de ciclo de vida, na intenção de a empresa adquirir a declaração ambiental de produto (EPD). Juntamente a essa demanda, realizou-se a escrita de procedimentos para a implantação da ISO 9001 na empresa. Durante a realização do estágio, buscouse atender alguns requisitos da Norma, sendo realizada a escrita de procedimentos operacionais. Para adquirir a EPD, foi concluído o levantamento dos dados para ACV. Assim, após a realização do estágio a empresa passou por auditoria e conseguiu a certificação ISO 9001:2015. Com relação à EPD, a empresa encontra-se em processo de escrita do documento, que posteriormente passará por auditoria para a certificação.

**Palavras-chave:** ACV. EPD. ISO 9001:2015.

### **Introdução**

A aplicação do conceito de qualidade na indústria evoluiu muito com o passar dos anos, segundo Oliveira (2012) pode-se dizer que a qualidade passou por três grandes eras: da inspeção, do controle estatístico e da qualidade total. A primeira antecederia a Revolução Industrial, quando os próprios "artesãos" buscavam por defeitos em seus produtos, porém com a ausência de metodologia para tal. Posteriormente, na era do controle estatístico a inspeção deixou de ser feita em todos os produtos, adotando-se o método de amostragem para aprovação dos lotes produzidos em função do aumento da demanda da indústria. Por fim, na era da qualidade total toda a empresa e seus setores são responsáveis pela qualidade dos produtos, que devem atender aos requisitos dos clientes.

Dessa forma, com a evolução da indústria ao longo dos anos, cada vez mais a qualidade dos produtos produzidos foi vista "como um fator estratégico para a melhoria de competitividade e produtividade" (CARPINETTI, 2019, p.1).

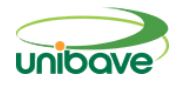

Assim, é possível notar a importância para as empresas de um investimento na qualidade tanto em seus produtos, como em seus processos.

Juntamente ao crescimento econômico gerado pela revolução da indústria, houve, de acordo com Dias (2017) o consumo descontrolado de recursos e energia, gerando degradação do meio ambiente. Assim, devido à conscientização dos consumidores quanto à sustentabilidade e preservação dos recursos naturais, cada vez mais as organizações se veem pressionadas a adotar programas relacionados com a responsabilidade social e ambiental, buscando reduzir o consumo de tais recursos, evitando por exemplo o desperdício destes (FENKER; ELOY ANTONIO *et al.*, 2015).

Como modo de declarar os impactos ambientais gerados por determinado produto, muitas empresas recorrem ao uso da declaração ambiental de produto (EPD). Esta utiliza-se de avaliação de ciclo de vida do produto para mensurar o impacto ambiental gerado pelo mesmo, sendo essa declaração internacionalmente aceita e compatível com os ODS (Objetivos de Desenvolvimento Sustentável) (ENVIRONDEC, 2020; VANZOLINI, 2015).

Ao receber a oportunidade de obter maior conhecimento prático a respeito da qualidade em uma indústria a partir do estágio obrigatório, foram realizadas as atividades e tarefas pertinentes a esse assunto, em especial na área de implantação da ISO 9001:2015 e de coleta de dados para avaliação de ciclo de vida, visando adquirir para a empresa a declaração ambiental de produto (EPD). Pode-se dizer que "O estágio é a prática profissional que realiza um estudante para pôr em prática os seus conhecimentos e as suas competências." (CONCEITO.DE, 2019). Assim, é possível notar a importância que a vivência de um estágio gera nos acadêmicos, sendo que o presente relatório indica o trabalho realizado na Industria e Comércio de Molduras Santa Luzia.

Localizada em Braço do Norte – SC, a Santa Luzia é uma empresa que presa pela fabricação de produtos sustentáveis, corroborando dessa forma para a preservação do meio ambiente. Produzindo rodapés, rodameios, rodatetos e revestimentos a partir da reciclagem de EPS, a empresa transforma lixo em produtos de qualidade e requinte, presentes no Brasil e em diversos países, prezando dessa forma, pela qualidade dos produtos entregues aos seus clientes (SANTALUZIA, 2020).

Assim, por se tratar de uma empresa que ambiciona atingir a qualidade total, transformando os requisitos dos clientes em requisitos de seus produtos, a Santa Luzia investe em aprimoramento de seu controle de qualidade, tendo como objetivo a estruturação de um setor voltado para tal função. Com isso, muito se faz necessário para alcançar a certificação desejada pela empresa, a ISO 9001:2015, desde o desenvolvimento de instruções de trabalho até a congruência de pensamentos e atos de todos os membros da empresa em virtude de um único objetivo: a qualidade. Além disso, por se tratar de uma empresa que presa pela sustentabilidade, a Santa Luzia também busca adquirir a declaração ambiental de produto (EPD), para dessa forma poder afirmar o impacto ambiental que o seu produto produz.

Como objetivo geral deste trabalho, destaca-se a implantação da ISO 9001:2015 na empresa, para garantir desta forma a qualidade nos processos produtivos e assim como conseguir coletar os dados necessários para a escrita da EPD. Ademais, como objetivos específicos para o estágio obrigatório destacam-se a assessoria nas atividades que envolvem o controle de qualidade, escrita de procedimentos operacionais e instruções de trabalho para ISO 9001, montar e validar fluxograma do processo produtivo para EPD e realizar a coleta de dados para a avaliação de ciclo de vida do produto, necessária para a montagem da EPD.

Por fim, o presente estágio relatado tem por objetivo contribuir para a formação em engenharia de produção, oportunizando aprendizado na área da qualidade e da sustentabilidade, gerando experiência e qualificação para o mercado de trabalho.

# **Declaração Ambiental de Produto - EPD**

As declarações ambientais de produtos, do inglês *Environmental Product Declarations* (EPD) são utilizadas para que os produtos utilizados na construção civil possam ser devidamente comparados com relação aos seus impactos ambientais identificados durante a avaliação de ciclo de vida (ACV) (VANZOLINI, 2020). De acordo com Vanzolini (2020), essas declarações são embasadas na ISO 14025 e o programa conta com mais de 1500 EPD's em 45 países.

Para que seja realizada a EPD, o produto em questão deve se enquadrar em alguma PCR (Regra de Categoria de Produto), que indicará a metodologia

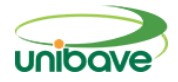

correta de ser realizada a ACV de determinado produto (EPDBRASIL, 2020). Dessa forma, garante-se que a comparação de impacto ambiental entre um produto e outro será adequada, visto que ambos os produtos seguiram a mesma metodologia apresentada pela PCR.

De acordo com Timm e Passuelo (2021), dentre as análises realizadas quanto ao impacto ambiental dos produtos durante a elaboração de uma EPD encontra-se a avaliação do:

- Potencial de depleção da camada de ozônio;
- Potencial de acidificação;
- Potencial de aquecimento global;
- Potencial de oxidação fotoquímica;
- Potencial de eutrofização;
- Potencial de depleção de recursos abióticos de origem fóssil;
- Potencial de depleção de recursos abióticos de origem não fóssil.

A partir das sete categorias de impacto apresentas, pode-se avaliar o desempenho ambiental do produto em questão na EPD (TIMM; PASSUELO, 2021).

### **Avaliação de ciclo de vida - ACV**

A avaliação do ciclo de vida (ACV), identifica em um produto seus aspectos ambientais bem como realiza a avaliação de seus impactos ambientais (VANZOLINI, 2015). Assim, a ACV avalia as entradas e saídas dos processos que envolvem o produto durante todo o seu ciclo de vida, podendo ser conhecida também por análise do berço à sepultura (*craddle-to-grave analysis*) (IPEA, 2016).

De acordo com a ABNT (2009) a avaliação de ciclo de vida pode ser definida com uma estrutura de quatro fases: definição de objetivo e escopo, análise de inventário, avaliação de impacto e interpretação. A Figura 1 apresenta as fases de uma ACV e suas relações. Para o estágio realizado, participou-se das fases de objetivo e escopo e de análise de inventário.

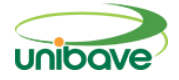

**Figura 1 –** Fases de uma ACV.

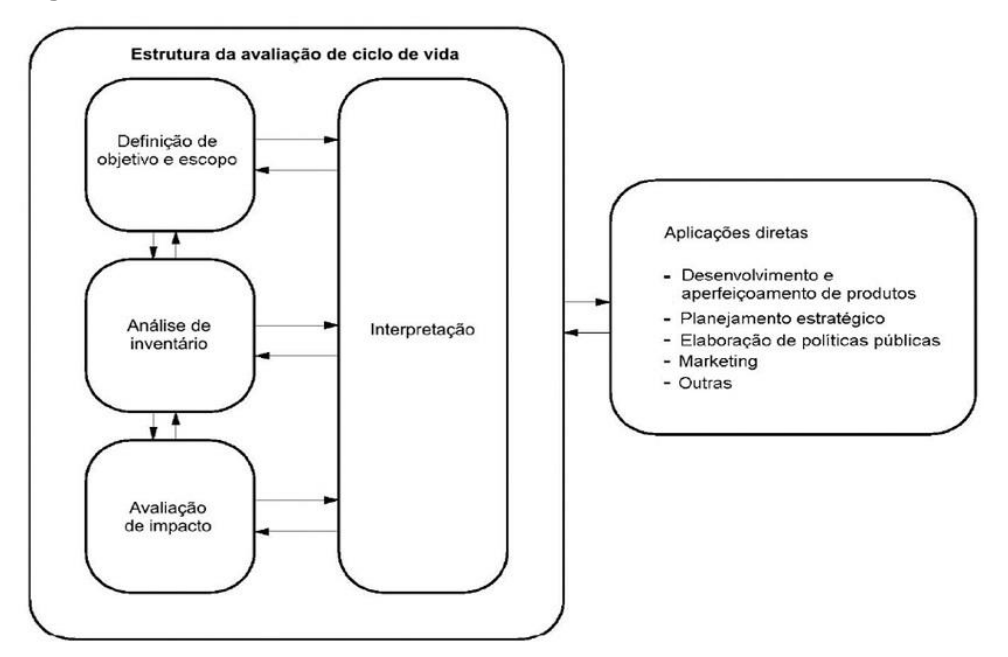

Fonte: ABNT (2009).

### **ISO 9001:2015**

Com sede em Genebra, a ISO (*International Organization for Standardization* ou Organização Internacional para Padronização) é uma organização que surgiu em Londres, em uma reunião com delegados de 25 países, em que foi decidida a padronização para as mais variadas medições. Hoje com a adesão de mais de 160 organismos nacionais de normas, conta ainda com 23534 padrões internacionais e mais de 790 comitês técnicos para desenvolvimento de novos padrões (ISO, 2020).

Assim, dentre as normas presentes na ISO, encontram-se as normas da série ISO 9001:2015, que certifica as empresas quanto ao controle de qualidade em seus processos. Segundo Gerolamo (2016), a partir do certificado ISO, se atesta que a empresa em questão utiliza como método para gestão da qualidade um modelo que condiz com o designado pela norma. O autor alega ainda que a ISO "atesta que foram encontradas evidências de que a organização implementa as atividades de gestão da qualidade tidas como necessárias para atender aos requisitos dos clientes." (GEROLAMO, 2016, p. 39).

### **Procedimento operacional**

Como requisito da norma ISO 9001:2015, tem-se a padronização dos procedimentos de trabalho, sendo que para tal todas as atividades exercidas

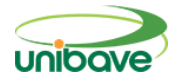

deverão ser devidamente documentadas, estabelecendo-se uma única maneira para que uma determinada seja feita. O documento que expressa a forma de se realizar as atividades e tarefas a serem feitas no local ou setor denomina-se por procedimento operacional padrão, também conhecido como POP. Dentre os benefícios que a elaboração de um POP traz, Gerolamo (2016, p. 96) destaca:

> A realização de atividades e processos de fabricação seguindo um procedimento padrão reduz a variabilidade dos resultados, o que leva a uma redução da não conformidade, reduzindo retrabalho ou refugo, e aumento da previsibilidade do processo. Além desses benefícios, a padronização facilita a comunicação e a compreensão das atividades e procedimentos a serem seguidos; pode ser uma boa base para educação e treinamento dos funcionários e consequentemente pode facilitar a prática de melhoria contínua. Assim, sempre que a padronização das atividades não for trivial, deve-se estabelecer um procedimento operacional padrão documentado, ou POP.

### **Processo produtivo da empresa de estágio**

Localizada em Braço do Norte, a Indústria e Comércio de Molduras Santa Luzia é uma empresa que realiza principalmente a fabricação de perfis de EPS, tendo como produtos rodapés, rodameios, rodatetos, entre outros.

Para a fabricação de seus produtos, são realizados diversos processos (Figura 2), iniciando-se com a recepção do isopor ® na unidade 3 da empresa. Este passa por uma triagem de acordo com sua qualidade e coloração para em seguida passar pelo processo de compactação, que retira todo o ar contido no material (Figura 3). Posteriormente o material passa pelo processo de moagem (Figura 4) e é misturado de acordo com a formulação necessária.

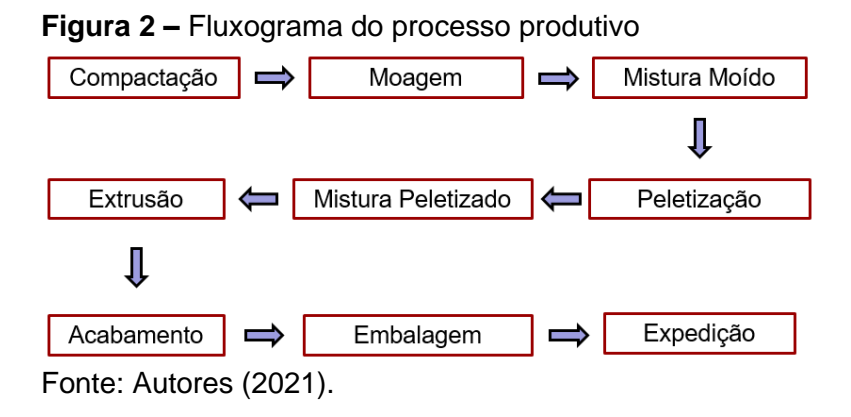

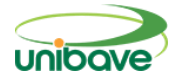

**Figura 3 –** Isopor sendo compactado

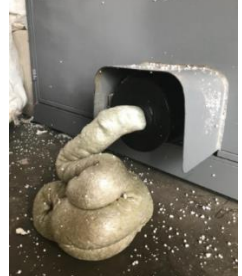

Fonte: Blog da empresa Santa Luzia

**Figura 4 –** Material moído

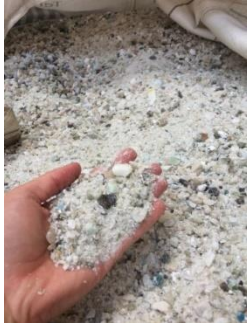

Fonte: Blog da empresa Santa Luzia

Após esses processos o material é transportado para a matriz da empresa, onde se dará continuidade na produção dos produtos. Na matriz, o material é peletizado (Figura 5) e após passa por uma mistura para que fique homogêneo. Em seguida, o material é preparado para passar posteriormente pela extrusão (Figura 6), onde ganhará forma como rodapé.

#### **Figura 5 –** Material sendo peletizado

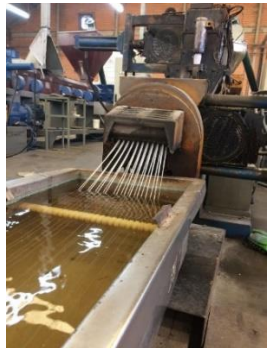

Fonte: Blog da empresa Santa Luzia

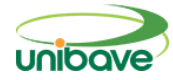

#### **Figura 6 –** Produção de rodapé no setor de Extrusão

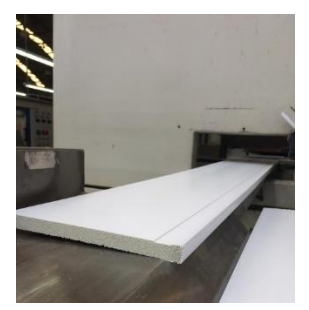

Fonte: Blog da empresa Santa Luzia

Assim, o rodapé posteriormente é pintado no processo de acabamento e embalado para que dessa forma o produto possa ser separado de acordo com o pedido do cliente na Expedição. Dessa forma, o produto é transportado até o cliente.

#### **Procedimentos Metodológicos**

Ao longo do período do estágio desenvolvido na empresa Santa Luzia foram desenvolvidas atividades inerentes a duas áreas da Engenharia de Produção: a Engenharia da sustentabilidade, e a Engenharia da qualidade, sendo que ambas foram igualmente desenvolvidas ao longo do estágio.

Para realizar o trabalho de avaliação do ciclo de vida para adquirir a declaração ambiental de produto (EPD), foi desenvolvido primeiramente o fluxograma do processo da empresa. Para desenvolver esse fluxograma (Figura 7), utilizou-se como ferramenta de trabalho o *software* Bizagi. Após, com o fluxograma pronto, realizou-se reunião de validação junto aos gerentes de P&D, de produção e da qualidade, onde ocorreu a validação do fluxograma. Este, pode então ser encaminhado para a empresa que trabalharia com a montagem da declaração ambiental, que retirou suas dúvidas quanto ao fluxo e transformou o mesmo para os padrões utilizados na declaração (Figura 8).

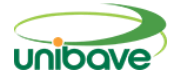

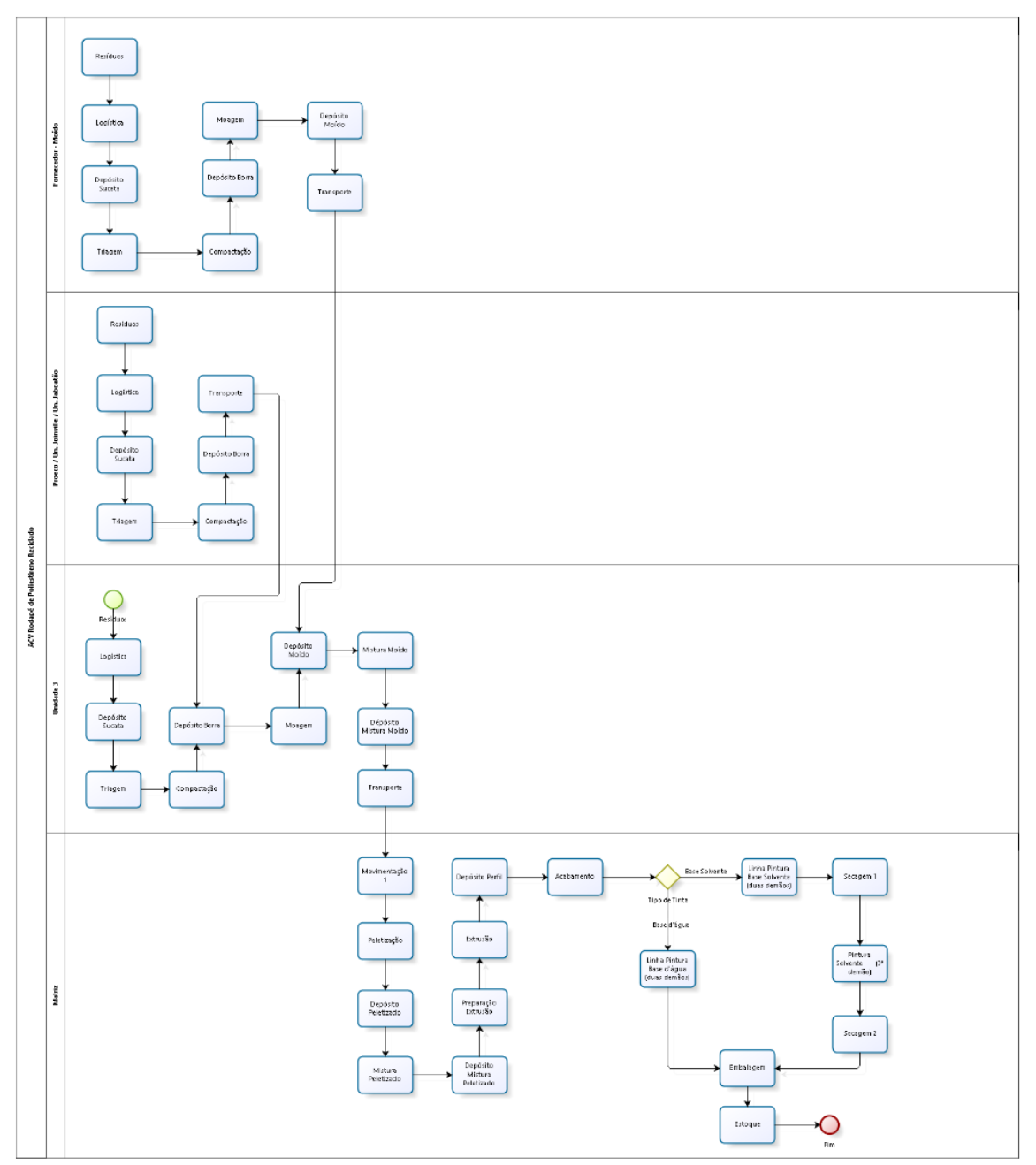

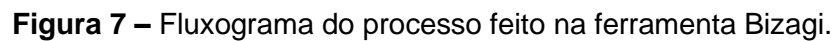

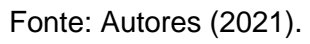

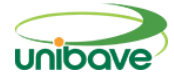

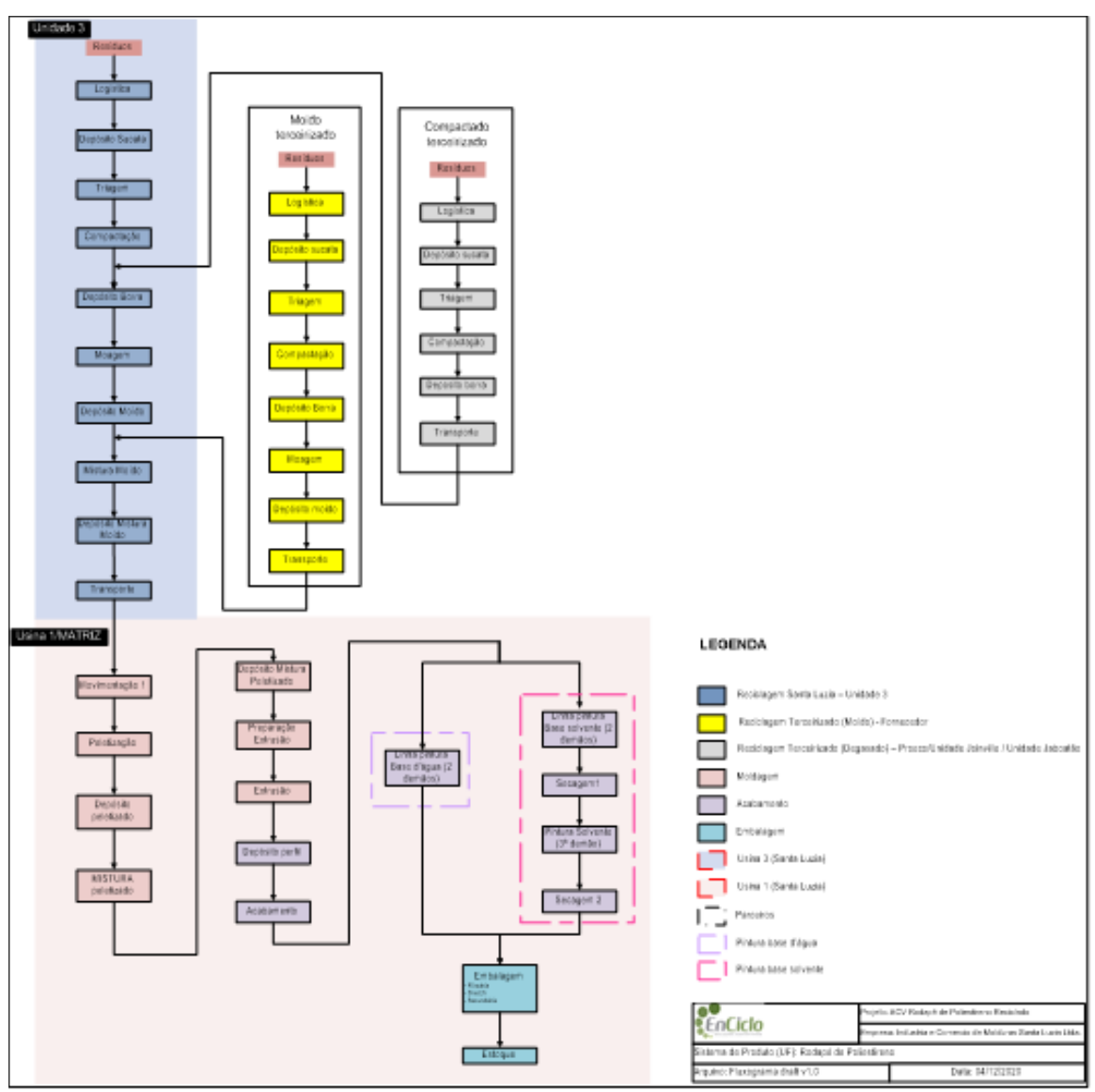

**Figura 8 –** Fluxograma finalizado para a EPD.

Após a validação do fluxograma, iniciou-se a coleta de dados referente às entradas e saídas de todos os processos da empresa. Para tanto, coletou-se a maior parte dos dados através de relatórios emitidos no sistema operacional da empresa. Outros dados foram pegos na conta de luz da empresa, ao acompanhar diariamente o consumo do hidrômetro, ao medir o consumo de energia de cada equipamento utilizado na empresa, ao medir de forma aproximada as emissões geradas em cada processo, utilizando relatórios de compras de gás de empilhadeira, entre outros meios. Os dados coletados foram preenchidos em tabela de Excel e encaminhados para a empresa que realizaria os cálculos e a escrita da EPD (Figura 9). Juntamente a esses dados foram

Fonte: Autores (2021).

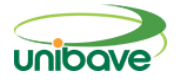

encaminhadas também todas as FISPQs de produtos químicos utilizados nos processos da empresa.

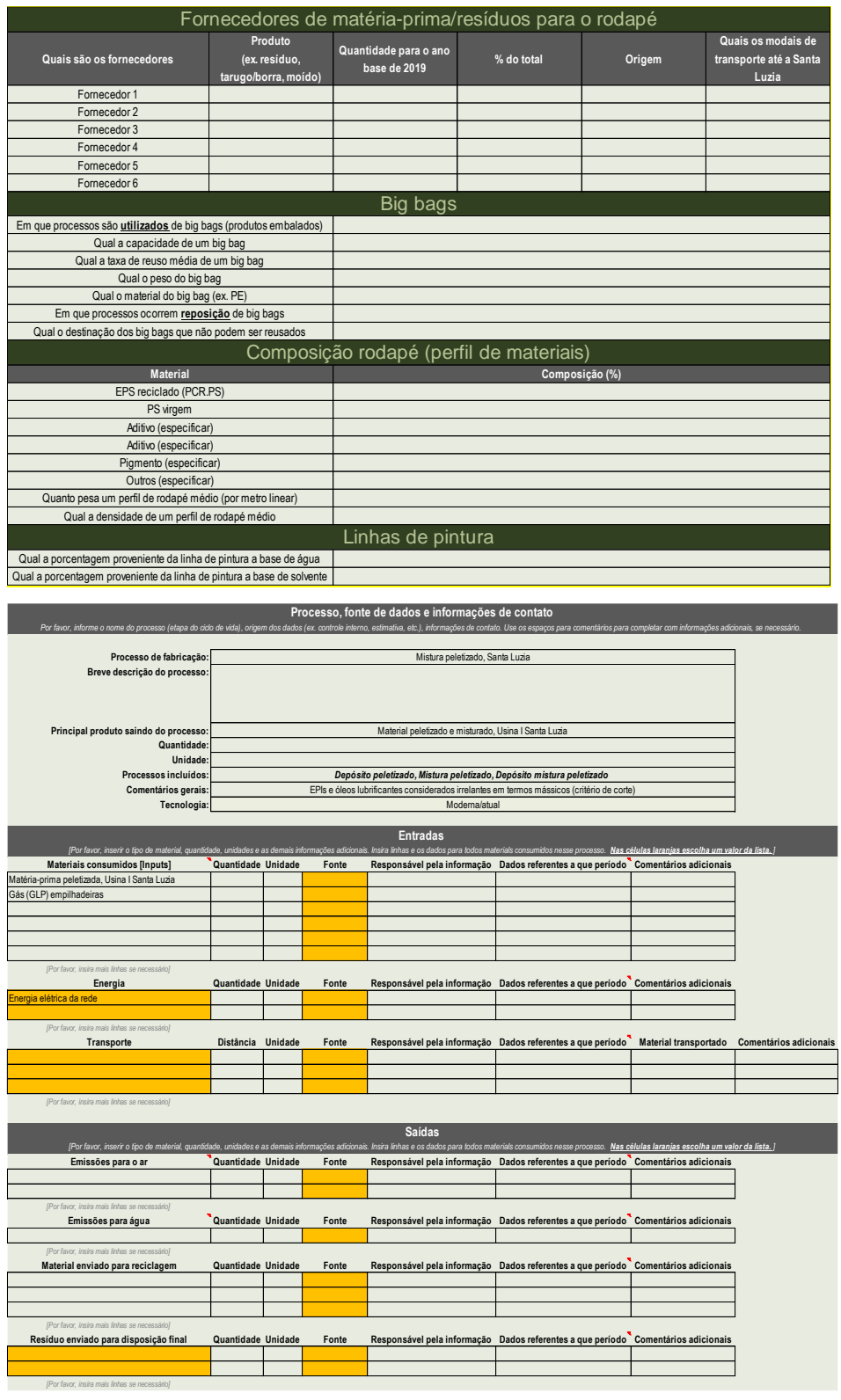

**Figura 9 –** Coleta de dados de ACV para desenvolvimento da EPD.

Fonte: Autores (2021).

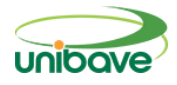

Como atividade realizada no setor de qualidade, pode-se destacar a elaboração de procedimentos operacionais e instruções de trabalho em todos os setores da produção. Dentre os requisitos da ISO, encontra-se a padronização da forma de se fazer determinada tarefa (GEROLAMO, 2016, p. 96). Dessa forma, se fez necessário documentar os procedimentos de cada processo produtivo. Essa atividade envolveu tanto a parte descritiva do método de trabalho de cada setor, como também a coleta de informações a respeito do setor com os próprios líderes de setor e seus subordinados, sendo essa uma tarefa realizada tanto na matriz da empresa, como também em outras duas unidades produtivas da mesma.

Primeiramente, para cada setor se fez a visita *in loco* para se ter um conhecimento breve de como funcionava o setor. Em seguida, ocorreu uma conversa com o líder e pessoas de confiança do mesmo, para a obtenção da maior quantidade de detalhes possível a respeito do setor, seus problemas, situações típicas e atípicas, entre outros. Posteriormente, utilizando-se de um procedimento de escrita (Figura 10) fez-se a escrita do procedimento operacional do setor, que foi lido e aprovado tanto pelo líder do setor, como pelo coordenador de produção, para no fim ser efetivado o procedimento e divulgado aos setores diretamente ligados ao setor descrito no procedimento operacional.

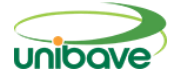

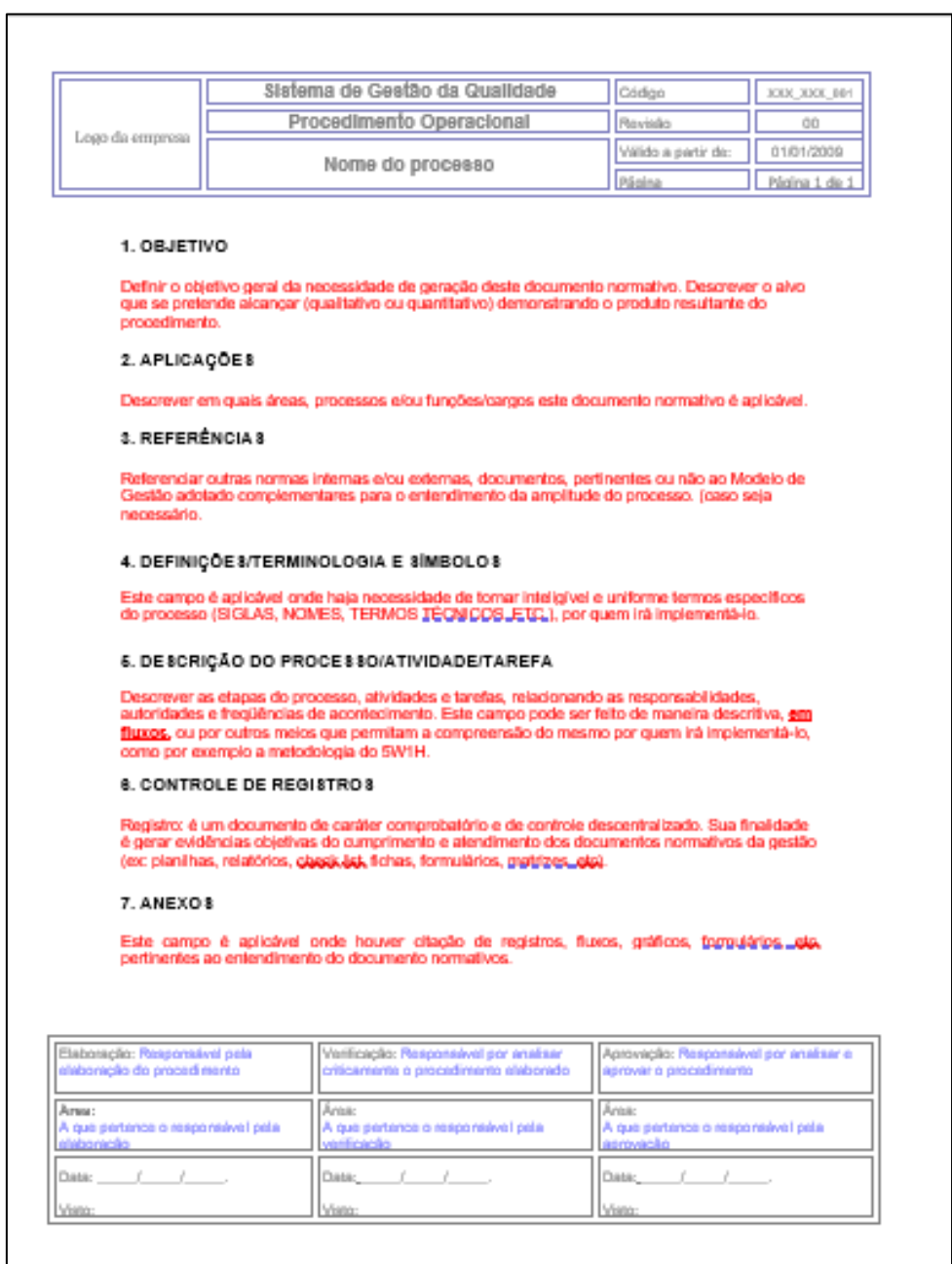

#### **Figura 10** - Modelo de procedimento operacional

Assim, as principais atividades desenvolvidas buscaram principalmente realizar a coleta de dados para AVC que seria utilizada na EPD, sendo que além dessa atividade ainda se realizou a escrita e revisão de procedimentos da ISO 9001 para os setores da produção.

### **Resultados e Discussão**

Dessa forma, a partir do estágio desenvolvido foram alcançados alguns dos objetivos com relação aos requisitos da norma. A descrição dos métodos

Fonte: Autores (2021).

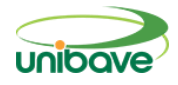

aplicados no processo produtivo através dos procedimentos operacionais foi realizada com sucesso. Durante o período para descrição dos procedimentos, a empresa forneceu um curso para conhecimento dos requisitos da ISO e ensinar como os procedimentos deveriam ser escritos, visto que mais colaboradores escreveriam os mesmos, por exemplo os setores comerciais, compras, entre outros. Após a escrita dos procedimentos por todos os "alunos" o consultor escolheu como modelo um procedimento de um setor da produção, que foi feito durante o período de estágio. O procedimento recebeu elogios pela escrita e detalhamento, sendo utilizado posteriormente como modelo pelos demais colaboradores que precisavam fazer a escrita também.

Posteriormente, em maio de 2021 houve auditoria de certificação da ISO 9001, onde obteve-se de acordo com a supervisora de estágio Fabiana Casteller Piazza um bom desempenho ao acompanhar o auditor e responder as perguntas feitas durante a auditoria. A empresa obteve a certificação, o que gerou muito contentamento e também a certeza de novos desafios como a recertificação e a meta de implantação da ISO 14001 até o início do ano de 2022.

Com relação à coleta de dados para a ACV foi concluída e entregue para a empresa terceirizada que realizará os cálculos necessários e a escrita da EPD para posterior auditoria de certificação. Ainda, espera-se resposta quanto à necessidade de coleta de mais dados, entretanto acredita-se que até meados do segundo semestre de 2021 a empresa já esteja certificada pela EPD.

### **Considerações Finais**

A partir do estágio obrigatório realizado na empresa Santa Luzia pode-se perceber a importância que a experiência fabril tem para o estudante de engenharia de produção. A aplicabilidade do conhecimento teórico adquirido ao longo do curso em uma empresa fornece um conhecimento mais enriquecedor ainda: a prática.

Ademais, foi possível notar de forma clara a necessidade e desejo de mudança da empresa com relação ao seu modo de enxergar a qualidade. Por consequência se torna impossível de negar também a presença de obstáculos a serem vencidos para a implantação de uma nova gestão da qualidade, desde modelo de inspeção de processos e conduta para recebimento de matéria-prima,

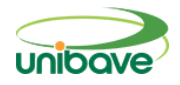

até o engajamento dos colaboradores de todos os setores da fábrica em atingir um objetivo em comum.

Dessa forma, para se atingir o objetivo de adquirir a certificação ISO 9001:2015, a empresa iniciou a estruturação de um setor de Controle de Qualidade para realizar as inspeções no processo e fazer cumprir os requisitos da norma para adquirir a certificação.

Dentre os resultados obtidos, destaca-se a efetivação de procedimentos operacionais e instruções de trabalho nos setores inerentes à produção bem como a entrega dos dados de entradas e saídas de todos os processos para elaboração da ACV para adquirir a EPD. Apesar dos resultados obtidos serem satisfatórios e condizentes ao tempo de duração do estágio, ainda não se obteve resposta quanto a qualidade dos dados enviados, se ainda falta acrescentar algo. Entretanto, espera-se resposta positiva nesse sentido, visto que todos os dados antes de serem enviados passaram por validação junto ao líder de cada área. Com relação à ISO 9001, a empresa passou por auditoria de certificação no mês de maio, onde obteve a recomendação do certificado, sem nenhuma não conformidade identificada.

Assim, dando continuidade ao trabalho para certificação da EPD pela empresa, espera-se que no segundo semestre de 2021 seja alcançado tal objetivo e que o padrão exigido pela ISO 9001 seja mantido. Entretanto, é inegável que mesmo após a certificação novos estudos deverão ser realizados, voltados para manutenção e recertificação da empresa perante a norma e suas possíveis atualizações, bem como novos projetos para a qualidade, como seis sigma e melhoria contínua para que cada vez mais a empresa possa adquirir a qualidade em seus produtos e processos.

### **Referências**

A avaliação do Ciclo de Vida como Ferramenta para a Formulação de Políticas Públicas no Brasil. **IPEA**, 2016. Disponível em: http://repositorio.ipea.gov.br/bitstream/11058/6685/1/td\_2205.pdf. Acesso em: 30 mai. 2021.

Al., F.E.A. E. **Gestão Ambiental: Incentivos, Riscos e Custos**. [Digite o Local da Editora]: Grupo GEN, 2015. 9788597001181. Disponível em: https://integrada.minhabiblioteca.com.br/#/books/9788597001181/. Acesso em: 25 Apr 2021

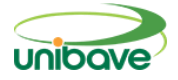

ASSOCIAÇÃO BRASILEIRA DE NORMAS TÉCNICAS - ABNT. (2009a). **NBR ISO 14040: Gestão Ambiental** - Avaliação do Ciclo de Vida - Princípios e Estrutura. Rio de Janeiro.

CARPINETTI, Luiz Cesar Ribeiro. **Gestão da qualidade:** conceitos e técnicas. 3.ed. São Paulo: Atlas, 2019.

CONCEITO de estágio. **Conceito.de**, 2019. Disponível em: https://conceito.de/estagio#:~:text=Conceito%20de%20est%C3%A1gio%20O% 20est%C3%A1gio%20%C3%A9%20a%20pr%C3%A1tica,de%20o%20orientar %20e%20formar%20%C3%A9%20o%20tutor. Acesso em: 24 abr. 2021

DIAS. **Gestão Ambiental - Responsabilidade Social e Sustentabilidade**. [Digite o Local da Editora]: Grupo GEN, 2017. 9788597011159. Disponível em: https://integrada.minhabiblioteca.com.br/#/books/9788597011159/. Acesso em: 25 Apr 2021

EPD – Declaração Ambiental de Produto. **Vanzolini**, 2015. Disponível em: https://vanzolini.org.br/rgmat/epd-declaracao-ambiental-deproduto/#:~:text=EPD%20%E2%80%93%20Declara%C3%A7%C3%A3o%20A mbienAmb%20de%20Produto.%20EPD%20%C3%A9,pertinentes%2C%20infor ma%C3%A7%C3%B5es%20ambientais%20adicionais%20%C3%A0%20Avalia %C3%A7%C3%A3o%20do%20. Acesso em: 30 mai. 2021

GEROLAMO, C. *Gestão da Qualidade ISO 9001: 2015*. [Digite o Local da Editora]: Grupo GEN, 2016. 9788597007046. Disponível em: https://integrada.minhabiblioteca.com.br/#/books/9788597007046/. Acesso em: 22 abr. 2021

ISO. **Iso.org**, 2020. International Organization for Standardization. Disponível em: [https://www.iso.org/home.html.](https://www.iso.org/home.html) Acesso em: 29 abr. 2021

O que são regras de categoria de produto? (PCR). **EPDBrasil**, 2020. Disponível em: https://www.epdbrasil.com.br/o-que-sao-pcrs. Acesso em: 22 Jun 2021

OLIVEIRA, O. J. *Gestão da Qualidade - Tópicos Avançados*. [Digite o Local da Editora]: Cengage Learning Brasil, 2012. 9788522113897. Disponível em: https://integrada.minhabiblioteca.com.br/#/books/9788522113897/. Acesso em: 22 abr. 2021

SANTALUZIA. **Santa Luzia Molduras**, 2020. Produtos sustentáveis Santa Luzia. Disponível em: [https://www.santaluziamolduras.com.br/.](https://www.santaluziamolduras.com.br/) Acesso em: 29 abr. 2021

TIMM, J. F. G., PASSUELO, A. C. B. **Potencial de uso de declaração ambiental de produto para auxiliar em compras públicas verdes na construção civil**, 2021. Disponível em:

https://www.scielo.br/j/ac/a/NpSjqstXvczSfVbkgc3JZhd/?lang=pt. Acesso em: 22 Jun 2021

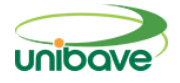

UMA breve introdução aos EPDs. **Environdec**, 2020. Disponível em: https://www.environdec.com/home. Acesso em: 30 mai. 2021

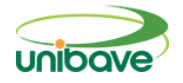

### **DESENVOLVIMENTO DE CIMENTO GEOPOLÍMERICO COM USO DE RESÍDUO DE POLIMENTO DE PORCELANATO E LODO DE ANODIZAÇÃO DE ALUMÍNIO**

# **Helliton Silva Machado<sup>1</sup> ; Daniel Magagnin; Josué Alberton; Solange Vandresen; Glaucea Warmeling Duarte**

<sup>1</sup> Centro Universitário Barriga Verde. nutec@unibave.net

**Resumo:** A tendência de incorporar resíduos industriais em produtos da construção civil vem aumentando devido aos altos índices gerados e da necessidade de reduzir os impactos ambientais. Com essa finalidade, esta pesquisa tem como objetivo estudar a substituição do metacaulim, matéria-prima tradicionalmente utilizada na fabricação de geopolímeros, por resíduo de lodo de anodização de alumínio e resíduo de polimento de porcelanato. Para isso, foram desenvolvidas, além da formulação padrão, mais três formulações com percentuais diferentes de substituição destes resíduos. Para avaliar o desempenho do produto final foram realizados testes de porosidade aparente, absorção de água e compressão aos 28 dias. Os resultados dos testes foram analisados estatisticamente. Nos testes de resistência à compressão, a substituição de 20% de metacaulim por RPP e LAA teve influência nas composições aumentando a resistência do geopolímero. No teste absorção de água as amostras com resíduos mostram menor absorção do que a formulação padrão.

**Palavras-chave:** Cimento Geopolimérico. Reaproveitamento. Resistência Mecânica.

#### **Introdução**

Sustentabilidade é um conceito que vem sendo constantemente abordado por estudiosos e pesquisadores, sendo debatida inicialmente a questão de preservação ambiental e sua relação com o desenvolvimento social e econômico. Além disso, o crescimento exponencial da população e o desenvolvimento tecnológico, notado desde a Revolução Industrial, provocou uma crescente produção de resíduos, gerando preocupação ambiental principalmente com relação ao seu descarte e reuso, quando possível (RIPA *et al.*, 2017).

Um dos produtos da indústria em que este processo de geração de resíduos e alto impacto ambiental pode ser verificado com bastante frequência é a produção de cimento Portland (CP), que pode ser considerado o material

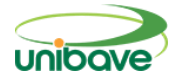

mais utilizado no mundo, ficando atrás somente da água (MEHTA, MONTEIRO, 1994).

Ainda, as presentes preocupações com o aumento do aquecimento global e a extração de recursos naturais, aumentam a importância de diminuir o consumo desordenado deste ligante, que é produzido a partir de um processo altamente poluente. No ano de 2050, estima-se que a fabricação de CP será responsável por 20 a 30% de todas as emissões de dióxido de carbono (CO2) dispensadas no mundo (MULLER; HARNISCH, 2008).

Novos estudos têm sido desenvolvidos com foco no desenvolvimento de materiais que poderão substituir cimento, além de possibilitar o uso de resíduos gerados pela indústria (RIGHI, 2015). Neste quesito, surgem os geopolímeros, que são compostos inorgânicos, possuindo vantagens em relação ao cimento tradicional como menor emissão de CO2, menor tempo de maior resistência no estágio inicial de cura e maior durabilidade em ambientes hostis (ZHANG *et al*., 2012).

Um dos resíduos que pode ser utilizado para produção de geopolímeros é o lodo de anodização de alumínio, que é composto essencialmente por hidróxido de alumínio, além de sulfato de alumínio, de sódio ou hidróxido de cálcio. O lodo de anodização, segundo a ABNT NBR 10004, é qualificado como escória não perigosa e a falta de soluções para diminuir a sua produção, fez com que o aumentasse a disposição desse rejeito nos aterros sanitários (COSTA *et al.*, 2016).

Um outro resíduo que pode ser citado é o resíduo de polimento de porcelanato, que é formado por restos de porcelanato e sobras de abrasivos oriundos do processo de polimento do mesmo. O resíduo é coletado, guardado e filtrado em estações de tratamento de efluentes para remover a água residual e transformá-lo em lama, criando outro subproduto que pode ser enviado para a reaproveitamento ou para os aterros (OLIVEIRA *et al*.,2018).

Assim, considerando que ambos os rejeitos citados, RPP e lodo de anodização, possuem composição similar ao metacaulim, que é utilizado no processo padrão de fabricação de geopolímeros, o objetivo deste trabalho é estudar composições que permitam a utilização de ambos os resíduos para
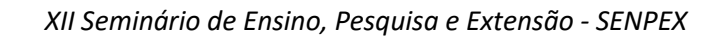

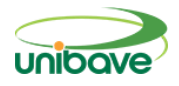

produção de geopolímeros, retirando esses resíduos da natureza, com finalidade de obter um cimento de qualidade.

Para atingir o principal objetivo, estipularam-se alguns objetivos específicos: estudar uma formulação padrão para produção de geopolímeros a base de metacaulim; desenvolver planejamento experimental com substituição do metacaulim por RPP e LAA; caracterizar as amostras obtidas com o planejamento experimental por ensaios de compressão, absorção de água e porosidade aparente e analisar estatisticamente os resultados obtidos.

#### **Procedimentos Metodológicos**

O metacaulim utilizado neste trabalho foi obtido a partir da calcinação do caulim à 600°C por 2 horas. A composição química do metacaulim está apresentada na Tabela 1.

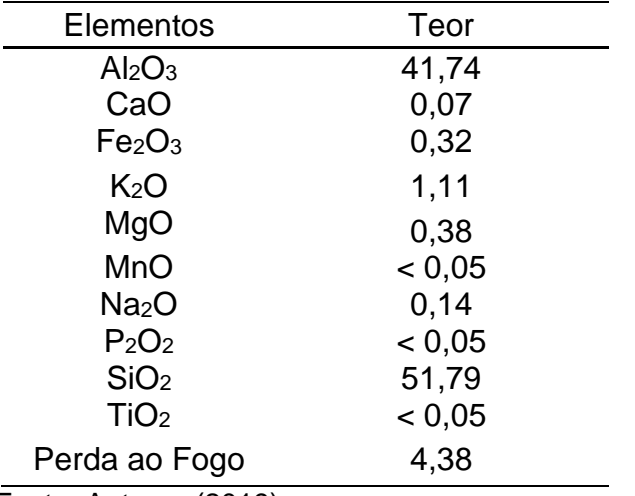

**Tabela 1 –** Análise química do metacaulim por FRX.

Fonte: Autores (2019).

O resíduo de polimento de porcelanato (RPP) é composto por 70,328% de sílica (SiO2), 22,054% de alumina (Al2O3) e pequenas quantidades de outros óxidos, conforme apresenta a Tabela 2.

Além disso possui distribuição granulométrica variando entre 0,4 e 200 μm, com maior parte do volume amostral entre aproximadamente 2 e 20 μm, conforme mostra a Figura 01.

O lodo de anodização de alumínio utilizado neste trabalho é caracterizado como sendo um lodo de lavagens ácidas e alcalinas já

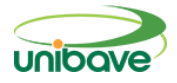

neutralizadas, que não produz fogo em condições normais de temperatura e pressão, ou por alterações químicas espontâneas, com pH 1:1 = 7, ou seja, não corrosivo, não tóxico e não inerte. Sua composição química está apresentada na Tabela 3.

Optou-se pelo uso de ativadores compostos com hidróxido de sódio (HS) e silicato de sódio (SS), por esses serem de menor custo e mais comumente usados. Pinto (2004) atribui ao hidróxido de sódio o papel de diluir as matériasprimas e ao silicato de sódio o papel de ligante. Em geral, são necessários hidróxidos e silicatos alcalinos com valores de pH superiores a 13 para ativar aluminossilicatos para síntese dos geopolímeros (KHALE; CHAUDHARY, 2007).

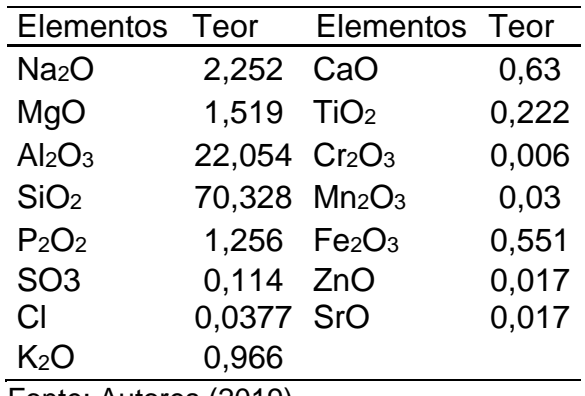

**Tabela 2** - Análise química do RPP por FRX.

Fonte: Autores (2019).

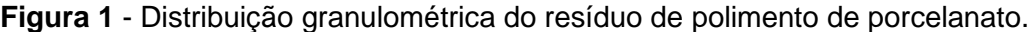

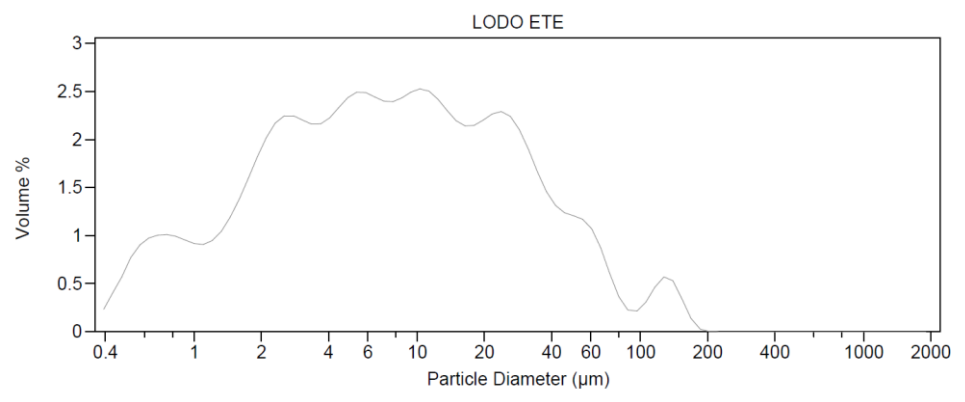

Fonte: Autores (2019).

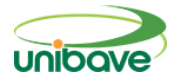

| Elementos                                                  | Teor                          | Elementos                                                    | Teor                            |
|------------------------------------------------------------|-------------------------------|--------------------------------------------------------------|---------------------------------|
| Al <sub>2</sub> O <sub>3</sub>                             | 49,03                         | B <sub>2</sub> O <sub>3</sub>                                |                                 |
| Fe <sub>2</sub> O <sub>3</sub>                             | 0, 15                         | <b>BaO</b>                                                   | < 0,1                           |
| K <sub>2</sub> O<br>MgO<br><b>MnO</b><br>Na <sub>2</sub> O | 0,07<br>1,3<br>< 0.05<br>8,12 | Co2O3<br>Cr <sub>2</sub> O <sub>3</sub><br><b>PbO</b><br>SrO | < 0.1<br>< 0.1<br>< 0.1<br>0,08 |
| $P_2O_2$<br>SiO <sub>2</sub>                               | 0,05<br>0,32                  | ZnO<br>ZrO2+HfO2                                             | < 0.1<br>< 0,1                  |
| TiO <sub>2</sub>                                           | < 0.05                        | Perda de<br>Fogo                                             | 26,64                           |

**Tabela 3 –** Análise química do LAA por FRX.

Fonte: Autores (2019).

Para definição das formulações com substituição de metacaulim pelos resíduos mencionados, desenvolveu-se um cálculo teórico da relação entre LAA e RPP para que se obtive-se em cada formulação, composições mais próximas possíveis do metacaulim puro, estipulando-se assim uma relação constante de uso de RRP e LAA de 63% e 37%, respectivamente. Com essa mistura padrão, foram então desenvolvidas as substituições de diferentes percentuais do metacaulim.

A Tabela 04, mostra os traços usados para confecção dos geopolímeros com formulação padrão e os percentuais de substituição de metacaulim pela mistura de resíduos.

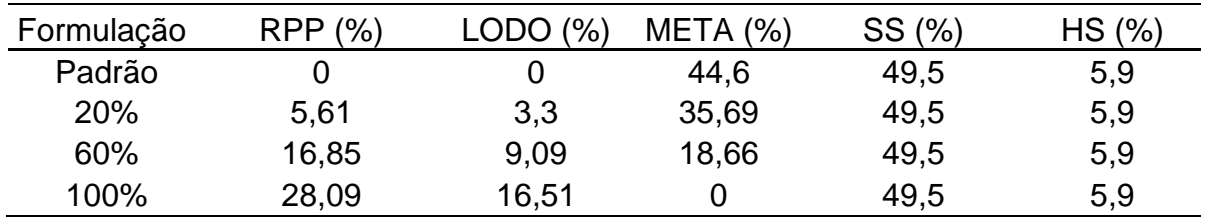

**Tabela 4 -** Traços com as porcentagens dos traços utilizados.

Fonte: Autores (2019).

# *Elaboração das pastas*

1° Foram separadas as quantidades especificadas de cada material e pesadas utilizando uma balança com 0,0001g de precisão.

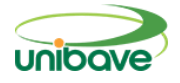

2° Com um agitador magnético, foi dissolvido o hidróxido de sódio no silicato de sódio durante 05 minutos, obtendo uma solução com aspecto viscoso e homogênea formando a solução alcalina das substâncias.

3° Foi verificado a temperatura da mistura.

4°Após constatar que a temperatura da solução alcalina estava elevada, inseriu-se o pó na solução, com um agitador mecânico, foi realizado a mistura da solução por 05 minutos.

5° Adicionou-se o RPP, o LAA e o metacaulim, seguindo planejamento experimental apresentado na Tabela 4, fazendo a mistura homogênea dos elementos por 02 minutos.

6° Após a mistura ficar homogênea, foi realizado a moldagem, onde as amostras ficaram em temperatura ambiente, para serem curadas.

Após cura do material por 28 dias, foi realizada a retirada dos corpos de prova dos moldes para realização dos testes propostos. Para cada teste foram utilizados três corpos de prova.

O teste de resistência à compressão foi desenvolvido aplicando-se um carregamento contínuo em uma Prensa Eletro Hidráulica Emic DL10000 de 10 toneladas.

A realização do teste de absorção de água foi desenvolvida em duas etapas, a primeira foi deixar o corpo de prova secando em estufa por 72 horas em temperatura de 60°C, após a secagem foi feita a pesagem do material para saber o peso de massa seca. A segunda parte do teste foi realizado a partir da imersão do corpo de prova em água por 72 horas em temperatura ambiente, após a retirada do material, foi realizada a pesagem com a massa úmida. Para o cálculo da absorção de água do material utilizou a equação 01, onde MU é a massa úmida e MS é a massa seca.

$$
AA(\%) = \frac{(MU - MS)}{MS} \times 100 \qquad Eq. 01
$$

O teste de porosidade aparente foi executado em 3 etapas: a primeira foi a secagem do corpo de prova em estufa a 60°C por 72 horas e posterior pesagem da massa seca; a segunda etapa foi manter o corpo de prova imerso em água por 72 horas, e posterior a pesagem do material úmido; a terceira etapa

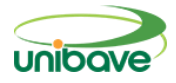

foi a realização da pesagem do material imerso em água, usando um equipamento densímetro. O cálculo da porosidade aparente foi feito utilizando a equação 02, onde MU é a massa úmida, MS é a massa seca e MI é a massa imersa.

$$
PA(\%) = \frac{(MU - MS)}{(MU - MI)} \times 100
$$
 Eq. 02

# **Resultados e Discussão**

Comparando as análises químicas dos resíduos utilizados com a análise química do metacaulim, foi realizado uma simulação da composição das misturas desenvolvidas, conforme mostra a Tabela 5. Percebe-se que com o aumento da substituição do metaucaulim pela mistura de resíduos houve uma diminuição gradativa do percentual de alumina e um aumento do percentual de sílica nas amostras. A amostra com 20% de substituição foi a que mais se aproximou dos resultados do metacaulim utilizado na formulação.

**Tabela 5 –** Composição estimada das misturas com substituição do metacaulim pelos resíduos.

| Composto                       | Composição |  |                         |  |
|--------------------------------|------------|--|-------------------------|--|
|                                |            |  | 0% 20% 60% 100%         |  |
| Al <sub>2</sub> O <sub>3</sub> |            |  | 41,74 37,80 29,92 22,05 |  |
| SiO <sub>2</sub>               |            |  | 51,79 55,49 62,91 70,32 |  |
|                                |            |  |                         |  |

Fonte: Autores (2019).

A Tabela 6 apresenta os resultados de pH e temperatura das misturas geopoliméricas, logo após a adição de todos os compostos.

**Tabela 6 –** Resultados de Ph e Temperatura das misturas.

| PH da Mistura | Temperatura °C                     |
|---------------|------------------------------------|
| 12,42         | 51                                 |
| 12,38         | 46                                 |
| 12.3          | 46,5                               |
| 12,42         | 45,5                               |
|               | $\sim$ $\sim$ $\sim$ $\sim$ $\sim$ |

Fonte: Autores (2019).

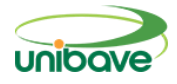

Pode-se perceber que a mistura padrão apresentou temperatura mais elevada que as misturas com adição dos resíduos utilizados, o que é indicativo de uma maior reatividade do metacaulim em relação aos resíduos utilizados nas substituições. O pH de todas as composições manteve-se praticamente estável.

### **Resistência a compressão**

A Figura 02 apresenta as resistências à compressão aos 28 dias para todas as formulações testadas. É possível verificar que apenas a formulação com 20% de substituição de metacaulim superou a resistência da formulação padrão. As formulações com 60% de substituição por resíduos e a formulação com uso de 100% de resíduos apresentaram resistências à compressão muito abaixo da formulação padrão. Isso pode ter acontecido em função dos compósitos, a sua formação inicial e sua densificação, tanto por preenchimento dos vazios pelos resíduos adicionais e por um eventual efeito fíler, aumentam a resistência da pasta.

**Figura 2 –** Resultados de resistência a compressão para as formulações avaliadas.

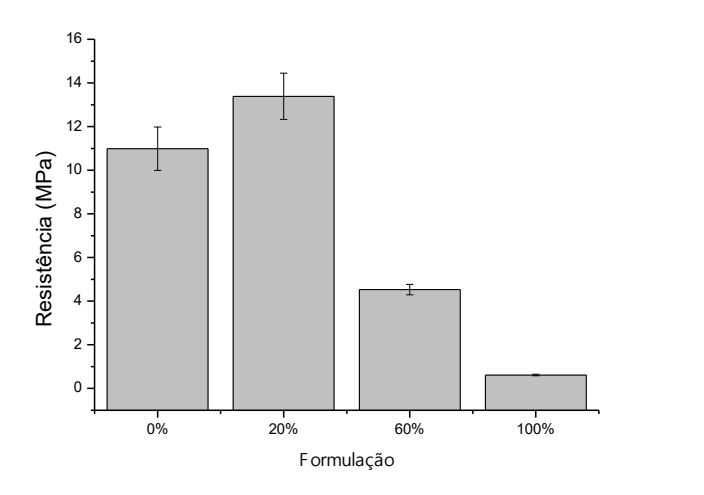

Fonte: Autores (2019).

Apesar de ser apresentado um resultado positivo, com aumento de resistência à compressão para o traço com 20% de substituição comparando ao traço padrão, não se sabe estatisticamente esses resultados são significativos, ou seja, se a variação observada é realmente resultante de incorporação do resíduo ou se está associada aos erros padrões normais de um trabalho

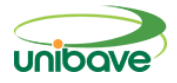

experimental. Por isso, uma Análise Estatística de Variância – ANOVA – foi realizada, com o intuito de avaliar as informações expostas anteriormente e verificar se existe diferença estatisticamente significativa entre os dados, conforme mostra a Tabela 07.

Verifica-se pela análise da ANOVA que as composições testadas são estatisticamente diferentes, pois o valor do teste F é maior do que o valor obtido para Prob > F.

**Tabela 7** – Análise Estatística de Variância – (ANOVA) para dados de resistência a compressão.

|                                                                                       | DF | SQ        | QM       | <b>F</b> Valor | Prob > F         |
|---------------------------------------------------------------------------------------|----|-----------|----------|----------------|------------------|
| <b>Modelo</b>                                                                         | 3  | 308,97996 | 102,9933 |                | 189,375 9,10E-08 |
| Erro                                                                                  |    | 4,35087   | 0.54386  |                |                  |
| <b>Total</b>                                                                          | 11 | 313,33083 |          |                |                  |
| $F_{\alpha\alpha\beta\alpha}$ , $\Lambda_{\alpha\beta\alpha\alpha\alpha\beta}$ (0040) |    |           |          |                |                  |

Fonte: Autores (2019)

Porém, apesar de evidenciar-se pela ANOVA que pelo menos um dos traços se diferencia dos demais, ainda não se sabe entre quais deles a diferença é significativa. Nesse caso é necessário o desenvolvimento do Teste de *Tukey*, apresentado na Tabela 08, no qual se compara cada uma das médias avaliadas para verificar em qual delas a variação foi significativa. É importante ressaltar que as comparações foram feitas com todas as composições, sendo elas todas significativas, o que indica que todas as composições avaliadas são estatisticamente diferentes no que diz respeito a resistência à compressão.

Além disso, percebe-se que apenas para a comparação entre a amostra padrão (0%) e a amostra com 20% de substituição o resultado da diferença média é positivo, que indica que a substituição de metacaulim por 20% da mistura de resíduos, aumenta a resistência à compressão do geopolímero obtido. Para todas as outras comparações, as diferenças foram negativas, ou seja, houve uma diminuição na resistência à compressão.

Esse é um forte indicativo de que podemos destinar de maneira mais adequada resíduos industriais, que devidamente dosados, podem ser utilizados em artefatos de concreto sem comprometer suas propriedades mecânicas e diminuindo impactos ambientais, desde que se utilize formulações adequadas.

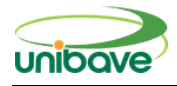

A elevada resistência dos materiais geopoliméricos deve-se a reação química que se produz em meio alcalino, onde minerais como a sílica e alumina reagem formando polímeros com ligações tipo polissialato (CENTEIO, 2011).

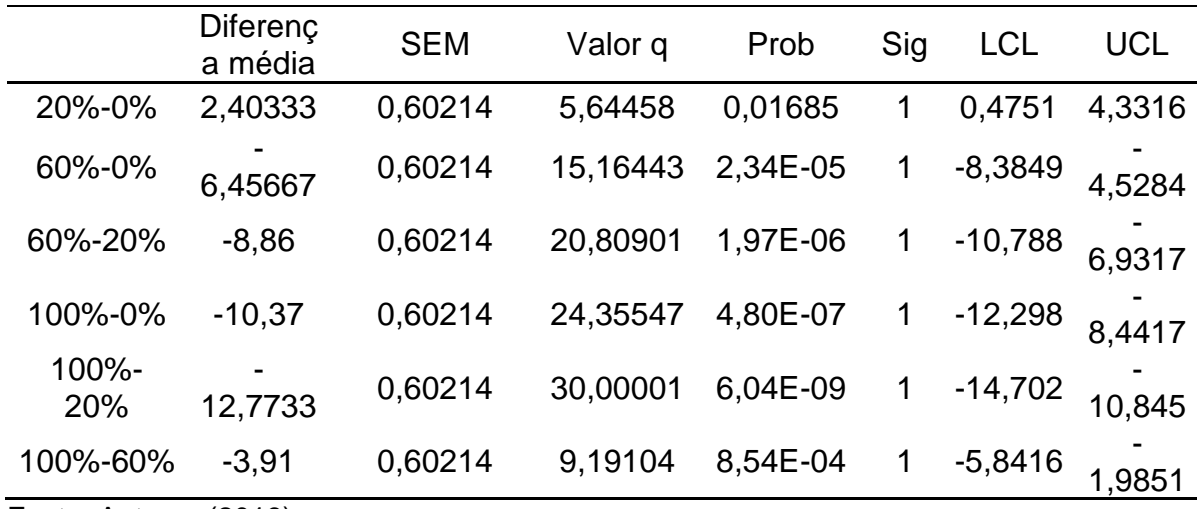

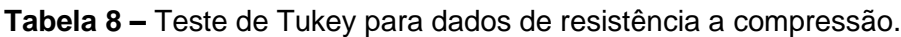

Fonte: Autores (2019).

Ainda, é importante salientar, que segundo o trabalho desenvolvido por Mendes (2019), percebe-se que para geopolímeros, há um ganho de resistência de aproximadamente 75% com 90 dias de cura. Sendo assim, espera-se que os resultados obtidos para as formulações avaliadas sejam ainda melhorados. No caso da formulação com 20% de substituição de metacaulim, espera-se uma resistência com 90 dias de cura de aproximadamente 32MPa.

# **Absorção de água e porosidade aparente**

A absorção de água de uma peça tem relação com o índice de porosidade da mesma, ou seja, quanto menor o índice de porosidade, menor será a quantidade de água que esta peça absorve. Então, o índice de porosidade é definido pelo teste de absorção de água (FERNANDES, 2011a).

A Figura 03 apresenta os resultados de absorção de água para as composições geopoliméricas avaliadas. De acordo com o resultado dos ensaios, as amostras do traço padrão foi a que obteve maior absorção de água, com uma média de 23%. As composições com 60% de substituição de metacaulim por

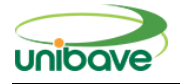

resíduos foi a que obteve os menores valores de absorção, indicando uma amostra mais compacta e com menos poros.

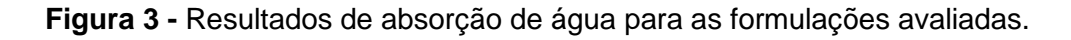

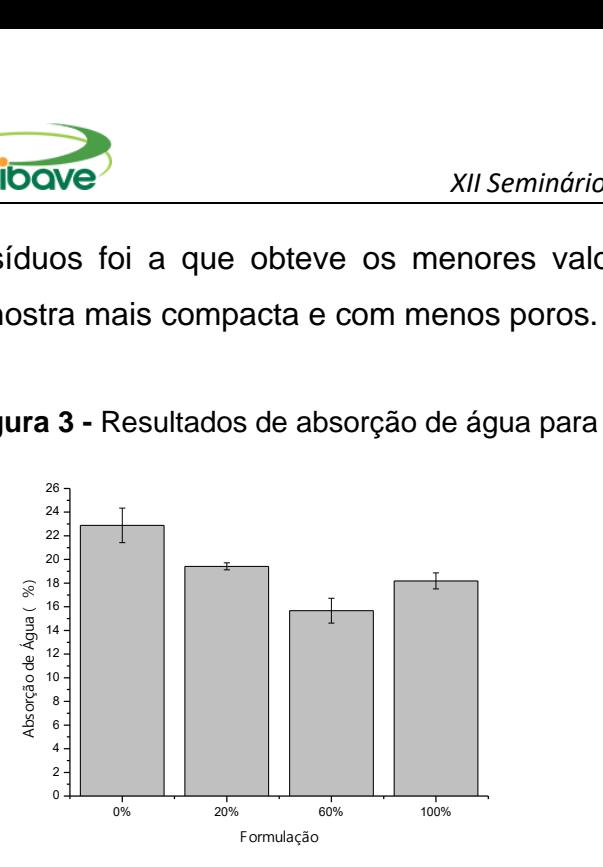

Fonte: Autores (2019).

A Tabela 09 apresenta a Análise Estatística de Variância (ANOVA), para avaliar se as variações observadas nos resultados apresentados são significativas, ou seja, se a variação de absorção de água tem relação com a substituição de cimento por RPP e LAA ou se está associada a erros normais de um trabalho experimental.

**Tabela 9 –** Análise Estatística de Variância – (ANOVA) para dados de absorção de água

|               | DE | SQ                  | QM       | $F$ Value $Prob > F$ |
|---------------|----|---------------------|----------|----------------------|
| Modelo        |    | 80,67932            | 26,89311 | 25,2188 3,98E-04     |
| Erro<br>Total | 10 | 7,46474<br>88,14406 | 1,05539  |                      |

Fonte: Autores (2019).

Pela ANOVA percebe-se, com 95% de confiabilidade, que as médias de absorção de água das amostras são estatisticamente diferentes, ou seja, que existe diferença significativa entre os traços analisados. Essa conclusão pode ser tirada a partir do valor obtido pelo coeficiente Prob>F, para o qual resultados inferiores ao valor do Teste F indicam uma diferença significativa entre as médias.

Como a ANOVA mostra diferenças significativas entre o grupo de amostras avaliados, precisa-se desenvolver o Teste de *Tukey*, apresentado na Tabela 10,

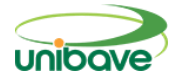

para comparação e verificação de significância entre cada uma das médias avaliadas.

Percebe-se pelos resultados apresentados que a comparação entre todos os traços com o padrão apresentou diferenças significativas entre as médias obtidas. Essa conclusão pode ser obtida a partir dos valores de "Prob" (teste p), que quando menores do que o nível de significância adotado nas medidas, neste caso 5%, indicam que as comparações têm diferenças estatisticamente significativas. Isso indica que a incorporação de RPP e LAA nos corpos de prova afeta diretamente a absorção de água, quando se compara os traços com o traço padrão. Essa mesma observação pode ser feita para todas as outras comparações desenvolvidas pelo teste de Tukey,

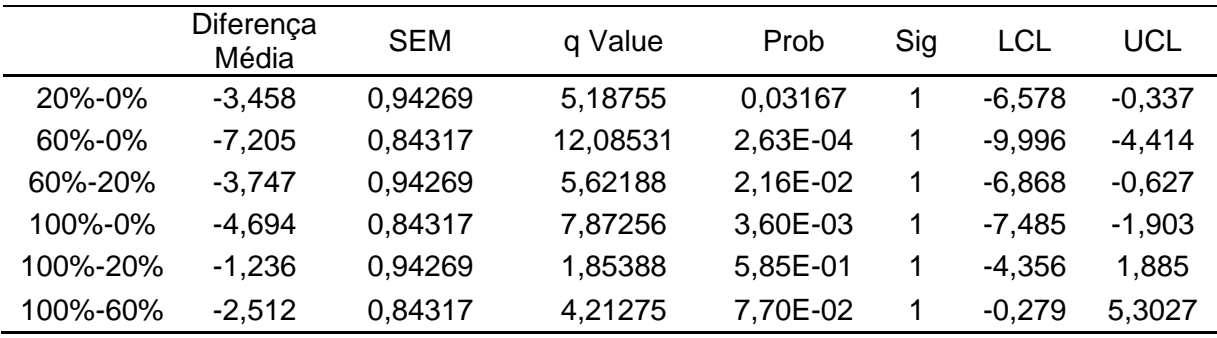

**Tabela 10** - Teste de Tukey para dados de absorção de água.

Fonte: Autores (2019).

#### **Porosidade aparente**

Os resultados para a porosidade aparente dos geopolímeros com 28 dias de cura são apresentados na Figura 04. Percebe-se que a variação dos resultados de porosidade aparente segue o mesmo padrão observado para os resultados de absorção de água apresentados anteriormente.

Pela ANOVA, apresentada na Tabela 11, pode-se observar, com 95% de confiabilidade, que as médias de porosidade das amostras são estatisticamente diferentes, ou seja, que existe diferença significativa entre os traços analisados. Essa conclusão pode ser tirada a partir do valor obtido pelo coeficiente Prob>F, para o qual resultados inferiores ao valor do Teste F indicam uma diferença significativa entre as médias.

Como a ANOVA mostra diferenças significativas entre o grupo de amostras avaliados, precisa-se desenvolver o Teste de *Tukey*, apresentado na

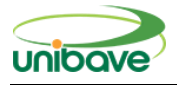

Tabela 12, para comparação e verificação de significância entre cada uma das médias avaliadas. É possível verificar que, neste caso, as variações entre 20% - 0% e 100% - 60% não apresentaram variações significativas, o que pode ter ocorrido devido ao erro padrão observado nas medidas.

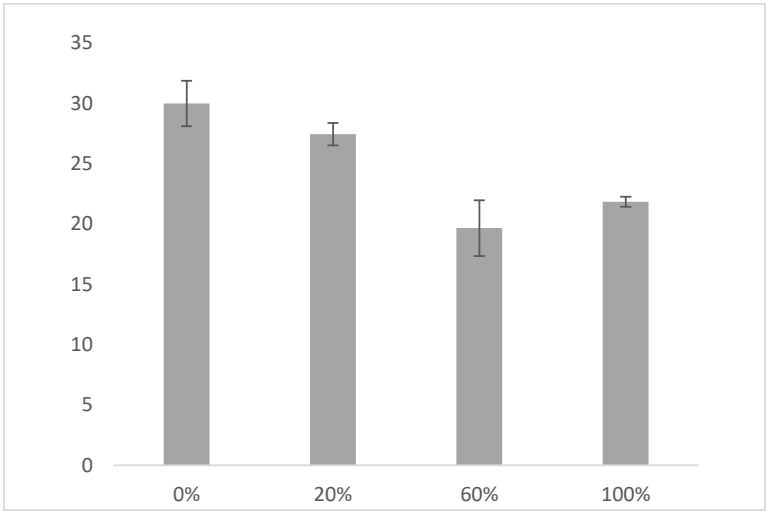

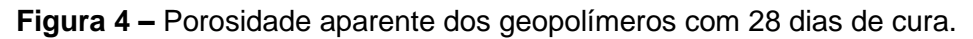

Fonte: Autores (2019).

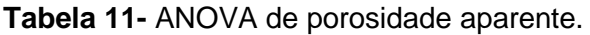

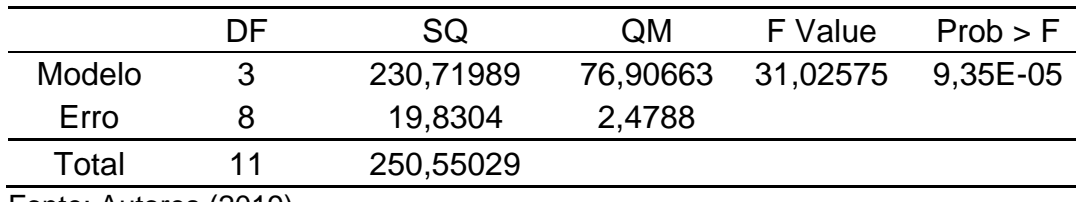

Fonte: Autores (2019).

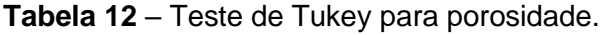

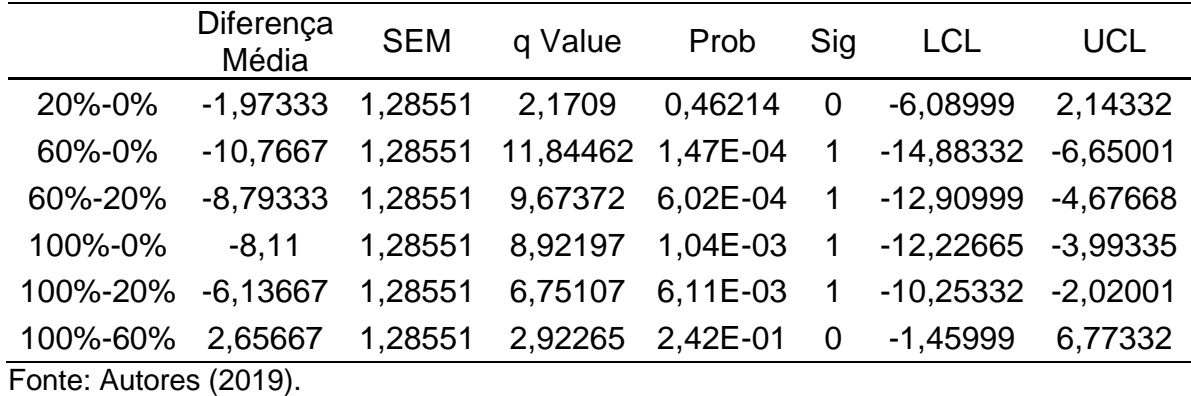

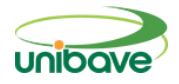

### **Considerações Finais**

No presente trabalho utilizou o resíduo do lodo de anodização (LAA) oriundo do processo de anodização do alumínio e resíduo de polimento de porcelanato (RPP) de placas cerâmicas como substituinte do metacaulim para produção de cimento geopolimérico.

A composição de 20% de resíduo apresentou o melhor desempenho mecânico, proporcionando quase 14 MPa de resistência à compressão. Esse comportamento pode ser associado ao teor de óxidos dos resíduos usados, no qual o Lodo e o RPP tiveram papel fundamental para a obtenção desse cimento geopolimérico.

Nas formulações com 60% e 100% de substituição percebeu-se que o uso de resíduo em excesso não traz bons resultados nos testes realizados, sendo que os mesmos após a secagem mostraram estruturas ainda úmidas devido a quantidade de resíduo usada, pois o RPP e o LAA são materiais oriundos de processos gerando a lama no final da produção.

Com esse trabalho, pode-se verificar a viabilidade de utilizar o resíduo de lodo de anodização e o resíduo de polimento de porcelanato, na produção de cimento geopoliméricos, em percentuais de até 20% total, apresentando como principais vantagens: um destino para os resíduos descartados na natureza; a utilização de uma matéria prima de baixo custo; melhora nas propriedades mecânicas, ao utilizar 20% de Lodo e RPP, mantendo-se as outras propriedades.

Sugestão para futuros trabalhos, analisar as propriedades químicas de outros resíduos para fazer a junção com os utilizados neste trabalho, para fortalecer as propriedades e obter um cimento geopolímerico de alta qualidade e verificar as propriedades do mesmo com maior tempo de cura.

# **Referências**

CENTEIO, J. C. S; **Propriedades físicas de argamassa geopolimérica de lamas residuais das minas da panasqueira**. 2011. p. 177. Tese (Doutorado em Engenharia Civil e Arquitetura) - Universidade da Beira Interior, Covilha, 2011.

COSTA, E. B.; RODRIGUEZ, E. D.; BEMAL, S. A.; PROVIS, J. L.; GOBBO, L. A.; KIRCHHEIM, A. P. Production and hydration of calcium sulfoaluminatebelite cements derived from aluminium anodizing slugde. **Construction and building materials**. 373-383, 2016.

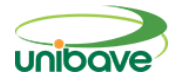

FERNANDES, I. D. **Blocos e Pavers: Produção e Controle de Qualidade**. 2 ed. Jaraguá do Sul: Editora Treino Assessoria e Treinamentos Empresariais Ltda, 2011. 181p.

KHALE, D., CHAUDHARY, R. Mechanism of geopolymerization and factors influencing its development: A review. **Journal of Materials**. 729–746, 2007.

MEHTA, P.K. ; MONTEIRO, P.J.M. **Concreto – Estrutura, propriedades e materiais.** 1 ed, São Paulo: Editora Pini, 1994. 673p.

MULLER, N; HARNISH, J. A blueprint for a climate friendly cement industry. GLAND: WWF Lafarge Conservation Partnership, 2008. Disponível em: https://awsassets.panda.org/downloads/englishsummary\_\_lr\_pdf.pdf Acesso em: 19 agos. 2021.

OLIVEIRA, E. M; OLIVEIRA, E. M,; PETERSON, M.; PELISSER, F.; OLIVEIRA, C. M. 2018. Efeito da Adição do Resíduo do Polimento de Porcelanato – RPP na Durabilidade de Argamassa de Revestimento. **Cerâmica Industrial,** v. 23, n. 4, p. 42-49, 2018.

PINTO, A.T. **Sistemas Ligantes Obtidos por Activação Alcalina do Metacaulino**. Orientador: Said Jalali. 2004. 398p. Tese (Doutorado em Engenharia Civil). Universidade do Minho, Portugal. 2004.

RIPA, M.; FIORENTINO, G.; VACCA, V.; ULGIATI, S. The relevance of sitespecific data in Life Cycle Assessment (LCA). The case of the municipal solid waste manafement in the metropolitan city of Naples (Italy). **Journal of Cleaner Production**, v. 142, p. 445-460, 2017.

ZHANG, Z.; WANG, H.; PROVIS, J.; BULLEN, F.; REID, A.; YINGCAN, Z. Quantitative kinetic and structural analysis of geopolymers.The activation of metakaolin with sodium hydroxide. **Thermochimica Acta**, v. 539, p. 23–33, jul. 2012.

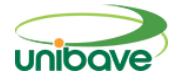

# **DESENVOLVIMENTO DE** *SOFTWARE* **PARA O PLANEJAMENTO E PROGRAMAÇÃO DA PRODUÇÃO BASEADO EM SISTEMA APS**

# **Dimas Ailton Rocha; Gabriel Vagner; Josué Alberton; Nacim Miguel Francisco Junior; Sidmar Oenning<sup>1</sup> ; Solange Vandresen**

<sup>1</sup>Sistemas de Informação. Centro Universitário Barriga Verde (Unibave). e-mail: sidmar-91@hotmail.com

**Resumo:** O APS é sigla inglês de *Advanced Planning and Scheduling*, ou seja, sistemas para programação e planejamento da produção capazes de sugerir sequenciamentos para os equipamentos. O objetivo do trabalho foi desenvolver um software para o planejamento e programação da produção baseado em sistema APS. A metodologia do trabalho foi aplicada, qualitativa e quantitativa, explicativa e bibliográfica. No desenvolvimento do software, o Postgresql foi conectado ao Scriptcase e as simulações foram realizadas considerando-se informações obtidas em cadastro de tabela teste. Os resultados mostraram a simulação da produção de utensílios domésticos por meio da geração da ordem de produção, definindo-se prioridade, por máquina, quantidade de peça produzida por produto, horas trabalhadas e operadores. Em situações reais de produção, o software baseado em sistema APS poderá proporcionar maior agilidade ao trabalho dos operadores das máquinas, controle eficaz do setor de PPCP, aumento da produtividade e pontualidade na entrega dos pedidos da empresa.

**Palavras-chave:** Ordem de produção. PPCP. Simulação.

# **Introdução**

No processo de desenvolvimento de um *software*, o paradigma de programação é a forma utilizada para resolver um problema computacional, pois as linguagens podem suportar mais de um paradigma conforme o problema a ser solucionado. Não existe uma linguagem melhor que outra, pois cada uma tem suas características que a tornam mais adequada para cada projeto. Dependendo da área de atuação pode-se trabalhar com desenvolvimentos frontend (JavaScript), back-end (Java, PHP, C, C++, Python, Ruby, C#), mobile (Java, Swift, Objective-C e JavaScript), cientistas de dados (Python ou R) e iniciantes (Python ou Ruby) (DORNELLES, 2017). Segundo o *site Computer World* em janeiro de 2019, as linguagens mais populares foram Java, C, Python, C++, Visual Basic.Net, JavaScript, C#, PHP, SQL e Objective-C (LUIZA, 2019).

O sistema APS foi desenvolvido para ser uma ferramenta de planejamento e programação avançada das operações de produção. O APS

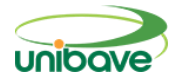

pode trabalhar de forma isolada e, também, funcionar integrado com outros sistemas para evitar duplicidade de informações cadastrais e sobreposição conflitante com os diversos sistemas de gestão da organização (ERHART; FAÈ, 2011).

As soluções de programação de produção baseadas em sistemas APS (*Advanced Planning and Scheduling*) realizam o sequenciamento com capacidade finita e geram relatórios de produção realistas de acordo com a disponibilidade efetiva de recursos produtivos. Os sistemas APS consideram os turnos de trabalho, a eficiência de máquinas e operadores, a necessidade de ferramentas, os tempos de *setup*, além de prioridades e datas de entrega (CARVALHO, 2017).

O sistema com capacidade finita utiliza a carga máquina real e simula a programação das ordens de produção de cada equipamento conforme prioridades pré-determinadas. Comparativamente, o sistema com capacidade infinita não mostra a real situação no planejamento das ordens de compras, pois ultrapassa a capacidade real das máquinas (VOLLMANN *et al*., 2005).

O APS é um *software* que utiliza algoritmos matemáticos avançados ou lógicos para executar a otimização ou simulação no agendamento de capacidade finita, *sourcing* (abastecimento), planejamento de capital, planejamento de recursos, previsão, gestão da demanda, apresentando saídas para planejamento de demanda; planejamento de produção; programação de produção; planejamento de distribuição e planejamento de transporte (APICS, 2013).

Dessa maneira, os sistemas APS integram informações e coordenam a logística e as decisões na cadeia de suprimentos, reconhecendo de modo geral toda a dinâmica que existe entre as funções e os processos (BOWERSOX; CLOSS; COOPER, 2002). De acordo com Eck (2003), um planejamento avançado permite, entre outros aspectos, a direção para um horizonte mais preciso de modo com que as empresas possam planejar ambientes realistas, respeitando-se as interrupções sujeitas de todos os planos.

O *software* APS é, portanto, uma ferramenta adequada em ambientes de planejamento, programação e controle da produção (PPCP), onde os métodos de planejamento simples não apresentam resultados satisfatórios devido a

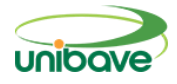

dificuldades em balancear atividades concorrentes, organizar a quantidade para a produção dos itens, estrutura complexa de produtos, variações de demanda de pedidos, determinação de prazos de entregas, capacidade dos recursos existentes, restrições configuráveis no sistema, entre outros. Por isso, justificouse o desenvolvimento do trabalho pois os sistemas de planejamento e programação da produção MRP se adaptam de forma lenta as mudanças do processo produtivo.

Considerando-se a contextualização apresentada, o objetivo geral do trabalho foi desenvolver um *software* para o planejamento e programação da produção baseado em sistema APS. Os objetivos específicos foram simular o processo de produção de utensílios domésticos e analisar as variáveis do planejamento e programação da produção (ordens de produção, máquinas, operadores, produtos, horas trabalhadas, quantidade de peça produzida por máquina).

# **Procedimentos Metodológicos**

Neste trabalho foi realizado um estudo primário de um *software* para o planejamento e programação da produção baseado em sistema APS. Por esse motivo, a pesquisa foi classificada de acordo com a natureza como aplicada. Os autores Gerhardt e Silveira (2009) definem que esse tipo de pesquisa objetiva gerar conhecimentos para uma aplicação prática, voltados para problemas específicos.

Quanto a forma de abordagem, a pesquisa foi classificada como qualitativa e quantitativa. Segundo Gerhardt e Silveira (2009), a pesquisa qualitativa não quantifica os valores, os dados analisados são não-métricos e validados por diferentes abordagens, sendo que, neste trabalho foi realizada a interpretação das tomadas de decisão do planejamento da produção. De acordo com Fonseca (2002), a pesquisa quantitativa recorre a linguagem matemática para descrever as relações entre variáveis. No desenvolvimento do *software* foi realizado geração e contagem de ordens de produção por máquina, operador, produto e; estratificação das quantidades de peças produzidas por operador, hora.

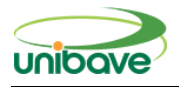

A pesquisa foi classificada quanto ao objetivo como explicativa, pois o *software* baseado em sistema APS automatiza o planejamento e programação da produção de máquinas, produtos, *setups*, ferramentas, entre outros. Segundo Prodanov e Freitas (2013) na pesquisa explicativa, por meio dos registros, os fenômenos observados são interpretados.

Na técnica, a pesquisa foi classificada como bibliográfica, pois foram simulados cenários do processo produtivo de utensílios domésticos. Para Lakatos e Marconi (2001, p. 183), a pesquisa bibliográfica "abrange toda bibliografia já publicada em relação ao tema estudado, desde artigos, boletins, jornais, revistas, livros, pesquisas, monografias, teses, entre outros".

No trabalho foi utilizado o Scriptcase, que é um ambiente de desenvolvimento para criar aplicações e sistemas *web* completos, usando um gerador de código PHP baseado em banco de dados (SCRIPTCASE, 2021). O PHP é uma linguagem de código aberto de uso geral, muito utilizada, e especialmente adequada para o desenvolvimento web e que pode ser embutida dentro do HTML (PHP, 2021).

No desenvolvimento do *software* para planejamento e programação da produção baseado em sistema APS, o Postgresql foi conectado ao Scriptcase. O postgreSQL é um poderoso sistema de banco de dados relacional objeto de código aberto com uma forte reputação de confiabilidade, robustez de recursos e desempenho, que usa e estende a linguagem SQL combinada com muitos recursos que armazenam e escalam com segurança as cargas de trabalho de dados mais complicadas (POSTGRESQL, 2021).

As simulações do planejamento e programação da produção foram realizadas a partir de informações obtidas em cadastro de tabela teste, conforme apresentado na Figura 1. A partir desses registros no banco de dados foram geradas as informações que estão apresentadas no tópico resultados e discussão.

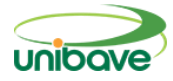

**Figura 1** - Tabela com dados de operador, hora, ordem de produção, produto e quantidades.

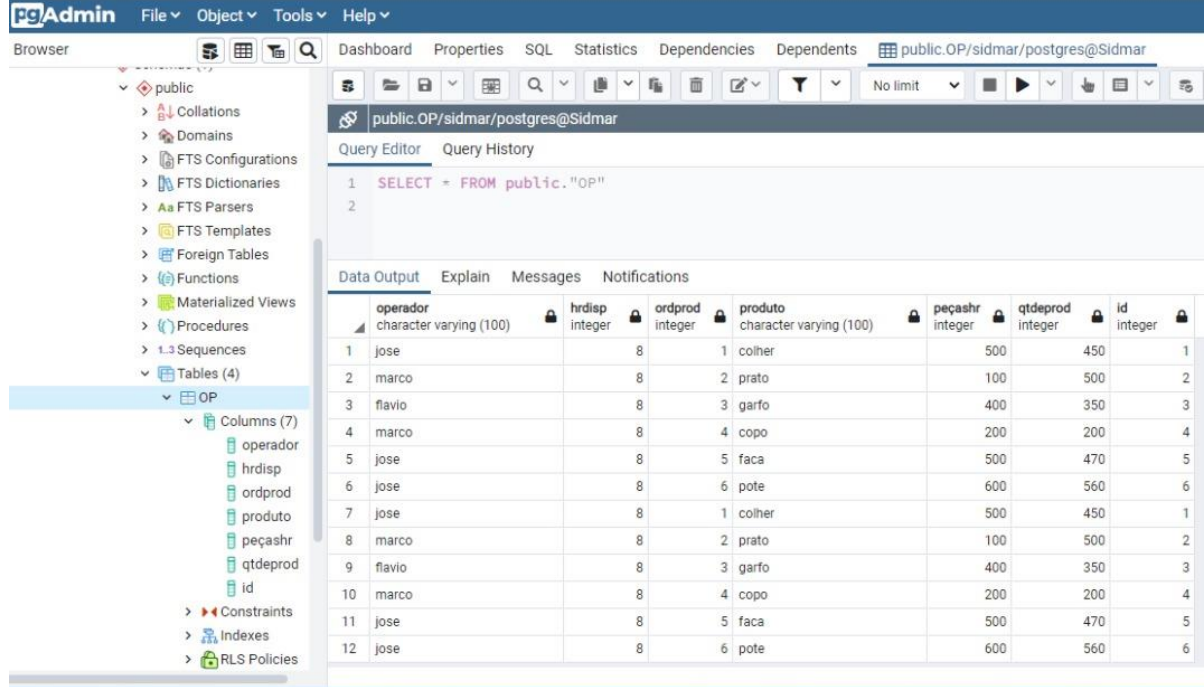

Fonte: Autores (2021).

#### **Resultados e Discussão**

No desenvolvimento do *software* foram considerados como variáveis do planejamento e programação da produção ordens de produção, máquinas, operadores, produtos, horas trabalhadas, quantidade de peça produzida por máquina.

No protótipo baseado em sistema APS foram simulados o processo de produção de utensílios domésticos por meio da geração da ordem de produção para uma máquina específica, definindo-se prioridade, quantidade de peça produzida por produto e operadores (Figura 2).

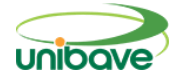

### **Figura 2** - Ordens de produção.

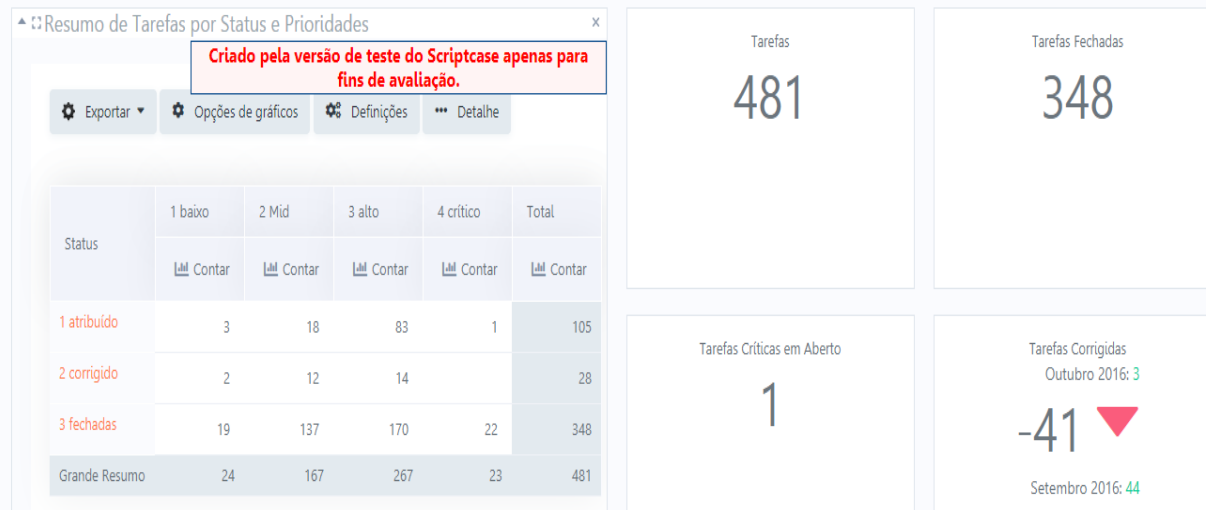

Fonte: Autores (2021).

A tela da Figura 2 apresenta algumas ordens de produção por *status* e prioridade (baixa, média, alta, crítica) e, ordens atribuídas, corrigidas e finalizadas. Considera-se que as ordens prioritárias são seguidas em primeiro plano pelo *status* de crítico e, assim, que executadas saem da fila.

Ao realizar os cálculos a partir das variáveis finitas definidas com o *software* baseado em sistema APS, pôde-se simular a estimativa do tempo de ocupação das máquinas na unidade fabril. O resultado obtido considera que a ordem de produção seja sempre alocada para que o processo atinja a maior eficiência em relação ao sequenciamento disponível do período programado.

A Figura 3 mostra as ordens de produção atribuídas, corrigidas e finalizadas em todos os meses do ano.

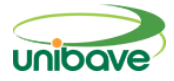

48

6

اred (Count)<br>اسعر (Count)

 $\overline{12}$ 

closed (Count) đ.  $48$  $\frac{1}{2}$ ed (Count), corrected (Count),<br> $\frac{6}{10}$ ų  $01/2016$ 02/2016 03/2016 04/2016 08/2016 09/2016 05/2016 06/2016  $07/2016$ 10/2016 11/2016 12/2016 Mês e Ano de Assigned **I**, assigned (Count) O corrected (Count) **I**, closed (Count)

**Figura 3** - Ordens de produção por mês.

Fonte: Autores (2021).

O *software* baseado em sistema APS recalcula e automaticamente propõe novas roteirizações considerando-se sempre os atributos definidos por equipamentos. No caso de uma programação considerada com pouca eficiência, as ordens de produção são realocadas e nova fila de produção é definida para atender as prioridades por data de entrega dos produtos.

A Figura 4 apresenta o filtro das ordens de produção por operador. Pôdese observar, por exemplo, que o operador "José" foi o que selecionou maior quantidade de ordem de produção.

**Figura 4** - Ordens de produção por operador.

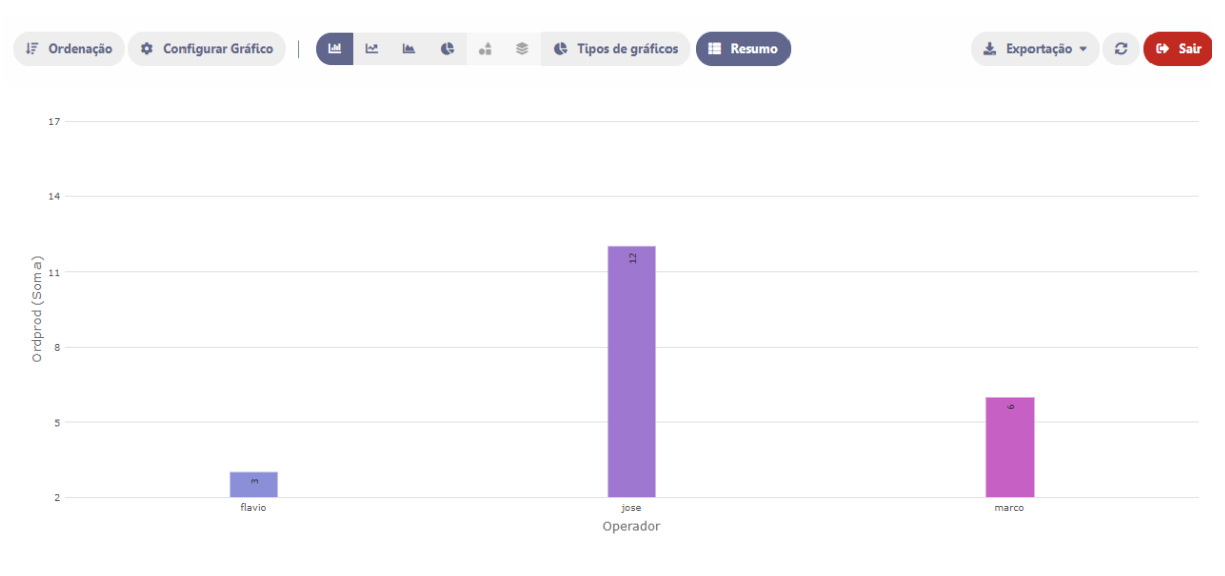

Fonte: Autores (2021).

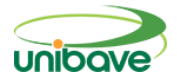

Na Figura 5 pode-se observar a quantidade de ordens de produção por produto produzido. Neste caso foi possível extrair os dados dos produtos mais vendidos, considerando-se o filtro por ordem de produção.

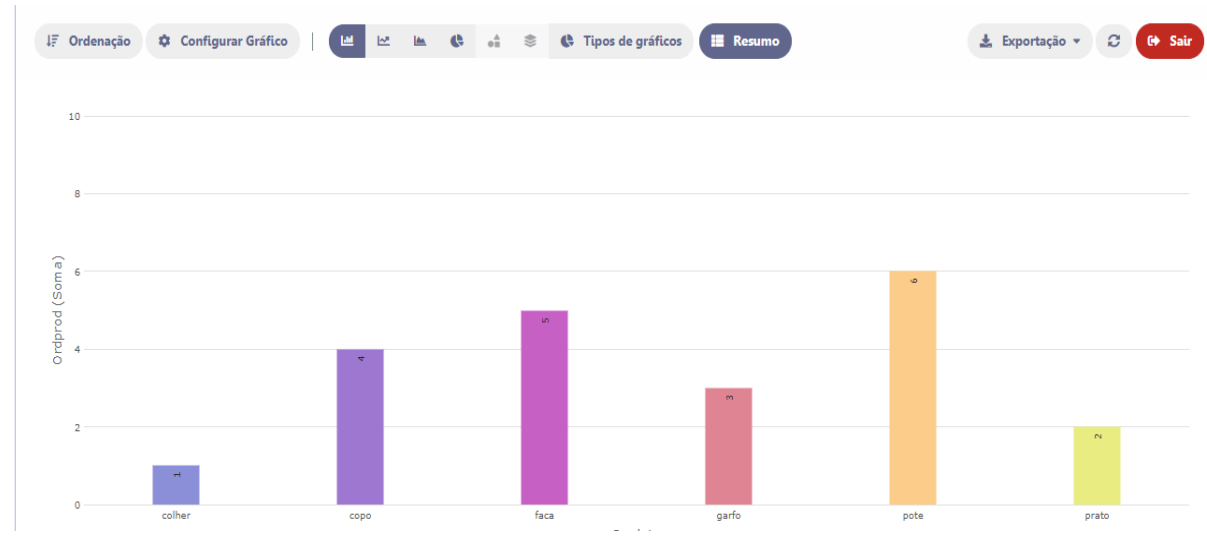

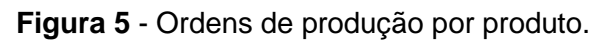

Na análise dos resultados obtidos a partir da Figura 5, pôde-se observar que o utensílio doméstico "pote" foi o item com maior ordem de produção.

A Figura 6 mostra a quantidade de peças produzidas por ordens de produção de determinado produto.

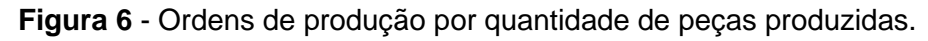

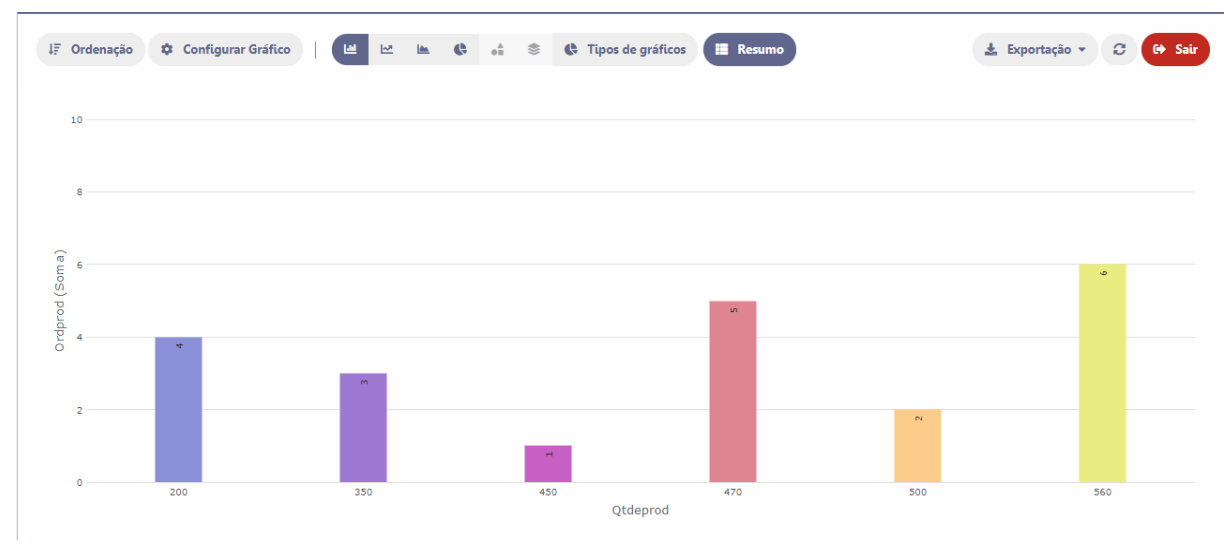

Fonte: Autores (2021).

Fonte: Autores (2021).

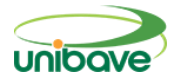

Na Figura 7, observa-se a quantidade de peças produzidas por operador agrupando-se todos os produtos. Nesta análise, o operador "Flávio" foi o menos produtivo.

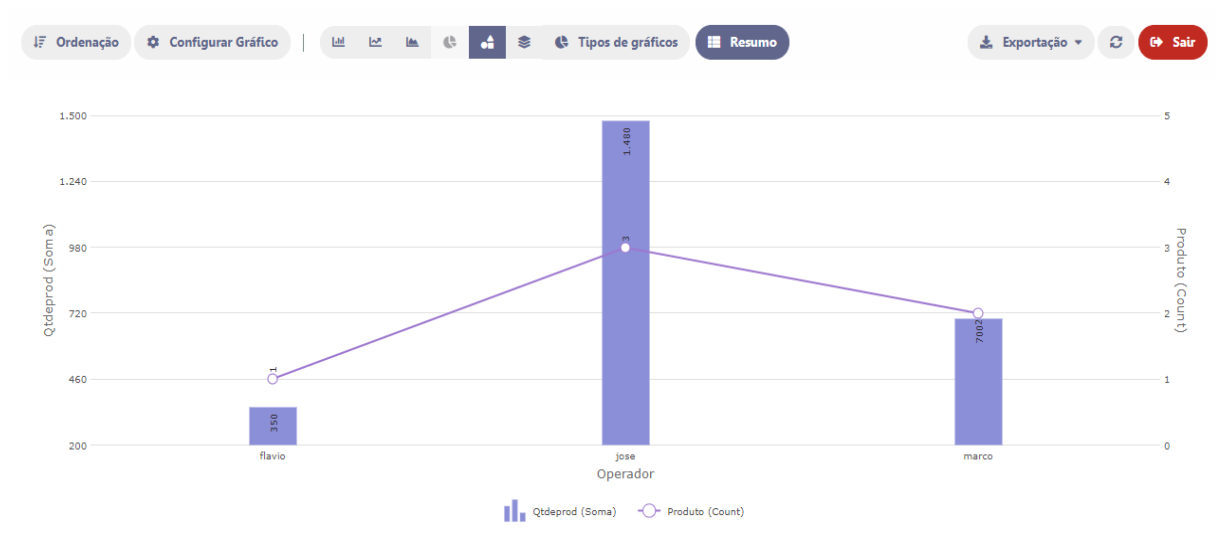

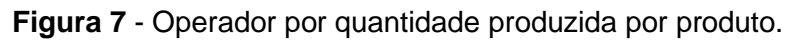

A Figura 8 apresenta a produtividade de peças por hora de cada produto, facilitando a estratificação dos resultados pelo PPCP.

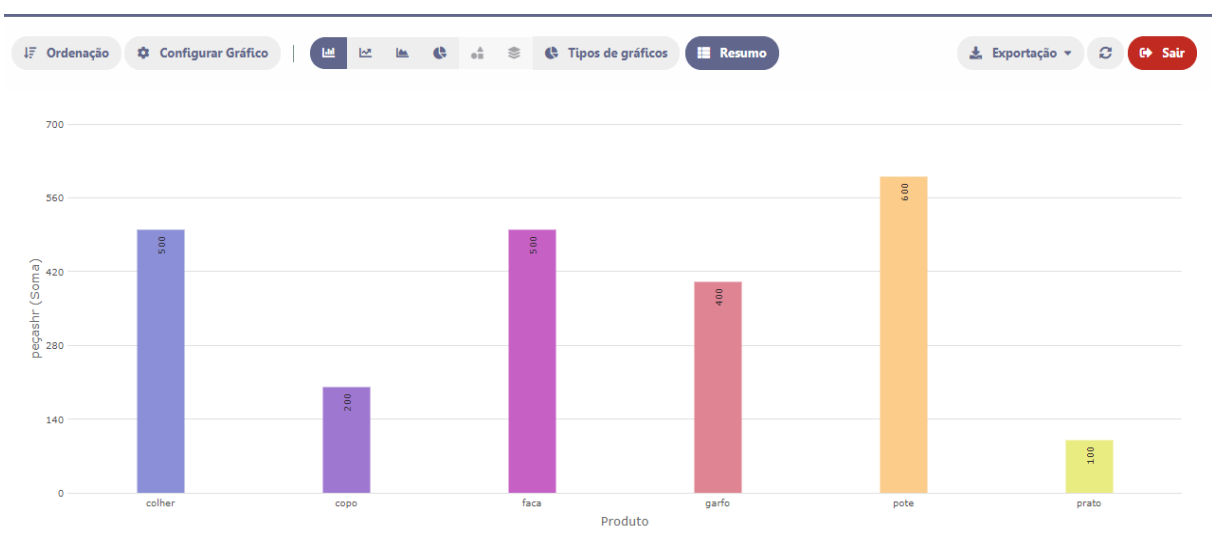

**Figura 8** - Peças por hora de determinado produto.

Fonte: Autores (2021).

Fonte: Autores (2021).

De acordo com os resultados apresentados nas Figuras 4, 5, 6, 7 e 8 pôde-se observar que, o *software* baseado em sistema APS utiliza nos cálculos uma equação com as várias variáveis alimentadas no sistema, como quantidade de peças produzidas por operador e a produtividade de peças por hora de cada produto.

Na série temporal simulada, a programação realizada com *software* baseado em sistema APS apresentou o resultado do cruzamento entre as informações cadastradas no banco de dados via roteiros de produção com a necessidade de atendimento aos pedidos dos clientes.

# **Considerações Finais**

Neste trabalho foi desenvolvido um protótipo primário de simulação de um sistema APS, onde o setor de PPCP da empresa pôde emitir ordens de produção e acompanhá-las conforme o estado de prioridade, em execução e finalizada. Também podem ser analisados produtos e quantidades de peças produzidas por hora, evitando-se desperdícios de tempo.

No sistema APS, as ordens de produção finalizadas saem automaticamente da fila de produção, são emitidas e atribuídas conforme a necessidade de pedidos, proporcionando maior agilidade ao trabalho dos operadores das máquinas e controle eficaz do processo de produção do PPCP.

Desta maneira, em situações reais de produção de uma empresa, o *software* baseado em sistema APS poderá contribuir no aumento da produtividade e na pontualidade de entrega dos pedidos. Além disso, com um planejamento da produção mais eficiente, estima-se que sejam reduzidos estoques e melhoradas as informações na operação dos processos produtivos.

# **Referências**

APICS. APICS is the leading professional association for supply chain and operations management. Disponível em: <http://www.apics.org/dictionary/dictionaryinformation?ID=91.0> Acesso em: 20 set. 2021.

BOWERSOX; CLOSS; COOPER. **Gestão logística de cadeia de suprimentos**. Porto Alegre. ARTMED, 2002.

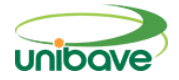

CARVALHO, Denilson. **O que é um** *software* **APS?** TECMARAN: 2017. Disponível em: http://www.tecmaran.com.br/o-que-e-um-*software*-aps/. Acesso em: 30 de mar. 2019.

DORNELLES, Nemora. **As 15 principais linguagens de programação do mundo!** 2017. Disponível em: https://becode.com.br/principais-linguagens-deprogramacao/. Acesso em: 30 de mar. 2019.

ECK, Marjolein van. **Advanced Planning and scheduling**. Universiteit Amsterdam. Amsterdam: 2003.

ERHART, Alexandre; FAÉ, Cristhiamo Stefani. Lean Manufacturing e os software APS: como aplicar o Lean Manufacturing na prática com a utilização dos software APS. **Revista Mundo Logística**, 22, ano IV, maio/julho, p. 66 a 71, 2011.

FONSECA, J. J. S. **Metodologia da pesquisa científica**. Fortaleza: UEC, 2002.

GERHARDT, Tatiane Engel; SILVEIRA, Denise Tolfo. **Métodos de pesquisa**. [S.I.: s.n.5], 2009. Disponível em:

<http://www.ufrgs.br/cursopgdr/downloadsSerie/derad005.pdf>. Acesso em: 20 jan. 2021.

LAKATOS, E. M.; MARCONI, M. A. **Fundamentos metodologia científica**. 4.ed. São Paulo: Atlas, 2001.

LUIZA, Ana. **Melhores linguagens de programação para devs iniciantes**. 2019. Disponível em: https://blog.geekhunter.com.br/melhores-linguagens-deprogramacao-para-devs-iniciantes/. Acesso em: 30 de mar. 2019.

PHP. **O que é o PHP**. Disponível em: < https://www.php.net/manual/pt\_BR/intro-whatis.php>. Acesso em: 08 de maio de 2021.

POSTGRESQL. **O banco de dados relacional mais avançado do mundo**. Disponível em: < https://www.postgresql.org/>. Acesso em: 08 de maio de 2021.

PRODANOV, Cleber Cristiano; FREITAS, Ernani Cesar de. **Metodologia do trabalho científico [recurso eletrônico]: métodos e técnicas da pesquisa e do trabalho acadêmico**. 2. ed. Novo Hamburgo: Feevale, 2013.

SCRIPTCASE. **Desenvolvimento de aplicações web de forma rápida e colaborativa**. Disponível em: < https://www.scriptcase.com.br/ >. Acesso em: 08 de maio de 2021.

VOLLMANN, Thomas E.; BERRY, William L.; WHYBARK, D. Clay; JACOBS, F. Robert. **Sistemas de planejamento & controle da produção para o** 

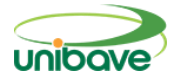

**gerenciamento da cadeia de suprimentos**. Porto Alegre. ARTMED Editora S.A: 2005.

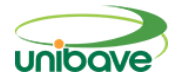

# **DESENVOLVIMENTO DE UM PROTÓTIPO DE** *SOFTWARE* **DE DIVULGAÇÃO DO TURISMO PARA A CIDADE DE ORLEANS**

### **Gustavo Carrer Tartare<sup>1</sup> ; Nacim Miguel Francisco Junior<sup>2</sup> ; Felipe Borges da Silva<sup>3</sup>; Johnny Pereira<sup>4</sup> ; Rudney Marcos Herdt<sup>5</sup>**

 UNIBAVE. e-mail: gustavocarrertartare@gmail.com UNIBAVE. e-mail: junior@unibave.net UNIBAVE. e-mail: felipe\_fifa@hotmail.com UNIBAVE. e-mail: johnny@pdsistemas.com.br UNIBAVE. e-mail: rudiney.herdt@unibave.net

**Resumo:** Com o passar dos anos, o turismo vem se tornando um importante meio para transformar economias e sociedades, pois promove a inclusão social e gera oportunidades de emprego e rendas à população. A pesquisa procurou explanar sobre o uso da tecnologia como um recurso para ajudar na divulgação no setor de turismo. O objetivo principal foi desenvolver um protótipo a fim de auxiliar na divulgação do turismo local. Quanto à abordagem, foi utilizada a forma qualitativa, foi realizado um estudo de caso sobre o turismo e tecnologias, com o intuito de obter conhecimento necessário para dar início ao projeto. Para o desenvolvimento do protótipo, foi utilizado o *Typescript* como linguagem de programação. Durante o desenvolvimento do trabalho foram verificadas as formas de divulgação do turismo na cidade de Orleans e desenvolvido um software para auxiliar na divulgação dos locais turísticos do município.

**Palavras-chave:** Aplicativo. Orleans. Turismo.

# **Introdução**

O turismo vem sendo considerado um dos setores estratégicos em países que vem buscando o seu desenvolvimento econômico. O desempenho desse setor está associado a diversos pontos, bem como o comportamento da população, renda, disponibilidade de tempo livre, progresso tecnológico, evolução dos transportes e as facilidades na divulgação de informações.

Segundo Beni (2019) a importância crescente do turismo no contexto social-econômico do Brasil não foi acompanhada na mesma velocidade que estudos na área. O setor ainda é carente de informações, pesquisas e dados estatísticos. O autor ainda afirma que o turismo é resultado das somas de recursos naturais do meio ambiente, culturais sociais e econômicos, com um campo abrangente e complexo. O turismo moderno tem como característica

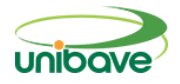

fundamental a super segmentação da demanda, a oferta flexível e busca da rentabilidade regional e consequentes economias de sistema.

Atualmente, quando ouvimos a palavra turismo, traçamos em nossa mente uma denominação de lazer, de uma atividade fora das suas obrigações cotidianas, que pode ser realizada por qualquer pessoa em qualquer condição.

Segundo Trigo (2004), o turismo deveria ser um direito legítimo e acessível a todos, não deveria ser qualquer tipo de supérfluo, destinado apenas às pessoas com melhores condições financeiras, o turismo é uma atividade humana internacional que serve como meio de comunicação e como elo de interação entre os povos, tanto dentro como fora de um país. O autor ainda complementa que o conceito de turismo aborda uma outra perspectiva onde podemos incluir o transporte de passageiros, hotéis, motéis, restaurantes, cafés e similares.

Podemos perceber que o Trigo (2004) trata de dois enfoques em seus conceitos, o primeiro é mais abrangente, envolvendo atividades de lazer e menciona troca de experiências e informações entre pessoas, já o segundo conceito, refere-se mais ao termo indústria turística, dando enfoque a parte econômica.

Este trabalho se justifica por auxiliar na divulgação de pontos turísticos do município de Orleans, na qual a população em geral e principalmente turistas, podem ter acesso aos locais no seu celular, com informações sobre eles e contato com responsável.

A região sul de Santa Catarina vem cada vez mais sendo conhecida no cenário nacional, mas ainda sofre com a divulgação dos nossos pontos turísticos. O problema abordado neste estudo foi promover a divulgação do turismo local, para que a cidade possa atrair turistas e mais renda ao comércio. O objetivo do trabalho foi desenvolver um aplicativo a fim de auxiliar o turismo local, tendo em vista que a cidade de Orleans tem um grande potencial turístico e é conhecida nacionalmente pelo Museu ao Ar Livre Princesa Isabel, primeiro do gênero da América Latina. Os objetivos específicos foram realizar uma análise da divulgação do turismo na cidade de Orleans e desenvolver uma aplicação web e mobile através da linguagem de programação TypeScript.

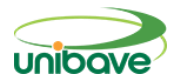

### **Procedimentos Metodológicos**

Quanto à sua natureza, essa pesquisa foi motivada pela necessidade de construir uma aplicação para fins práticos, a fim de buscar soluções para alguns problemas do setor turístico. Nessa pesquisa foi utilizado uma abordagem qualitativa para a criação da aplicação. Para a pesquisa qualitativa, o pesquisador é um instrumento ao observar ações e contextos, ao desempenhar intencionalmente uma função subjetiva no estudo, utilizando sua experiência pessoal de fazer interpretações (STAKE, 2011).

Podemos categorizar o procedimento realizado como estudo de caso, tendo em vista que foram utilizados como base artigos científicos, e livros relacionados ao tema a fim de entender melhor os requisitos e as necessidades em relação a atividade de turismo e elaborar uma ferramenta que auxilie conforme as necessidades levantadas. Segundo Yin (2015) o estudo de caso permite que os investigadores foquem em um único objetivo, tendo uma visão abrangente sobre o assunto.

O protótipo foi projetado para a plataforma Web (navegadores), IOS e Android, no seu desenvolvimento foi utilizado o Visual Studio Code. Posteriormente, foi desenvolvido uma API para o backend, onde o sistema web realiza a inserção de novos locais no banco de dados, e para consulta dos dispositivos móveis é realizado uma verificação no banco de dados e executado no celular do usuário.

Para criar o layout do aplicativo foi realizado uma análise de UX e UI design, na qual foi idealizado que em cada etapa o usuário irá interagir com o protótipo criado. Utilizei também o Figma como uma plataforma de criação de protótipo e fluxos antes de ser aplicado.

# **Resultados e Discussão**

O município de Orleans tem um potencial turístico muito grande em suas áreas naturais, culturais e rurais, como por exemplo o Museu ao Ar Livre e as Esculturas do Paredão, mas ainda sofre com uma infraestrutura nos locais com atrativos, pois a cidade é carente de sinalização turística tanto nas áreas rurais quanto urbanas. Também no momento presente da pesquisa, a cidade não conta

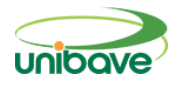

com roteiros organizados que contém transporte, alimentação e visitação a essas áreas.

Quanto a divulgação e organização desses locais e eventos, são geralmente feitas de formas isoladas, pouco integradas com algum profissional da área, sendo assim a escassez de turistas na cidade uma consequência.

O município também sofre com as campanhas de marketing voltadas ao turismo, na qual há pouca divulgação do calendário de eventos, ausência de um material de divulgação. Há uma falta muito grande na divulgação do município, como em destinos turísticos.

No software web, por questão de acesso e usabilidade, foi utilizado as linguagens de programação necessárias, mas com um conceito diferencial, o mobile first, em que o foco inicial é o desenvolvimento para dispositivos móveis e depois para desktops. Foi utilizado o TypeScript como linguagem de programação e Sqlite3 como banco de dados.

Foram utilizados o Express que é um framework de desenvolvimento web em que consiste em você criar e fazer requisições em uma API. Foi utilizado também o Knex, que é um tradutor de código JavaScript para a linguagem SQL.

Na Figura 1, tela de acesso ao sistema, o responsável pelo local irá acessar e se querer fazer o cadastro do seu local na plataforma, irá clicar no botão "Entrar".

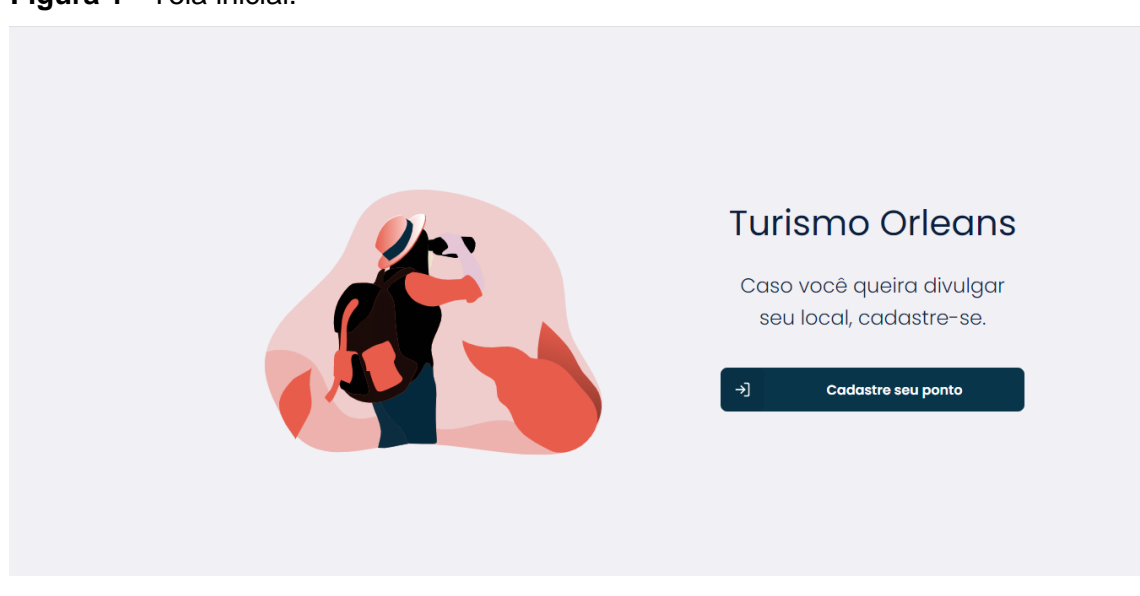

**Figura 1** - Tela inicial.

Fonte: Autores (2020).

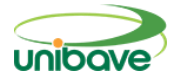

Após o acesso a plataforma de cadastro, se faz necessário a obtenção de dados do estabelecimento do usuário. Conforme mostra as Figuras 2 e 3.

**Figura 2** - Tela de cadastro de estabelecimento - Parte I.

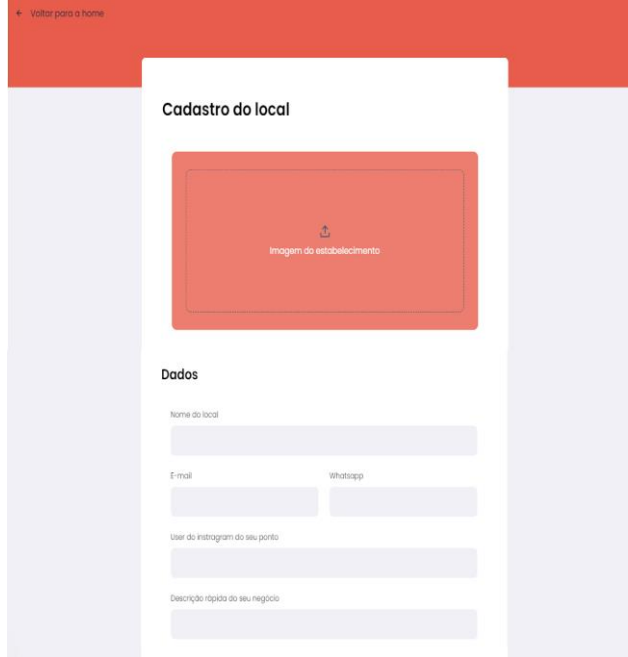

Fonte: Autores (2020).

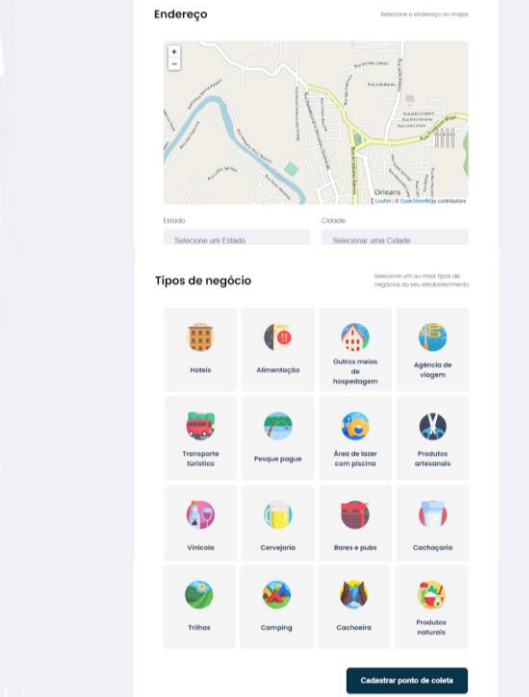

**Figura 3** - Tela de cadastro de estabelecimento - Parte II.

Fonte: Autores (2020).

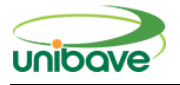

Quanto à aplicação Mobile, foi utilizado conceitos de UI e UX design, na qual tem o objetivo de aprimorar a experiência do usuário sobre o aplicativo que ele irá utilizar. Ao abrir o aplicativo, o usuário irá se deparar com dois botões, onde ele irá clicar e decidir para onde irá seguir. Conforme mostra a Figura 4.

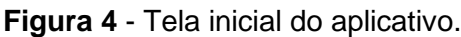

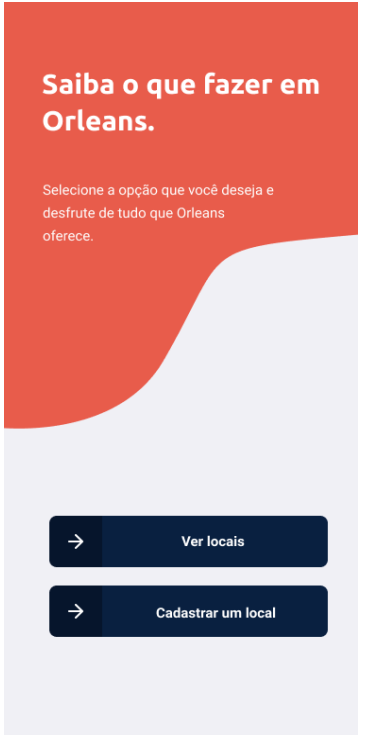

Fonte: Autores (2020).

Ao escolher a opção "Cadastrar novo local", o usuário será redirecionado a uma tela que dá instruções caso ele queira fazer um cadastro de estabelecimento, conforme mostra a Figura 5.

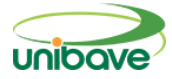

**Figura 5** - Tela de cadastrar novos locais.

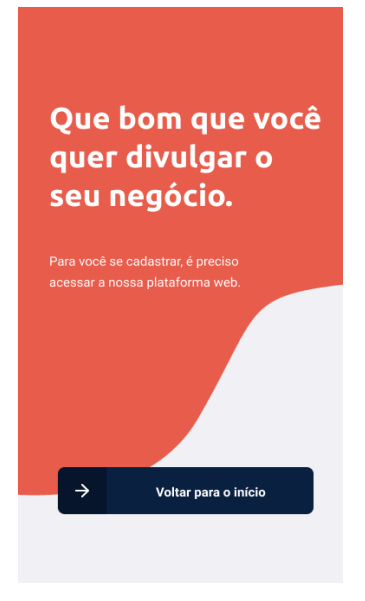

Fonte: Autores (2020).

Caso o usuário escolha a opção "Ver locais", ele será redirecionado a uma tela com todas os pontos cadastrados (Figura 6), quanto a abertura do mapa, o usuário terá que habilitar a utilização da sua localização, sendo assim o mapa do aplicativo irá abrir conforme o local em que o usuário está. Na parte de baixo do aplicativo há algumas opções na qual o usuário pode filtrar conforme o local que ele está procurando, sendo que pode ser filtrado por um ou mais elementos. Ao fim que o usuário achou o seu local, ele irá clicar no ponto do estabelecimento do mapa.

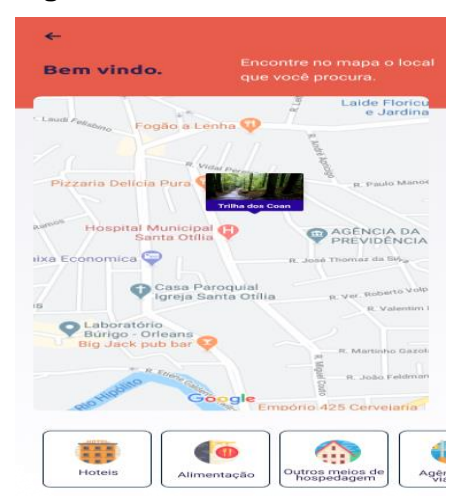

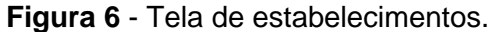

Fonte: Autores (2020).

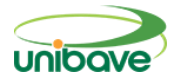

Após o clique no ponto do estabelecimento do mapa, o usuário é redirecionado aos detalhes daquele local (Figura 7), onde ele poderá verificar os dados preenchidos na plataforma web, feito isso o usuário poderá entrar em contato por meio do WhatsApp e e-mail.

**Figura 7** - Detalhe do estabelecimento.

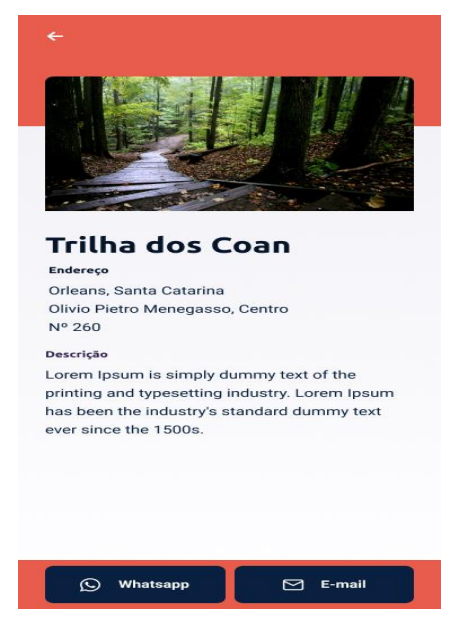

Fonte: Autores (2020).

Pode-se afirmar que com o desenvolvimento do protótipo, foi possível alcançar todos os objetivos, quanto ao desenvolvimento da aplicação, criando uma ferramenta que tem como objetivo auxiliar no cumprimento dos objetivos propostos. Foi verificado também que a cidade de Orleans ainda sofre com a divulgação do turismo, mas que com a implementação dessa solução, é possível que a cidade tenha muito mais visibilidade e informação aos turistas.

Com a finalização do protótipo, o turista que chega na cidade, pode ter acesso a informações dos estabelecimentos e locais a partir do seu celular, com ele é possível verificar todos os locais cadastrados e filtrar conforme as opções. Navegando pelo mapa do aplicativo, o usuário selecionará o local em que busca e entrará em contato com o responsável, tirando dúvidas e esclarecendo informações, assim diminuindo a dificuldade de comunicação entre os responsáveis e os turistas que chegam à cidade.

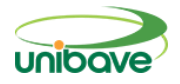

### **Considerações Finais**

A região sul de Santa Catarina possui várias belezas naturais que podem ser visitadas e exploradas pela população em geral, dessa forma, o objetivo desse projeto foi desenvolver um aplicativo para as plataformas Web, IOS e Android, para auxiliar na divulgação do turismo da cidade de Orleans com o uso de levantamento de dados disponibilizado pela cidade. A partir desse projeto é possível observar que a cidade de Orleans conta com inúmeras opções para o lazer a seus turistas, mas que ainda a divulgação é escassa e dificultosa. O próximo passo é colocá-lo em prática, para que as pessoas da região, aquelas que passam por aqui ou até mesmo as que querem conhecer, possam ter essa experiência ao seu alcance.

Durante o desenvolvimento do protótipo foram encontrados diversos desafios, porém com o estudo mais a fundo sobre a linguagem de programação e bibliotecas utilizadas, foi possível solucionar esses problemas. O cumprimento do objetivo geral só foi possível devido ao sucesso dos objetivos específicos.

Como o próximo passo, o protótipo será submetido à análise da Prefeitura Municipal de Orleans para que os responsáveis do setor de turismo da cidade possam avaliá-lo, podendo assim, solicitar melhorias e sugestões para a implantação desse protótipo.

# **Referências**

BENI, Mario Carlos. **Análise estrutural do turismo**. 14º. São Paulo. Senac, 2019.

CARVALHO, Thales. **React: o que é e como funciona essa ferramenta?**  [S.I.] 2018. Disponível em: < [https://medium.com/reactbrasil/react-o-que-](https://medium.com/reactbrasil/react-o-que-%C3%A9-e-como-funciona-essa-ferramenta-319922a8371c) [%C3%A9-e-como-funciona-essa-ferramenta-319922a8371c](https://medium.com/reactbrasil/react-o-que-%C3%A9-e-como-funciona-essa-ferramenta-319922a8371c) >. Acesso em: 26 out. de 2020.

FLECHA, Ângela Cabral; DA COSTA, Jane Iara Pereira. **O impacto das novas tecnologias nos canais de distribuição turística: um estudo de caso em agências de viagens**. Caderno Virtual de Turismo. v.4, n.4, p. 44-56, 2004.

FRIAS, Thiago. **React vs Vue vs angular: qual escolher**. 2020. Disponível em: [<https://blog.geekhunter.com.br/react-vs-vue-vs-angular-qual-escolher>](https://blog.geekhunter.com.br/react-vs-vue-vs-angular-qual-escolher). Acesso em: 21 de set. de 2020.

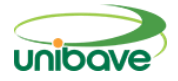

IBGE. **Orleans (SC) | Cidades e Estados.** Disponível em: <https://www.ibge.gov.br/cidades-e-estados/sc/orleans.html>. Acesso em: 29 de set. de 2020.

KORAI, Majid. **Typescript — why should one use it?** 2018. Disponível em: <https://medium.com/tech-tajawal/ typescript-why-should-one-use-ita539faa92010>. Acesso em: 21 de set. de 2020.

NEVES, Betina. **Por que o Brasil atrai tão poucos turistas?** 2016. Disponível em: https://super.abril.com.br/sociedade/por-que-ninguem-viaja-para-o-brasil/. Acesso em: 22 de abril de 2020.

NUNES, Marcelo de Oliveira; MAYER, Verônica Feder**. Aceitação tecnológica pelo turista no espaço natural: utilidade, compatibilidade e intenção de uso de um aplicativo em Ilha Grande/RJ**. 5º Congresso Latino-Americano de Investigação Turística. São Paulo, 2012.

ORLEANS. **Prefeitura de Orleans - Turismo**. Disponível em < [https://www.pmo.sc.gov.br/inicio/turismo>](https://www.pmo.sc.gov.br/inicio/turismo). Acesso em: 22 de abr. de 2020

PEREIRA, Ronaldo dos Santos. **Controle e aquisição de dados experimentais com tecnologia bluetooth em dispositivos móveis**. 2016. 113 f. Tese (Doutorado) - Curso de Engenharia Elétrica, Universidade Estadual Paulista Júlio de Mesquita Filho, Ilha Solteira, 2016.

PLANO MUNICIPAL DE TURISMO DE ORLEANS – 2020/2030 / Elcio Willemann et. all. (Orgs.) - Orleans/SC: Unibave, 2020.

REACT NATIVE. **Introduction**. Disponível em

[<https://reactnative.dev/docs/getting-started>](https://reactnative.dev/docs/getting-started) Acesso em 22 de abr. de 2020.

RUBIO, Isabel. **A evolução do iphone desde seu lançamento em 2007**. 2018 Disponível em:

[<https://brasil.elpais.com/brasil/2018/09/11/album/1536684284\\_551040.html#fo](https://brasil.elpais.com/brasil/2018/09/11/album/1536684284_551040.html#foto_gal_1) [to\\_gal\\_1>](https://brasil.elpais.com/brasil/2018/09/11/album/1536684284_551040.html#foto_gal_1). Acesso em: 17 de out. de 2019.

SANTOS, Daniel. **Tabela de comparação entre Angular, React + Redux e Vue.js**. *[S.I.: s.n.]*, 2017. Disponível em: [https://medium.com/@daniel.dia/compara%C3%A7%C3%A3o-entre-angular](https://medium.com/@daniel.dia/compara%C3%A7%C3%A3o-entre-angular-react-redux-e-vue-js-a256d0fce8e0)[react-redux-e-vue-js-a256d0fce8e0.](https://medium.com/@daniel.dia/compara%C3%A7%C3%A3o-entre-angular-react-redux-e-vue-js-a256d0fce8e0) Acesso em: 28 de out. de 2020.

SECRETARIA DE ESTADO DE CULTURA. **Encantos do Sul: roteiros turísticos regionais - Santa Catarina**. 8 ed. Florianópolis, SC: Letras Brasileiras, 2010.

SILVA, Rafael Felix. **SQLite o pequeno notável**. 2007. Disponível em: [<https://www.devmedia.com.br/sqlite-o-pequeno-notavel/7249>](https://www.devmedia.com.br/sqlite-o-pequeno-notavel/7249). Acesso em 21 de set. de 2020.

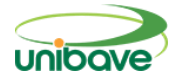

STAKE, R. E. **Pesquisa qualitativa: estudando como as coisas funcionam.** Porto Alegre: Penso, 2011.

TRIGO, Luiz Gonzaga Godoi. **Turismo Básico**. 7ª. São Paulo: Senac São Paulo, 2004.

UNIBAVE. **Museu ao Ar Livre agora é um patrimônio cultural brasileiro**. Disponível em https://unibave.net/noticia/museu-ao-ar-livre-agora-e-umpatrimonio-cultural-brasileiro/. Acesso em: 17 de out. de 2019.

VALENTE, Jonas. **Mais de 5 bilhões de pessoas usam aparelho celular, revela pesquisa**. 2019. Disponível em:

[<https://agenciabrasil.ebc.com.br/geral/noticia/2019-09/mais-de-5-bilhoes-de](https://agenciabrasil.ebc.com.br/geral/noticia/2019-09/mais-de-5-bilhoes-de-pessoas-usam-aparelho-celular-revela-pesquisa)[pessoas-usam-aparelho-celular-revela-pesquisa>](https://agenciabrasil.ebc.com.br/geral/noticia/2019-09/mais-de-5-bilhoes-de-pessoas-usam-aparelho-celular-revela-pesquisa). Acesso em: 01 abr. 2020.

VENHA DESCOBRIR | SANTA CATARINA TURISMO. **Encantos do Sul**. Disponível em: [http://turismo.sc.gov.br/?destinos=encantos-do-sul.](http://turismo.sc.gov.br/?destinos=encantos-do-sul) Acesso em: 17 de out. de 2019.

VISUAL STUDIO CODE. **Getting Started**. Disponível em: https://code.visualstudio.com/docs. Acesso em: 22 jul. 2020.

YIN, Robert K.; **Estudo de caso: Planejamento e Métodos**. 5. ed. Porto Alegre: Goodman, 2015.
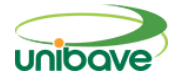

# **ESTUDO DE RESISTÊNCIA À COMPRESSÃO E ANÁLISE DE CUSTOS DIRETOS NA APLICAÇÃO DE CONCRETO AUTO ADENSÁVEL NA FABRICAÇÃO DE ESTRUTURAS PRÉ-MOLDADAS EM UMA INDÚSTRIA LOCALIZADA NO MUNÍCIPIO DE BRAÇO DO NORTE (SC)**

## **Marta Salvalagio Vidal <sup>1</sup> ; Ana Sônia Mattos<sup>1</sup> ; João Paulo Mendes<sup>1</sup> ; Júlio Preve Machado<sup>1</sup> ; Júnior Serafim Corrêa<sup>1</sup> ; Camila Lopes<sup>1</sup> ; Maurício Wanderlind<sup>1</sup>**

<sup>1</sup> Centro Universitário Barriga Verde. Juliopreve30@gmail.com

**Resumo:** O setor da construção civil tem demandado cada vez mais o desenvolvimento tecnológico de seus materiais, visando à melhoria nos processos produtivos. Neste sentido, o concreto auto adensável tem se tornado alvo de estudos e desenvolvimento. Por isso, este estudo teve como objetivo avaliar a resistência à compressão e os custos direto na aplicação de concreto auto adensável na fabricação de estruturas pré-moldadas em uma indústria localizada no munícipio de Braço do Norte (SC). Com as dosagens utilizadas, quantificou-se os insumos utilizados obtendo três orçamentos de diferentes fornecedores, mensurou o tempo de concretagem por meio de cronômetro e quantidade de operários para realizar cada etapa necessária. Os resultados obtidos mostraram que o concreto auto adensável é 18% mais custoso o que o concreto convencional. Porém, quanto ao tempo de concretagem, percebeu-se que o concreto auto adensável possibilitou uma redução de 31,0%.

**Palavras-chave:** Concreto auto adensável. Custos. Propriedades mecânicas.

## **Introdução:**

O concreto está em constante evolução, tendo, nos últimos anos, diversas pesquisas em busca de materiais com desempenho mecânico e de durabilidade cada vez maiores (CASTRO; PANDOLFELLI, 2009).

As propriedades do concreto fresco e endurecido estão relacionadas e devem ser avaliadas simultaneamente. Não é possível fabricar um concreto endurecido com alta qualidade sem o mesmo, em seu estado fresco, atender os requisitos de aplicação. Portanto, pode-se afirmar que a trabalhabilidade é uma importante propriedade do concreto (SOBRAL, 2000). Esta é influenciada pela relação água/cimento, que também influencia na resistência mecânica do concreto endurecido. O excesso de água que contribui para a melhora da trabalhabilidade do concreto fresco, facilitando sua aplicação, faz diminuir a resistência mecânica do material (METHA; MONTEIRO, 2014).

Em função disso, é dada a importância ao concreto auto adensável (CAA), que consiste num material de alta fluidez, capaz de preencher os espaços dos moldes, descartando a necessidade de compactação ou vibração externa. Tal característica é obtida pela coesão entre partículas da massa e a resistência a segregação (TUTIKIAN, 2004). O concreto auto adensável difere do concreto tradicional pelo seu comportamento reológico, sendo indispensável o uso de aditivos como superplastificantes, modificadores de viscosidade, cinza volante, aditivos minerais e entre outros disponíveis no mercado (CAVALCANTI, 2006).

Apesar dos benefícios do concreto auto adensável, a indústria da construção civil tradicionalmente utiliza muito o concreto convencional. Dentre as diversas situações, o desempenho técnico e os custos ainda é uma incógnita por parte dos investidores.

Uma empresa que atualmente fabrica peças pré-moldadas em concreto armado no município de Braço do Norte (SC) deseja aumentar a produtividade do seu processo de concretagem e reduzir custos de produção. Pretende utilizar o concreto auto adensável, mas tem dúvidas quanto a seus custos.

A partir deste contexto, esse estudo pretendeu suprir esta dúvida de investimento. Por isso, o objetivo geral desta pesquisa foi de avaliar a resistência à compressão e o custo direto na aplicação de concreto auto adensável na fabricação de estruturas pré-moldadas em uma indústria localizada no munícipio de Braço do Norte (SC). Para isso, os objetivos específicos desse estudo consistiram em mensurar a produtividade de ambos os serviços de concretagem, quantificar os insumos utilizados, levantar os valores de mão-de-obra e material de ambos os processos, analisar os custos totais dos serviços e avaliar a trabalhabilidade e resistência à compressão de ambos os concretos será fundamental também para os parâmetros de comparação de custos.

# **Procedimentos Metodológicos**

Esta pesquisa pode ser considerada um estudo de caso. Segundo Gil (2010), um estudo de caso caracteriza-se pelo estudo aprofundado do objeto de pesquisa, visando à obtenção do conhecimento detalhado sobre os mesmos.

A pesquisa quantitativa faz uso da quantificação na coleta e no tratamento de dados, atribuindo técnicas estatísticas, objetivando resultados a fim de evitar

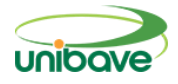

possíveis distorções de análise e interpretação (DALFOVO, 2008). A pesquisa qualitativa é justificada pelo uso de forma adequada com o objetivo de entender a natureza de um fenômeno social, no qual podem compreender e classificar processos dinâmicos presentes (JACOBSEN, 2016).

Gil (2010) explica que a pesquisa experimental é utilizada para determinar um objeto de estudo, selecionar as variáveis que podem influenciá-lo, definir as formas de controle e de observação dos efeitos que a variável produz no objeto.

A Figura 1 demonstra o fluxograma das atividades que foram desenvolvidas para a análise comparativa entre o concreto convencional e o concreto auto adensável.

**Figura 1 –** Fluxograma das atividades desenvolvidas.

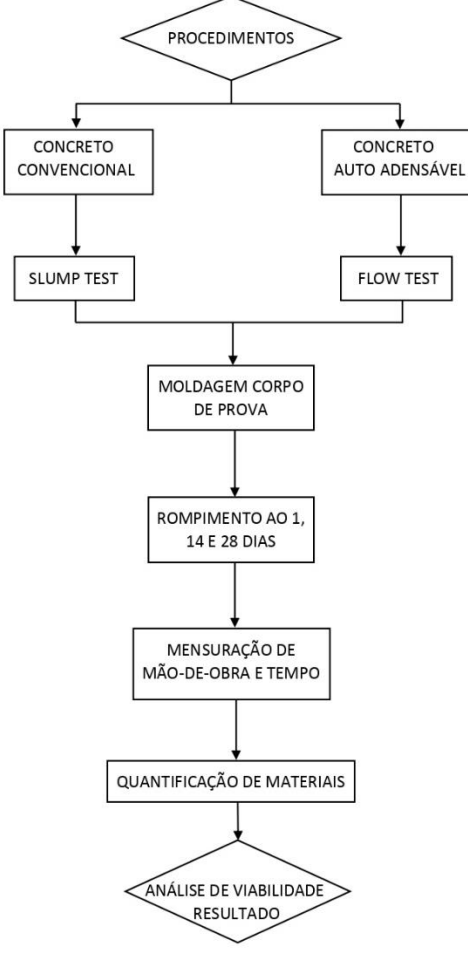

Fonte: Autores (2021).

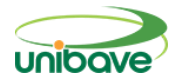

Analisando a Figura 1 percebe-se que tanto o concreto convencional quanto o concreto autoadensável foram submetidos a testes de consistência no seu estado fresco, por meio dos ensaios *slump test* e *flow test.* Nota-se ainda que após os testes de consistência, moldagem do corpo de prova e a mensuração do tempo e mão de obra foram realizadas também com o concreto no estado fresco. Após 1, 14 e 28 dias de cura, com o concreto no estado endurecido, o rompimento foi realizado para a obtenção dos resultados de resistência à compressão e, consequentemente, análise dos resultados do estudo.

A empresa em destaque deseja aumentar a produtividade do processo de fabricação e reduzir custos na produção. Para avaliar a resistência à compressão e os custos, primeiramente foi realizado o estudo fazendo uso do concreto convencional utilizado na empresa em estudo.

A dosagem dos materiais ocorreu de acordo com as proporções volumétricas utilizadas habitualmente pela empresa, sendo caracterizado por uma padiola com dimensões de 35 x 45 x 20 cm para brita e uma padiola com dimensões de 35 x 45 x 16 cm para areia. O cimento é quantificado por número de sacas com 50kg e a água por número de baldes.

As Figuras 2 (a), 2 (b) e 2 (c) apresentam imagens dos agregados utilizados.

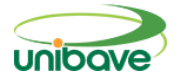

**Figura 2 –** Agregados constituintes do concreto convencional (a) brita nº 0, (b) areia média e (c) areia fina.

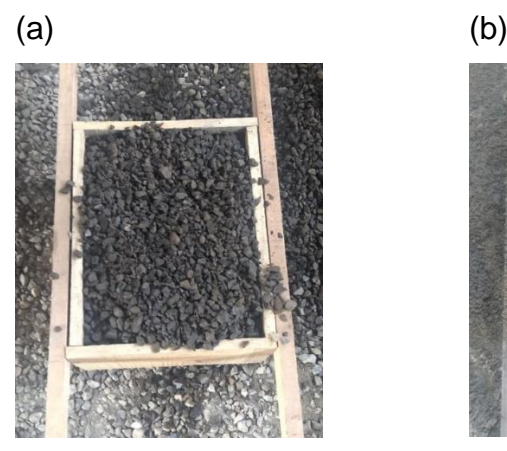

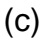

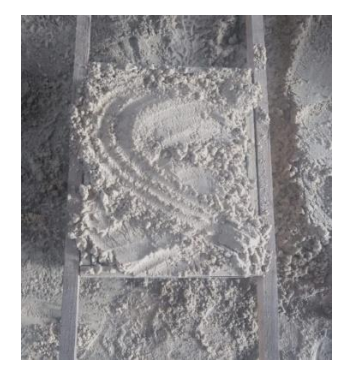

Fonte: Autores (2021).

O traço usual do concreto convencional utilizado pela empresa é característico por obter 30 MPa de resistência à compressão após 28 dias da concretagem. Neste sentido, usou-se a proporção volumétrica de 1:0,5:2:2,5 (cimento Portland CPII: areia fina: areia média: brita nº1). Logo após a produção do concreto, realizou-se o teste de abatimento do tronco cone (*Slump Test*) para a verificação da consistência do concreto fresco. O ensaio de abatimento foi realizado de acordo com a NBR NM 67 (1998). A Figura 3 apresenta o procedimento *Slump Test* sendo realizado, com a compactação do concreto no cone para posterior retirada e medição da consistência.

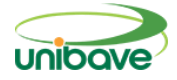

**Figura 3 –** Realização do Slump Test.

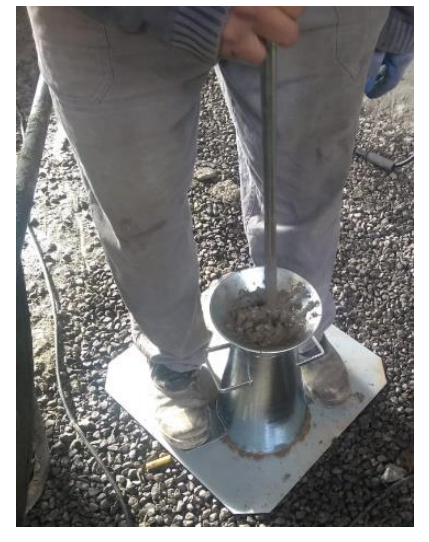

Fonte: Autores (2021).

A moldagem dos corpos de prova foi realizada de acordo com a NBR 5738 (2015). Para o ensaio de compressão, onde foram moldados dois corpos de prova para o rompimento a 1, 14 e 28 dias de cura. A Figura 4 apresenta os corpos de prova cilíndricos de concreto sendo moldados para a sua posterior cura e rompimento.

**Figura 4 –** Moldagem dos corpos de prova.

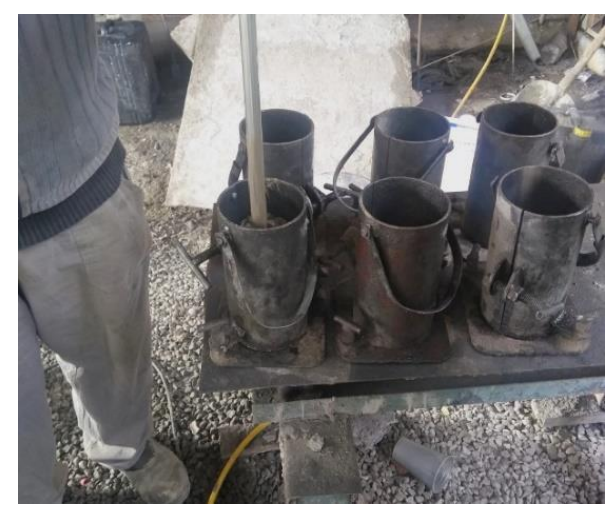

Fonte: Autores (2021).

A Figura 5 representa a etapa de acabamento superficial do elemento estrutural (viga baldrame) após o lançamento estrutural realizado com concreto convencional nos moldes metálicos.

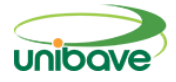

**Figura 5 –** Acabamento em viga baldrame após concretagem com concreto convencional.

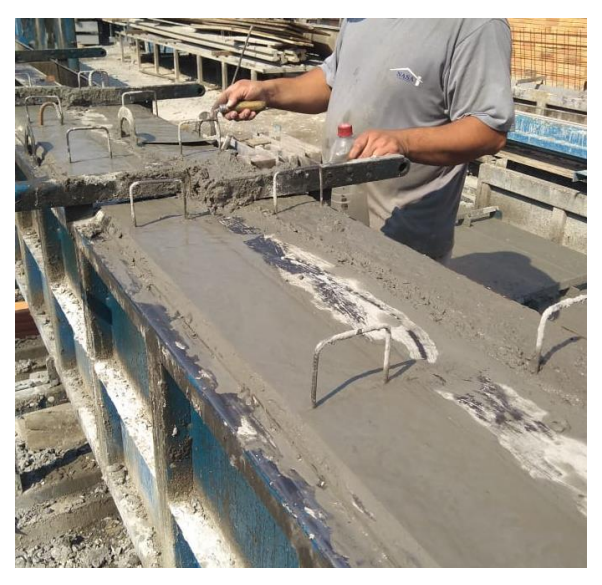

Fonte: Autores (2021).

Quanto ao concreto auto adensável adotou-se o traço 1:1,05:1,75:2,20:0,475 (cimento, areia industrial, areia fina, brita 0 e fator água/cimento) e aditivo superplastificante. Logo após a mistura, foi realizado o ensaio do método do cone de Abrams (*Slump Flow*), seguindo os requisitos da norma NBR 15823 (2010). O *Slump Flow* realizado está sendo apresentado na Figura 6. Trata-se da obtenção da consistência do concreto auto adensável pelo seu espalhamento, em função da sua maior fluidez quando comparado ao concreto convencional.

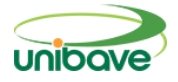

**Figura 6 –** Método do cone de Abrams.

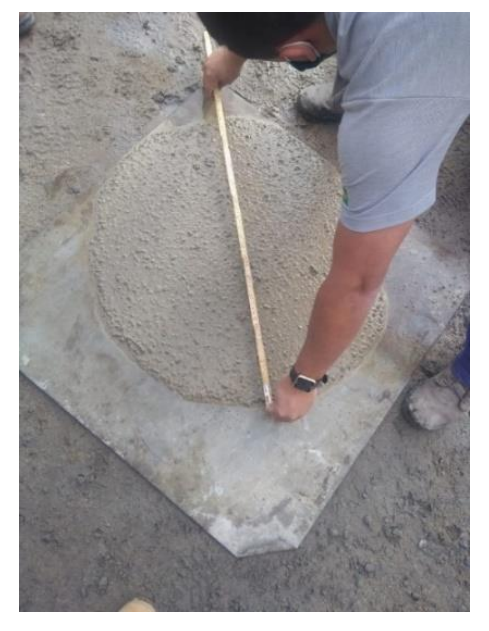

Fonte: Autores (2021).

Para a moldagem dos corpos de prova do concreto auto adensável foi seguido os requisitos utilizados no concreto convencional. A Figura 7 apresenta o procedimento de moldagem do mesmo, que também será curado e rompido aos 1, 14 e 28 dias para a obtenção da resistência à compressão.

**Figura 7 –** Moldagem dos corpos de prova do concreto auto adensável.

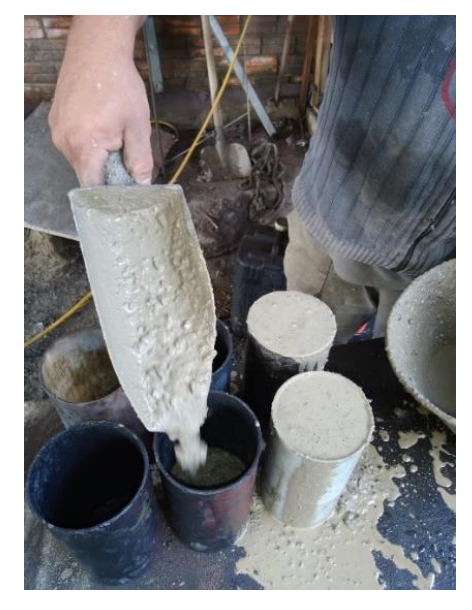

Fonte: Autores (2021).

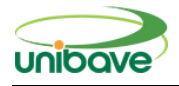

Para a realização da mensuração de tempo e mão-de-obra necessária para a produção e lançamento do concreto nos dois métodos, foi realizado a concretagem de 04 vigas baldrame com dimensões de 0,15 x 0,35 x 4,70 metros, sendo 0,25 m<sup>3</sup> de concreto por peça. Utilizou-se de cronômetro desde a dosagem dos materiais até a finalização do acabamento do elemento estrutural. A Figura 8 mostra o lançamento do concreto auto adensável na fôrma da viga baldrame.

**Figura 8 –** Concretagem de viga baldrame com concreto auto adensável.

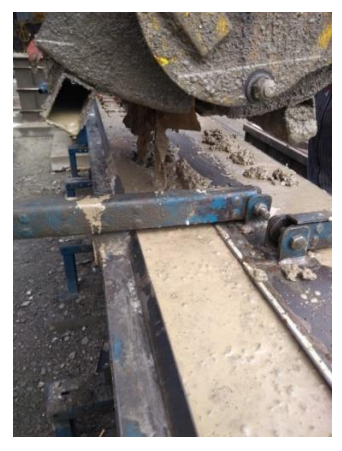

Fonte: Autores (2021).

## **Resultados e Discussão**

A Tabela 1 apresenta os insumos utilizados para a produção dos concretos convencional e auto adensável, bem como seus preços, obtidos por três orçamentos fornecidos por empresas distribuidoras da região.

| <b>INSUMOS</b>     | Quantidade      | Orcamento 1 | Orcamento 2 | Orcamento 3 |
|--------------------|-----------------|-------------|-------------|-------------|
| Cimento CP II      | 50 kg           | R\$ 21,90   | R\$ 22,00   | R\$ 23,30   |
| Brita 0            | $1 \text{ m}^3$ | R\$ 65,00   | R\$ 75,00   | R\$ 95,00   |
| Brita 1            | $1 \text{ m}^3$ | R\$75,00    | R\$80,00    | R\$ 93,00   |
| Areia Fina         | $1 \text{ m}^3$ | R\$ 65,00   | R\$ 75,00   | R\$ 85,00   |
| Areia Média        | $1 \text{ m}^3$ | R\$ 55,00   | R\$ 58,00   | R\$ 62,00   |
| Areia Industrial   | $1 \text{ m}^3$ | R\$ 85,00   | R\$ 90,00   | R\$80,00    |
| Aditivo            | $1$ kg          | R\$ 10,90   | R\$ 12,10   | R\$ 11,25   |
| Superplastificante |                 |             |             |             |
|                    |                 |             |             |             |

**Tabela 1 –** Insumos utilizados na produção de CC e CAA

Fonte: Autores (2021).

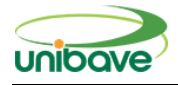

Com base nos resultados apresentados na Tabela 1, foram obtidas médias que serviram como base para a determinação dos custos de materiais. As Tabelas 2 e 3 apresentam a determinação dos custos de materiais para a produção de 1,00 m<sup>3</sup> de concreto convencional (CC) e concreto auto adensável (CAA).

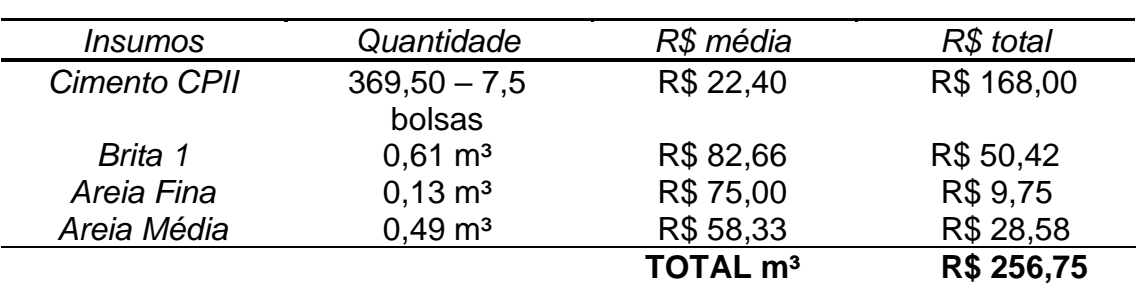

**Tabela 2 –** Insumos e valores empregados para a produção de CC.

Fonte: Autores (2021).

**Tabela 3 –** Insumos e valores empregados para a produção de CAA.

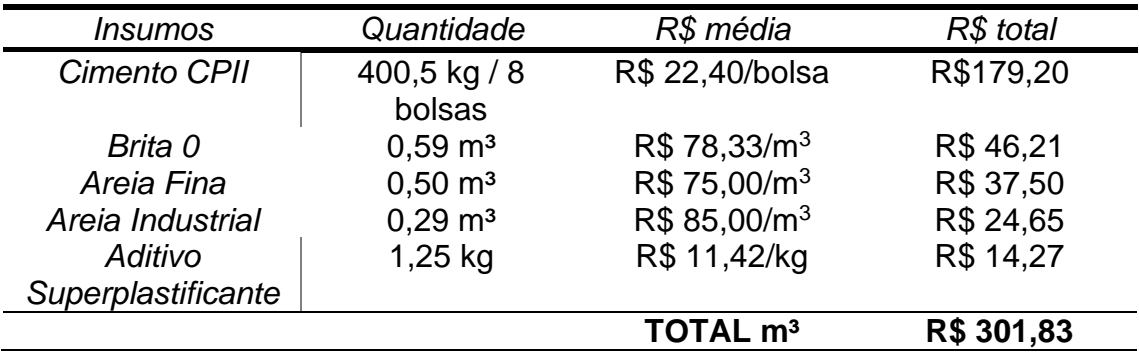

Fonte: Autores (2021).

Analisando as Tabelas 2 e 3 percebe-se que, em termos de custos de materiais, o concreto auto adensável tem um custo superior ao concreto convencional. O uso de aditivo superplastificante para a dispersão das partículas bem como o material consumo de cimento (finos) necessário para suprir a redução de agregados graúdos é a justificativa para tal aumento. Cabral (2019) descreve que a necessidade de um consumo de cimento superior a 8,35% e o uso de aditivos superplastificantes fazem o concreto auto adensável ter um custo superior ao concreto convencional.

Para dosar os materiais e produzir os concretos (convencional e auto adensável), foram necessários três operários, no qual um operou a betoneira e

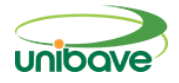

dois fizeram o abastecimento dos materiais. A Tabela 4 apresenta o tempo e, consequentemente, o custo de mão-de-obra, para a execução do concreto convencional.

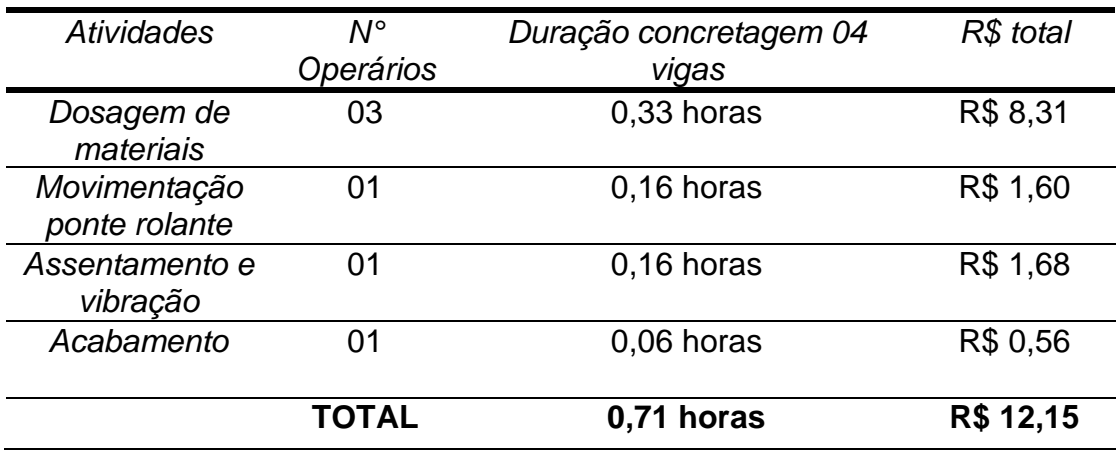

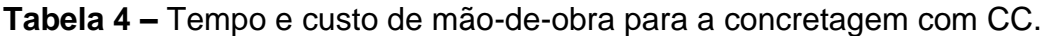

Fonte: Autores (2021).

Os resultados apresentados na Tabela 4 são consequências da operação em fábrica. Apenas um funcionário faz a movimentação do cesto com concreto no qual tem capacidade de  $0.50 \text{ m}^3$ , na ponte rolante, distribuindo gradualmente nas fôrmas. Um segundo operário ajusta a massa na fôrma e faz o assentamento por meio de um vibrador manual, enquanto um terceiro operário dá acabamento, com uma desempenadeira, na superfície da peça concretada. Este processo necessitou de 06 funcionários ao total.

Os funcionários que desempenharam a função de dosagem dos materiais recebem R\$ 8,42 por hora, o que desempenhou a função da movimentação da ponte rolante R\$10,00 por hora, assentamento e vibração R\$10,52 por hora e o funcionário da etapa de acabamento R\$9,47 por hora. Nos valores apresentados acima estão inclusos todos os encargos sociais correspondentes.

A Tabela 5 apresenta o tempo e custo de mão-de-obra para a concretagem com concreto auto adensável (CAA).

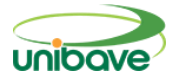

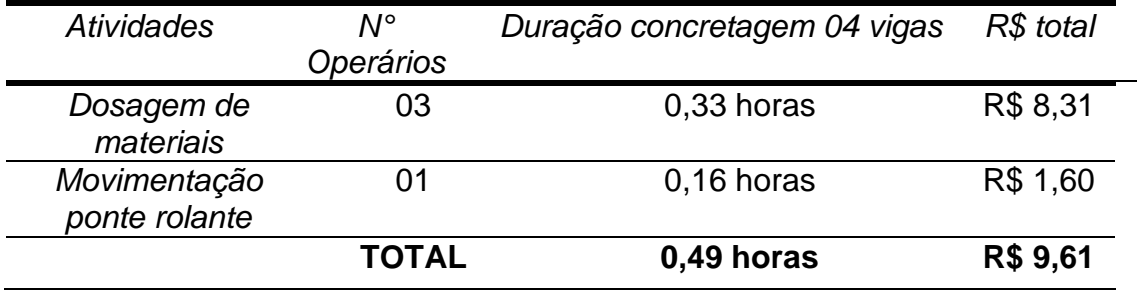

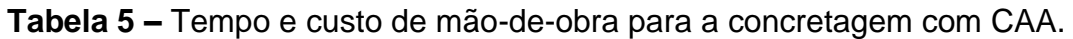

Fonte: Autores (2021).

O número de operários para produzir o concreto e o operador da ponte rolante se mantiveram, porém ocorreu a redução de dois funcionários devido a dispensa das atividades de vibração e acabamento. Baretta e Piovesan (2019) citam que a dispensa de vibração e a autoadensibilidade do concreto CAA faz o custo de mão-de-obra ser inferior ao do concreto convencional.

A Tabela 6 apresenta um resumo geral com os custos de material e mãode-obra dos concretos convencionais e auto adensável.

**Tabela 6 –** Resumo geral de custos de materiais e mão-de-obra dos concretos convencionais e auto adensável.

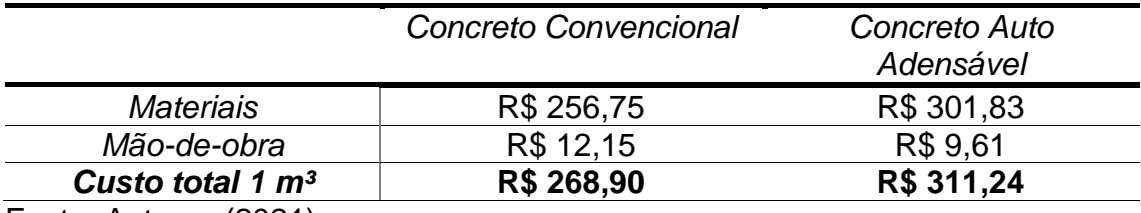

Fonte: Autores (2021).

Com os resultados obtidos respectivos a insumos, tempo e mão-de-obra de cada método proposto, evidenciou que a fabricação do concreto auto adensável é mais custoso, porém a redução de tempo e mão-de-obra é satisfatória. O concreto auto adensável é mais custoso, mas a rapidez da concretagem diminui o cronograma do empreendimento, por não necessitar da mesma mão-de-obra do concreto convencional, podendo este ficar mais caro pelo conjunto da obra (Melo, Lopes, Ulysses, Vieira; 2018).

A Tabela 7 apresenta a resistência à compressão dos concretos convencional e auto adensável.

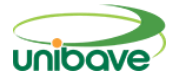

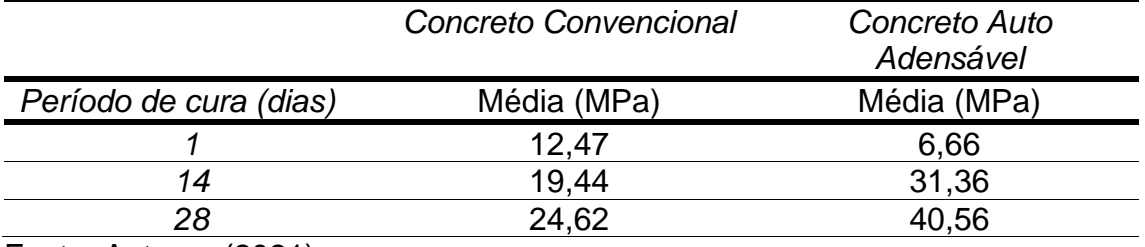

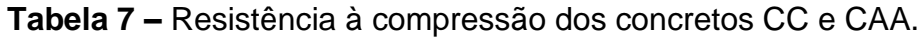

Fonte: Autores (2021).

Nas primeiras 24 horas de cura o concreto convencional adquiriu um ganho de resistência de 12,47 MPa e o concreto auto adensável um ganho de 6,66 MPa. Aos 14 dias o CAA teve um aumento de 11,92 MPa a mais que o CC, e aos 28 dias o CAA chegou a alcançar uma resistência de 40,56 MPa, enquanto o CC não chegou a atingir o esperado pela empresa, ficando com 24,62 MPa.

De acordo com Melo, Lopes, Ulysses e Vieira (2018) a utilização do CAA é mais viável que a do CC pelo fato de sua aplicação ser mais rápida e alcançar uma resistência maior nos primeiros dias, ao contrário do CC que atinge uma resistência maior a partir de 28 dias.

A Tabela 8 representa os valores obtidos nos testes de trabalhabilidade do concreto em seu estado fresco:

| <b>Tipo de Concreto</b>                                                    | <b>Método</b>     | Média (cm) |
|----------------------------------------------------------------------------|-------------------|------------|
| <b>Convencional</b>                                                        | <b>Slump Test</b> | 12         |
| <b>Auto Adensável</b>                                                      | <b>Flow Test</b>  | 79         |
| $\Gamma$ , $\Gamma$ , $\Gamma$ , $\Gamma$ , $\Gamma$ , $\Gamma$ , $\Gamma$ |                   |            |

**Tabela 8 –** Valores do Slump Test e Flow Test.

Fonte: Autores (2021).

É possível analisar através da Tabela 8 que a trabalhabilidade do concreto auto adensável é superior ao concreto convencional.

# **Considerações Finais**

A construção civil está em constante evolução e buscando por alternativas que proporcionem melhorias em seu desempenho. O concreto auto adensável é uma opção para quem busca redução de mão-de-obra e agilidade em concretagens. O objetivo geral deste presente estudo buscou analisar a resistência à compressão e os custos na implantação do concreto auto

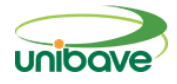

adensável em uma empresa de peças pré-moldadas no munícipio de Braço do Norte (SC).

Por meio da metodologia e resultados obtidos, obteve como conclusão que para a produção do concreto auto adensável há um custo de R\$ 45,08 a mais em comparação ao concreto convencional, justificado pelo aumento considerável de finos na mistura. Entretanto, no requisito de mão-de-obra podese diminuir dois funcionários do processo de concretagem e um ganho de 0,22 horas de produção. O custo total para a produção de 1,0 m<sup>3</sup> de concreto auto adensável é 18% mais custoso em comparação ao concreto convencional.

Analisando o custo direto por meio dos resultados obtidos, o concreto auto adensável é uma opção vantajosa sendo justificada através da redução de mãode-obra e tempo, logo com grande demanda de produção será possível maior rapidez na concretagem, conseguindo assim preencher todas as fôrmas da empresa.

Considerando a resistência à compressão, essa foi superior ao concreto utilizado na empresa, tendo um aumento de resistência maior nos 14 e 28 dias. Este resultado é justificado pelo aumento de consumo de cimento e a redução de brita.

Com as características encontradas, sugere-se um novo estudo de dosagens utilizando outros materiais com valores inferiores que forneçam a mesma autoadensibilidade do concreto, além de realizar fazer estudos com redução de armaduras utilizando a mesma resistência encontrada para o concreto auto adensável.

## **Referências**

BARETTA, Carolina; PIOVESAN, Angela Zamboni. **ANÁLISE COMPARATIVA ENTRE O USO DE CONCRETO CONVENCIONAL E AUTOADENSÁVEL EM PEÇAS PRÉ-MOLDADAS DE CONCRETO ARMADO**. 2018. 14 f. TCC (Graduação) - Curso de Engenharia Civil, Universidade do Oeste de Santa Catarina, Joaçaba, 2019.

CABRAL, Antônio Eduardo Bezerra; COSTA, Ada Catarina Soares de Sena. Estudo comparativo entre o concreto autoadensável e o concreto convencional vibrado em obra vertical. **Revista Ambiente Construído**, Porto Alegre, v. 19, n. 4, p. 1 a 13, outubro de 2019.

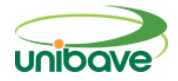

CASTRO, Alessandra Lorenzetti de. **Aplicação de Conceitos Reológicos na Tecnologia dos Concretos de Alto Desempenho**. 2007. 334 f. Tese (Doutorado) - Curso de Engenharia de Materiais, Universidade de São Paulo, São Carlos, 2007.

DALFOVO, Michael Samir; LANA, Rogério Adilson; SILVEIRA, Amélia. Métodos quantitativos e qualitativos: um resgate teórico. Revista Interdisciplinar Científica Aplicada, Blumenau, v.2, n.4, p.01- 13, Sem II. 2008 ISSN 1980-7031.

GIL, A. C. Como elaborar projetos de pesquisa. 4. ed. São Paulo: Atlas, 2010.

JACOBSEN, Alessandra de Linhares. **METODOLOGIA CIENTÍFICA (ORIENTAÇÃO AO TCC)**. 2016. 77 f. TCC (Graduação) - Curso de Gestão e Liderança, Universidade Federal de Santa Catarina, Florianópolis, 2016.

MELO, Cassiano Zanelli de; LOPES, Alex Martins; ULYSSES, Romulo; VIEIRA, Costa. **COMPARAÇÃO ENTRE O CONCRETO AUTO ADENSÁVEL E O CONCRETO CONVENCIONAL**. 2018. 6 f. TCC - Curso de Engenharia Civil, Faviçosa/Univiçosa, Viçosa, 2018.

SOBRAL, Hernani Sávio. **Propriedades do concreto fresco**. 5.ed. São Paulo, Associação Brasileira de Cimento Portland, 2000. 32p.

TUTIKIAN, Bernardo Fonseca. Método para dosagem de concretos autoadensáveis. 2004. 149 f. Dissertação (Mestrado) - Curso de Programa de Pós-graduação em Engenharia Civil, Universidade Federal do Rio Grande do Sul, Porto Alegre, 2004.

TUTIKIAN, Bernardo Fonseca; MOLIN, Denise Carpena dal. **Concreto Auto-Adensável**. São Paulo: Pini, 2008.

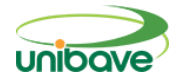

# **GESTORA DE ROTAS PARA TRANSPORTADORA**

### **Jhonas Della Giustina<sup>1</sup> ; Ismael Mazzuco<sup>2</sup> ; Miriam Aparecida Silveira Mazzuco<sup>3</sup>**

<sup>1</sup> UNIBAVE. shinganzeto@live.com <sup>2</sup> UNIBAVE. ismaelmz@gmail.com <sup>3</sup> UNIBAVE. miriam.asilveira@gmail.com

**Resumo:** Diante de uma economia globalizada, a competência na prestação de serviços e o acompanhamento da evolução tecnológica são condições básicas para a sobrevivência das empresas. O objetivo deste trabalho é desenvolver uma aplicação *mobile* de gestão para transportadoras. E, com os seguintes objetivos específicos: agilizar o processo de controle de gerenciamento de dados, facilitar a análise e acompanhamento das informações de rotas e coletar informações para possibilitar o desenvolvimento do aplicativo. Para a realização da pesquisa utilizaram-se os procedimentos de pesquisa descritiva e exploratória, quanto à abordagem usou-se o método indutivo, a forma qualitativa. Vale destacar que esse não é um estudo conclusivo, estando ele aberto já que o aplicativo ainda não foi terminado e está em fase de testes. Sendo que se tem ainda um longo caminho de aperfeiçoamento e aprimoramento para alcançar os objetivos propostos inicialmente nesse projeto.

**Palavras-chave:** Xamarin. Transporte. Desenvolvimento. Rota. Software.

### **Introdução**

Transporte rodoviário consiste no transporte de produtos através de ruas, estradas e rodovias, podendo ser pavimentada ou não (SOUZA SILVA, 2020).

No Brasil o transporte rodoviário é o mais utilizado, no país há 1,7 milhão de km de estradas. Estradas pavimentadas constituem 12,9% da malha rodoviária, enquanto estradas não pavimentadas constituem em 78,1% e 7,5% são estradas planejadas. Destas, 14,8% são rodovias estaduais, 78,1% são rodovias municipais e apenas 7% são rodovias federais (SOUZA SILVA, 2020).

Segundo Ballou (1993), na maior parte das empresas, o transporte representa o custo da logística mais importante, podendo absorver até cerca de dois terços dos custos operacionais. O transporte rodoviário é o principal meio de transporte para deslocamento de cargas do Brasil, responsável por quase 63% de toneladas por quilômetro (HIGGAR; LOBOS, 2011).

Diante de uma economia globalizada, a competência na prestação de serviços e o acompanhamento da evolução tecnológica, são condições básicas

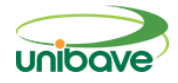

para a sobrevivência das empresas. Ao longo desde mesmo período pode se perceber que a Tecnologia da Informação (TI) foi capaz de agilizar os processos logísticos dando não apenas rapidez através de programas e aplicações. Com isso a TI ganhou uma grande confiabilidade dos usuários em seus vários âmbitos.

Atualmente existem vários aplicativos *mobile* voltados à gestão de transportadoras sobre fretes, nota fiscais e relatório do degaste do caminhão. Dentre esses, podem ser destacados *TruckPad,* que é um aplicativo para ofertas de fretes conectando empresas ou autônomos (TRUCKPAD, 2020). Fretebras, um aplicativo de fretes e ofertas para agregamento de cargas (FRETEBRAS, 2020). *Aptus Frete*, aplicativo que tem *segmento* na redução de custos na gestão de fretes, analisando preços e conferência de valores (APTUS FRETE, 2020). Planeador de rotas Multi-Stop, que utiliza a tecnologia para encontrar a rota mais curta entre vários locais e o tempo máximo da entrega (SALESMASTERMAP, 2020). Sontra Carga, que utiliza a localização atual e a de destino para encontrar cargas disponíveis no trajeto (SONTRACARGA, 2020). Utilizando sites de buscas Google e a Play Store esses foram os resultados encontrados. Todos esses aplicativos são ineficientes a necessidade dos usuários, uma vez que só oferecem encontro de fretes/cargas e o intercâmbio entre o autônomo e o contratante.

Segundo a CBIE (Centro Brasileiro de Infraestrutura) atualmente (2020), 60% das cargas brasileiras são realizadas através de transportes de caminhões. Dentre esses caminhoneiros 67% são motorista autônomos quem tem grandes dificuldades conseguir organizar os cálculos de custos de forma segura e coerente.

A Tecnologia da Informação (TI) é capaz de agilizar os processos logísticos dando não apenas rapidez, mas também aumentando a confiabilidade da informação. Apesar disso, na área de transportes rodoviários ainda existe um grande déficit de informações dentro dos aplicativos analisados. Todos esses aplicativos não oferecem um detalhamento da rota em si, o foco principal de todas as aplicações são em encontrar fretes e cargas e fazer o intercâmbio entre o autônomo e a empresa. Com isso podemos perceber o problema que apresenta a falta de uma aplicação que atenda essa demanda.

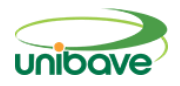

Frente ao exposto, o presente projeto de pesquisa tem como objetivo geral desenvolver uma aplicação *mobile* de gestão para transportadoras, que possibilite cadastrar todo o percurso da rota que seus caminhões percorrem mensalmente.

Com objetivo específico de agilizar o processo de controle de gerenciamento de dados, facilitar a análise e acompanhamento das informações de rotas. Visando a melhor compreensão dos caminhoneiros autônomos em relação as empresas terceirizadas. Coletar informações para possibilitar o desenvolvimento do aplicativo.

Para a realização da pesquisa utilizaram-se os procedimentos de pesquisa descritiva e exploratória, quanto à abordagem usou-se o método indutivo, a forma qualitativa. Desenvolveu-se o aplicativo com a tecnologia Xamarin.Forms para plataformas Android, iOS e UWP. Visando atender a demanda de mercado dos motoristas autônomos e suas coletas de dados diárias.

O desenvolvimento da aplicação busca proporcionar maior eficiência nos resultados desejados pela transportadora, agilizando o processo de entrada e tratamento dos dados para gerar informações úteis, sem redundância para a empresa. A proposta se justifica devido à falta de um aplicativo *mobile* específico que forneça esses resultados de forma rápida, eficiente e segura.

## **Geolocalização**

Segundo Holdener III (2011) o termo geolocalização é descrito como a determinação da posição geográfica de uma pessoa, lugar ou coisa. Seguindo sua linha de pensamento entende-se que ela é nada mais que a definição do local que algo se encontra por dois pontos, sendo eles latitude e longitude.

A Geolocalização utiliza os pontos de localização geográficos de um usuário para capturar dados de um dispositivo computacional por diversos meios de coleta de dados. Maioria dos serviços utilizam dispositivos GPS ou redes internas de internet para determina o local exato. Isto significa que os navegadores ou dispositivos devem suportá-la para que possam utilizar por meio de aplicativos. (GOOGLE DEVELOPERS, 2019).

Segundo DILIÃO (2019), atualmente o rastreamento por GPS é realizado por um sistema desenvolvido pelos Estados Unidos, composto por 24 satélites

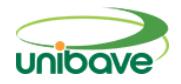

que determinam a posição de um receptor na superfície terrestre através dos satélites dispostos sobre a região.

Conforme DILIÃO (2019), a latitude é a distância ao Equador medida ao longo do meridiano de Greenwich. Longitude é a distância ao meridiano de Greenwich.

## **API Google Maps**

Serviço de API disponibilizado pela Google (Google maps) para sua utilização é necessária uma chave. Para obter essa chave deve-se ter uma conta registrada com um e-mail do Google. Essa chave é baseada em um certificado de aptidão do aplicativo e possibilita que entre outras coisas, o detentor da aplicação que está usando monitora o uso do aplicativo e o quanto está consumindo, pois, determinada quantidade e de requisições pode ser cobrado uma taxa excedente, taxa que está prevista no catálogo de preços do Google Maps API (GOOGLE, 2019).

Google Maps é um serviço de pesquisa e visualização de mapas e imagens de satélite da Terra gratuito na web fornecido e desenvolvido pela empresa estadunidense Google. (GOOGLE, 2020).

### **C#**

O C# (pronuncia-se "C Sharp") é uma linguagem de programação simples, moderna e orientada a objeto e fortemente tipada. C# tem raízes pela família de linguagens C e os programadores em C, C++, JAVA e JavaScript a reconhecerão imediatamente (MICROSOFT, 2019).

Segundo a Microsoft (2019), C# é uma linguagem orientada a objeto, mas inclui suporte para programação orientada a componentes. Vários recursos do C# auxiliam na construção de aplicativos robustos e duradouros. Coleta de lixo, Tratamento de exceção e um design fortemente tipado da linguagem impossibilita a leitura de variáveis não inicializadas, a indexação de matrizes além dos seus limites ou a execução de conversões de tipo não verificadas.

# **Xamarin**

O Xamarin é uma plataforma de software livre para a criação de aplicativos modernos e de alto desempenho para iOS, Android e Windows com o .NET. O Xamarin é uma camada de abstração que gerencia a comunicação de código compartilhado com o código de plataforma subjacente. O Xamarim é executado em um ambiente gerenciado que fornece conveniências, como alocação de memória e coleto de lixo (MICROSOFT, 2019).

Segundo a Microsoft (2019), o Xamarin é criado em sobre o Mono, uma versão de software livre do .NET Framework com base nos padrões ECMA do .Net. Ele existe por tanto tempo quanto o .NET Framework em si e é executado na maioria das plataformas, incluindo Linux, UNIX, FreeBSD e MacOS. O ambiente de execução mono manipula automaticamente tarefas como alocação de memória, coleta de lixo e interoperabilidade com plataformas subjacentes.

O diagrama mostra a arquitetura geral de um aplicativo Xamarin de plataforma cruzada. O Xamarin permite que você crie uma interface do usuário nativa em cada plataforma e C# grave lógica de negócios no que é compartilhada entre plataformas. Na maioria dos casos, 80% do código do aplicativo é compartilhável usando o Xamarin (MICROSOFT, 2019).

## **Firebase Realtime Database**

Segundo Google (2020), o Firebase Realtime Database é um banco de dados hospedado na nuvem e armazena seus dados em nuvem. Esses dados são armazenados em formato JSON e sincronizados em tempo real com todos os clientes conectados. Cruzando as plataformas com nossos SDKs para iOS, Android e JavaScript, todos os clientes compartilham uma instância do Realtime Database e recebem automaticamente atualizações com os dados mais recentes.

Principais Recursos: usa a sincronização de dados, também off-line quando sem conexão com internet é mantido os dados em disco e quando é restabelecido a conexão com o banco de dados o cliente recebe as alterações efetuadas, e acessível em dispositivos clientes.

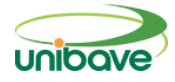

## **Firebase Authentication**

Segundo Google (2020), Firebase Authentication fornece serviços para autenticar usuários no seu aplicativo utilizando de back-end, SDKs fáceis de usar e bibliotecas de IU prontas. Ele oferece suporte à autenticação usando senhas, números de telefone, provedores de identidade federados conhecidos, como Google, Facebook e Twitter, entre outros.

## **Procedimentos Metodológicos**

Buscando identificar os principais problemas no processo de busca de informação, deve-se utilizar de uma metodologia que possa facilitar a investigação, a fim de se conseguir o resultado esperado. É o que será apresentado neste tópico.

Segundo Demo, (1995), a metodologia científica significa a compreensão dos meios e ferramentas usados para a realização da pesquisa, com o objetivo de que se obtenha, futuramente, o entendimento do assunto a ser pesquisado.

Prodanov e Freitas, (2013) descrevem que a pesquisa se trata de várias ações que se propõem a encontrar a resolução de um caso, com procedimentos racionais e sistemáticos.

De acordo com eles a pesquisa busca encontrar soluções para problemas propostos, usando da metodologia necessária para a sua realização. É um conjunto de ações que podem ser realizadas para a ampliação do conhecimento relacionado a um assunto específico. Faz-se necessária a pesquisa a partir do momento em que os problemas encontrados não possuem informações necessárias para solucioná-lo.

Portanto, a pesquisa busca coletar as informações necessárias para analisar, descrever, e descobrir causas para determinados acontecimentos, apresentando referências.

Quanto à abordagem, a pesquisa a ser realizada será qualitativa. De acordo com Demo (1995), a avaliação qualitativa tem como objetivo a coleta cuidadosa de informações compreensíveis e bem desenvolvidas, com abordagem científica e necessária.

Para Goldenberg (2004, p. 53), "Os dados qualitativos consistem em descrições detalhadas de situações com objetivo de compreender os indivíduos

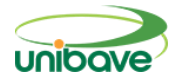

em seus próprios termos". Com base nos seguintes dados: quilometragem inicial, quilometragem final, quilometro rodado, média de consumo de combustível, pernoite, utilização de chapa ou ajudante, cálculo de custos por rota, manutenção do caminhão, início e fechamento da rota, destinos, pedágio se poderá analisar melhor o rendimento do usuário. Através do aplicativo e de seus relatórios gerados, se terá um melhor controle sobre seus custos e ganhos, além de que com essa aplicação ele poderá encontrar maneiras de aperfeiçoar rendimento.

Segundo Lakatos e Marconi (2003, p.186), "[...] de acordo com a natureza da pesquisa, deve-se determinar as técnicas que serão empregadas na coleta de dados e na determinação da amostra, que deverá ser representativa e suficiente para apoiar as conclusões". Portanto, quanto aos objetivos, a pesquisa será descritiva e exploratória.

Pesquisa exploratória visa aprofundar os estudos para encontrar os motivos principais que possam estar relacionados ao problema ou acontecimento em análise.

Segundo Minayo, Deslandes e Gomes (2009), o pesquisador procura na pesquisa exploratória uma nova posição a respeito do estudo que está sendo elaborado partindo do pressuposto que o assunto não possui hipótese alguma.

Por outro lado, Gomes (2009) ainda salienta, a pesquisa também será descritiva com o objetivo de investigar e aperfeiçoar suas ideias, em caso de insuficiência de procedimentos necessários para verificação de determinado fenômeno.

A natureza desse estudo será aplicada, pois ela está sendo desenvolvida para aplicação prática no cotidiano dos seus usuários.

A coleta de dados será feita a partir um estudo de caso, utilizando-se de entrevistas semiestruturadas, de acordo com a metodologia, que tem como abordagem a pesquisa qualitativa. Serão realizadas entrevistas em horários prédeterminados, com os responsáveis das empresas transportadoras.

Para Gil (1996, p. 90), "entrevista, por sua vez, pode ser entendida como a técnica que envolve duas pessoas numa situação "face a face" e em que uma delas formula questões e a outra responde". O principal objetivo da entrevista é obter as informações desejadas de uma ou mais pessoas, portanto, a pesquisa

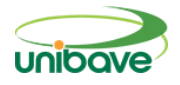

pode ser uma conversa realizada também entre várias pessoas, e pode possuir também variados fins.

A entrevista estruturada, que será utilizada nessa pesquisa, de acordo com Martins e Theóphilo (2009), é realizada a partir do uso de um roteiro, porém poderão ser acrescentadas novas perguntas ao longo da entrevista, conforme o surgimento de mais informações que o entrevistador julgue necessário o aprofundamento.

Esse estudo de caso será feito em cima de 8 empresas MEI's, essas empresas fazem serviço terceirizados para empresa Ave Serra.

Segundo o SEBRAE, a MEI (Microempreendedor Individual) é a pessoa que trabalha por conta própria e que se legaliza como pequeno empresário. Para ser MEI, é necessário faturar no máximo até R\$ 81.000,00 por ano, e exerça, de forma independente, tão-somente as ocupações constantes do Anexo XIII da Resolução CGSN 140/2018; possua um único estabelecimento; não participe de outra empresa como titular, sócio ou administrador e não contrato mais de um empregado.

Essas MEI's foram selecionadas por não ter um suporte adequado de coleta de dados e por necessitarem de um melhor controle e gerenciamento de seus movimentos para poderem terem ressarcimento de seus ganhos, uma vez que, seus pagamentos são efetuados baseados pelos dados analisados.

O processo de busca e seleção dos aplicativos teve como o início a procura de aplicativos já existentes no mercado que auxiliam no gerenciamento e roteirização de rotas para transportadoras. Verificando se possuem características comum que ajudem no levantamento dos requisitos da aplicação a ser desenvolvida. Buscas feitas pelo Play Store e na ferramenta de pesquisa da Google.

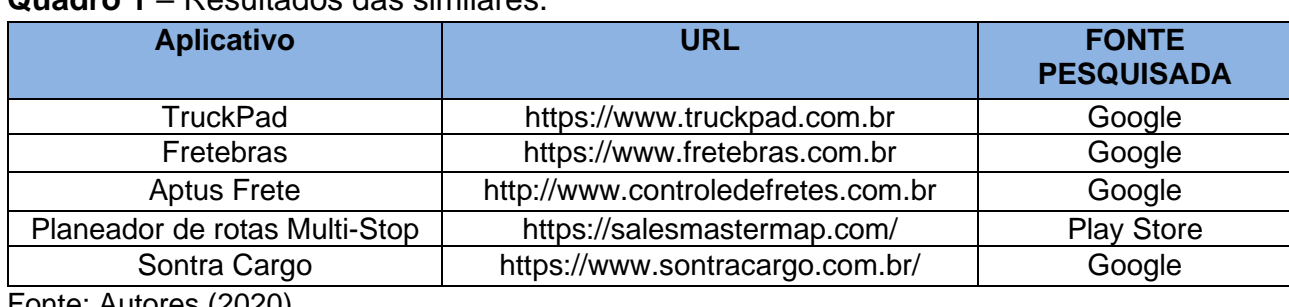

#### **Quadro 1** – Resultados das similares.

Fonte: Autores (2020).

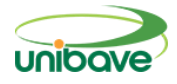

Essas ferramentas de entrega têm em comum são a disponibilidade de encontra fretes e cargas para empresas transportadoras e autônomos. O diferencia da aplicação a ser desenvolvida não tem o objetivo de encontra cargas ou fretes, mas detalha todo o passo da rota efetuada pela empresa ou motorista autônomo. No decorrer da pesquisa não foi encontrado nenhum projeto acadêmico ou aplicativo semelhante. As tecnologias que serão usadas no desenvolvimento da aplicação é IDE Microsoft Visual Studio um ambiente de desenvolvimento de software dedicado a várias linguagens incluindo C#, linguagem de programação utilizada vai ser C# (pronuncia-se C Sharp), tecnologia de geolocalização do Google Maps e a plataforma Xamarin para criação da aplicação modernos e de alto desempenho para mobile Android e iOS.

### **Resultados e Discussão**

Ao todo 5 motoristas responderam a entrevista. De modo geral todos eles relataram sobre as dificuldades que encontram por não ter um aplicativo único que atendesse as necessidades, pois até então eles não tinham conhecimento sobre um aplicativo que supra as suas necessidades atuais. Foi apresentado a ideia do aplicativo para três (3) dos cinco (5) motoristas e questionado o que eles opinavam sobre a ideia desse modelo e o que eles creem que poderia ser melhorado.

A partir deste ponto se focou na construção do software. Por questão de praticidade e facilidade no acesso, utilizaram-se as linguagens de programação voltadas para desenvolvimento em plataformas mobile Android, iOS e UWP (Universal Windows Plataforma): linguagem de programação C# e de marcação XAML utilizando-se da tecnologia Xamarin.Forms, Bando de dados: FireBase Realtime e FireBase Authentication para autenticação e cadastramento do usuário. O sistema possui 7 telas principais a qual o usuário utilizará para fazer os procedimentos de utilização do aplicativo:

Na Figura 1, tela de acesso ao sistema, O usuário irá acessar com seu Login e Senha, em caso de não haver cadastro ele poderá criar o cadastro clicando no botão Registre-se.

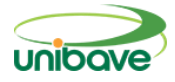

# **Figura 1** - Tela de login.

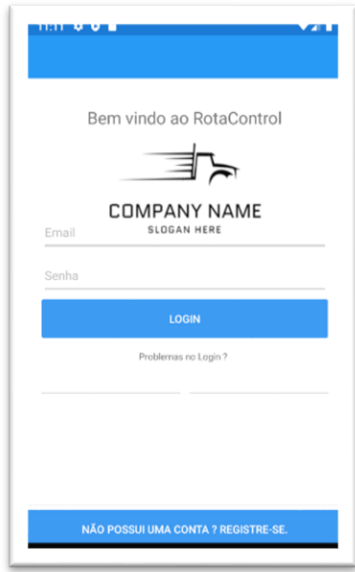

Fonte: Autor (2020).

Na figura 2, temos a tela principal do aplicativo. Nela você irá encontrar as principais informações utilizada diariamente pelo usuário, onde usuário pode acessar nas abas tela principal, minhas rotas, iniciar rota e dashboard, em caso de a rota estar em andamento usuário terá suas informações básica do trajeto realizado até então, o usuário também terá a opção de encerrar a rota em andamento.

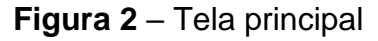

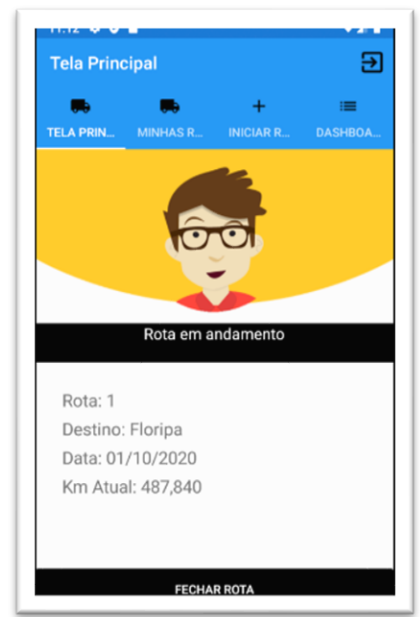

Fonte: Autor (2020).

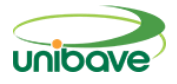

Na figura 3, tem-se a aba de lista de rotas, onde o usuário poderá editar ou excluir algum dado das rotas efetuadas até momento.

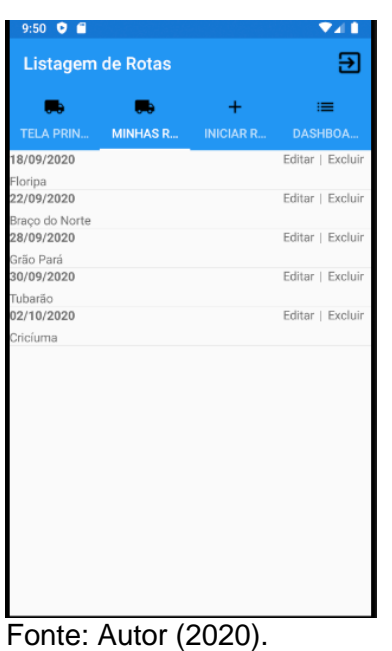

**Figura 3** – Tela de listagem de rotas

Na figura 4, encontra-se a aba de iniciar rota, onde usuário irá cadastrar inicialmente as informações iniciais sobre a trajeto.

**Figura 4** – Tela de cadastramento de rota

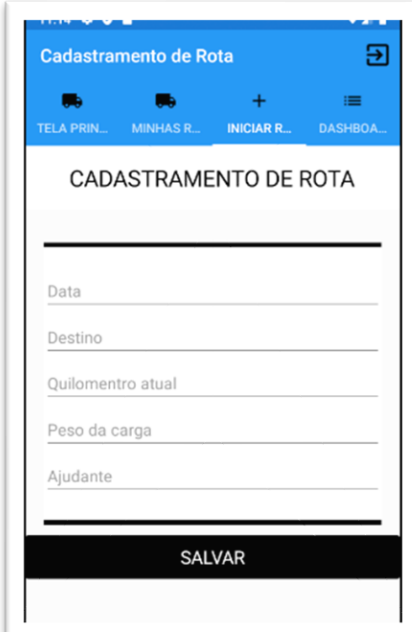

Fonte: Autor (2020).

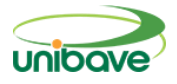

Na figura 5, temos o fechamento da rota, onde o usuário irá informar os dados restantes necessários para fechar o trajeto em andamento.

## **Figura 5** – Tela fechamento de rota

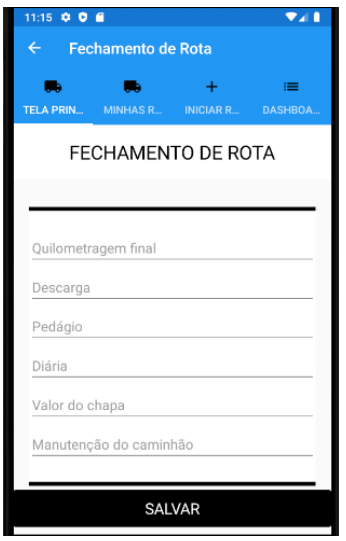

Fonte: Autor (2020).

### **Considerações Finais**

Seguindo os objetivos propostos nesse trabalho, foi possível perceber que o mercado de software está em grande crescimento e tende de aumentar sua demanda cada vez mais. Isso acabou gerando em uma grande variedade de novos nichos a serem explorados.

A globalização fez com que cada vez mais o celular fosse uma ferramenta vital para estarmos ligados à nossa rede de dados. Para isso cada ramo acabou criando uma série de aplicativos voltado para cada nova necessidade criada a partir dos feedbacks dos usurários e necessidades do mercado.

Por conta dessa nova demanda e de nichos a necessidade de aprimoramento dos aplicativos já existente, além da criação de novo aplicativos para atender os nichos que ainda estão poucos explorados e que tem grande perspectiva de crescimento.

Não se deve deixar de ressaltar que os motoristas envolvidos na pesquisa se mostraram muito receptivos a proposta apresentada e que creem que vá ter uma grande aceitação de mercado.

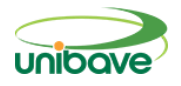

Cabe salientar, também, que apesar do aplicativo não estar totalmente finalizado, ele é um diferencial para o seu nicho uma vez que há uma baixa demanda de programadores desenvolvendo software nessa área.

Vale destacar que esse não é um estudo conclusivo, estando ele aberto já que o aplicativo ainda não foi terminado e está em fase testes. Sendo que se tem ainda um longo caminho de aperfeiçoamento e aprimoramento para alcançar os objetivos propostos inicialmente nesse projeto.

### **Referências**

APTUS FRETES. **Aptus fretes, 2020.** Disponível em: <https://image.winudf.com/v2/image1/Y29tLmNvbXBhbnluYW1lLkFwdHVzLkZy ZXRlcy5BcHBfc2NyZWVuXzFfMTU2ODk3MDYzMV8wMTc/screen-1.jpg?fakeurl=1&type=.jpg>. Acessado em 05 abr. 2020.

BALLOU, R. H. **Logística empresarial**: transporte, administração de materiais e distribuição física. São Paulo: Atlas, 1993.

CBIE. **Centro Brasileiro de Infraestrutura, 2020.** Disponível em: [<https://cbie.com.br/artigos/como-e-feito-o-transporte-de-cargas-no-brasil/>](https://cbie.com.br/artigos/como-e-feito-o-transporte-de-cargas-no-brasil/). Acessado em 10 ago. 2020.

DEMO, Pedro. **Metodologia científica em ciências sociais.** 3 ed. rev. ampl. São Paulo: Atlas, 1995.

FRETEBRAS. **Fretebras, 2020.** Disponível em: [<https://www.tecnologistica.com.br/portal/noticias/78860/aplicativo-da](https://www.tecnologistica.com.br/portal/noticias/78860/aplicativo-da-fretebras-conecta-empresas-a-mais-de-250-mil-veiculos-de-carga/)[fretebras-conecta-empresas-a-mais-de-250-mil-veiculos-de-carga/>](https://www.tecnologistica.com.br/portal/noticias/78860/aplicativo-da-fretebras-conecta-empresas-a-mais-de-250-mil-veiculos-de-carga/). Acessado em 05 abr. 2020.

DILIÃO, Rui. **GPS (Global Positioning System)**. Disponível em: [<http://www.cienciaviva.com/latlong/anterior/gps.asp>](http://www.cienciaviva.com/latlong/anterior/gps.asp). Acessado em: 23 ago. 2019.

GIL, Antonio Carlos. **Como elaborar projetos de pesquisa.** 3.ed São Paulo: Atlas, 1996.

GOOGLE DEVELOPERS. **Geolocation: Displaying User or Device Position on Maps**. Disponível em:

[<https://developers.google.com/maps/articles/geolocation>](https://developers.google.com/maps/articles/geolocation). Acessado em: 25 ago. 2019.

GOOGLE DEVELOPERS. **Get an API Key**

[<https://developers.google.com/maps/documentation/android-sdk/get-api-key>](https://developers.google.com/maps/documentation/android-sdk/get-api-key). Acesszado em: 25 ago. 2019.

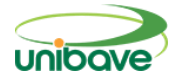

### FIREBASE GOOGLE, **Firebase Authentication**

[<https://firebase.google.com/docs/auth?hl=pt-br/>](https://firebase.google.com/docs/auth?hl=pt-br/) Acessado em: 20 ago. 2020.

FIREBASE GOOGLE, **Firebase Realtime Database**  [<https://firebase.google.com/docs/database?hl=pt-br/>](https://firebase.google.com/docs/database?hl=pt-br/) Acessado em: 20 ago. 2020.

GOLDENBERG, Mirian. **A arte de pesquisar:** como fazer pesquisa qualitativa em ciências sociais. 8.ed. Rio de Janeiro: Record, 2004.

HIJJAR, Maria Fernanda. LOBO, Alexandre. **Cenário da infraestrutura rodoviária no Brasil. 2011.** Disponível em: [<https://www.ilos.com.br/web/cenario-da-infraestrutura-rodoviaria-no-brasil/>](https://www.ilos.com.br/web/cenario-da-infraestrutura-rodoviaria-no-brasil/). Acessado em: 24 mar. 2020.

LAKATOS, Eva Maria; MARCONI, Marina de Andrade. **Fundamentos de Metodologia Científica.** 3. ed. São Paulo: Atlas, 2003. Disponível em: [<http://www.ebah.com.br/content/ABAAAg66QAD/lakatos-marconi](http://www.ebah.com.br/content/ABAAAg66QAD/lakatos-marconi-fundamentos-metodologia-cientifica)[fundamentos-metodologia-cientifica#>](http://www.ebah.com.br/content/ABAAAg66QAD/lakatos-marconi-fundamentos-metodologia-cientifica). Acesso em: 20 abr. 2020.

MARTINS, Gilberto de Andrade; THEÓPHILO, Carlos Renato. **Metodologia da investigação científica para ciências sociais aplicadas.** 2. ed. São Paulo: Atlas, 2009.

MICROSOFT. **Um tour pela linguaguem C#.** Disponível em: [<https://docs.microsoft.com/pt-br/dotnet/csharp/tour-of-csharp/>](https://docs.microsoft.com/pt-br/dotnet/csharp/tour-of-csharp/). Acesso em: 23 jun. 2019.

MICROSOFT. **O que é o Xamarin.** Disponível em: [<https://docs.microsoft.com/pt-br/xamarin/get-started/what-is-xamarin>](https://docs.microsoft.com/pt-br/xamarin/get-started/what-is-xamarin). Acesso em: 20 out. 2019.

MICROSOFT . **Novidades no SQL Server 2019 (15.x)**. Disponível em: [<https://docs.microsoft.com/pt-br/sql/sql-server/what-s-new-in-sql-server](https://docs.microsoft.com/pt-br/sql/sql-server/what-s-new-in-sql-server-ver15?view=sql-server-ver15)[ver15?view=sql-server-ver15>](https://docs.microsoft.com/pt-br/sql/sql-server/what-s-new-in-sql-server-ver15?view=sql-server-ver15). Acessado em: 25 out. 2019.

PRODANOV, Cleber Cristiano; FREITAS, Ernani Cesar. **Metodologia do Trabalho Científico:** Métodos e Técnicas da Pesquisa e do Trabalho Acadêmico. 2 ed. Novo Hamburgo, RS: Feevale, 2013. Disponível em: [<http://www.feevale.br/Comum/midias/8807f05a-14d0-4d5b-b1ad-](http://www.feevale.br/Comum/midias/8807f05a-14d0-4d5b-b1ad-1538f3aef538/E-book%20Metodologia%20do%20Trabalho%20Cientifico.pdf)[1538f3aef538/E-book%20Metodologia%20do%20Trabalho%20Cientifico.pdf>](http://www.feevale.br/Comum/midias/8807f05a-14d0-4d5b-b1ad-1538f3aef538/E-book%20Metodologia%20do%20Trabalho%20Cientifico.pdf). Acessado em: 19 abr. 2020.

SALESMASTERMAP, **Salesmastermap, 2020.** Disponível em: [<https://lh3.googleusercontent.com/aMdC7\\_XsOel26qsn42GOG7jPaiLua0B1N](https://lh3.googleusercontent.com/aMdC7_XsOel26qsn42GOG7jPaiLua0B1NeMQv4137gEgoLc4rOBkYwAbnIZIAw1Buw=w1366-h654) [eMQv4137gEgoLc4rOBkYwAbnIZIAw1Buw=w1366-h654>](https://lh3.googleusercontent.com/aMdC7_XsOel26qsn42GOG7jPaiLua0B1NeMQv4137gEgoLc4rOBkYwAbnIZIAw1Buw=w1366-h654). Acessado em 06 abr. 2020.

SEBRAE, **O que é o Microempreendedor Individual, 2020.** Disponível em:

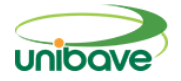

[<https://www.sebrae.com.br/sites/PortalSebrae/artigos/tire-suas-duvidas-sobre](https://www.sebrae.com.br/sites/PortalSebrae/artigos/tire-suas-duvidas-sobre-o-mei-microempreendedor-individual,e31c13074c0a3410VgnVCM1000003b74010aRCRD)[o-mei-microempreendedor-](https://www.sebrae.com.br/sites/PortalSebrae/artigos/tire-suas-duvidas-sobre-o-mei-microempreendedor-individual,e31c13074c0a3410VgnVCM1000003b74010aRCRD)

[individual,e31c13074c0a3410VgnVCM1000003b74010aRCRD>](https://www.sebrae.com.br/sites/PortalSebrae/artigos/tire-suas-duvidas-sobre-o-mei-microempreendedor-individual,e31c13074c0a3410VgnVCM1000003b74010aRCRD). Acessado em 10 out. 2020.

SONTRA CARGO, **Sontra Cargo, 2020.** Disponível em:

[<https://lh3.googleusercontent.com/0QhWpHXUHUxDEJ6hhas0MN6EuCiW5H](https://lh3.googleusercontent.com/0QhWpHXUHUxDEJ6hhas0MN6EuCiW5HBbIrSWzKve_FipE1mO6B07fUw10i4H5rtEZks=w1366-h654) [BbIrSWzKve\\_FipE1mO6B07fUw10i4H5rtEZks=w1366-h654>](https://lh3.googleusercontent.com/0QhWpHXUHUxDEJ6hhas0MN6EuCiW5HBbIrSWzKve_FipE1mO6B07fUw10i4H5rtEZks=w1366-h654). Acessado em 06 abr. 2020.

SOUZA SILVA, Wellington. **Transporte rodoviário. 2020**. Disponível em: [<https://www.infoescola.com/geografia/transporte-rodoviario>](https://www.infoescola.com/geografia/transporte-rodoviario). Acessado em 22 mar. 2020.

TRUCKPAD. **Truckpad, 2020.** Disponível em:

[<https://www.truckpad.com.br/uploads/2020/01/b017522b-group-40-min.png>](https://www.truckpad.com.br/uploads/2020/01/b017522b-group-40-min.png). Acessado em 05 abr. 2020.

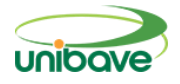

## **INSPEÇÃO PREDIAL DE UM CENTRO EDUCACIONAL SOCIAL LOCALIZADO NA CIDADE DE ORLEANS SC**

**Julio Preve Machado<sup>1</sup> , Márcio Mason<sup>1</sup> , Ana Sônia Mattos<sup>1</sup> , João Paulo Mendes<sup>1</sup> , Caroline Abreu<sup>1</sup> , Júnior Serafim Corrêa<sup>1</sup>**

<sup>1</sup>Unibave. E-mail: juliopreve30@gmail.com

**Resumo:** A falta de controle de qualidade na execução, má escolha de materiais e erros de projeto e de execução são as principais causas de patologias em edificações, comprometendo o desempenho e diminuindo a vida útil dos imóveis. Neste sentido, a Inspeção Predial torna-se fundamental para a validação das condições de uso de uma edificação, manutenção e preservação predial. O presente artigo teve como objetivo realizar uma Inspeção Predial em um Centro Educacional Social localizado na cidade de Orleans (SC), buscando identificar possíveis patologias existentes e elaborar um método de correção para as patologias encontradas. Por meio de vistorias realizadas *in loco,* pode-se observar que, a maioria das patologias encontradas tem como origem a umidade, que surgiram por falta ou má execução na impermeabilização de elementos estruturais, além da falta de manutenção preventiva. O método de correção foi elaborado de acordo com as patologias construtivas encontradas, possibilitando classificar a edificação, quanto ao grau de risco, como edificação regular.

**Palavras-chave:** Patologias. Inspeção predial. Recuperação predial.

# **Introdução**

O setor da construção civil vem buscando novas soluções, por meio de estudos e pesquisas, novas tecnologias e técnicas de execução visando melhorar os quesitos segurança, habitabilidade e sustentabilidade. Busca-se foco nas necessidades dos usuários, visando a redução de custos, agilidade e qualidade na execução, além de um aumento da vida útil dos empreendimentos (NBR 15575, 2013).

Observa-se um nível muito alto de degradação das edificações, devido a fatores climáticos, falta de manutenção, uso inadequado, e consequentemente o surgimento de patologias que podem diminuir a vida útil ou até levar a ruína da construção (POSSAN; DEMOLINER, 2013).

Desta forma a realização de vistorias técnicas periódicas, a fim de minimizar futuros impactos econômicos e sociais torna-se fundamentais. A Inspeção Predial consiste na avaliação das condições técnicas, de uso e de

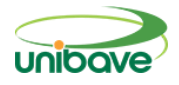

manutenção, em uma determinada edificação, com o intuito de diagnosticar e ou prevenir possíveis problemas mais graves (IBAPE/SP, 2013).

Um Centro Educacional Social, situado no município de Orleans (SC), recebe cerca de 25 (Vinte e cinco) crianças e adolescentes todos os dias. Por isso, torna-se fundamental que a estrutura física do ambiente esteja sempre segura e em condições de uso. Para isso, inspecionar essa construção, tornase fundamental para a preservação do patrimônio escolar.

Desta forma, o objetivo geral desse estudo é de inspecionar tecnicamente uma edificação escolar. Neste sentido, deve-se vistoriar o estado atual da edificação, identificar as possíveis manifestações patológicas construtivas existentes, fornecer o diagnóstico e determinar o método de correção das patologias encontradas.

### **Desafios no setor da Construção Civil**

A Construção Civil é um setor que tem grande influência no mercado econômico mundial, possuindo alta capacidade de gerar empregos. Porém sofre com a falta de mão de obra qualificada e a alta rotatividade de trabalhadores. A falta de qualificação profissional foi apontada como o principal problema para as empresas da área de construção civil (LOPES, 2010). Isso gera um grande problema para as empresas, que constantemente se veem obrigadas a contratar novos trabalhadores, que na maioria das vezes não tem experiência na área. Devido essa alta rotatividade, não há tempo hábil para a formação de novos profissionais, trazendo enorme dificuldades para o setor (BORGES, 2016).

A falta de mão de obra qualificada também impacta na competitividade de mercado e no sucesso das empresas, visto que a esse fator, estão ligados quesitos como desperdícios de materiais, produtividade, e prazos de entrega, que influenciam diretamente na qualidade, custo final e, consequentemente na menor margem de lucro para as empresas. Esse problema não se encontra somente no canteiro de obra, isso se dá também no corpo técnico das empresas, onde são tomadas as decisões. Um dos grandes desafios da construção civil, é conseguir atingir um nível satisfatório de qualidade mesmo com os vários problemas derivados de mão de obra sem qualificação (JÚNIOR, 2011; MUTTI; OLIVEIRA; SEBBEN, 2007).

Outro fator muito importante na hora de construir é a escolha da matériaprima. A compra nem sempre visa à qualidade do produto, mas sim aquele que apresenta um menor custo. Essa situação tende a comprometer o desempenho e a durabilidade das edificações. Por isso as empresas vêm buscando certificações de qualidade, demandando adequação a determinados processos que comprovem a qualidade do seu produto (PINTO, STARLING, RIBEIRO, 2006).

A demanda por parte da sociedade por edificações com desempenho e durabilidade tem aumentado, fazendo com que as construtoras busquem a qualidade de seus produtos. As manifestações patológicas originadas pela falta de qualidade comprometem o desemprenho e a durabilidade esperada pelo cliente (COÊLHO, 2003).

# *Fraturas*

Segundo a norma de impermeabilização (NBR 9575:2010), microfissuras, trincas, rachaduras e fendas podem ser classificadas segundo sua espessura. As microfissuras são as aberturas com até 0,5 mm. As trincas apresentam aberturas entre 0,5 mm e 1,0 mm e, as rachaduras são as frestas que têm entre 1,0 mm até 1,5 mm de abertura. Por fim, as fendas, são aquelas aberturas com espessura superior a 1,5 mm. Essas fraturas que podem interferir na estética, na durabilidade e nas características estruturais da obra (MUCI; NETTO; SILVA, 2013). A origem pode ser por conta de tensões nos materiais, causada por movimentações térmicas, higroscópicas, sobrecargas, deformações de elementos de concreto armado, recalques, retração dos produtos à base de cimento, alterações químicas dos materiais de construção e má execução (CORSINI, 2010).

## *Fissuras causadas por movimentações térmicas*

As lajes de cobertura e outros elementos expostos de forma direta ao sol (calor) estão sujeitas a dilatação térmica, conforme visualizado na Figura 1(a). Nas regiões periféricas das lajes, o acúmulo de tensões térmicas é gerado pela absorção de calor (Figura 1(b)). Essa absorção térmica tende a gerar

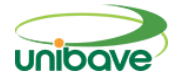

movimentações que fraturam os componentes de alvenaria situados sob as regiões periféricas das lajes, conforme mostra a Figura 1(c) (THOMAZ, 2014).

**Figura 1 –** Variação térmica em lajes de cobertura (a) incidência do raio solar sobre a cobertura, (b) gradiente de tensões térmicas distribuídas sobre as lajes e (c) fissura por movimentação térmica em componentes de alvenaria situados sob a laje.

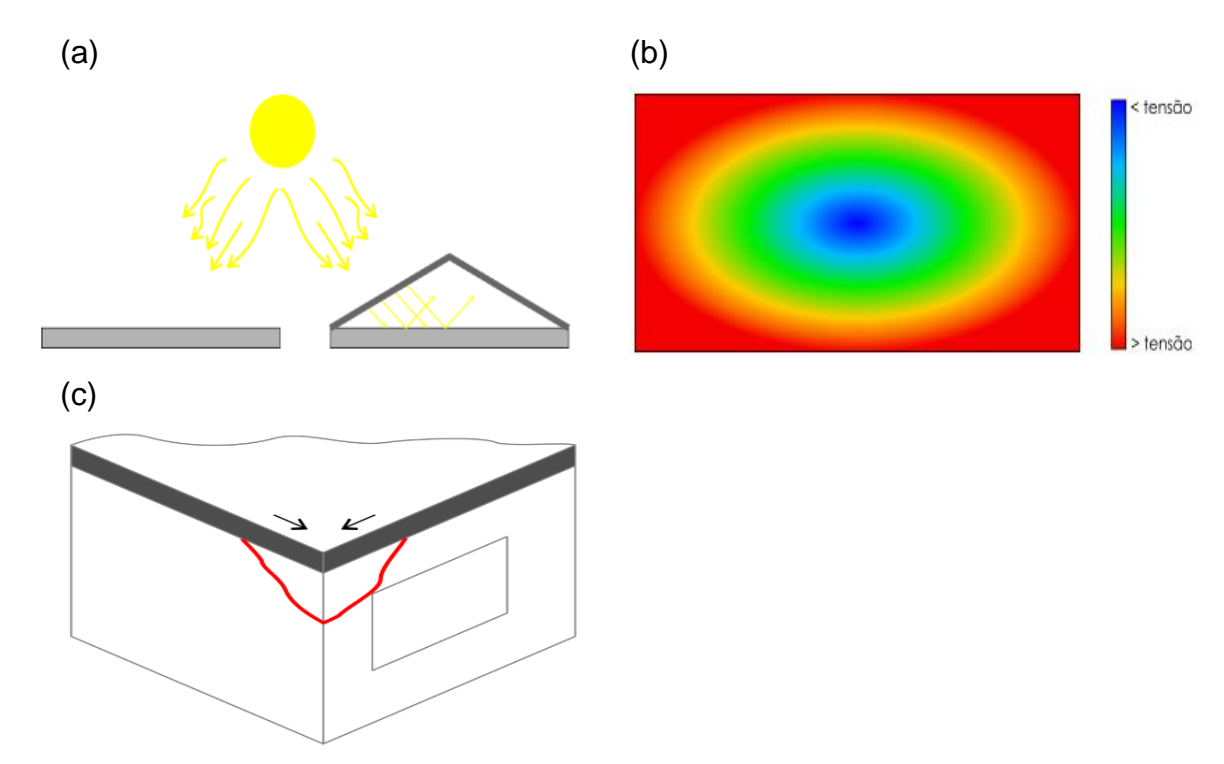

Fonte: Thomaz (2014).

Além da movimentação térmica das lajes de cobertura, o conjunto estrutural de uma edificação tende a movimentar-se com a variação térmica. Por isso, sugere-se que edifícios com dimensões horizontais superiores a 30 metros, contenham juntas de dilatação (THOMAZ, 2014).

Quanto as trincas e fissuras, causadas por variações térmicas, sugere-se, primeiramente, eliminar a causa dessas tensões térmicas, com o uso de tinta repelente de raios ultravioleta, manta térmica e/ou sistema de ar entre cobertura e estrutura. Essas soluções contribuiriam para o alívio dessas tensões. A partir disso, com as fraturas estabilizadas, a sua recuperação pode ser feita, removendo de 10 a 15 cm da largura e 2 a 3 cm de profundidade do revestimento

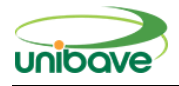

do local afetado. Logo após deve ser feito a limpeza da área e a fixação de uma blindagem ("tela-fix", malha de fibra de poliéster, filó, fita crepe, esparadrapo etc.) de forma regular para os lados (de 2 a 5 cm para cada lado). Em seguida devese aplicar chapisco em cima da bandagem, com argamassa fraca (traço 1:2:9 em volume) e massa acrílica sobre o local rebocado, na mesma espessura da parede anterior (BRAGA, 2010). A Figura 2 (a), 2 (b) e 2 (c), mostram o procedimento de correção de fissuras em revestimentos argamassados.

# **Figura 2 –** Recuperação de trincas e fissuras.

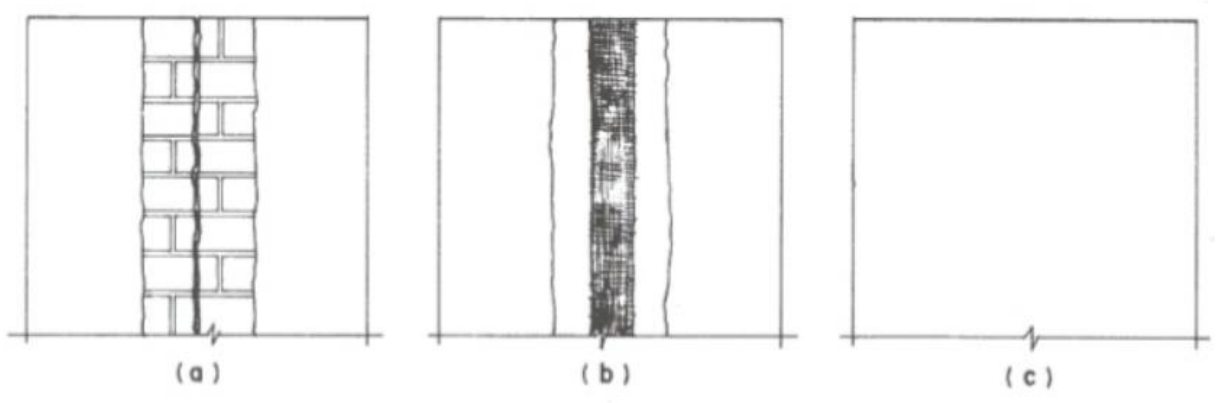

Fonte: Araújo (2013).

## *Fissuras causadas por retração de produtos à base de cimento*

Esse tipo de retração ocorre devido ao calor liberado na reação de hidratação, esse calor gera a expansão da argamassa/concreto, que ao se esfriar, reduz seu volume (KERKOFF, 2017). Essas fissuras podem ser evitadas, utilizando um correto traço das argamassas e concretos, com menor fator água/cimento, que pode ser feito por meio da adição de aditivos redutores de água. Pode-se aplicar também aditivos redutores de evaporação d'água, que são aplicados por aspersão nos locais recém-concretados ou argamassadas (BRAGA, 2010).

As fissuras que ocorrerem devido a não utilização dos procedimentos preventivos, poderão ser preenchidas com argamassas poliméricas ou injeção de resinas como metacrilato e ainda as resinas a base epóxi (BRAGA, 2010).

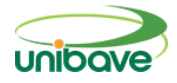

## *Fissuras causadas por alterações químicas*

Fissuras causadas por alterações químicas, surgem devido à expansão dos materiais diante das alterações nas reações químicas ocorridas. Neste contexto, as fissuras derivadas da corrosão de armaduras, (reação eletroquímica) ocorrem quando as condições de proteção proporcionadas pelo cobrimento do concreto são insuficientes (Figura 3). Geralmente podem ser evitadas com o uso do cobrimento de armaduras ideal conforme a classe de agressividade ambiental, além de concretos com limitação no fator água/cimento (controle da porosidade) e consumo mínimo de cimento por m<sup>3</sup> de concreto (NBR) 6118, 2014). Impermeabilizantes poliméricos na água de amassamento e resinas impermeáveis podem também contribuir para proteger as estruturas das intempéries (BRAGA, 2010; FRANCESCHI, 2018).

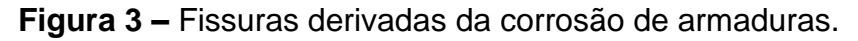

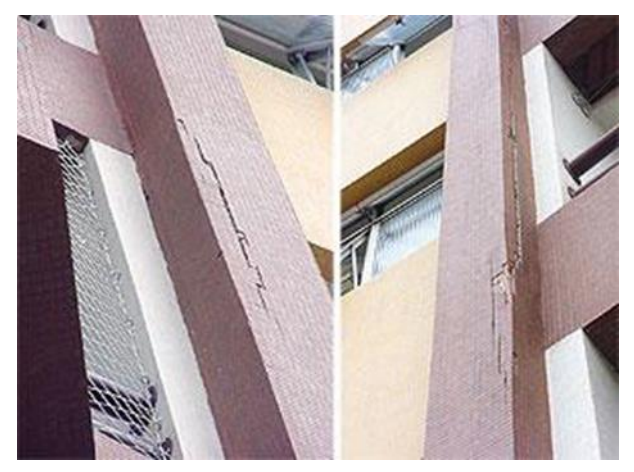

Fonte: Corsini (2010).

O tratamento consiste na retirada de toda parte danificada, recomposição das armaduras que tiverem comprometidas em até 25% em uma barra ou 20% em barras consecutivas, recomposição do concreto com graute para grandes profundidades ou argamassa polimérica para reparos mais superficiais, e pintura de toda a peça recuperada com tinta ou resina impermeável (BRAGA, 2010). A Figura 4 ilustra os passos para correção em pilares de concreto.
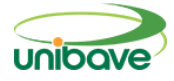

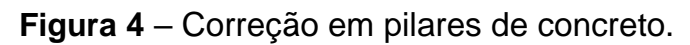

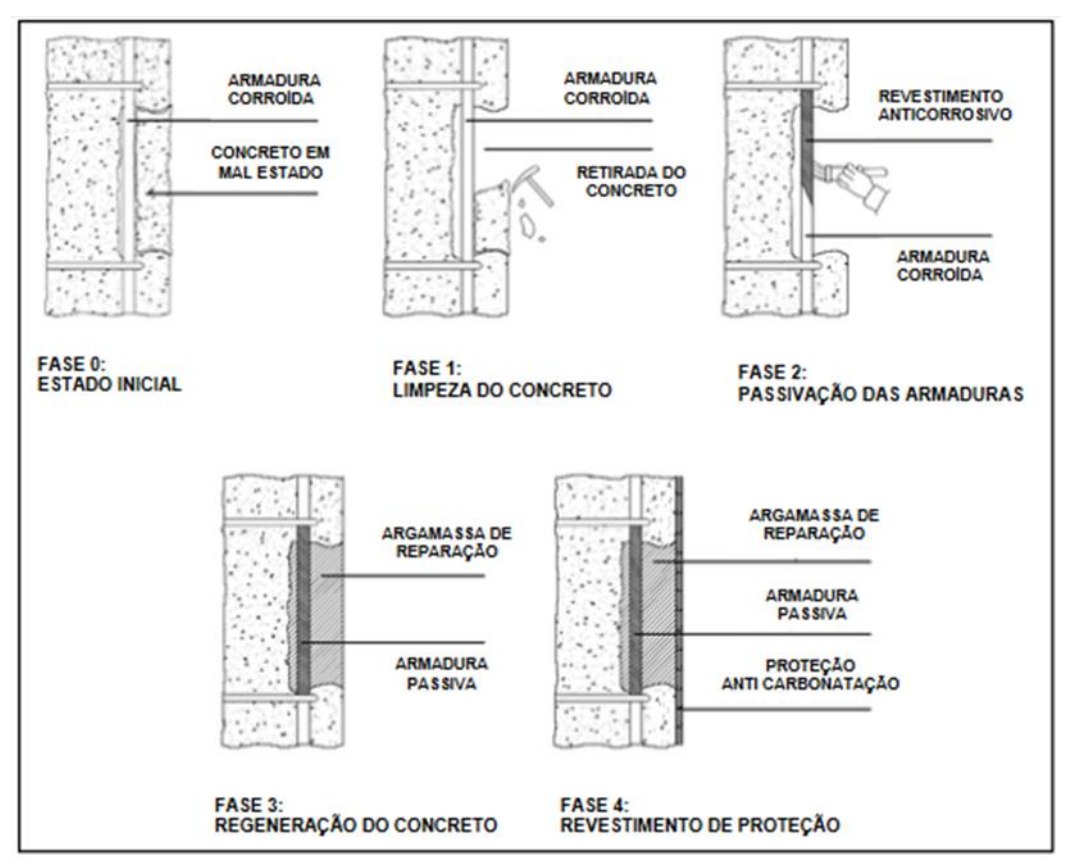

Fonte: Júnior *et al.* (2018).

# *Fissuras causadas por Recalque de Fundações*

Entende-se por recalque de fundações, a deformação do solo devido a esforços causados por carregamentos, provocando movimentação na fundação de edificações, podendo causar graves danos às estruturas). As fissuras provenientes de recalques geralmente são inclinadas deitando-se em direção ao ponto onde está ocorrendo o recalque, conforme pode ser visto nas Figuras 5 e 6 (CALISTO; KOSWOSKI, 2015).

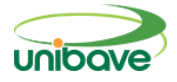

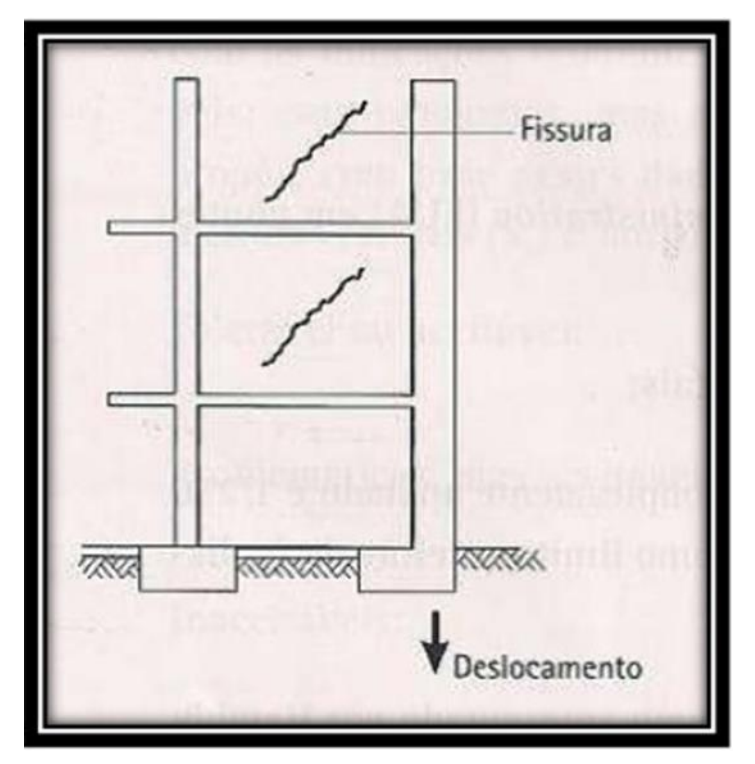

**Figura 5** - Fissuras por recalque de fundação de pilar de canto.

Fonte: Consoli, Milititsky e Schinaid (2005).

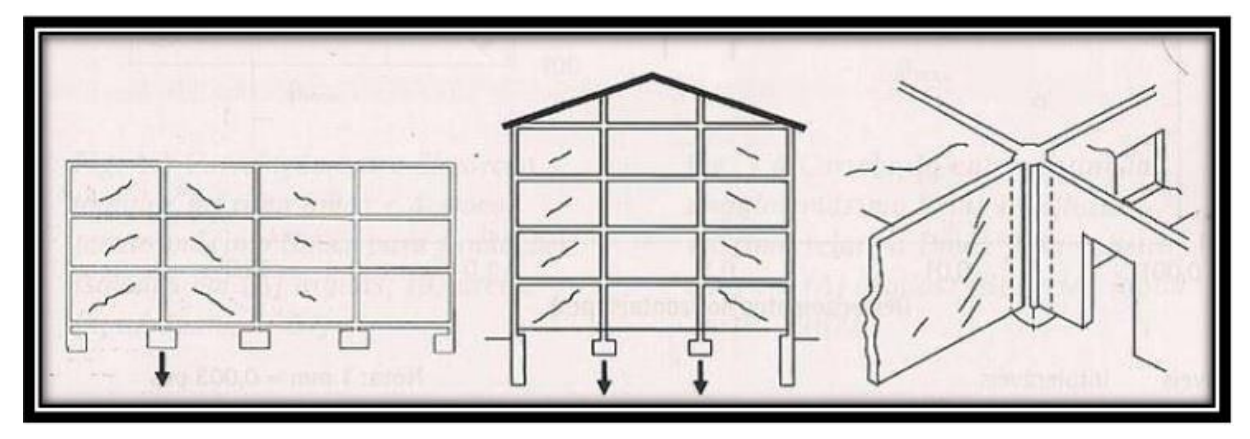

**Figura 6** – Fissuras causadas por recalque de fundações de pilares internos.

Fonte: Consoli, Milititsky e Schinaid (2005).

Segundo Franco e Niedermeyer (2017), os recalques podem ter várias causas como aquelas decorrentes do solo, das cargas aplicadas, da estrutura de fundação, das especificações construtivas, de fundações sobre aterros, além de questões relacionadas a degradação de materiais.

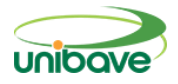

#### *Manchas e Umidade*

A umidade representa até 60% das patologias na construção civil. Os problemas de umidade não devem ser negligenciados já que a sua não correção pode trazer danos de carácter funcional, de desempenho estético e estrutural, representando riscos a segurança e a saúde dos usuários. Durante a vida útil de uma construção, os problemas causados pela umidade podem estar associados à idade de construção, ao clima, aos materiais e técnicas construtivas aplicadas e ao nível de controle de qualidade realizado nas construções. (SOUZA, 2008).

As manifestações patológicas surgem devido à falta de proteção das paredes, falta ou má impermeabilização de alicerces e vigas baldrames. Vários são os tipos de umidade que poderão atuar em uma parede. A umidade decorrente de intempéries atua onde as águas das chuvas penetram na parede por meio de fissuras e/ou poros existentes em fachadas. Esse problema pode ser evitado utilizando um sistema de pintura flexível impermeável ou materiais que tenham pouca movimentação interna. Beirais, telhados e calhas, devem ser projetados de forma a proteger a fachada contra a exposição contínua de água. A umidade por condensação já ocorre quando o vapor d'água entra em contato com superfícies frias, criando gotículas e bolor, associada a falta de ventilação. Pode ser evitada com ventilação adequada nos ambientes. A umidade proveniente da infiltração atinge o interior de uma casa pelas paredes. Pode ser evitada com uma boa impermeabilização das áreas adjacentes. Por fim, a umidade ascendente por capilaridade surge nas áreas inferiores das paredes que absorvem a água do solo pelas vigas de fundação, podendo ser evitada com o isolamento das regiões que estão em contato direto com o solo, com drenos, brita ou manta geotêxtil (SOUZA, 2008).

As figuras 7(a), 7(b), 7(c) e 7(d) mostram como se manifestam as umidades decorrentes por intempéries, por condensação, infiltração e por ascendente capilaridade.

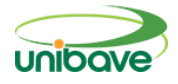

**Figura 7** – Umidade em edificações (a) decorrente de intempéries, (b) por condensação, (c) ascendente por capilaridade e (d) infiltração.

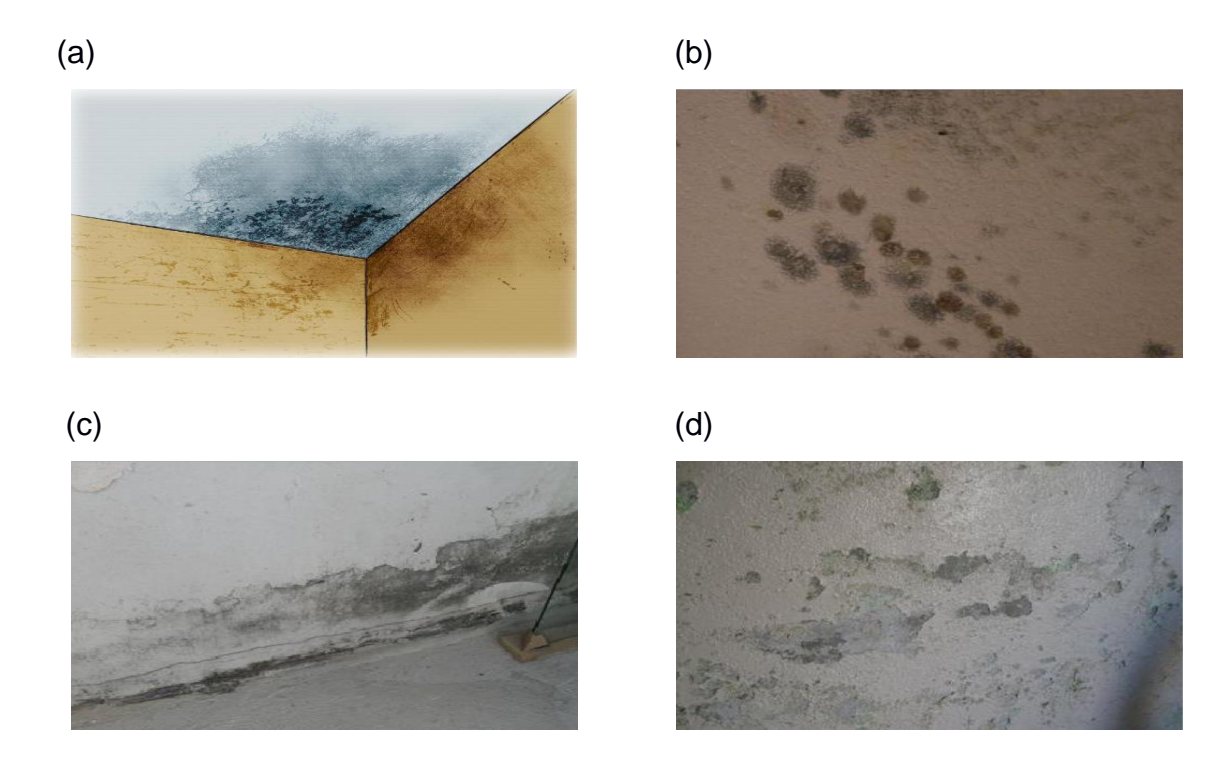

Fonte: Lage (2012).

É muito importante identificar e sanar as causas para ter eficácia no tratamento. O tratamento consiste na aplicação de revestimentos impermeabilizantes. Deve-se remover todo o revestimento do local atingido, para depois aplicar o revestimento diretamente sobre a alvenaria. É recomendável aplicar o produto impermeabilizante tanto no lado interno como no lado externo dos ambientes. (CARVALHO; PINTO, 2008).

# *Eflorescência*

Eflorescência é um tipo de patologia que pode ocorrer em vários materiais de construção civil, manifestando-se em locais expostos a umidade e calor. Tem sua origem na deposição de sais, sobretudo os de metais alcalinos (potássio e sódio), alcalinos terrosos (cálcio e magnésio), em superfícies de alvenaria e revestimento. Quando esses sais entram em contato com o ar, eles se solidificam por causa da evaporação da água, formando depósitos com característica de cor esbranquiçada, podendo apresentar alta ou baixa solubilidade em água

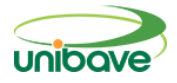

(MACHADO, 2011). A Figura 8 mostra um dos tipos de manifestação de eflorescência.

**Figura 8 –** Eflorescência na parede de uma edificação.

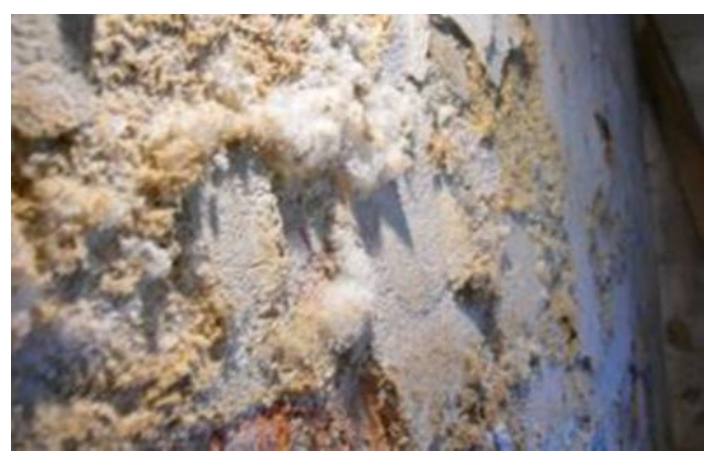

Fonte: Lage (2012).

Algumas providências podem ser tomadas para evitar o aparecimento de eflorescência, como uso de cimento com baixo teor de álcalis, uso de cerâmicas sem sais solúveis, rejuntes com menor porosidade, além de agregados sem teores de sais.

Pode ser tratada com a ampliação de ácido muriático (5% a 10% de concentração), solução alcalina de fosfato trissódico (30 g Na3PO4 em um litro de água) ou de soda cáustica, utilizando espátulas, ou escovas para escovação e logo após lavar com água em abundância (GRANATO, 2013).

### *Descolamento da pintura*

O descolamento da pintura em paredes ocorre quando a tinta se descola do local de aplicação. Isso acontece porque a pintura é aplicada em superfícies pulverulentas contendo partes soltas, reboco novo não selado ou gesso. É aconselhado a limpeza do local antes da aplicação da pintura (Brasil, 2017). A Figura 9 ilustra uma parede com a pintura descascada.

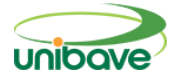

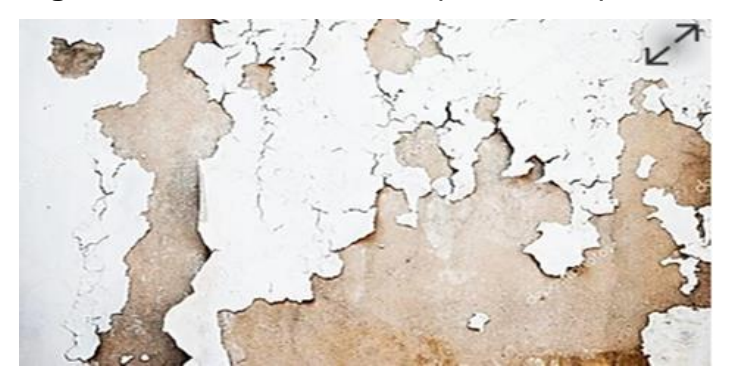

**Figura 9 –** Descolamento de pintura em parede de alvenaria.

Fonte: Brasil (2017).

A correção dessa patologia, consiste na retirada dos materiais soltos ou mal aderidos, por meio de escovação ou raspagem, seguido da limpeza do local. Deve-se realizar a aplicação de uma ou duas demãos de Fundo Preparador de paredes, e logo após seguir com a pintura (BRASIL, 2017).

### *Desempenho em edificações: normatização*

A construção civil brasileira conta com novos padrões de qualidade. Desde 2013, quando entrou em vigor a Norma de Desempenho de Edificações, inserindo um novo conceito sobre conforto, segurança, sustentabilidade e habitabilidade de imóveis residenciais. A norma é dividida em seis partes: uma de requisitos gerais, e outras cinco que falam sobre os sistemas de estrutura, piso, vedações, cobertura e instalações hidrossanitárias. Na parte de estruturas a norma estabelece critérios de resistência e estabilidade do imóvel, apresentando métodos para medir que tipos de impactos e quanto deve resistir uma parede sem apresentar falhas ou rachaduras. Quanto aos pisos, esses devem resistir à força de certos impactos, mantendo níveis seguros contra escorregamentos, a fim de evitar acidentes domésticos. Quanto as vedações, essas devem garantir estanqueidade, proteção acústica e conforto térmico. As coberturas devem apresentar resistência ao fogo durante um determinado período de tempo sem ceder. O pé-direito deve ser de no mínimo 2,5 metros, com variações em algumas exceções. A norma também estabelece qual carga à cobertura pode resistir. Por fim, os sistemas hidrossanitários devem estar ligados à rede de esgoto ou possuir sistema de tratamentos de dejetos (NBR 15575, 2013).

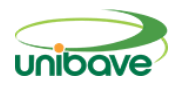

Um instrumento muito importante se tratando de durabilidade de uma edificação é a inspeção predial. Seu objetivo é avaliar as condições técnicas, de operação, de uso, manutenção e funcionalidade de uma edificação, por meio da identificação de irregularidades que possam vir causar danos à edificação (IBAPE/SP, 2013).

A inspeção predial deve ser aplicada já na entrega do imóvel. As construtoras devem entregar/explicar um manual de uso, operação e manutenção, bem como a realização de vistorias e inspeções técnicas. Essa ferramenta é muito importante para avaliação das condições de conservação das edificações em geral, para ver se os procedimentos de manutenção são eficazes e para garantir à durabilidade das edificações (CBIC, 2013).

### *Classificação das patologias quanto a anomalias e falhas*

Segundo Instituto Brasileiro de Engenharia de Avaliações e Perícias de São Paulo (IBAPE, 2011), as anomalias podem ser classificadas em endógenas: aquelas originárias da própria edificação; Exógena: originária de fatores externos a edificação; Natural: originária de fenômenos da natureza; Funcional: originária do uso.

Quanto as falhas, essas podem ser classificadas em de Planejamento: decorrentes de falhas de procedimentos e especificações inadequados do plano de manutenção; De Execução: causadas pela execução inadequada de procedimentos e atividades, incluindo o uso inadequado dos materiais; Operacionais: relativas aos procedimentos inadequados de registros, controles, rondas e demais atividades pertinentes; Gerenciais: decorrentes da falta de controle de qualidade dos serviços de manutenção, bem como da falta de acompanhamento de custos da mesma.

#### *Classificação das patologias quanto ao grau de risco*

A norma do IBAPE (2011) classifica as patologias quanto ao seu grau de risco da seguinte forma: Crítico, relativo ao risco que pode provocar danos contra a saúde e segurança das pessoas e/ou meio ambiente, perda excessiva de desempenho causando possíveis paralisações, aumento de custo, comprometimento sensível de vida útil e desvalorização acentuada,

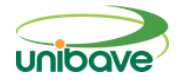

recomendando intervenção imediata; Regular, relativo ao risco que pode provocar a perda de funcionalidade sem prejuízo à operação direta de sistemas, perda pontual de desempenho (possibilidade de recuperação), deterioração precoce e pequena desvalorização, recomendando programação e intervenção a curto prazo; Mínimo, relativo a pequenos prejuízos à estética ou atividade programável e planejada, sem incidência ou sem a probabilidade de ocorrência dos riscos críticos e regulares, além de baixo ou nenhum comprometimento do valor imobiliário; recomendando programação e intervenção a médio prazo.

#### *Pesquisas científicas sobre patologias na construção civil*

Estudos mostraram que no Brasil, as principais causas de patologias, tiveram origem durante a fase de execução, seguidos pela fase de projetos, utilização do imóvel, outros fatores, como por exemplo, ações externas a edificação, e patologias causadas por má qualidade dos materiais (JÚNIOR, 2015).

Segundo Oliveira (2013), qualidade de execução pode estar associada à qualidade no gerenciamento da obra, recebimento dos materiais e de equipamentos, e principalmente, da execução dos serviços propriamente dita. Essas falhas podem estar relacionadas à mão de obra desqualificada, soluções improvisadas, ambiente de trabalho, tempo escasso, gerenciamento deficiente. Visando a qualidade na hora da execução, é importante que o profissional que exerce essa função de controle, tenha conhecimento técnico e teórico além de experiência prática, e que todos os trabalhadores responsáveis pela execução, possuam treinamento.

Durante a fase de projeto, segundo maior causador de problemas patológicos, alguns fatores podem interferir na qualidade do produto final. A compatibilização de projetos e detalhes construtivos não podem ser deixados para serem resolvidos durante a fase de construção, porque muitas vezes as soluções adotadas não serão as melhores, mas sim aquelas que serão possíveis de serem executadas (MONTEIRO *et al*, 2017).

Problemas patológicos causados por uso inadequado podem ser resolvidos através de informações aos usuários sobre possíveis limitações da edificação. Esse uso inadequado pode ser divido em dois grupos: ações

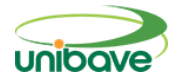

previsíveis são aquelas em que pode ocorrer um carregamento excessivo, por falta de informações no projeto e/ou falta de um manual de utilização, e ações imprevisíveis ou acidentais são aquelas que estão ligadas a alterações das condições de exposição da estrutura, incêndios, abalos provocados por obras vizinhas, choques acidentais, etc (MAZER, 2008).

A falta de qualidade dos materiais e componentes também causa problemas patológicos; a durabilidade menor que a especificada, falta de rigor em dimensionamento e a baixa resistência mecânica, são alguns dos problemas encontrados em materiais da construção civil. A escolha de materiais deve ser bem-feita, os fornecedores de materiais devem ser qualificados e de confiança (LUNGISANSILU, 2015).

O projeto, a execução, a seleção de materiais, o uso adequado e manutenção, são essenciais para garantir a durabilidade das edificações e consequentemente a sua vida útil. Se quaisquer desses requisitos não forem atendidos, o desempenho não será satisfatório, interferindo diretamente na vida útil da edificação. É necessário um controle de qualidade desde a concepção até o final da obra, para que haja uma menor taxa de patologias durante a vida útil de uma edificação (POSSAN, 2013).

### **Procedimentos Metodológicos**

Classifica-se esta pesquisa em natureza aplicada, pois segundo Gil (2010), esse tipo de pesquisa visa a obtenção de conhecimentos novos por meio de ocasiões específicas.

Quanto à abordagem do problema, essa pesquisa é qualitativa. Prodanov e Freitas (2013) descrevem que a abordagem do problema pelo método qualitativo verifica as situações em seus locais de ocorrência, não fazendo uso de qualquer método estatístico para diagnosticar o problema, além da não intenção de manipulação do pesquisador com os seus resultados.

Pesquisas descritivas preveem características do objeto de estudo, identificando as relações entre as variáveis envolvidas. Além de descritiva, a pesquisa deste artigo também é exploratória, pois é dada ênfase em verificar se algum fenômeno ocorre ou não, tendo isso como informações obtidas (GIL, 2010).

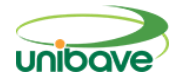

Ainda segundo Gil (2010), um estudo de caso caracteriza-se pelo estudo demasiado dos objetos, possibilitando assim obter o conhecimento detalhado sobre os mesmos. Sendo assim, essa pesquisa pode também ser considerada como estudo de caso.

O objeto de estudo trata-se de uma edificação escolar com cerca de 687 m² localizada no Município de Orleans – SC, estando em funcionamento há cerca de 20 anos. O Centro Educacional Social funciona com a capacidade de 95 pessoas. A Figura 10 apresenta a vista da unidade escolar.

**Figura 10 –** Vista Frontal da edificação em estudo.

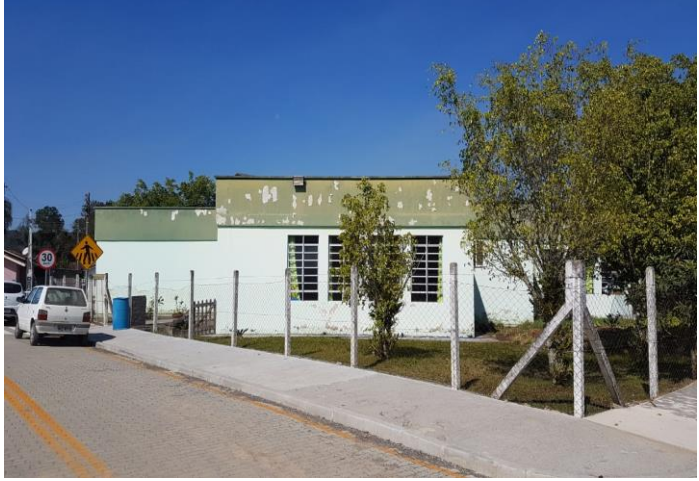

Fonte: Autores (2020).

Foi realizada uma inspeção visual *in loco*, visando identificar as manifestações patológicas existentes na edificação. Utilizou registros fotográficos, visando averiguar suas causas e sugestões para corrigi-las. Como instrumentos de medição foram utilizados trenas e réguas. A revisão bibliográfica deste artigo, bem como a NBR 15575 (2013) serviram de requisitos para avaliar o nível de qualidade da unidade escolar.

Foram vistoriados os elementos construtivos como paredes internas e externas, forro, esquadrias, piso, calçadas, fachadas laterais, frente e fundo. Elementos construtivos ocultos como sistemas hidrossanitários, pilares, vigas, lajes e fundação propriamente dita, não fizeram parte desta inspeção desenvolvida neste trabalho.

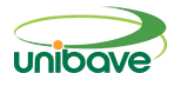

As atividades de vistoria foram realizadas nos dias 08 de maio e 02 de outubro de 2020. A Tabela 1 apresenta os ambientes e suas respectivas áreas internas.

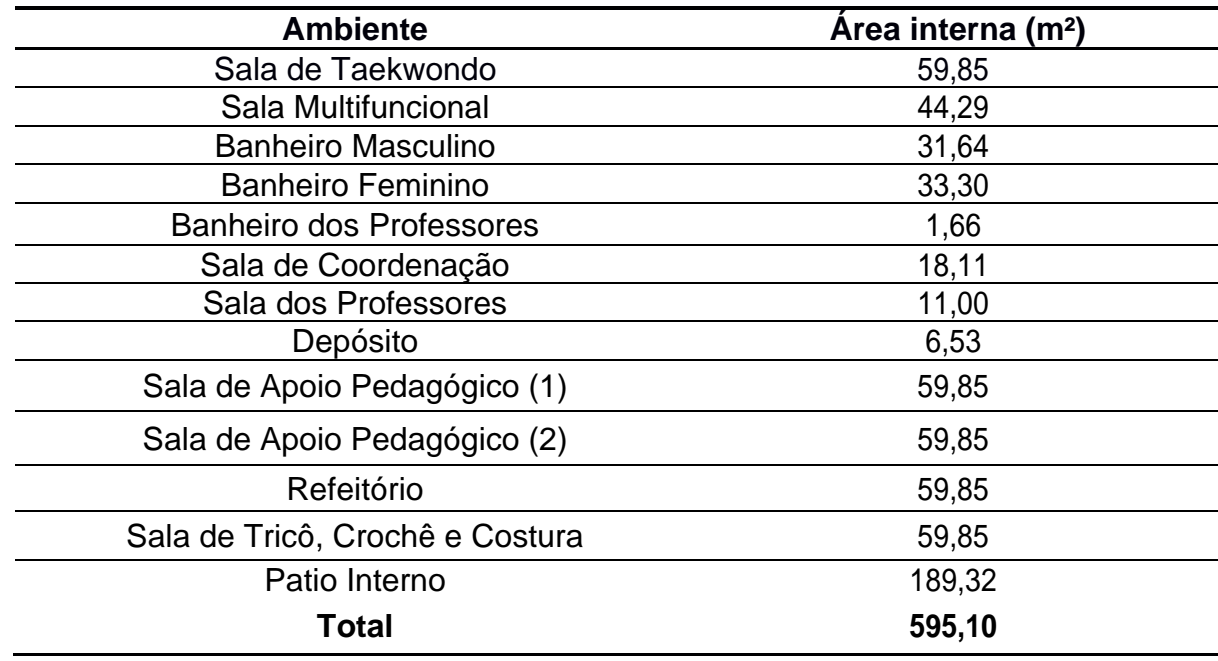

#### **Tabela 1** – Tabela de áreas dos ambientes internos

Fonte: Autores (2020).

#### **Resultados e Discussão**

Após vistoria realizada na edificação em estudo, pode-se perceber a existência de manifestações patológicas relacionadas a manchas e umidade, descolamento de pintura, rebaixamento de piso, rompimento de forro e fissuração.

#### *Manchas, umidade e descolamento de pintura*

As Figuras 11 (a) e 11 (b) apresentam problemas relacionados a manchas em revestimentos de paredes.

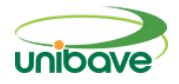

### **Figura 11 –** Manchas.

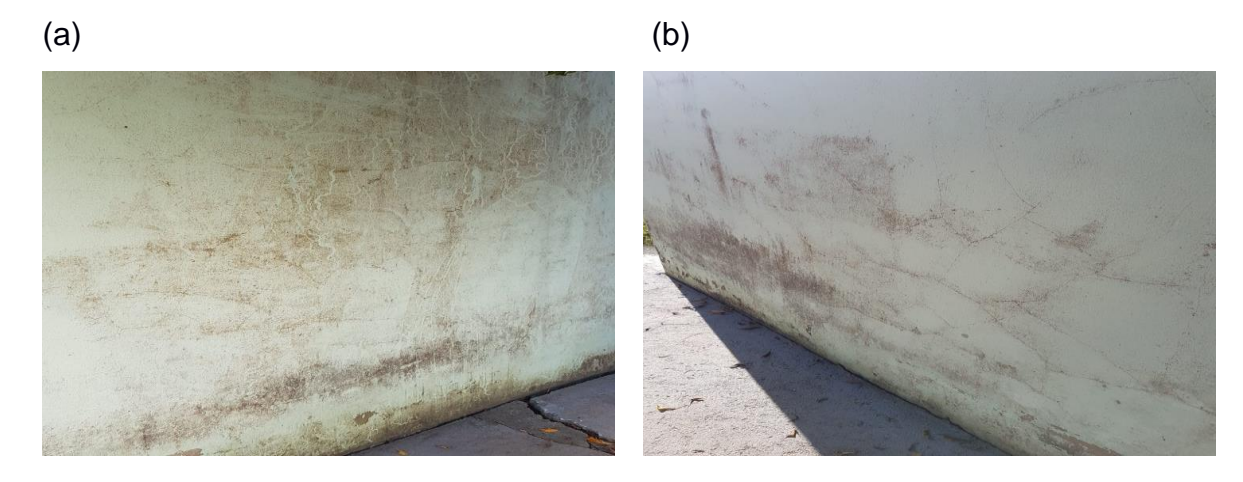

## Fonte: Autores (2020).

Analisando as Figuras 11 (a) e 11 (b) pode-se perceber a existência de manchas nas paredes externas da edificação. Segundo Souza, 2008, essas manchas estão associadas com as condições favoráveis de umidade, temperatura, idade da construção, aos materiais de construção e a técnicas construtivas.

As Figuras 12 (a), 12 (b), 12 (c) e 12 (d) apresentam problemas relacionados à existência de umidade e descolamento de pintura.

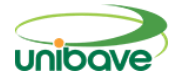

# **Figura 12 –** Umidade nas paredes, descolamento da pintura.

 $(a)$  (b)

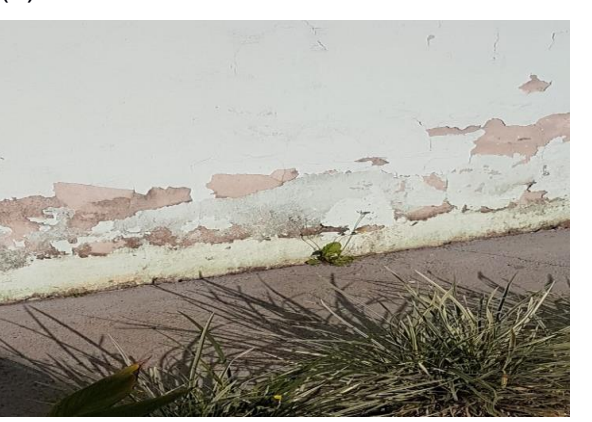

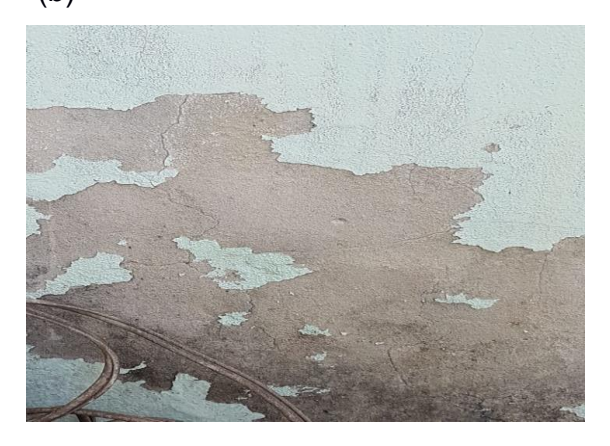

 $\qquad \qquad \textbf{(c)} \qquad \qquad \textbf{(d)}$ 

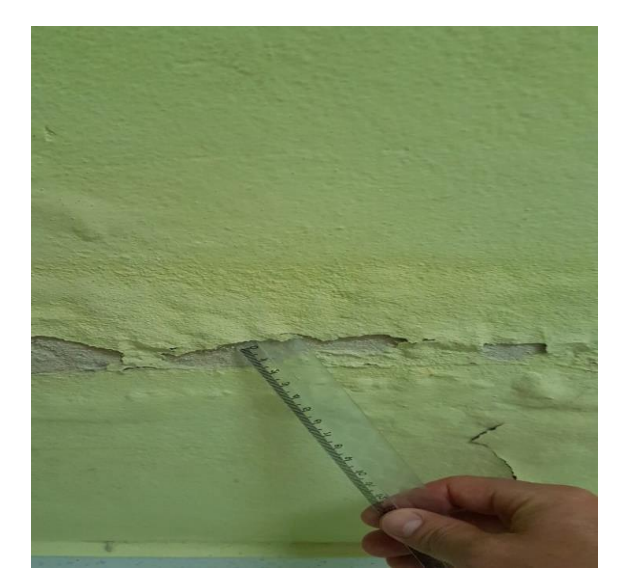

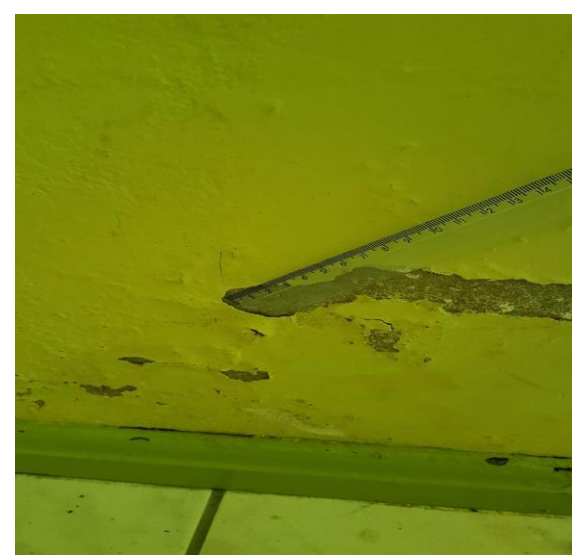

Fonte: Autores (2020).

Analisando as Figuras 12 (a), 12 (b), 12 (c) e 12 (d) constata-se a existência de umidade e descolamento de pintura. Isso ocorreu em função da inexistência ou má impermeabilização das vigas baldrame em contato direto com o solo. A falta de impermeabilização permite que a umidade suba através da parede causando danos, e diminuindo a vida útil da edificação (SOUZA, 2008).

### *Métodos de correção das manchas, umidade e descolamento de pintura*

Segundo Carvalho e Pinto (2008), para correção de patologias relacionadas à umidade é necessário primeiramente sanar as causas para ter

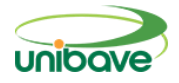

eficácia no tratamento. Para isso, deve-se realizar impermeabilização de forma adequada. Como procedimento de correção, sugere-se remover a camada de reboco no local afetado, realizar a higienização e secagem com solução Hipoclorídrica e refazer o reboco, utilizando produtos para impermeabilização e tinta acrílica emborrachada nas áreas externas, e nas áreas internas, aplicar tinta acrílica interna.

# *Rebaixamento de piso e calçada*

As Figuras 13 (a) e 13 (b) apresentam rebaixamento no piso. A Figura 13 (c) apresenta o rebaixamento na calçada.

## **Figura 13 –** Rebaixamento do piso e calçada.

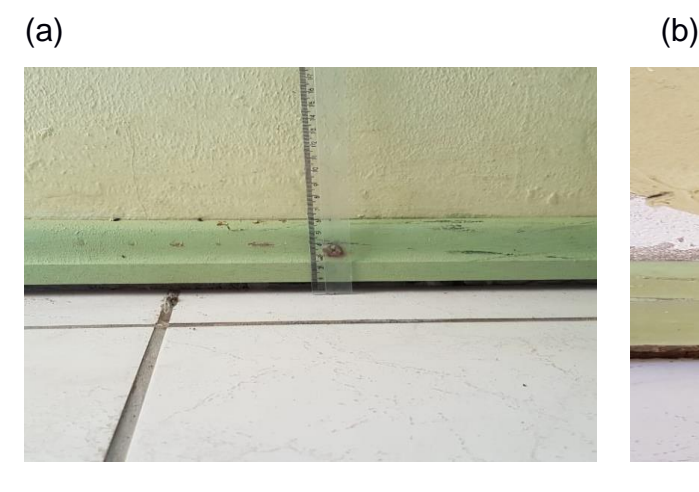

(c)

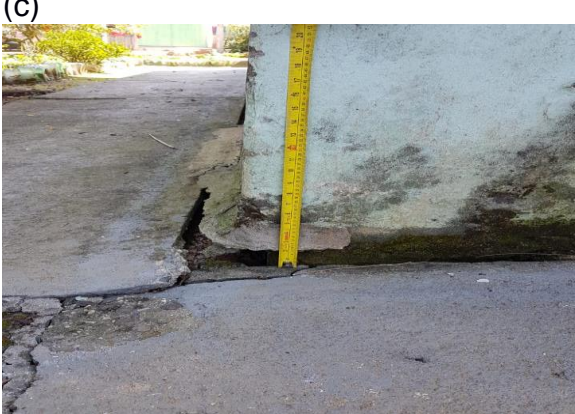

Fonte: Autores (2020).

Verificando as Figuras 13 (a) e 13 (b), pode-se constatar um recalque no piso da área interna em dois cômodos, na sala de Tricô, Crochê e Costura, e na

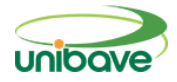

sala de Refeitório. Na Figura 13 (c), um recalque na calçada do lado externo da edificação. Os recalques aconteceram somente na parte dos fundos da edificação e não foram encontrados sinais de recalque diferencial na estrutura, mostrando que isso ocorreu pela má compactação do solo antes da realização dos serviços (SANTOS; BECKHAUSER, 2018).

## *Métodos de correção para recalques no solo*

Segundo Santos e Beckhauser (2018) para correção dessa patologia deve-se remover a parte onde há rebaixamento do piso e ou calçada, e na sequência recompactar o solo e refazer o concreto do contrapiso. A compactação deve ser realizada lançando o aterro em camadas de até 30 cm de altura. Em cada camada de 30 cm, deve-se compactá-las manualmente até a mesma chegar a 10 cm de altura. Este processo deverá ser repetido até obterse o solo compactado na cota (altura) desejada (PASCHOALIN, 2003).

## *Descolamento de pintura*

As Figuras 14 (a) e (b) mostram o descolamento da pintura.

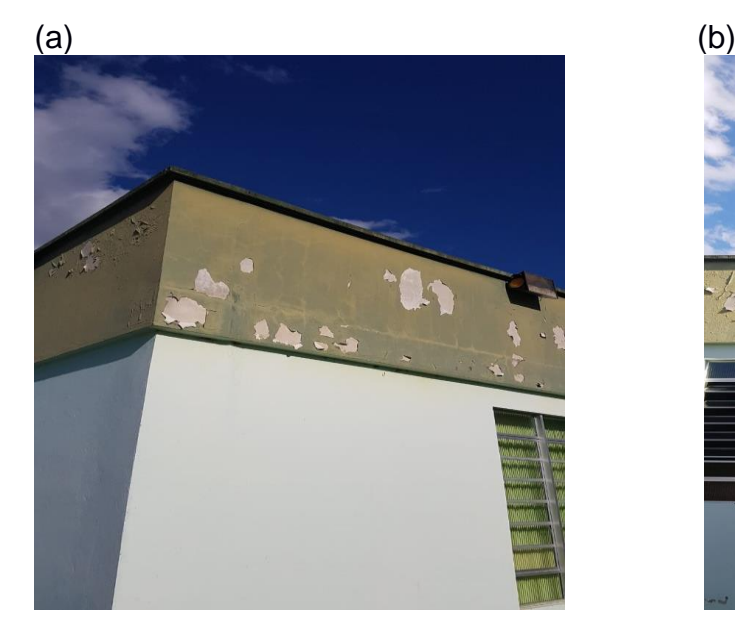

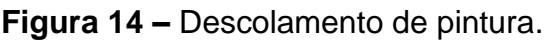

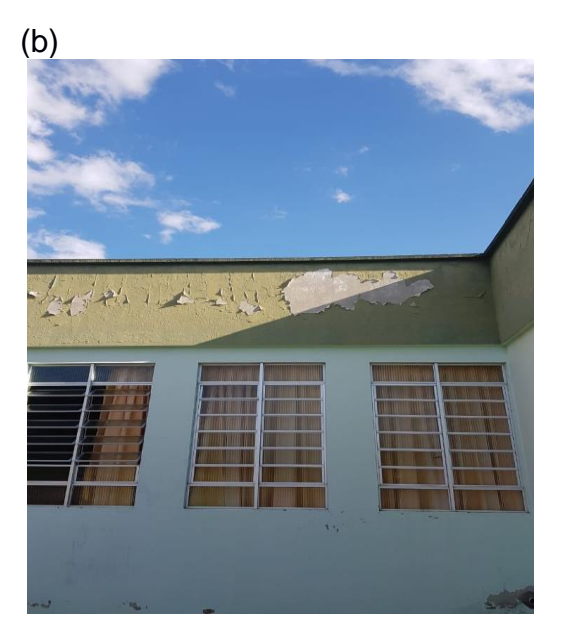

Fonte: Autores (2020).

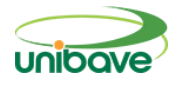

Observando a Figura 14, pode-se constatar o descolamento da pintura na platibanda. O descolamento de pintura é um problema que acontece quando a tinta é aplicada em superfícies sem os devidos preparos. A aplicação da tinta em paredes sem lixamento, sem higienização, ou aplicadas sobre o reboco novo, tende ao descolamento (BRASIL, 2017).

### *Métodos de correção para recalques no solo*

Segundo Brasil (2017) a correção dessa patologia consiste na remoção da camada de tinta no local afetado com lixamento e limpeza a base de solução Hipoclorídrica e refazer a pintura utilizando produtos para impermeabilização e tinta acrílica externa.

#### *Rompimento do forro*

A Figura 15 mostra o rompimento de uma parte do forro de PVC.

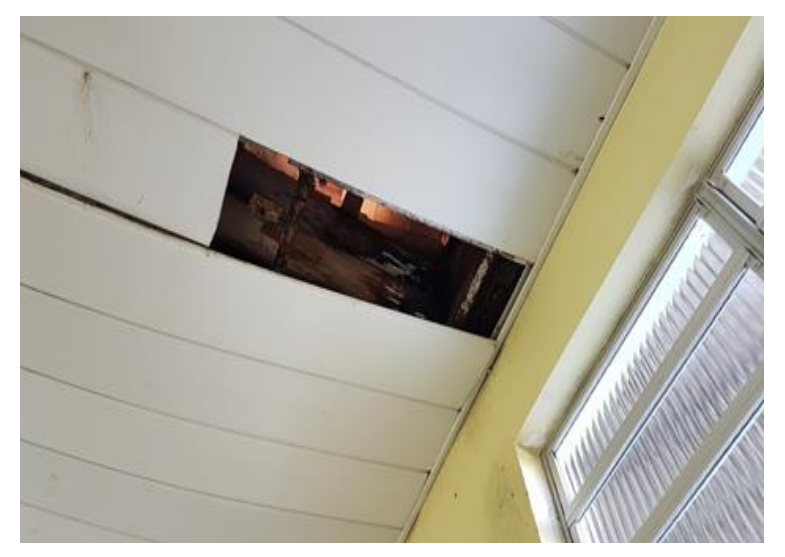

### **Figura 15 –** Rompimento do forro.

Analisado a Figura 15 constata-se o rompimento de uma folha do forro de PVC. Segundo Dlugosz (2017) o rompimento do forro é proveniente de uma infiltração na cobertura da edificação. Essa infiltração pode ser derivada do rompimento ou movimentação da telha cerâmica de fechamento da cobertura.

Fonte: Autores (2020).

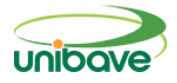

#### *Métodos de correção no forro de PVC*

Para correção dessa patologia, primeiramente deve ser restaurada a cobertura, a fim de eliminar os pontos de entrada de água e vento. Por falta de referências bibliográficas, recomenda-se retirar o forro de PVC até o ponto atingido e remontá-lo.

#### *Fissuras*

As Figuras 16 (a) e 16 (b) apresentam fissuras em paredes internas da edificação.

### **Figura 16 –** Fissura horizontal.

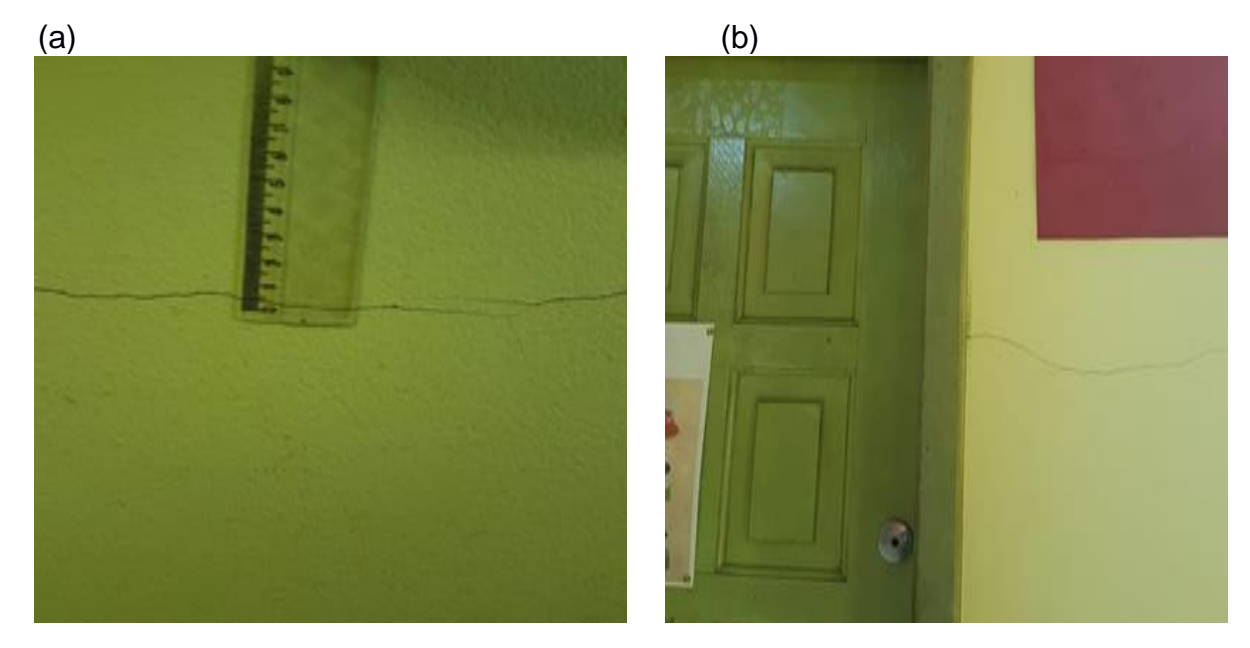

Fonte: Autores (2020).

As Figuras 16 (a) e 16 (b) mostram fissuras horizontais causadas pela deformação da alvenaria por variações térmicas e/ou higroscópicas. Existem várias causas de fissuras horizontais em paredes de alvenaria. Magalhães (2004) ressalta que esse tipo de patologia é causada pela movimentação da parede por retração ou expansão dos materiais componentes e/ou da junta da argamassa de assentamento.

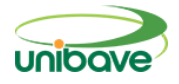

## *Métodos de correção de fissuras horizontais*

O tratamento consiste na substituição do reboco ou emboço, e refazer a pintura com tinta emborrachada e selante flexível (CASOTTI, 2007).

# *Fissuras Mapeadas*

A Figura 17 apresenta fissuração em formato de mapa.

**Figura 17 –** Fissura Mapeada.

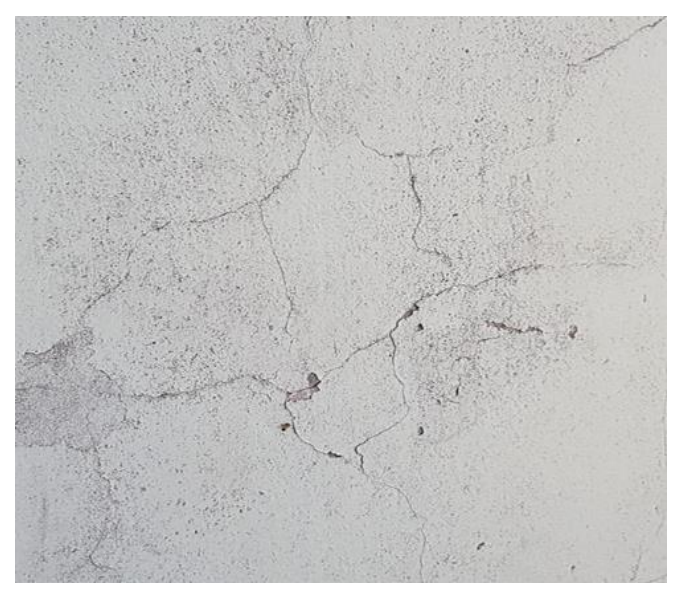

Fonte: Autores (2020).

Analisando a Figura 17 nota-se uma patologia denominada fissuração mapeada, onde pequenas fissuras são ligadas umas as outras, distribuídas uniformemente, formando linhas mapeadas. Elas surgem pela retração hidráulica de secagem da argamassa e má impermeabilização (ANTUNES, 2011).

# *Métodos de correção de fissuração mapeada*

Sua correção consiste na remoção da camada de reboco no local afetado, realizar a higienização e secagem e refazer o reboco (traços de dosagem 1:1:6 (cimento: cal: areia) e 1:2:9, em volume, numa proporção aglomerante, agregado de 1:3 ou 1:4, utilizando produtos para impermeabilização e tinta emborrachada (SILVA, 2014).

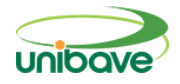

#### **Considerações Finais**

No presente artigo, buscou-se apresentar as principais manifestações patológicas existentes em edificações em alvenaria, fazendo uma analogia com as patologias encontradas no objeto em estudo, um Centro Educacional Social localizada no Município de Orleans (SC). Por meio da realização da Inspeção predial, foi possível analisar a edificação, identificar patologias e propor planos de correção das mesmas, contribuindo para a segurança, desempenho e durabilidade da edificação.

Pode-se observar que as principais manifestações patológicas encontradas estão relacionadas a problemas de umidade, devido à falta de impermeabilização falhas executivas e falta de manutenção.

Tendo como base a classificação da norma de Inspeção Predial do IBAPE (2011), as anomalias e falhas encontradas na vistoria desta edificação são classificadas em anomalias naturais, falhas gerenciais e anomalias endógenas. Fissuras, rebaixamento do piso e calçada representam problemas construtivos e por isso podem ser classificados como anomalias endógenas. Umidade e descolamento das camadas de pintura têm relação com causas naturais (envelhecimento do material) e falta de manutenção. Por isso, podem ser classificadas em anomalias naturais, falhas gerenciais e de execução. Quanto ao grau de risco, pode-se classificar as patologias encontradas em regular, que são aquelas que provocam perda de funcionalidade, perda de desempenho, deterioração precoce e pequena desvalorização do imóvel, sendo recomendado programação e intervenção a curto prazo.

Para novos estudos, sugere-se a elaboração de um plano de manutenção preventiva predial para edificação em estudo e demais instituições públicas, a fim de o patrimônio possa ser conservado e mantido em condições adequadas durante o período de sua vida útil.

### **Referências**

ANTUNES, Elaine Guglielmi Pavei. **Análise de manifestações patológicas em edifícios de alvenaria estrutural com blocos cerâmicos em empreendimentos de interesse social de Santa Catarina.** Orientador: Humberto Ramos Roman. 2011. Dissertação (Programa de pós-graduação) - Universidade Federal de Santa Catarina – UFSC. Florianópolis, 2011.

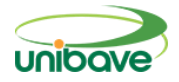

ASSOCIAÇÃO BRASILEIRA DE NORMAS TÉCNICAS. **NBR 15575**: Edificações habitacionais - Desempenho. Rio de Janeiro, 2013. 381 p.

ASSOCIAÇÃO BRASILEIRA DE NORMAS TÉCNICAS. **NBR 9575:**  Impermeabilização - seleção e projeto. Rio de Janeiro, 2010.

ASSOCIAÇÃO BRASILEIRA DE NORMAS TÉCNICAS. **NBR 6118:** Projeto de estruturas de concreto - Procedimento. Rio de Janeiro, 2014.

ARAÚJO, Tereza Denyse Pereira de. **Prevenção e recuperação de fissuras**, 2013. Disponível em: https://pt.slideshare.net/lucpaicao/preneno-eerecuperacao-de-fissuras. Acesso em: 17/09/2020.

BRAGA, Natália Maria Teixeira. **Patologias nas construções: Trincas e fissuras em edifícios.** Orientador: Adriano de Paula e Silva. 2010. 94p. Monografia - Universidade Estadual de Minas Gerais. Belo Horizonte, 2010.

BRASIL, Sabrina Archanjo. **Problemas comuns na pintura - como fazer.** 10/04/2017. Disponível em: [https://sabrinaabrasil.wixsite.com/sabrinaabrasil/post/2017/04/10/problemas](https://sabrinaabrasil.wixsite.com/sabrinaabrasil/post/2017/04/10/problemas-comuns-na-pintura-como-fazer)[comuns-na-pintura-como-fazer.](https://sabrinaabrasil.wixsite.com/sabrinaabrasil/post/2017/04/10/problemas-comuns-na-pintura-como-fazer) Acesso em: 31/08/2020.

BORGES, LIDIANE CECHINEL. **Principais causas da rotatividade de pessoas no setor de Construção Civil e seus Reflexos nas Organizações**. Orientador: Fabrício Machado Miguel. 2016. 108p. Trabalho de Conclusão de Curso (Graduação em Ciências Contábeis) - Universidade do Extremo Sul Catarinense (UNESC), Criciúma. 2016.

CALISTO Aline; KOSWOSKI Regiane. **Efeito do recalque diferencial de fundações em estruturas de concreto armado e alvenaria de vedação**. Orientador: Wellington Mazer. 2015. 17-18 pag. Trabalho de conclusão de curso - Universidade Tecnológica Federal do Paraná – UTFPR. Curitiba. 2015.

CÂMARA BRASILEIRA DA INDÚSTRIA DA CONSTRUÇÃO (CBIC). **Manual de uso, operação e Manutenção das edificações.** Rio de Janeiro, 2013. 12 p.

CARVALHO,Yuri Mariano; PINTO, Vivian Gemiliano. Artigo umidade em edificações: conhecer para combater. **Forscience**, Minas Gerais, v. 6, n. 3, p. 13-14, ago. 2008.

CASOTTI Denis Eduardo. **Causas e recuperação de fissuras em alvenaria.**  Orientador: André Penteado Tramontin. Trabalho de conclusão de curso - Universidade São Francisco – USF. Itatiba, 2007.

COÊLHO, Ronaldo Sérgio de Araújo. **Método Para Estudo Da Produtividade Da Mão-De-Obra Na Execução De Alvenaria E Seu Revestimento Em Ambientes Sanitários.** Orientador: Olívio Novaski. 2003. 189 p. Trabalho Final (Mestrado) - Universidade Estadual de Campinas. São Luis. 2003.

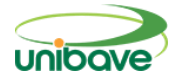

CONSOLI, Nilo Cesar; MILITITSKY, Jarbas; SCHINAID, Fernando. **Patologias das Fundações**. São Paulo: Editora Oficina de Textos, 2005. 191p.

CORSINI, R. **Trinca ou fissura?.** São Paulo: Téchne. 160, p., jul. de 2010. Disponível em: http://techne.pini.com.br/engenharia-civil/160/trinca-ou-fissuracomo-se-originam-quais-os-tipos-285488-1.aspx. Acesso em 05 maio. 2020.

DLUGOSZ, João Paulo. **Patologias em residências, com no máximo 5 anos, financiadas pelo programa minha casa minha vida, no município de pato branco-pr**. Orientador: Luiz Antonio Miotti. 2017. 86p. Trabalho de conclusão - Universidade Tecnológica Federal do Paraná – UTRPR. Pato Branco. 2017.

FRANCESCHI, Lucas. **Prescrições normativas para cobrimento das armaduras.** 2018. Disponível em: [https://suporte.altoqi.com.br/hc/pt](https://suporte.altoqi.com.br/hc/pt-br/articles/115004562174-Prescrições-normativas-para-cobrimento-das-armaduras)[br/articles/115004562174-Prescri%C3%A7%C3%B5es-normativas-para](https://suporte.altoqi.com.br/hc/pt-br/articles/115004562174-Prescrições-normativas-para-cobrimento-das-armaduras)[cobrimento-das-armaduras.](https://suporte.altoqi.com.br/hc/pt-br/articles/115004562174-Prescrições-normativas-para-cobrimento-das-armaduras) Acesso em: 26 jul. 2020.

FRANCO, Vanessa Naiara Censi; NIEDERMEYER, Francieli Maiara. **Manifestações Patológicas Geradas por Recalque de Fundações.** Revista Científica Multidisciplinar Núcleo do Conhecimento. Edição 07. Ano 02, Vol. 01. p. 194-214, Outubro de 2017.

GIL, Antônio Carlos. **Como elaborar projetos de pesquisa**. 5a ed. Santo André, SP: Atlas, 2010. 184 p.

GOMIDE, Tito Lívio Ferreira; FAGUNDES NETO, Jerônimo Cabral Pereira; GULLO, Marco Antonio; DELLA FLORA, Stella Marys. **Inspeção predial total**. 3 ed. São Paulo: Oficina de Textos, 2020. 168 p.

GRANATO, Ana Paula Medeiros Branco. **Procedimentos para antecipação dos problemas comuns, com soluções e dicas para a manutenção e recuperação de edifícios.** 2013. 101p. Trabalho de Conclusão de Curso (Pósgraduação em Engenharia civil) - Universidade Presbiteriana Mackenzie, São Paulo. 2013.

INSTITUTO BRASILEIRO DE ENGENHARIA DE AVALIAÇÕES E PERÍCIAS DE SÃO PAULO (IBAPE/SP). **Norma de inspeção predial.** São Paulo, 2011. 33 p.

JÚNIOR, Edson Luis de Carvalho. **Patologia das edificações em concreto originadas na fase de uso.** 22/06/2015. Disponível em : [https://pmkb.com.br/artigos/patologia-das-edificacoes-em-concreto-originadas](https://pmkb.com.br/artigos/patologia-das-edificacoes-em-concreto-originadas-na-fase-de-uso/)[na-fase-de-uso.](https://pmkb.com.br/artigos/patologia-das-edificacoes-em-concreto-originadas-na-fase-de-uso/) Acesso em: 09/06/2020.

JÚNIOR, Gilomé Cândido Soares; GOULART, Letícia Beraldo; FELIPE, Jose Maick Moreira; NETO, Gabriel Pinto da Silva. **Reparo das estruturas de concreto armado com corrosão das armaduras**. In: XIII SEMANA UNIVERSITÁRIA, 17- 18, 2018, Mineiros. Mineiros: UNIFIMES, 2018. p. 9. Disponível em:

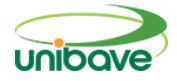

[http://www.unifimes.edu.br/filemanager\\_uploads/files/documentos/semana\\_univ](http://www.unifimes.edu.br/filemanager_uploads/files/documentos/semana_universitaria/xiii_semana/trabalhos_aprovados/tecnologia_sustentabilidade/artigos/REPARO%20DAS%20ESTRUTURAS%20DE%20CONCRETO%20ARMADO%20COM%20CORROSÃO%20DAS%20ARMADURAS.pdf) [ersitaria/xiii\\_semana/trabalhos\\_aprovados/tecnologia\\_sustentabilidade/artigos/](http://www.unifimes.edu.br/filemanager_uploads/files/documentos/semana_universitaria/xiii_semana/trabalhos_aprovados/tecnologia_sustentabilidade/artigos/REPARO%20DAS%20ESTRUTURAS%20DE%20CONCRETO%20ARMADO%20COM%20CORROSÃO%20DAS%20ARMADURAS.pdf) [REPARO%20DAS%20ESTRUTURAS%20DE%20CONCRETO%20ARMADO](http://www.unifimes.edu.br/filemanager_uploads/files/documentos/semana_universitaria/xiii_semana/trabalhos_aprovados/tecnologia_sustentabilidade/artigos/REPARO%20DAS%20ESTRUTURAS%20DE%20CONCRETO%20ARMADO%20COM%20CORROSÃO%20DAS%20ARMADURAS.pdf) [%20COM%20CORROS%C3%83O%20DAS%20ARMADURAS.pdf.](http://www.unifimes.edu.br/filemanager_uploads/files/documentos/semana_universitaria/xiii_semana/trabalhos_aprovados/tecnologia_sustentabilidade/artigos/REPARO%20DAS%20ESTRUTURAS%20DE%20CONCRETO%20ARMADO%20COM%20CORROSÃO%20DAS%20ARMADURAS.pdf) Acesso em: 26 ago. 2020.

JÚNIOR, José Ignácio Villela. **Falta mão de obra qualificada no mercado**. (2011). Disponível em:

http://www.techoje.com.br/site/techoje/categoria/detalhe\_artigo/1172. Acesso em: 05 maio. 2020.

KERKOFF, Matheus Abreu. **Fissuras de retração da argamassa. 2017.**  Disponível em: https://guideengenharia.com.br/fissuras-de-retracao-daargamassa/. Acesso em: 12 de maio. 2020.

LAGE, Adriana Duarte Brina. **Patologias associadas à umidade - Soluções ao caso concreto.** Orientador: José Eduardo de Aguiar. 2012. 53p. Monografia – Universidade Estadual de Minas Gerais. Belo Horizonte. 2012.

LIMA, Frederico Correia. **Inspeção predial: por que é tão importante saber o que é?** IBAPE NACIONAL. Disponível em: [https://ibape](https://ibape-nacional.com.br/site/inspecao-predial-por-que-e-tao-importante-saber-o-que-e/)[nacional.com.br/site/inspecao-predial-por-que-e-tao-importante-saber-o-que-e/.](https://ibape-nacional.com.br/site/inspecao-predial-por-que-e-tao-importante-saber-o-que-e/) Acesso em: 1 Abr. 2020.

LOPES, Roberta. **CNI: falta de mão de obra qualificada é o maior problema, 2010.** Disponível em: [https://exame.abril.com.br/economia/cni-falta-mao-obra](https://exame.abril.com.br/economia/cni-falta-mao-obra-qualificada-maior-problema-583290/)[qualificada-maior-problema-583290/.](https://exame.abril.com.br/economia/cni-falta-mao-obra-qualificada-maior-problema-583290/) Acesso em: 12 de maio. 2020.

LUNGISANSILU, Rodrigue Totolo. **A gestão da qualidade aplicada aos materiais de construção nas obras de edificações**. Orientador: Jorge dos Santos. 2015. Trabalho de conclusão de curso - Universidade Federal do Rio de Janeiro - UFRG. Rio de Janeiro, 2015.

MACHADO, Elisii Jeanine. **Análise de viabilidade e implementação de especificação padrão para blocos cerâmicos e materiais estruturais unidades sólidas de alvenaria confeccionadas em argila ou xisto**. Tecnologia em Metalurgia, Materiais e Mineração, vol 8, n2, p.122-125, 2011. Disponível em: [http://dx.doi.org/10.4322/tmm.2011.019.](http://dx.doi.org/10.4322/tmm.2011.019) Acesso em 11 maio. 2020.

MAGALHÃES, Ernani Freitas. **Fissuras em alvenarias: configurações tipicas e levantamento de incidências no estado do Rio Grande do Sul.** Orientador: Denise Carpena Coitinho Dal Molin. 2004. Trabalho de conclusão (Mestrado em Engenharia) - Universidade Federal do Rio Grande do Sul – UFRGS. Porto Alegre, 2004.

MARCONI, Marina de Andrade; LAKATOS, Eva Maria. **Fundamentos da metodologia científica**. 7 ed. São Paulo: Atlas, 2010. 320p.

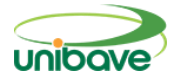

MAZER, Wellington. **Engenhariacivilpatologia, recuperação e reforço de estruturas de concreto.** Curitiba: UTFPR, 2008. 161p.

MONTEIRO, Ana Caroline Nogueira; JÚNIOR, Antônio da Silva Sobrinho; CAVALCANTI, David Stewart Crispim; PEREIRA, Evelyne Emanuelle. **Compatibilização de projetos na construção civil: importância, métodos e ferramentas**. Revista Campo do Saber, Cabedelo, v. 3, n. 1, p. 53-77, jan/jun 2017.

MUCI, Daniel Wallace Silva; NETTO, José Ricarto Bezerra; SILVA, Rodrigo de Almeida. **Sistemas de recuperação de fissuras da alvenaria de vedação: avaliação da capacidade de deformação**. Orientador: Helena Carasek. 2013. 37p. Monografia (Graduação Engenharia Civil)- Universidade Federal de Goiás (UFG), Goiânia. 2013.

MUTTI, Cristine do Nascimento; OLIVEIRA, Tereza Gomes de; SEBBEN, Mariele Bernardo. Treinamento de mão de obra e a rotatividade na construção. In: XXVII ENCONTRO NACIONAL DE ENGENHARIA DE PRODUÇÃO, 09-11, 2007, Foz do Iguaçu. Foz do Iguaçu: ENEGEPE, 2007. p. 1-6. Disponível em: https://www.researchgate.net/profile/Cristine\_Mutti/publication/236332029\_Trei namento\_de\_mao\_de\_obra\_e\_a\_rotatividade\_na\_construcao/links/575ea2ef08 aed884621b5a24/Treinamento-de-mao-de-obra-e-a-rotatividade-naconstrucao.pdf acesso em: 24 julho. 2020.

OLIVEIRA, Daniel Ferreira. **Levantamento de causas de patologias na construção civil.** Orientador: Ana Catarina Jorge Evangelista. 2013. 30-31p. Projeto de Graduação - Universidade Federal do Rio de Janeiro. Rio de Janeiro, 2013.

PASCHOALIN, João Alexandre. **Compactação planejada**. 2003. Disponível em: https://www.grupocultivar.com.br/artigos/compactacao-planejada. Acesso em: 19 set 2020.

POSSAN, Edna; DEMOLINER, Carlos Alberto. **Desempenho, durabilidade e vida útil das edificações: Abordagem geral**. Revista Técnico-Científica do CREA Paraná, ISSN 2358-5420, p. 7;12, out. 2013.

PRODANOV, C. C.; FREITAS, E. C. DE. **Metodologia do trabalho científico: Métodos e técnicas da pesquisa e do trabalho acadêmico**. 2. ed. RIO GRANDE DO SUL: Universidade FEEVALE, 2013.

SANTOS, Leonardo Silva; BECKHAUSER, Paulo Henrique. **Investigação dos problemas patológicos construtivos da Unidade sanitária de Rio Fortuna.**  Orientador: Gil Felix Madalena. 2018. 75p. Trabalho de Conclusão de Curso - Universidade do Sul de Santa – UNISUL. Tubarão. 2018.

SILVA, Paulo Henrique da. **Patologia em revestimentos argamassados.**  Orientador: Antônio Neves de Carvalho Júnior. 2014. 85p. Monografia (Especialização em Construção Civil) - Universidade Federal de Minas Gerais – UFMG. Belo Horizonte.2014.

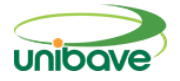

SOUZA, Marcos Ferreira de**. Patologias ocasionadas pela umidade nas edificações.** Orientador: Adriano de Paula e Silva. 2008. 64p. Monografia, (Especialista em Construção Civil) - Universidade Federal de Minas Gerais – UFMG. Belo Horizonte. 2008.

THOMAZ, Ércio. **Trincas em Edifícios: Causas, prevenção e recuperação.**  São Paulo –SP: Editora Pini, 2014.

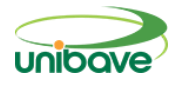

### **PRODUÇÃO DE** *PAVERS* **DE CONCRETO COM UTILIZAÇÃO DE RESÍDUO DE ANODIZAÇÃO DE ALUMÍNIO**

## **Marcos Rodrigues<sup>1</sup> ; Lucas Crotti Zanini<sup>1</sup> ; Camila Lopes Eckert<sup>1</sup> ; Glaucea Warmeling Duarte<sup>1</sup>**

<sup>1</sup> Centro Universitário Barriga Verde. nutec@unibave.net

**Resumo:** O setor da construção civil causa graves impactos ambientais, tanto na demanda de recursos naturais e geração de resíduos. Porém, o setor apresenta um grande potencial para absorver os mais diferentes tipos de resíduos industriais gerados. Assim, este estudo teve como objetivo avaliar a possibilidade de substituir percentuais de cimento e areia por lodo do processo de anodização de alumínio na fabricação de *pavers.* Foram desenvolvidas e analisadas cinco composições, sendo uma o traço padrão e as outras quatro com substituições de 5% e 15% de cimento e areia pelo resíduo. As propriedades de cada composição foram avaliadas por ensaio de resistência à compressão e absorção de água. Os resultados obtidos foram analisados por meio de testes estatísticos. Pelas análises desenvolvidas, verificou-se que o traço com substituição de 5% de areia pelo resíduo atendeu as recomendações da ABNT:NBR 9781:2013, mostrando que sua produção em escala industrial é possível.

**Palavras-chave:** Análise estatística. Construção civil. Lodo de anodização de alumínio. Paver.

### **Introdução**

A cada ano cresce a preocupação com a preservação ambiental, escassez de recursos naturais e a restrições dos locais para destinação de resíduos. Esses fatores, aliados à busca pelo desenvolvimento sustentável exigem que o setor da construção civil procure novas metodologias e tecnologias voltadas à reciclagem e/ou reutilização dos resíduos industriais (PEDROSO, 2016).

A indústria da construção civil ocupa uma posição de destaque na economia nacional, quando considerada a significativa parcela do Produto Interno Bruto (PIB) do país na qual o setor contribui. Em contrapartida o setor é responsável por 15 a 50% do consumo dos recursos naturais, e com certeza é um dos maiores geradores de resíduos de toda a sociedade (JOHN; AGOPYAN, 2013).

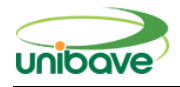

As restrições quanto a destinação dos resíduos e preocupações com os problemas sociais e ambientais, têm incentivado empresas a buscarem novos meios de recuperação do impacto ambiental causado, investindo no desenvolvimento de novas tecnologias que permitam baratear o processo, minimizando os custos e consumo de materiais e consequentemente diminuindo a geração de resíduos e/ou promovendo a reutilização destes (SARTOR, 2006).

Uma das formas de minimizar a geração de resíduos é a inserindo-os na composição padrão de alguns produtos, o que reduz problemas ambientais pela deposição em aterros ou locais incorretos, promove o reaproveitamento/reciclagem e a busca pela sustentabilidade na produção (RIGHI, 2015).

Na construção civil, por exemplo, a substituição dos agregados convencionais por agregados reciclados apresenta diversas vantagens, como economia na aquisição de matéria-prima, redução da poluição gerada pela produção dos agregados e preservação das reservas naturais de matériasprimas (PEREIRA et al., 2012).

Há muitos trabalhos desenvolvidos com foco na indústria da construção civil e que utilizam diversos tipos de resíduos industriais em sua composição, como por exemplo o resíduo de polimento e esmaltação de porcelanato, a cinza da casca de arroz (NUERNBERG, 2018), resíduo da produção de cal e resíduo de concreto (PEDROSO, 2016), o próprio resíduo de construção e demolição (SCREMIN, 2007), dentre inúmeros outros.

Porém um dos resíduos sobre o qual ainda não há uma quantidade suficiente de informações e trabalhos desenvolvidos para seu reaproveitamento na indústria da construção civil é o lodo que resulta do processo de anodização do alumínio (LAA), que é constituído majoritariamente por hidróxido de alumínio e sulfatos de sódio e cálcio (PEDROSO, 2016).

Segundo a ABNT NBR 10004, que trata da classificação de resíduos sólidos, esse resíduo é classificado como não perigoso e não inerte, e a falta de soluções para diminuir a sua produção, ou alternativas para sua reutilização, faz com que a quantidade desse material em aterros especiais venha aumentando gradativamente. Aplicações no setor de construção civil, cerâmico e de celulose,

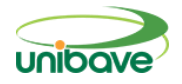

vem sendo investigadas, porém não foram aplicadas de modo a consumir todo o rejeito (COSTA et al., 2016).

Nesse contexto, este trabalho teve como objetivo verificar a possibilidade da adição do resíduo lodo de anodização de alumínio (LAA) substituindo parcialmente as quantidades de cimento Portland e de areia utilizados na produção de pavers para pavimentação, mantendo características e propriedades que atendam as normas brasileiras e reduzam impactos ao meio ambiente.

Para alcançar o objetivo proposto, é necessário, inicialmente, desenvolver uma análise das propriedades químicas e físicas do lodo de anodização de alumínio, além de, testar a formulação padrão dos pavers e avaliá-los quanto às suas propriedades mecânicas. Com os resultados obtidos na primeira etapa, será então desenvolvido um planejamento experimental para incorporação de quantidades definidas de lodo de anodização nos pavers de pavimentação para comparar suas propriedades mecânicas com o paver padrão. Por fim, os resultados serão analisados de acordo com a NBR 9781:2013 – Peças de Concreto para Pavimentação – Especificação e Métodos de Ensaio. Além disso, será desenvolvida uma análise estatística com Análise de Variância (ANOVA) e teste de Tukey para verificar se há variação nas propriedades dos blocos com substituição do cimento e areia por percentuais de LAA.

#### **Procedimentos Metodológicos**

Neste trabalho, os procedimentos experimentais foram elaborados considerando a disponibilidade e qualidade da matéria-prima. Dessa forma, utilizou-se o Cimento Portland Composto com adições de Pozolana (CP II-Z-40), adotado por se tratar de um tipo muito utilizado nas obras de construção civil.

Em relação aos agregados, optou-se pela utilização da brita de rocha granítica nº 01, ou seja, com dimensão máxima de 19 mm, e para a areia, optouse pela média do tipo lavada.

O resíduo utilizado neste estudo foi o lodo do processo de anodização do alumínio. Sendo um lodo de lavagens ácidas e alcalinas já neutralizadas, que não produz fogo em condições normais de temperatura e pressão, ou por

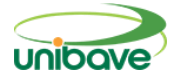

alterações químicas espontâneas, com pH 1:1 = 7, ou seja, não corrosivo, não tóxico e não inerte.

A resistência característica à compressão (FpK) dos *pavers* de concreto deve ser de no mínimo 35 MPa para tráfego leve e 50 MPa para tráfego de veículos especiais, de acordo com a NBR 9781:2013 (Peças de concreto para pavimentação – Especificação e métodos de ensaio).

No desenvolvimento do traço, tomado como padrão, foram utilizados cálculos que pré-definem a resistência à compressão, utilizando o Método de Cálculo de Dosagem do Instituto de Pesquisas Tecnológicas do Estado de São Paulo IPT/EPUSP, que inicia com a determinação da resistência de dosagem  $(f_{ci})$ , segundo a NBR 12655:2006 (Concreto de Cimento Portland – Preparo, controle, recebimento e aceitação), que deve atender às condições de variabilidade prevalecentes durante a construção. Essa variabilidade é medida pelo desvio padrão,  $S_d$ , sendo levada em conta no cálculo da resistência de dosagem. Onde f<sub>ci</sub> é a resistência média do concreto à compressão; f<sub>ck</sub> é a resistência à compressão mínima característica do concreto a ser obtida, definida pela norma em 35 MPa para os *pavers* estudados, e S<sub>d</sub> é o desvio padrão, conforme a Equação 01.

Eq. 01

 $f_{cj} = f_{ck} + 1.65 * S_d$ Fcj:  $35 + 1.65 * 4$ **Fcj: 41,6 MPA**

O desvio padrão adotado tem relação com a condição de preparo do concreto, conforme Tabela 01. A condição A foi a escolhida por ser aplicável às classes C10 até C80, onde o cimento e os agregados são medidos em massa, a água de amassamento é medida em massa ou volume com dispositivo dosador e corrigida em função da umidade dos agregados.

**Tabela 1 -** Desvio padrão a ser adotado em função da condição de preparo do concreto.

| Condição de preparo do concreto | Desvio Padrão (MPa) |
|---------------------------------|---------------------|
|                                 | 4.O                 |
|                                 | 5,5                 |
|                                 |                     |
| Fonta: ARNT (2006)              |                     |

Fonte: ABNT (2006).

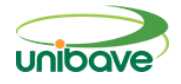

Com a determinação da resistência de dosagem (f<sub>ci</sub>), deve-se determinar o fator (a/c), seguindo o método de dosagem ITERS-IPT-EPUSP, demonstrado na Equação 02 e descrito por Helene e Terzian (1992). Essa equação leva em consideração o tipo de cimento usado, no caso do presente trabalho, o CPII-Z-32.

Eq. 02

$$
Factor^{a}/_c = 1.11 * log(^{92,8}/_{f_c})
$$
  
Factor  $a/_c = 1.11 * log(^{92,8}/_{41,6})$   
Factor **alc** : **0.38**

Já no fator água/materiais secos (H), relaciona-se a dimensão máxima do agregado graúdo (ϕ) e o tipo de adensamento utilizado, como mostra a Tabela 02. Optou-se por agregados graúdos de dimensão máxima 19,0 mm e, adensamento do tipo vibratório por proporcionar melhores resultados em relação a ocupação das proporções de vazios na mistura, obtendo-se um fator de 9,5.

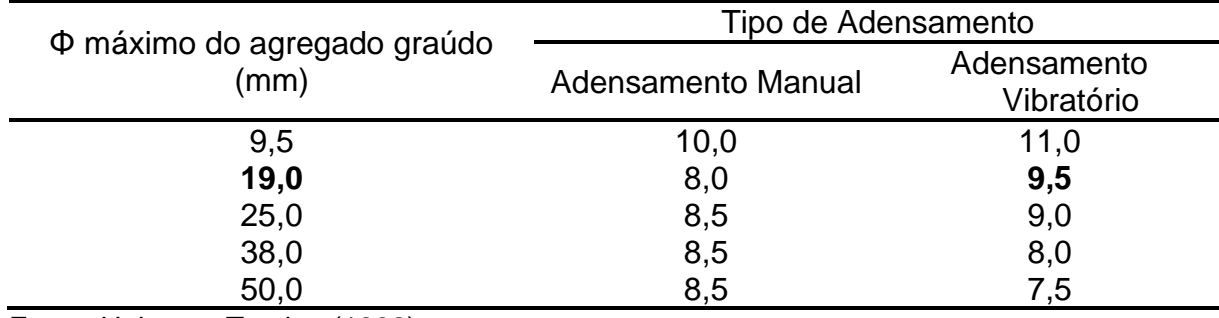

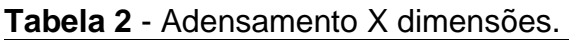

Fonte: Helene e Terzian (1992).

O traço genérico (m), mostrado na Equação 03, tem como variáveis o fator (a/c) e fator água/materiais secos (H).

Eq. 03

$$
m = 100 * \left(\frac{fator a/c}{H}\right) - 1
$$

$$
m = 100 * \left(\frac{0.38}{9.5}\right) - 1
$$

$$
m = 3.0
$$

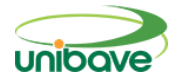

Com a dimensão máxima do agregado graúdo (ϕ) e o tipo de rocha que caracteriza o agregado graúdo. Também se consegue o teor de argamassa, de acordo com a Tabela 3.

| Φ máximo do agregado graúdo | Tipo de Rocha |             |           |  |
|-----------------------------|---------------|-------------|-----------|--|
| mm)                         | Granito (%)   | Basalto (%) | Seixo (%) |  |
| 9,5                         | 45,36         | 57,0        | 53,0      |  |
| 19,0                        | 47,98         | 47,84       | 53,41     |  |
| 25,0                        | 48,23         | 53,0        | 49,0      |  |
| 38,0                        | 47,0          | 51,0        | 47,0      |  |
| 50,0                        | 47,0          | 49,0        | 45,0      |  |

**Tabela 3 –** Teor de argamassa (α).

Fonte: Helene e Terzian (1992).

A proporção de areia (a) se dá em função do teor de argamassa (α) e do traço genérico (m) por meio da Equação 04.

Eq. 04

$$
a = \alpha * \frac{(1+m)}{100} - 1
$$

$$
a = 47,98 * \frac{(1+3)}{100} - 1
$$

$$
a = 0,919
$$

A proporção de brita (p) é calculada em função do traço genérico (m) e da proporção de areia (a) pela Equação 05.

Eq. 05

$$
p = m - a
$$
  
p : 3 - 0,919  
p = 2,081

Diante dos resultados, obteve-se o seguinte traço, Cimento: Areia: Brita: Fator a/c (1: 0,919: 2,081: 0,38). Sendo que para facilitar as medições das padiolas, os valores foram arredondados e o traço padrão utilizado foi (1: 1: 2: 0,38).

Para a mistura do cimento, agregados e água foi utilizada uma betoneira de eixo inclinado, com capacidade de 150 litros. A ordem de introdução dos materiais se deu da seguinte forma: (1) 100% da brita; (2) 50% da água; (3) 100%

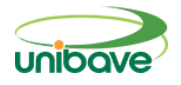

da areia; (4) mistura por 02 minutos; (5) 100% do cimento; (6) 50% da água e (7) mistura por mais 04 minutos.

Encerrada a mistura, o concreto foi retirado da betoneira e colocado em fôrmas de *pavers* com dimensões 0,09 m x 0,11 m x 0,22 m, onde foram adensados por vibração durante 01 minuto. Após esse procedimento, eles permaneceram *in loco*, em repouso por 24 horas e foram depois desformados.

Para a cura das amostras foi adotada a técnica de submersão, onde as amostras ficaram por 28 dias submersas em água à uma temperatura de (23 ± 5) ºC. Por fim, 6 amostras de cada composição foram submetidas à ensaio de resistência à compressão e outras três amostras foram submetidas à ensaios de absorção de água, de acordo com as especificações da NBR 9781:2013.

Os testes de resistência à compressão foram desenvolvidos aplicando-se um carregamento contínuo em uma Prensa Eletro Hidráulica 100 Tf, modelo FT-01, nº de série 051. Aplicando-se um carregamento contínuo, à uma velocidade de 550 KPa/s.

Para os ensaios de absorção de água, foram utilizadas uma estufa ventilada com temperatura de (110 ± 5) °C e uma balança com resolução de 0,1 g para pesagem das amostras no estado de seca e saturada. Os dados obtidos foram aplicados na Equação 06.

Eq. 06

$$
A=\frac{m2-m1}{m1}*100
$$

Sendo que A é a absorção de cada amostra em percentual (%), m1 é a massa da amostra seca em gramas (g) e m2 é a massa da amostra saturada também em gramas (g).

Obtendo os resultados de resistência do traço padrão pelos cálculos desenvolvidos, seguindo a proposta do trabalho, realizaram-se algumas alterações na mistura para analisar a possibilidade de inclusão do resíduo de Anodização de Alumínio (LAA).

Quatro diferentes composições foram desenvolvidas, para avaliação da melhor maneira de incorporação do material em estudo. Sendo importante ressaltar que as substituições foram volumétricas.

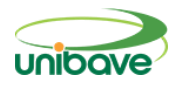

As composições foram feitas conforme mostra a Tabela 04: O Traço 01 tem a substituição de 5% do volume de cimento, por LAA. No Traço 02, a substituição foi de 15% do volume de cimento por LAA. Já no Traço 03, a substituição de 5% de LAA foi em relação ao volume de areia. E no Traço 04, foi feita a substituição de 15% de LAA em relação a areia.

Algo que deve ser considerado é que o Lodo de Anodização é recolhido em estado úmido. Alguns testes foram feitos na tentativa de utilizá-lo na mistura no estado em que se encontrava, porém sem sucesso, pois o material formou aglomerações individuais devido à sua alta umidade, que impediram a obtenção de uma massa homogênea. Então, houve a necessidade da secagem do resíduo, mantendo-o em uma estufa ventilada, em temperatura de 100 °C, durante um período de 24 h.

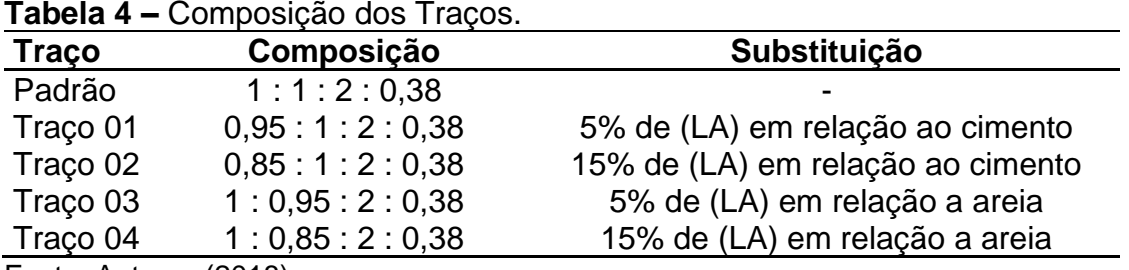

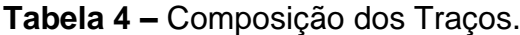

Fonte: Autores (2018).

Com a pesagem do material úmido e do mesmo após o processo de secagem foi obtido um percentual de umidade em torno de 55,3%. O material depois de seco teve melhor trabalhabilidade e assim foi utilizado para o desenvolvimento dos traços. O material em estado seco tem características mais maleáveis, sendo que forma grãos de diferentes tamanhos que podem ser convertidos em pó ou peneirados.

Os resultados obtidos nos ensaios de resistência à compressão e absorção de água foram avaliados com base nas médias e desvio padrão de cada traço, além de análises estatísticas de variância (ANOVA) e, posteriormente, de Tukey a fim de obter a relação das amostras que apresentaram variações dentro dos traços estudados.

**Resultados e Discussão** *Resistência à Compressão* 

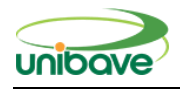

A Figura 1 mostra os resultados de resistência à compressão obtidos para as amostras produzidas no presente trabalho, identificando o traço padrão (traço 0) e os demais traços com substituições de constituintes do concreto por LAA.

Pelos resultados apresentados, pode-se concluir, ainda que de forma qualitativa, que o traço 03, para o qual foi feita a substituição de 5% de areia pelo lodo, obteve um resultado médio 12,65% maior em relação ao traço padrão, atendendo às solicitações da NBR quanto à esta propriedade. Esse resultado pode ser explicado devido à granulometria do lodo, que é relativamente menor do que a da areia, assim facilitando o preenchimento dos espaços vazios e melhorando a compactação da amostra durante o processo de vibração.

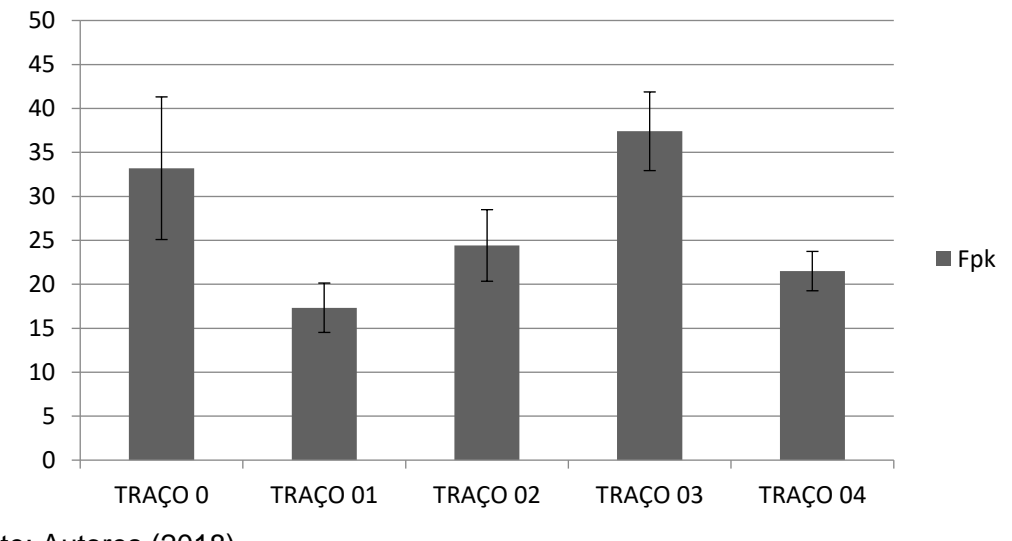

**Figura 1** - Média de resistência a compressão e desvio padrão dos traços.

Seguindo o mesmo tipo de substituição (areia por LAA), no traço 04, que foi desenvolvido com substituição de 15% da areia por LAA, os resultados já não foram tão interessantes. É possível que o maior teor de lodo, material com alta absorção de água, tenha feito com que a mistura secasse muito rapidamente, diminuindo a homogeneidade e criando liga entre os agregados, além de diminuir a quantidade de água mínima para a reação com o cimento presente na mistura. Neste caso, obteve-se um resultado de resistência à compressão 32% inferior ao traço padrão, não atingindo a solicitação da NBR.

Em relação às substituições de cimento por LAA, no traço 01, substituição de 5% de cimento por lodo, e no traço 02, substituição 15% de cimento por lodo, obteve-se uma redução de 46% de 24% na resistência à compressão,

Fonte: Autores (2018).

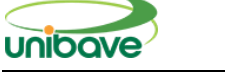

respectivamente. Isso pode ser explicado devido a redução da quantidade de cimento no traço, impedindo uma melhor junção dos agregados.

É importante salientar que o lodo utilizado neste trabalho é composto basicamente de hidróxido de alumínio, em maior quantidade, e sulfatos de sódio e de cálcio, em menores quantidades. Dessa forma, em função da composição apresentada, percebe-se que o LAA não possui indicativos de atividade pozolânica, que poderia auxiliar no aumento da resistência mecânica dos blocos. Para induzir essa atividade, seria necessário que o resíduo passasse por um processo de calcinação, a fim de transformar todo hidróxido de alumínio em óxido de alumínio. Porém, esse processo não seria viável para a fabricação de *pavers* de concreto, visto que este é um produto de baixo valor agregado e que a calcinação do material geraria um custo relativamente elevado.

Apesar de ser apresentado um resultado positivo, com aumento de resistência à compressão para o traço 03, comparando ao traço padrão, e uma redução de resistência dos traços 01, 02 e 04 na mesma comparação, não se sabe estatisticamente esses resultados são significativos, ou seja, se a variação observada é realmente resultante de incorporação do resíduo ou se está associada aos erros padrões normais de um trabalho experimental. Por isso, uma Análise Estatística de Variância – ANOVA – foi realizada, com o intuito de avaliar as informações expostas anteriormente e verificar se existe diferença estatisticamente significativa entre os dados, conforme mostra a Tabela 05.

| <b>Tabela <math>J - \pi</math></b> Rights Estatistica de Vallancia ( $\pi$ NOV $\pi$ ). |    |                      |                    |                |                       |
|-----------------------------------------------------------------------------------------|----|----------------------|--------------------|----------------|-----------------------|
|                                                                                         | DF | <b>Sum of Square</b> | <b>Mean Square</b> | <b>F</b> Value | <b>Prob&gt;F</b>      |
| Model                                                                                   | 4  | 1660,22133           | 415,05533          |                | 17,99763 4,48791E - 7 |
| Error                                                                                   | 25 | 576,54167            | 23,06167           |                |                       |
| Total                                                                                   | 29 | 2236,763             |                    |                |                       |
| Fonto: Autoroe (2018)                                                                   |    |                      |                    |                |                       |

**Tabela 5 –** Análise Estatística de Variância (ANOVA).

Fonte: Autores (2018).

A análise da Tabela 5 mostra, com 95% de confiabilidade, que as médias das amostras são estatisticamente diferentes. Essa conclusão pode ser tirada a partir do valor obtido pelo coeficiente Prob>F, para o qual resultados inferiores ao nível de significância (5%) indicam uma diferença significativa entre as médias.

Porém, apesar de evidenciar-se pela ANOVA que pelo menos um dos traços se diferencia dos demais, ainda não se sabe entre quais deles a diferença é significativa. Nesse caso se faz necessário o desenvolvimento do Teste de *Tukey*, apresentado na Tabela 6, no qual se compara cada uma das médias avaliadas para verificar em qual delas a variação foi significativa. É importante salientar que as comparações foram feitas apenas entre o traço padrão e os demais traços com substituições.

Percebe-se pelos resultados apresentados que a comparação entre os traços 1, 2 e 4 com o padrão apresentaram diferenças significativas entre as médias obtidas. Essa conclusão se tem a partir dos valores de Prob (teste p), que quando menores do que o nível de significância adotado nas medidas, neste caso 5%, indicam que a comparação tem uma diferença estatisticamente significativa. Além disso, como os resultados da diferença média (MeanDiff) são negativos, indicam que, ao incluir o LAA na formulação padrão, diminui a resistência à compressão dos *pavers.*

Para a comparação entre o traço 03 e o traço padrão percebe-se que não existe diferença significativa, pois o valor do (teste p) é maior do que o nível de significância utilizado, ou seja, isto indica que o resíduo pode ser utilizado em substituição à 5% de areia sem alterações negativas importantes do produto, evidenciando este como o traço mais vantajoso para a substituição.

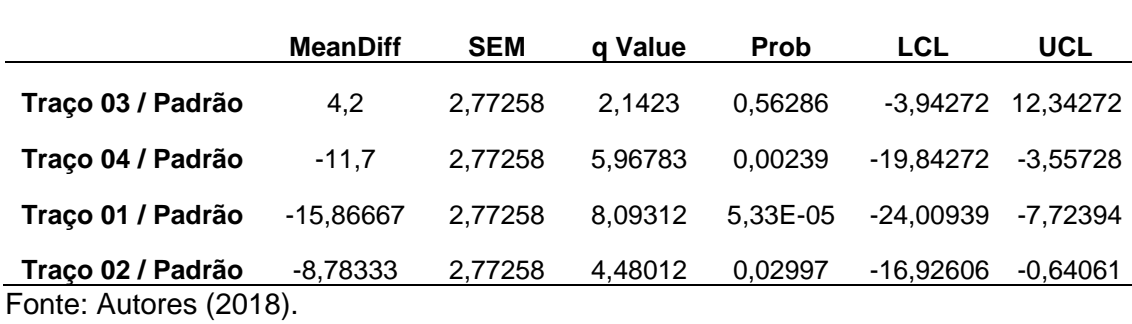

#### **Tabela 6 –** Teste de *Tukey*.

Esse é um forte indicativo de que podemos destinar de maneira mais adequada resíduos industriais, que devidamente dosados, podem ser utilizados em artefatos de concreto sem comprometer suas propriedades mecânicas e diminuindo impactos ambientais (VIEIRA, 2017).

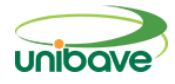

## **Absorção de água**

Conforme as especificações da NBR 9781:2013, para que as amostras obtenham resultado satisfatório, os índices de absorção de água devem apresentar resultado médio menor ou igual à 6%, sendo que nenhum valor individual deve ultrapassar 7%.

A Figura 2 mostra os resultados de absorção de água obtidos para as amostras produzidas, identificando o traço padrão (traço 0) e os demais traços com substituições de constituintes do concreto por LAA.

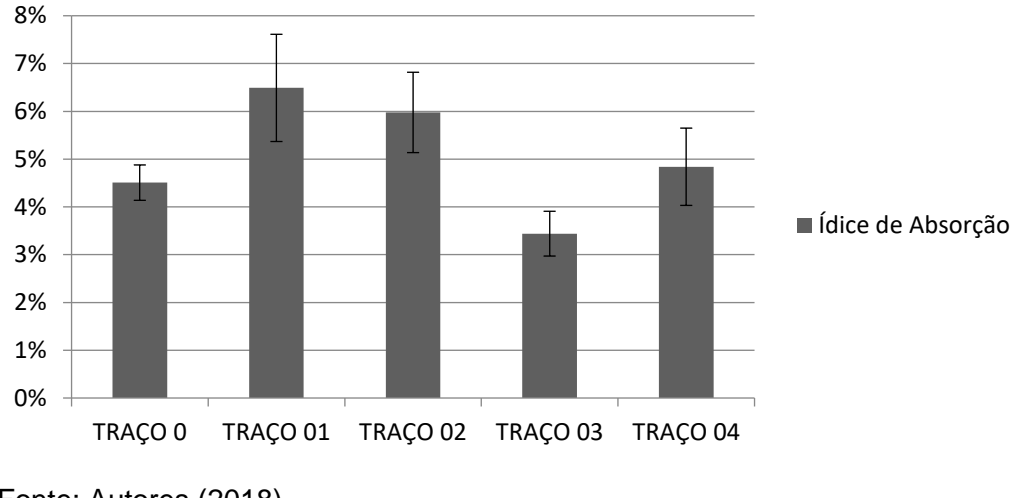

**Figura 2** - Índice de absorção de água.

De acordo com o resultado dos ensaios, as amostras do traço padrão obtiveram uma média de 4,51% de absorção. Já as amostras dos traços 01 e 02, com substituição de cimento por LAA, atingiram médias de 6,49% e 5,98% de absorção de água, respectivamente. Além disso, em ambos os traços, houve resultados individuais superiores a 7%, em desacordo com as especificações da norma. Esses resultados também se devem a alta absorção de água do resíduo, que diminui a trabalhabilidade da mistura, impedindo uma perfeita compactação, aumentando o índice de porosidade da amostra, sua absorção e reduzindo sua resistência mecânica (FERNANDES, 2011). O resultado observado vai ao encontro do que foi apresentado pelos ensaios de resistência à compressão, nos quais, para essas duas amostras, observou-se uma redução na resistência, que também pode ser ocasionada pela maior porosidade da amostra.

Fonte: Autores (2018).
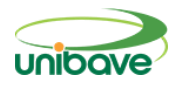

Para os traços com substituição de areia por LAA, ou seja, traço 03 e traço 04, obtiveram-se médias iguais a 3,45% e 4,91%, respectivamente, e ainda, nenhum valor individual maior do que 7%, atendendo perfeitamente o que é estabelecido pela norma.

Comparando o traço 03 e o traço 04, pode-se perceber que com o aumento do teor de LAA, ocorre também um aumento do índice de absorção de água, o que vai ao encontro dos resultados apresentados pelo teste de resistência à compressão, que mostraram que há uma diminuição da resistência da amostra, ou seja, indica uma amostra mais porosa e menos homogênea, como já foi citado anteriormente.

Comparando as substituições do volume de cimento e do volume de areia por lodo, observamos que as substituições de areia por lodo são mais interessantes em relação às substituições de cimento diante da absorção de água. Porém, apesar de obtermos variações entre os índices obtidos nos traços, é preciso avaliar se essas variações são estatisticamente significativas, o que é feito através da ANOVA, apresentada na Tabela 7. Pela ANOVA percebe-se, com 95% de confiabilidade, que as médias de absorção de água das amostras são estatisticamente diferentes, ou seja, que existe diferença significativa entre os traços analisados. Essa conclusão pode ser tirada a partir do valor obtido pelo coeficiente Prob>F, para o qual resultados inferiores ao nível de significância (5%) indicam uma diferença significativa entre as médias.

| <b>Tabela</b> $I = I$ and $I = I$ and $I = I$ and the decay of $I = I$ and $I = I$ |    |                      |                    |                |         |
|------------------------------------------------------------------------------------|----|----------------------|--------------------|----------------|---------|
|                                                                                    | DF | <b>Sum of Square</b> | <b>Mean Square</b> | <b>F Value</b> | Prob>F  |
| Model                                                                              | 4  | 17,52263             | 4,38066            | 7,35989        | 0,00496 |
| Error                                                                              | 10 | 5,95207              | 0,59521            |                |         |
| Total                                                                              | 14 | 23,47469             |                    |                |         |
| Fonte: Autores (2018).                                                             |    |                      |                    |                |         |

**Tabela 7 -** Análise Estatística de Variância (ANOVA).

Como a ANOVA mostra diferenças significativas entre o grupo de amostras avaliados, precisa-se desenvolver o Teste de *Tukey*, apresentado na Tabela 08, para comparação e verificação de significância entre cada uma das médias avaliadas.

Percebe-se pelos resultados apresentados que a comparação entre todos os traços com o padrão não apresentou diferenças significativas entre as médias

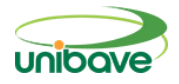

obtidas. Essa conclusão pode ser obtida a partir dos valores de "Prob" (teste p), que quando maiores do que o nível de significância adotado nas medidas, neste caso 5%, indicam que as comparações não têm diferenças estatisticamente significativas. Isso indica que a incorporação de LAA nos *pavers* não afeta diretamente a absorção de água, quando se compara os traços com o traço padrão.

Nesse caso, pode-se concluir que a indicação de variação estatisticamente significativa ocorre entre traços com utilização de LAA, ou seja, como apresentado na Tabela 8, a variação ocorre apenas entre os traços 01 e 03 e entre os traços 02 e 03.

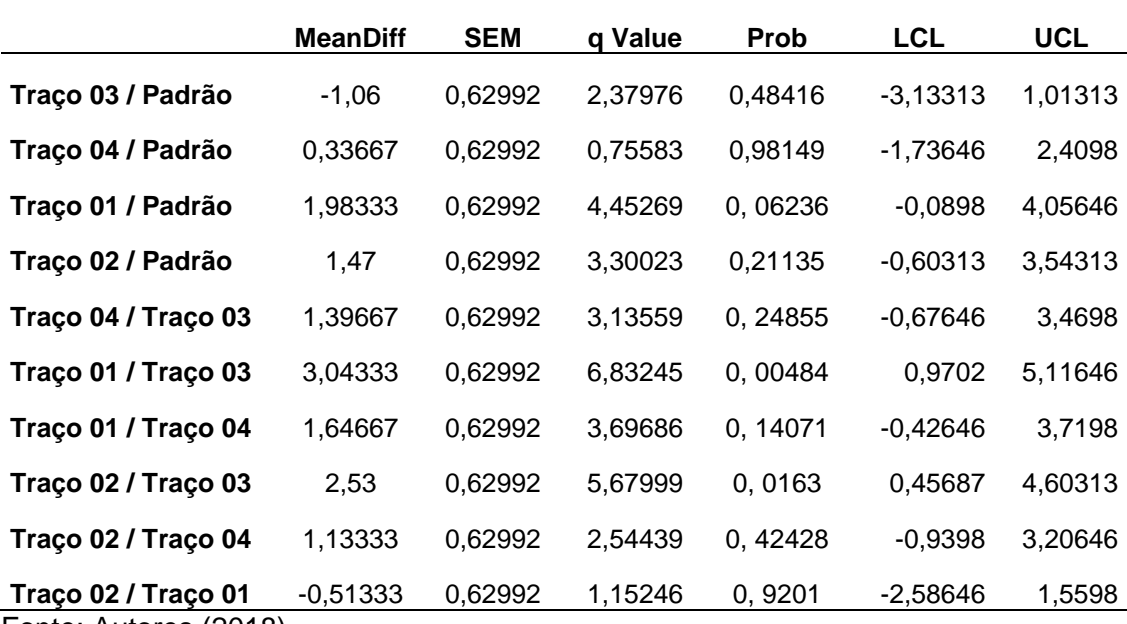

**Tabela 8 –** Teste de *Tukey*.

Fonte: Autores (2018).

#### **Conclusões Finais**

Diante da análise dos novos traços de concreto para produção de *pavers*  com a substituição do cimento por LAA, percebe-se que com o aumento do percentual de substituição, a resistência diminui e a absorção de água aumenta ficando em desacordo com a norma vigente.

Nos traços com a substituição da areia por LAA, é possível observar a mesma tendência, porém, neste caso, os resultados de absorção atenderam as imposições da norma. Em relação a resistência à compressão, o traço 03, com a substituição de 5% de areia por LAA, atingiu um resultado positivo, com uma

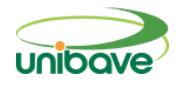

média maior que o padrão estabelecido. Dessa forma, foi possível avaliar que o traço 03 é o mais vantajoso, sendo interessante sua aplicação, devido aos vários impactos relacionados a esse resíduo e a extração da areia.

Outro fator importante a ser considerado é que as empresas que dispõe desse lodo precisam pagar para que o mesmo seja recolhido e encaminhado ao aterro. Então, caso o LAA seja utilizado para essa nova finalidade, provavelmente o material terá um baixo custo de aquisição para a empresa produtora de *pavers* e, além disso, diminuiria os custos com aterramento deste material pela empresa geradora do resíduo. Além disso, o resíduo não estaria disposto em aterros sanitários e não causaria prejuízos ao meio ambiente, ao mesmo tempo em que diminuiria a extração da areia.

#### **Referências**

ABNT: Associação Brasileira de Normas Técnicas. **NBR 9781/2013**: Peças de concreto para pavimentação – Especificação e métodos de ensaio. Rio de Janeiro. ABNT, 2013.

ABNT: Associação Brasileira de Normas Técnicas. **NBR 12655/2006**: Concreto de cimento Portland – Preparo, controle, recebimento e aceitação – Procedimento. Rio de Janeiro. ABNT, 2006.

ABNT: Associação Brasileira de Normas Técnicas. **NBR 10004**: Resíduos Sólidos. Rio de Janeiro. ABNT, 2004.

COSTA, E. B.; RODRIGUEZ, E. D.; BEMAL, S. A.; PROVIS, J. L.; GOBBO, L. A.; KIRCHHEIM, A. P. Production and hydration of calcium sulfoaluminatebelite cements derived from aluminium anodising sludge. **Construction Building Materials**, v. 122, p.373-383, 2016.

FERNANDES, I. D. **Blocos e Pavers**: Produção e Controle de Qualidade. 2ª. ed. Jaraguá do Sul: Editora Treino Assessoria e Treinamentos Empresariais Ltda, 2011. 181p.

HELENE, P. R. L; TERZIAN, P. **Manual de Dosagem e Controle do Concreto**. São Paulo: Pini, 1992. 189p.

JOHN, V. M.; AGOPYAN, V. Reciclagem de resíduos da construção. In: **Seminario Reciclagem de Resíduos Domiciliares**, São Paulo, 2000. Disponível em: <www.reciclagem. pcc.usp.br>. Acesso em: 5 set. 2018.

NUERBERG, Natassia Bratti da Silva. **Desenvolvimento e caracterização de geopolímeros a partir da cinza de casca de arroz e do lodo de anodização de alumínio**. 2018. Disponível em:

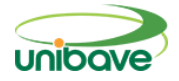

<http://repositorio.unesc.net/bitstream/1/5968/1/DM%20Nata%CC%81ssia%20 Bratti%20da%20Silva%20Nuernberg.pdf>. Acesso em: 06 ago. 2018.

PEDROSO, Daniela Evaniki. **Compósitos a base de resíduos de concreto, lodo de anodização de alumínio e resíduos da produção de cal**. 2016. 75 p. Dissertação (Mestrado Engenharia Civil) - Universidade Tecnológica Federal do Paraná, UTFPR, Curitiba - PR, 2016.

PEREIRA, E.; MEDEIROS, M. H. F. de; LEVY, S. M. Durabilidade de concretos com agregados reciclados: Uma aplicação de análise hierarquica. **Ambiente Construído**, v. 12, n. 3, jul./set. 2012,p. 125-134.

RIGHI, Debóra Pedroso. **Caracterização do comportamento de compósitos cimentícios de elevada capacidade de deformação com a utilização de fibras de polipropileno e cinza de casca de arroz**. 2015. 159 f. Dissertação (Mestrado em Engenharia) – Universidade Federal do Rio Grande do Sul. Porto Alegre, 2015.

SARTOR, Morgana Nuernberg. **Utilização do resíduo de anodização do alumínio como matéria-prima para o desenvolvimento de produtos cerâmicos**. 2006. 80 f. Dissertação (Mestrado em Ciência e Engenharia de Materiais.). UNIVERSIDADE FEDERAL DE SANTA CATARINA, Florianópolis - SC, 2006.

SCREMIN, L. B. **Desenvolvimento de um sistema de apoio ao gerenciamento de resíduos de construção e demolição para municípios de pequeno porte** – Universidade Federal de Santa Catarina, Florianópolis, 2007.

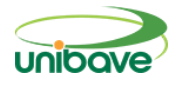

#### **PROGRAMA DE AUTOCONTROLE (PAC) POR SISTEMA COMPUTADORIZADO PARA LATICÍNIO**

# **João Vitor Da Silva Wesling <sup>1</sup> ; Ismael Mazzuco<sup>2</sup> ; Miriam Aparecida Silveira Mazzuco<sup>3</sup>**

<sup>1</sup> UNIBAVE. juaun\_vitor@hotmail.com <sup>2</sup> UNIBAVE. ismaelmz@gmail.com <sup>3</sup> UNIBAVE. miriam.asilveira@gmail.com

**Resumo:** O uso de sistemas de Programas de Autocontrole (PAC) para estabelecimentos alimentícios se faz necessário para o cumprimento das boas práticas de fabricação, onde são feitas verificações diárias garantindo que o produto esteja em boas condições para o consumidor final. Com o objetivo de auxiliar neste controle, foi desenvolvido um protótipo de aplicação web para laticínio, onde os monitores do controle de qualidade são capazes de cadastrar os dados obtidos diariamente. Por meio do protótipo criado, será possível elevar a autenticidade dos dados, eliminação de rasuras, realizar o acesso em qualquer lugar com disponibilidade de internet e a emissão de relatórios dos dados cadastrados.

**Palavras-chave:** Sistema. Programas de Autocontrole. Laticínios.

#### **Introdução**

Com o passar dos anos, os consumidores estão se tornando cada vez mais conscientes e exigentes quanto a importância da segurança dos alimentos. Garantir o controle de qualidade dos produtos alimentícios é dever das indústrias de alimentos. A segurança alimentar dos produtos é exigida por lei e importante para gerar competitividade e sobrevivência das empresas no mercado nacional e internacional.

Frente a isso, veja-se o trabalho para obtenção de produtos isentos de perigos para a população. Consequentemente, torna-se imprescindível a implantação e aperfeiçoamento pelas indústrias produtoras de alimentos, de um sistema de gestão de segurança eficiente e eficaz, para ser possível garantir a inocuidade dos alimentos produzidos, estando ciente que a eficiência e o nível de implementação dos programas de qualidade influenciam diretamente na qualidade do produto final (JUNIOR, 2017).

Os programas de autocontrole (PACs) são programas elaborados por estabelecimentos produtores de alimentos, com a finalidade de garantir o

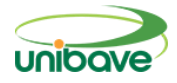

cumprimento das boas práticas de fabricação, como também, para garantir outros controles necessários para cada tipo de estabelecimento alimentício, onde os monitores do controle de qualidade fazem verificações diárias, como, controle de pragas, água de abastecimento, controle de temperaturas, e entre outros, para garantir o cumprimento destas boas práticas (BERTI; SANTOS, 2016).

Estabelecimentos registrados no SIE (Serviço de Inspeção Estadual) devem seguir a Instrução de Serviço do Departamento Estadual de Inspeção de Produtos de Origem Animal (DEINP) nº 03/2019, a mesma descreve sobre os PACS e ela aplica-se a todos os estabelecimentos (SANTA CATARINA, 2019).

Os PACs são de implantação obrigatória, no qual, devem contemplar diversos tópicos conforme a atividade de cada empresa, entre eles, programas para garantir o controle de temperaturas, controle de pragas, higienização, manejo de resíduos, bem-estar animal e entre outros (SANTA CATARINA, 2019).

Atualmente as ferramentas utilizadas para este tipo de controle são planilhas no EXCEL/WORD geradas pelo próprio estabelecimento produtor, onde é realizada a verificação diária e apontado nessas planilhas.

A pesquisa deste projeto pode ser classificada como sendo do tipo aplicada, visto que possui como objetivo atender à exigência da Nota Técnica nº 84/2020 - CIDASC, o qual autoriza as empresas alimentícias como frigoríficos, laticínios entre outros, a implantarem um sistema de programas de autocontrole computadorizados, sendo possível fiscalizar cada estabelecimento de forma remota, bem como, para que a integridade dos dados seja mantida de forma segura.

Quanto ao procedimento adotado na coleta de informações, a presente pesquisa pode ser classificada como um estudo de caso, sendo que a mesma foi avaliada e testada em uma empresa produtora do ramo de produtos lácteos.

Com este protótipo em execução, irá auxiliar no monitoramento do controle de qualidade da empresa, por conseguinte, os órgãos fiscais, como CIDASC e demais responsáveis, conseguirão fiscalizar os programas de autocontrole que são implementados no estabelecimento em questão.

Como auxiliar no monitoramento dos programas de autocontrole de um laticínio? Com base na importância do monitoramento dos programas de autocontrole e fiscalização dos mesmos, o presente trabalho tem como objetivo geral desenvolver um programa de autocontrole computadorizado para laticínio.

Seus objetivos específicos são realizar a redução de mão de obra, propiciar a facilidade e agilidade em meios de fiscalização, assim como, promover a autenticidade dos documentos e consequentemente gerar menores riscos de fraudes nos dados gerados.

# **Indústrias de produtos lácteos no Brasil**

No ano de 1888 foi fundada a primeira fábrica de laticínios no Brasil pelo Dr. Carlos Pereira de Sá Fortes, localizada na Serra da Mantiqueira (Minas Gerais), onde seu primeiro produto a ser fabricado era o queijo do tipo holandês.

Para realização da manufaturação foram importados maquinários e mãode-obra especializada, onde acarretou grandes prejuízos no início, porém, após essa iniciativa pioneira foram realizadas adequações no processo de fabricação no qual contrataram novos funcionários, buscando aprimoramento e qualidade.

Em 1890 a Companhia de Laticínios da Mantiqueira, como era chamada a fábrica, destinou-se a abastecer os mercados de Minas Gerais e Rio de Janeiro, com os produtos de leite e derivados. Diante disso, deu-se início ao processo de congelamento do leite para a cidade de Rio de Janeiro, para fabricação de novos tipos de queijos como o Camembert, o leite esterilizado humanizado condensado com vasta aplicação na alimentação infantil (ALBUQUERQUE, 2012).

O Dr. Sá Fortes apresentou a necessidade de amparar oficialmente a indústria nacional de laticínios, para o então presidente do estado de Minas Gerais, João Pinheiro. Continuando sua obra, o Dr. Sá Fortes foi organizador do Sindicato Central dos Produtos de Laticínios Mineiros, onde defendia a manteiga mineira, conquistando o mercado da manteiga francesa.

Em 1913, foi denominada a Companhia de Laticínios da Mantiqueira, como Companhia Brasileira de Laticínios, tornando-se a maior produtora e exportadora de leite, queijos e manteiga (ALBUQUERQUE, 2012).

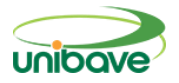

#### **O controle de qualidade na indústria alimentícia**

O controle de qualidade em uma indústria alimentícia é regulamentado por leis com o propósito de garantir que o alimento não contenha nenhum contaminante. Devem-se estabelecer padrões de qualidade nos processos de produção industrial para permanência no mercado, de forma eficiente, agregando valor a sua marca, bem como, garantindo maiores lucros e confiabilidade do produto (BERTI; SANTOS, 2016).

Atualmente, não é suficiente o alimento apresentar-se agradável, com boa aparência, textura, odor e uma embalagem atrativa. É, portanto, necessário ser um produto seguro para quem o consome, já que, uma falha que possa permitir a contaminação, além de gerar efeito negativo a saúde do consumidor, poderá devastar uma organização industrial retirando-a do mercado competitivo (SILVA, 2014).

Tendo-se um padrão de qualidade através de programas e ferramentas auxiliares é possível obter diversos benefícios como, a eficiência no processo, diminuição do tempo de produção, redução de perca de insumos, alinhamento de equipe junto a execução das atividades, cumprimento das exigências legais e maior facilidade em localizar pontos a serem melhorados e aprimorados.

A indústria de produtos lácteos é de extrema importância para o mercado brasileiro, devido ao suprimento de produtos de elevado valor nutricional e a geração de empregos e rendas nos meios rurais e urbanos (LIMA; PEREZ; CHAVES, 2017).

O Brasil possui 1519 estabelecimento de captação de leite e produção de derivados lácteos, sendo que entre os principais produtos da indústria brasileira de laticínios estão os queijos, leite UHT e leite em pó (MAPA, 2010 *apud* SIQUEIRA *et al*., 2010).

Cerca de 25% do leite brasileiro é destinado para produção de queijo e apenas 2,5% é destinado para a produção de leite em pó (USDA, 2010 *apud*  SIQUEIRA *et al*., 2010).

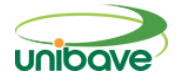

# **Programas de Autocontrole nos estabelecimentos registrados no Serviço de Inspeção Estadual**

Conforme a Instrução de Serviço Deinp Nº 03/2019 os programas de autocontrole devem ser elaborados pelo corpo técnico dos estabelecimentos, geralmente por responsáveis técnicos, descrevendo os programas implantados para garantir o controle de qualidade e segurança dos produtos desenvolvidos.

Neles existem as planilhas de monitoramento dos programas de autocontrole, no quais, servem para realizar o monitoramento do cumprimento do programa implantado.

A implantação de programas de autocontrole por sistemas computadorizados em estabelecimentos registrados no SIE em Santa Catarina, foi recentemente autorizada conforme Nota Técnica nº 84/2020 - CIDASC, nela delineia os requisitos mínimos a serem seguidos com o propósito de que cada estabelecimento possa colocar em prática o desenvolvimento do mesmo.

Ao ser substituído o monitoramento manual por operações por sistemas computadorizados o estabelecimento responsável deverá garantir que todos os funcionários envolvidos estejam devidamente treinados e capacitados para utilizar o sistema, de modo que a utilização do sistema não envolva riscos para a qualidade do produto, seja por erro operacional ou por falha do sistema (SANTA CATARINA, 2020).

Conforme a Nota Técnica nº 84/2020 – CIDASC deverão ser acatados no mínimo alguns requisitos para que o sistema seja confiável e auditável, sendo os seguintes:

> • Disponibilização da especificação Técnica/Funcional e descrição do sistema;

> • Capacidade de armazenamento de dados críticos de operações e controles;

> • Dispor de meios confiáveis de registro eletrônico e controle de acesso, por meio de assinatura eletrônica (registro do nome do usuário por digitação, cartões de identificação, chip eletrônico, etc. e a respectiva senha individual e secreta ou uso de leitura biométrica), não sendo permitido utilização de nomes de usuários e senhas coletivas, pois implicam em perda total da rastreabilidade das informações;

> • Controle para que entradas e modificações de dados sejam realizadas apenas por pessoas autorizadas, com registros de usuário, hora e data;

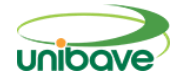

• Capacidade de manutenção dos registros de todas as entradas e modificações quando houver alteração de dados;

• Inviolabilidade e proteção dos dados históricos, tanto de processos quanto de rastreabilidade de modificações feitas pelo operador do sistema (por meios eletrônicos contra danos acidentais ou intencionais);

• Possibilidade de impressão dos dados armazenados eletronicamente (geração de registros auditáveis, que deverão estar disponíveis para verificação pelo Serviço de Inspeção e que seja possível atestar sua autenticidade);

• Realização de backup de dados automaticamente e armazenados com segurança, podendo ser restaurados remotamente a qualquer momento;

• Permissão de acesso remoto dos PACs ao Serviço Oficial (MVH e MVO) visando assegurar a total integridade e globalização das informações da empresa;

• Estar sujeito ao controle de mudanças para quaisquer modificações ou implementações que porventura se façam necessárias;

Para desenvolvimento deste projeto, serão empregadas algumas tecnologias que serão expostas a seguir.

#### **PHP**

O PHP *(Personal Home Page)* é uma linguagem de script open source de uso geral, podendo escrever scripts orientado a objetos, como também criar sites responsivos. A linguagem é juntamente com HTML, no qual é bastante comum sua aplicação para desenvolvimento WEB.

Uma linguagem de fácil aprendizado, mas, que contém diversos recursos avançados para desenvolvedores com maiores experiências. A mesma possui abundantes Frameworks e bibliotecas que auxiliam no desenvolvimento de um website (LONGEN, 2019).

#### **MySQL**

O MySQL é o sistema onde podemos gerenciar o banco de dados (SGBD) de forma gratuita e livre, cujo objetivo é remover da aplicação, toda responsabilidade de acesso, organização e manipulação dos dados (ALVES, 2007).

O gerenciamento do MySQL e toda sua criação de bancos, pode ser realizada pelo painel de controle cPanel e pelo phpMyAdmin, acessando de forma remota de qualquer lugar que tenha acesso de conexão com a internet.

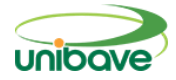

#### **Bootstrap**

Bootstrap, é um framework front-end gratuito e de código aberto, para desenvolvimento HTML, CSS e JavaScript, tendo como objetivo facilitar e agilizar todo o desenvolvimento da aplicação.

Entretanto, o mesmo também possui uma documentação muito completa, e constantemente atualizada, com uma comunidade ampla onde é possível retirar suas dúvidas de forma imediata.

Mas, dentre essas vantagens, também há uma desvantagem, que é o uso excessivo da padronização. Como o mesmo é utilizado por diversos desenvolvedores, a maior parte dos sites segue o mesmo padrão, no ponto de vista de inovação isso se torna-se um ponto desfavorável (GUEDES, 2020).

# **Procedimentos Metodológicos**

A pesquisa pode ser classificada quanto à natureza, como sendo do tipo aplicada, uma vez que possui como objetivo atender à exigência da Nota Técnica nº 84/2020 - CIDASC, no qual a mesma autoriza as empresas alimentícias como frigoríficos, laticínios entre outros, a implantarem um sistema de programas de autocontrole computadorizados, sendo possível fiscalizar cada estabelecimento de forma remota, como também, para que a integridade dos dados seja mantida de forma segura.

Segundo Moresi (2003), a pesquisa aplicada é aquela que objetiva gerar conhecimentos para aplicação prática dirigidos à solução de problemas específicos, envolve verdades e interesses locais.

Conforme os programas de autocontrole dos estabelecimentos, será extraído os dados dos documentos manuais e originado formulários digitais, desta forma, os monitores que implementam este controle, conseguirão registrar no sistema os dados de monitoramento.

Desse modo, cada usuário terá seu acesso e conforme suas permissões poderão verificar ou editar este formulário. Assim sendo, a pesquisa quanto à sua abordagem pode ser classificada como qualitativa, pois, será explorado o nível de satisfação do usuário para melhor desenvolvimento do projeto com conversas individuais sobre o tema em questão.

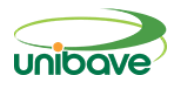

Segundo D'Angelo (2019) a pesquisa qualitativa é aquela que não é representada de forma numérica, explora informações, mas com aprofundamento de compreensão de todo um grupo. Busca explicar o porquê das coisas, mas sem quantificar os valores.

No que se refere ao procedimento adotado na coleta de informações, a presente pesquisa pode ser classificada como um estudo de caso, sendo testada inicialmente em uma empresa do ramo de produtos lácteos, localizada na cidade de Santa Rosa de Lima, município brasileiro do Estado de Santa Catarina.

"O estudo de caso é caracterizado pelo estudo profundo e exaustivo de um ou de poucos objetos, de maneira a permitir o seu conhecimento amplo e detalhado, tarefa praticamente impossível mediante os outros tipos de delineamentos considerados" (GIL, 2008).

Quanto ao procedimento utilizado no cadastro dos dados, cada monitor terá seus dados de acesso para possível cadastramento de suas informações, médicos veterinários habilitados e oficiais terão acesso aos dados para possível verificação e fiscalização do monitoramento, como também, acesso ao responsável técnico para realizar verificação e modificações nos formulários quando necessário.

Para o desenvolvimento do sistema foi utilizada a linguagem PHP, sendo essa uma linguagem de programação para desenvolvimento web bastante utilizada, o Mysql que é o banco de dados do sistema, o Bootstrap será a parte de visualização do site onde contém todo o código HTML, CSS e JavaScript que faz a interação com o usuário.

Atualmente no mercado existe o sistema EasyPac, no qual o mesmo possui como finalidade o monitoramento e cadastro dos programas de autocontrole de estabelecimentos, porém, é um sistema amplo com diversas telas configuráveis. Já a ideia proposta neste artigo é um sistema funcional, prático e simples para cadastro e monitoramento dos programas de autocontrole de um laticínio.

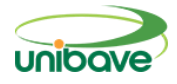

#### **Resultados e Discussão**

Foram destacadas a importância da utilização de um sistema de programas de autocontrole (PAC), onde o usuário poderá cadastrar todos os dados de controle feitos de forma on-line acessando apenas um link.

Utilizando a linguagem PHP, não se faz necessário a implantação do sistema no cliente, pois o mesmo poderá acessar de qualquer lugar e de qualquer aparelho que possua conexão com a internet.

Para o sistema ser abastecido com os dados, se faz necessário o cadastro do usuário que irá utilizá-lo, na tela Cadastro de Usuário como podemos ver na figura 1.

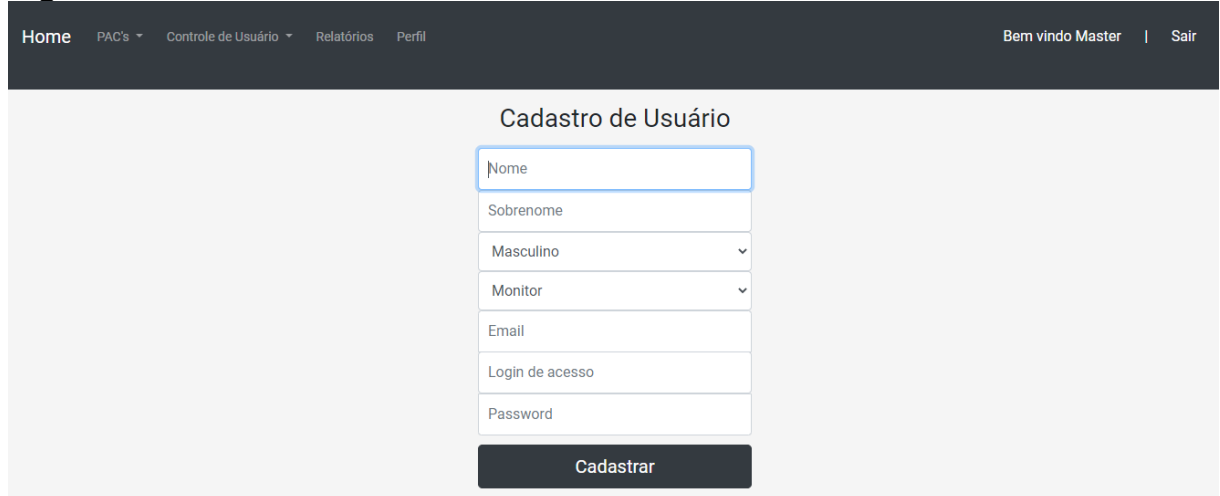

#### **Figura 1** – Tela de Cadastro de Usuários

Fonte: Autor (2020).

Após o cadastro do usuário, o mesmo poderá acessar o sistema e realizar o cadastro dos Programas de Autocontrole (PAC), como podemos ver na Figura 2, o PAC 3 – Água de Abastecimento.

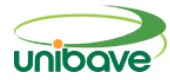

# **Figura 2** – Tela PAC 3 – Água de Abastecimento

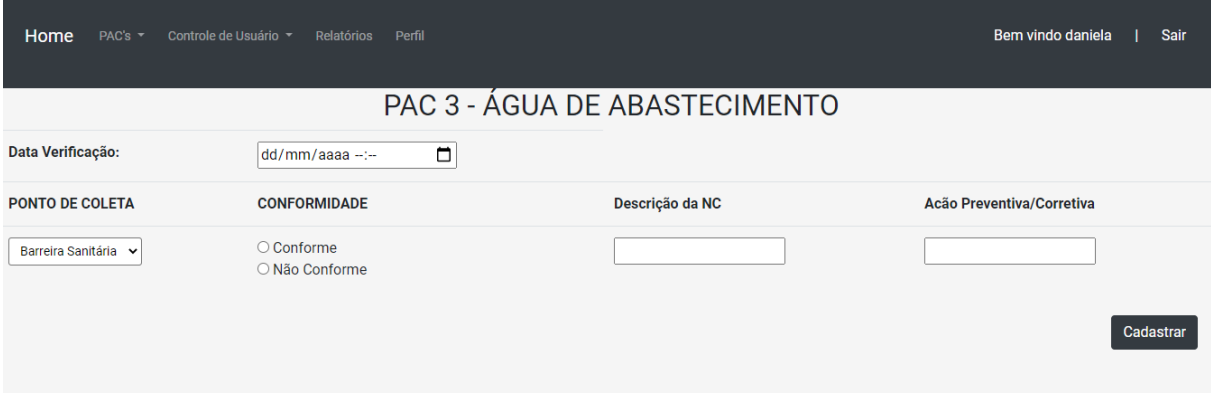

Fonte: Autor (2020).

Além da tela acima, existem diversas outras telas em que o usuário irá cadastrar os Programas de Autocontrole (PAC), como podemos ver na figura 3, PAC 4 – Controle de Temperaturas.

#### Home PAC's v Controle de Usuário v Relatórios Perfil Bem vindo daniela | Sair PAC 4 - CONTROLE DE TEMPERATURAS Data Verificação: 14/10/2020 21:34  $\overline{\blacksquare}$ **ITEM MONITORADO** Temperatura Descrição da NC Ação Preventiva/Corretiva Produto  $\circ$ C Câmara de salga  $\circ$ <sub>C</sub> Câmara de secagem  $\circ$ C Câmara de estocagem  $\circ$ C Sala de fatiação, embalamento e rotulagem  $\circ$ Cadastrar

#### **Figura 3** – Tela PAC 4 – Controle de Temperaturas

Fonte: Autor (2020).

Além disso, se faz necessário uma tela onde o usuário consiga emitir os relatórios, de todos os dados cadastrados, referente aos programas de autocontrole (PAC), conforme podemos visualizar através da figura 4.

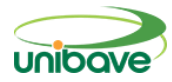

# **Figura 4** – Tela Emitir Relatório

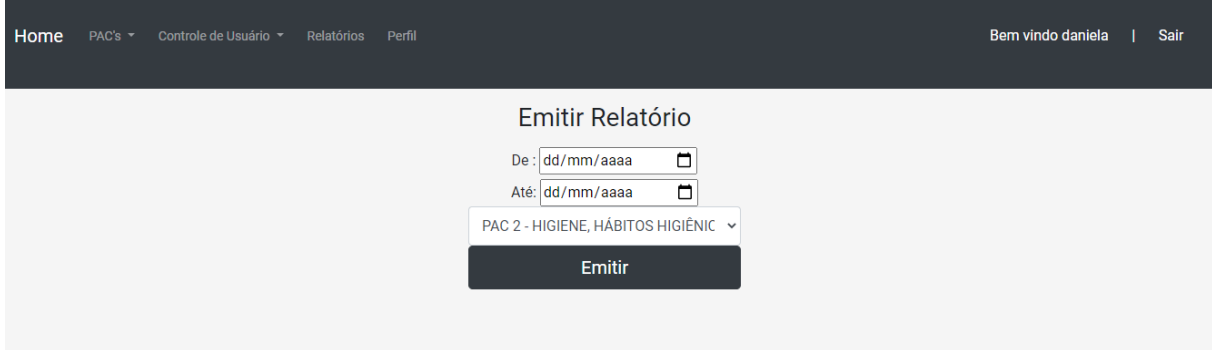

Fonte: Próprio autor (2020).

O sistema foi testado e verificado pela responsável técnica do estabelecimento, o mesmo não foi implantado oficialmente pois se faz necessária a aprovação da CIDASC. Para acesso do sistema, é utilizado o navegador colocando um IP e porta pois o mesmo foi hospedado em um servidor local.

Como relatado por Daniéla da Luz Wernck (informação verbal), responsável técnica do estabelecimento, o sistema é um tanto quanto intuitivo e prático para quem utiliza, pois contém somente as informações necessárias para os monitores do controle de qualidade cadastrarem os dados, informando a data e hora que foi realizado o monitoramento do mesmo, e também emitindo um relatório por período consegue-se visualizar todos os dados, de conformidade e não conformidade que o estabelecimento obteve. Com o sistema não há como existir rasuras na conferência dos dados, como atualmente existe.

O projeto implicou na redução de mão de obra dos monitores, facilidade em meios de fiscalização, maior autenticidade dos documentos gerados consequentemente aumento da qualidade no produto final.

Devido a maior facilidade de fiscalização e verificação como também, menores riscos de fraudes nos dados gerados. O proprietário conseguirá ter acesso aos dados de forma remota e imediata para possível verificação, a fim de melhorar a produtividade e auxiliando os funcionários nas boas práticas de trabalho.

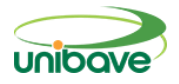

#### **Considerações Finais**

A partir desse artigo é possível constatar que os programas de autocontrole feitos atualmente são muito mais passíveis de serem fraudados, o acúmulo de papel é muito elevado pois os documentos possuem a necessidade de ficarem arquivados por anos para possíveis fiscalizações. Por meio de um sistema computadorizado os pontos ressaltados podem ser solucionados.

O protótipo possibilitou que os dados obtidos podem ser cadastrados pelos monitores, cada um com seu devido login e senha, onde no relatório emitido ficará registrado o autor junto com data e hora do cadastro, sem possibilidade de rasuras nos documentos e também, com o sistema, o acúmulo de papel não é mais necessário, pois os dados serão armazenados em um banco de dados que estará sempre disponível quando for acessado.

O projeto teve algumas limitações quanto a pesquisa, pois, como é algo inovador, autorizado e publicado pela CIDASC recentemente, não há muitas referências, pois no mercado atual existe apenas um sistema em funcionamento.

Por fim, conclui-se que o projeto deverá obter os resultados esperados, pois com os dados sendo cadastrados corretamente, os responsáveis sobre a análise destes dados e fins de fiscalização, poderão fazer seu trabalho de forma mais ágil, pois conseguirão acesso de qualquer local onde há conectividade com a internet.

Aprofundando-se mais no assunto, após ser implementado oficialmente o protótipo poderá ser avaliado mais cautelosamente, assim então fazendo os ajustes necessários para que o processo ocorra como o usuário deseja, como criando uma aplicação mobile e integrando com o sistema web, facilitando ainda mais a utilização do sistema.

# **Referências**

ALBUQUERQUE, Luiza Carvalhaes. **Carlos Pereira de Sá Fortes – Fundador da indústria de laticínios no Brasil.** 2012. Disponível em:

<https://cienciadoleite.com.br/noticia/208/carlos-pereira-de-sa-fortes--fundadorda-industria-de-laticinios-no-brasil>. Acesso em: 12 nov. 2020.

ALVES, Gustavo Furtado de Oliveira. **O que é um SGBD?** 2007. Disponível em:

<https://dicasdeprogramacao.com.br/o-que-e-um-sgbd/>. Acesso em 12 nov. 2020.

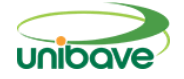

BERTI, Rita; SANTOS, Daniela. **Importância do controle de qualidade na indústria alimentícia: prováveis medidas para evitar contaminação por resíduos de limpeza em bebida UHT.** 2016. 16p. Trabalho do Curso de Pós Graduação (Microbiologia Aplicada à Saúde e Indústria) - Centro Universitário Das Faculdade Unidas.

D'ANGELO, Pedro. **Pesquisa quantitativa e pesquisa qualitativa: qual a diferença.** 2019. Disponível em: <https://blog.opinionbox.com/pesquisaquantitativa-e-pesquisa-qualitativa-qual-a-diferenca/>. Acesso em: 22 maio 2020.

GIL, Antônio Carlos. **Métodos e técnicas de pesquisa social.** 6ª ed. São Paulo: Atlas, 2008.

GUEDES, Marylene. **O que é Bootstrap?** 2020. Disponível em: <https://www.treinaweb.com.br/blog/o-que-e-bootstrap/>. Acesso em: 12 nov. 2020.

JÚNIOR, Hélio Dos Santos Benedito. **Associação entre as condições higiênico-sanitárias de indústrias de laticínios e o nível de adequação na implementação de programas de autocontrole.** 2017. Disponível em: <http://www.ufjf.br/mestradoleite/files/2017/06/Disserta%C3%A7%C3%A3o-Final5.pdf>. Acesso em: 13 abr. 2020.

LIMA, Luiz Paulo; PEREZ, Ronaldo; CHAVES, José Benício Paes. **A indústria de laticínios no Brasil – um estudo exploratório.** 2017. Disponível em: <https://revistas.ufpr.br/alimentos/article/view/55942>. Acesso em: 8 maio 2020.

LONGEN, Andrei. **Oque é PHP?.** 2019. Disponível em: <https://www.weblink.com.br/blog/php/o-que-e-php-conheca/>. Acesso em: 12 de nov. 2020.

MORESI, Eduardo. **Metodologia da Pesquisa.** 2003. Disponível em: <http://www.inf.ufes.br/~pdcosta/ensino/2010-2-metodologia-depesquisa/MetodologiaPesquisa-Moresi2003.pdf>. Acesso em: 7 maio 2020.

SANTA CATARINA. **Instrução de Serviço DEINP nº 03/2019.** 2019. Disponível em: <http://www.cidasc.sc.gov.br/inspecao/files/2019/04/Instru%C3%A7%C3%A3o\_ de Servi%C3%A7o 03 - Programas de Autocontrole-assinadaeletronicamente.pdf>. Acesso em: 10 abr. 2020.

SANTA CATARINA. Nota técnica CIDASC nº 84/2020, de 06 de abril de 2020. **Estabelece autorização para a implantação de Programas de Autocontrole por sistemas computadorizados em estabelecimentos registrados no SIE.** CIDASC, Florianópolis, 4p, 6 de abril. 2020.

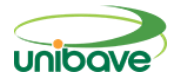

SILVA, José Barros. **Higiene e Controle de Qualidade de Alimentos.** Escola Agrícola de Jundiaí, Unidade Acadêmica Especializada em Ciências Agrárias - UFRN. Macaíba, 2014. 112p.

SIQUEIRA, Kennya Beatriz et al. **O mercado lácteo brasileiro no contexto mundial.** EMBRAPA: Circular Técnico, Juiz de Fora, MG, n. 104, p. 1-12, dez. 2010. Disponível em:

<https://www.infoteca.cnptia.embrapa.br/bitstream/doc/886169/1/CT104Kennya .pdf. Acesso em: 7 de maio 2020.

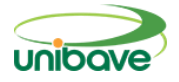

# **SISTEMA AUTOMATIZADO PARA CONTROLE E GESTÃO DA IRRIGAÇÃO**

# **Suelen Viana Roecker<sup>1</sup> ; Johnny Pereira<sup>2</sup> ; Felipe Borges da Silva<sup>3</sup> ; Ricardo Alexandre Vargas Barbosa<sup>4</sup> ; Flavio Shilickmann<sup>5</sup>**

UNIBAVE. e-mail: suelenv@gmail.com UNIBAVE. e-mail: johnny.uug@gmail.com UNIBAVE. e-mail: felipe\_fifa@hotmail.com UNIBAVE. e-mail: ricardo@figurasi.com.br UNIBAVE. e-mail: flavio.sch@unibave.net

**Resumo:** Cerca de 70% de toda a água consumida no planeta é utilizada pela irrigação e a maioria dos sistemas automatizados que realizam esta função não fazem o controle dos recursos utilizados. O trabalho tem por objetivo automatizar o processo de irrigação desenvolvendo um protótipo na plataforma nodeMCU. Pretende-se desenvolver um aplicativo móvel, utilizando a plataforma de desenvolvimento Flutter e a linguagem de programação Dart, permitindo que o usuário gerencie o consumo de água, visando uma melhora na eficiência do consumo deste recurso natural. No nodeMCU foi realizada a programação responsável por fazer o controle de uma válvula solenoide monitorada por sensores de umidade, temperatura e um sensor de chuva, as informações serão transmitidas via banco de dados ao aplicativo móvel que será responsável por monitorar os dados recebidos e transmiti-los ao usuário final de uma forma clara e objetiva.

**Palavras-chave:** Irrigação. NodeMCU. Tecnologia.

# **Introdução**

Rajão e Rittl (2018) definem o agronegócio brasileiro como uma potência.

O país está entre os cinco maiores produtores mundiais de alimentos.

O setor de agronegócios desempenha um papel relevante no desenvolvimento econômico, social e ambiental dos países, destacando-se o Brasil. Por compreender um conjunto amplo de atividades, como as de produção, processamento, comercialização e distribuição de insumos e produtos agroindustriais, o setor é determinante em termos sistêmicos, proporcionando relações/elos entre diferentes agentes produtivos, direta e indiretamente relacionados às suas cadeias produtivas (ZUIN *et al.*, 2015, p.169).

Segundo os dados do IBGE (2017, online)

Em 2017, o Brasil possuía 5.073.324 estabelecimentos

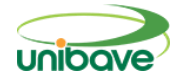

agropecuários, e 502.425 estabelecimentos agropecuários disseram usar algum método de irrigação, enquanto o total da área irrigada no país foi de 6.903.048 hectares. Em relação ao Censo Agropecuário 2006, observou-se um aumento de 52% no número de estabelecimentos com irrigação em suas terras e de 52% na área irrigada.

A cada ano com a expansão da agricultura, o consumo de recursos naturais vem aumentando proporcionalmente, sendo o principal deles a água, um recurso natural muito utilizado e pouco preservado que levanta inúmeras questões sobre sustentabilidade.

> A água é um recurso essencial à vida e, sendo assim, é igualmente primordial para a produção agrícola. Como fator crucial para a viabilidade da agricultura, é um dos principais limitantes da produtividade. [...] Sua escassez ou excesso afetam diretamente o desenvolvimento e a saúde da cultura (FVG EESP, 2016, p.11).

Segundo dados da Agência Nacional das Águas (ANA, 2020, online), "a irrigação é o maior uso da água no Brasil, responsável por 46% das retiradas nos corpos hídricos e por 67% do consumo (água que não retorna diretamente)".

A grande demanda de recursos hídricos torna necessária a utilização mais eficiente da água, tanto em áreas com disponibilidade hídrica limitada, como em regiões que ainda não enfrentam tais restrições.

Para Marouelli *et al.* (s.d) embora a agricultura irrigada seja associada a um alto nível tecnológico, no Brasil a irrigação ainda é praticada de forma inadequada, com um grande desperdício de água.

> Estima-se que, de toda a água captada para fins de irrigação, não mais que 50% sejam efetivamente utilizados pelas plantas. [...] tal problema ocorre em razão de três fatores principais: a) diminuta utilização de critérios técnicos de manejo de água na maioria das áreas irrigadas; b) informações escassas e incompletas de parâmetros para manejo de água; c) uso de sistemas de irrigação com baixa eficiência de aplicação de água (MAROUELLI, s.d, p.159).

Como afirma Guimarães (2011), nem sempre os agricultores familiares possuem acesso às tecnologias voltadas para o controle de irrigação, seja por problemas financeiros ou por falta de conhecimento.

Diante deste cenário, o presente trabalho tem por objetivo automatizar o processo de irrigação desenvolvendo um protótipo na plataforma nodeMCU, utilizando tecnologias de custos acessíveis, para permitir que os agricultores familiares e demais interessados possam realizar a gestão da água aplicada na irrigação, evitando assim desperdícios. Destacam-se como objetivos específicos: realizar o controle de irrigação através de uma válvula solenoide; implementar a coleta de dados, em tempo real, referente a umidade do solo, umidade do ar e temperatura ambiente através de sensores específicos para tal; desenvolver uma aplicação na plataforma Android para obter os dados coletados e mostrá-los de forma clara e objetivo ao usuário final; estabelecer parâmetros adequados para a gestão automática da irrigação; permitir o controle manual da irrigação.

É válido ressaltar que este trabalho não tem como objetivo definir qual a melhor forma para realizar a irrigação, pois cabe à cada usuário verificar qual método melhor se adequa para a sua plantação.

#### **Procedimentos Metodológicos**

A metodologia utilizada será a de pesquisa aplicada, pois este trabalho tem como objetivo desenvolver um protótipo para automatizar a irrigação em pequenas plantações. Pesquisas aplicadas, conforme Fleury e Werlang (2017) estão empenhadas na elaboração de diagnósticos, identificação de problemas e busca de soluções.

Quanto à forma de abordagem utilizada, pode ser classificada como quantitativa, pois constantemente o *software* realizará a coleta de dados para a análise de informações. Segundo Girotti (2018, on-line) a "pesquisa quantitativa está ligada diretamente à quantificação dos dados, na experimentação, na mensuração e no controle rigoroso dos fatos"

Para a coleta de dados adotou-se o método experimental, que segundo Gil (2007), a pesquisa experimental consiste em determinar um objeto de estudo, selecionar as variáveis que seriam capazes de influenciá-lo, definir as formas de controle e de observação dos efeitos que a variável produz no objeto.

Como já citado anteriormente, o protótipo a ser desenvolvido tem por objetivo automatizar e armazenar dados das irrigações de uma plantação,

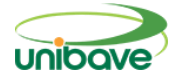

conforme apresentado na Figura 1.

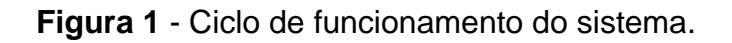

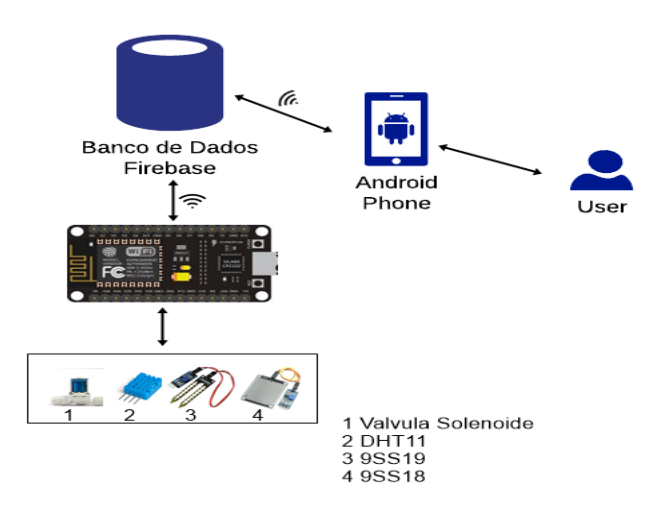

Fonte: Autores (2020).

Observa-se que a persistência de dados entre o nodeMCU e Firebase ocorre através da rede wireless. Os dados obtidos através dos respectivos sensores serão enviados para o banco de dados, e posteriormente enviados ao aplicativo móvel, permitindo que o usuário tenha acesso às informações coletadas. Este processo também ocorre inversamente onde o módulo recebe os dados de configuração.

Para o desenvolvimento das telas e funcionalidades do aplicativo móvel, utilizou-se o ambiente de desenvolvimento Android Studio, disponibilizado gratuitamente pelo fabricante, juntamente com o framework Flutter. Para o desenvolvimento do código-fonte para o nodeMCU, utilizou-se o ambiente Arduíno IDE, com a linguagem padrão de programação C++.

O banco de dados está responsável por salvar as informações coletadas, vias sensores ou adicionadas pelo usuário, e sincronizá-las em tempo real entre ambas as plataformas desenvolvidas.

O Quadro 01 mostra o custo detalhado do projeto. Podemos perceber que o mesmo possui um baixo custo, atendendo ao que se objetivou neste projeto. Os itens foram adquiridos de forma on-line na loja Eletrogate, especializada em produtos relacionados ao Arduíno, Automação, Robótica e Eletrônica em geral.

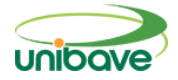

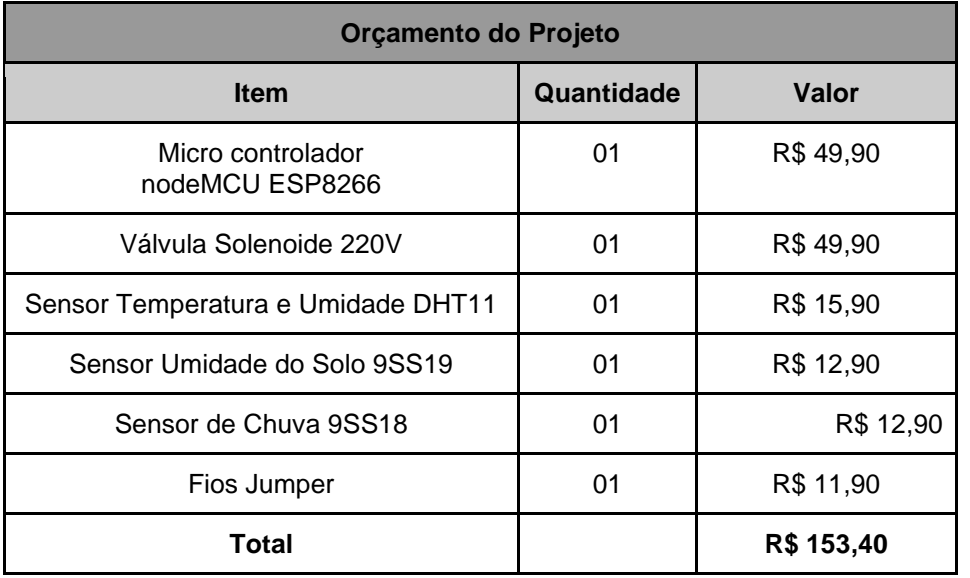

# **Quadro 1** - Orçamento do projeto.

Fonte: Autores (2020).

# **Resultados e Discussão**

Conforme o objetivo proposto pelo trabalho, o protótipo oferece a gestão e controle do processo de irrigação, realizando a administração de dados como temperatura ambiente, umidade do ar, umidade do solo e permite visualizar a data em que ocorreu a última chuva.

Para desenvolver este protótipo foi utilizado um dispositivo Android. O dispositivo escolhido foi um Google Pixel 2XL com resolução 1440 x 2880, pois o mesmo possui recursos necessários para o funcionamento adequado do projeto. Na Figura 2 apresenta a tela inicial do aplicativo.

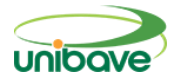

#### **Figura 2** - Tela inicial.

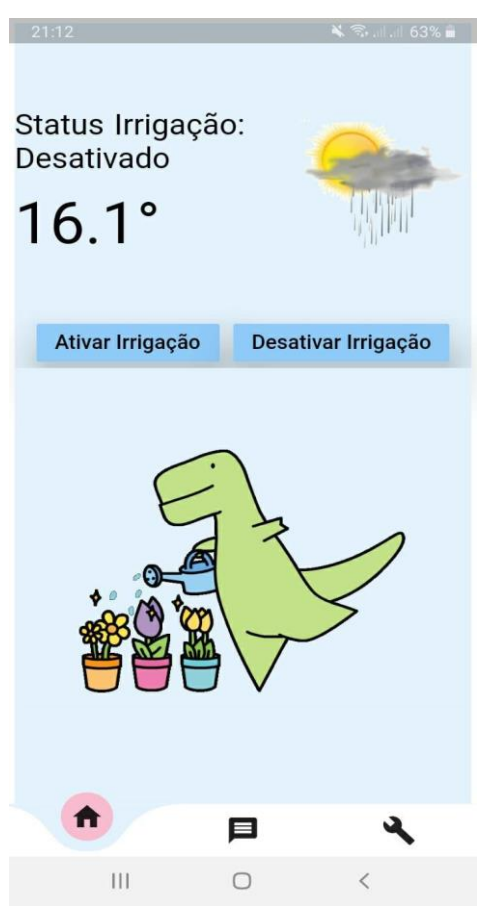

Fonte: Autores (2020).

Nesta tela, o usuário poderá verificar a temperatura atual coletada pelo sensor DHT11, verificar o status da irrigação, podendo ser "Ativado" ou "Desativado", também será possível realizar o controle da irrigação manualmente, é importante ressaltar que somente será possível acionar a irrigação manualmente caso a irrigação automática esteja desabilitada.

A tela de consulta de informações (Figura 3) permite ao usuário visualizar os dados armazenados no banco de dados, como a data da última irrigação, data da última chuva, temperatura atual, umidade do ar e umidade do solo. A tela não permite nenhuma interação por parte do usuário, seja ela de adição de informação ou alteração.

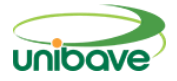

**Figura 3** - Consulta de informações.

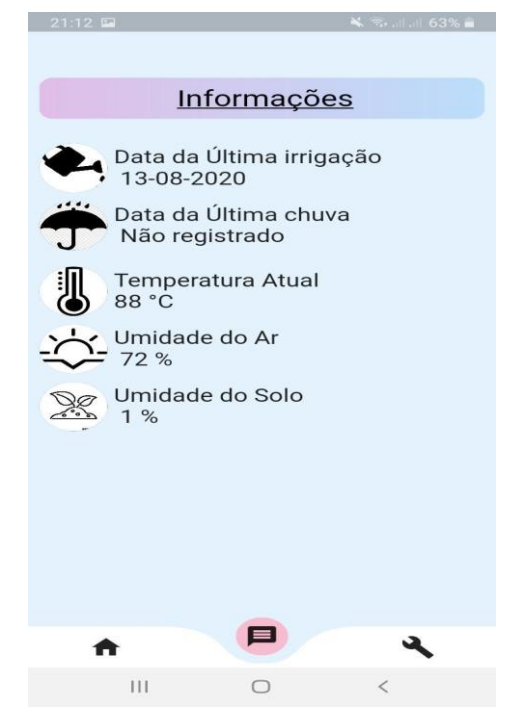

Fonte: Autores (2020).

Na aba de configurações (Figura 4) podemos observar que há dois botões, "Ativar irrigação automática" e "Informações". Ao clicar na flag "ativar irrigação automática", caso esteja desativada, ao ser ativada o sistema apresenta a tela de cadastro de configurações (Figura 5), caso contrário o sistema desativa a irrigação automática. Ao clicar no botão "informações" o sistema apresentará o popup representado na Figura 6 com os dados já configurados.

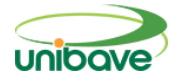

# **Figura 4** - Configurações.

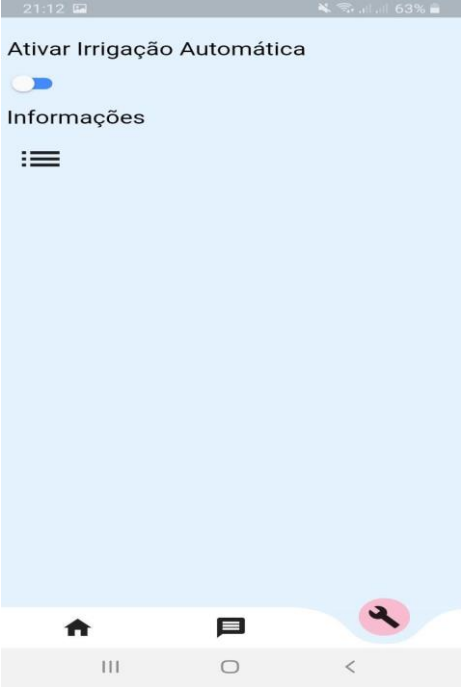

Fonte: Autores (2020).

No cadastro de configurações (Figura 5) o usuário irá definir os critérios que irão iniciar e finalizar a irrigação. Os critérios a serem definidos são: "umidade crítica", onde os valores configurados podem variar entre 0 e 100%, "umidade ideal", onde os valores podem variar entre 0% e 100% e por fim o tempo máximo de irrigação, variando entre 1 e 30 minutos.

A umidade crítica define o valor mínimo de umidade necessária para o solo, o campo de umidade ideal grava o valor de umidade ideal para o solo, e o valor configurado no campo tempo máximo armazena, em minutos, período máximo em que a irrigação pode estar ativada, evitando que o sistema caia em looping infinito. Caso o valor de umidade atual esteja abaixo da umidade crítica e abaixo da umidade ideal, o sistema ativa a irrigação até que a umidade atinja o valor ideal ou ultrapasse o tempo máximo.

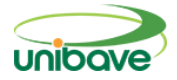

**Figura 5** - Cadastro de configurações.

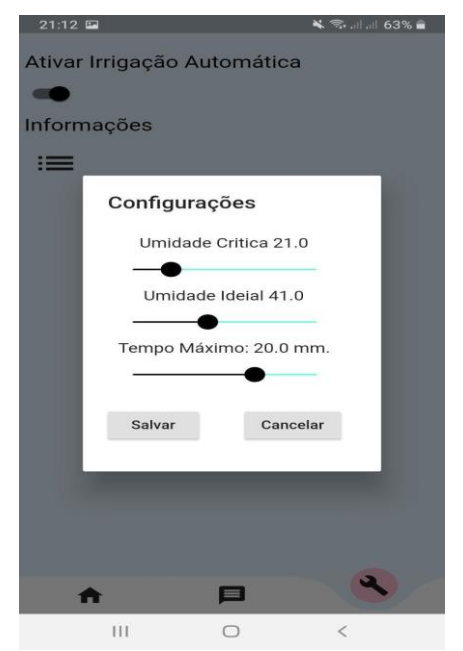

Fonte: Autores (2020).

Na aba de configurações atuais (Figura 6) é possível visualizar os parâmetros configurados e persistidos no banco de dados, não é possível fazer alterações nestas informações, somente visualizá-las.

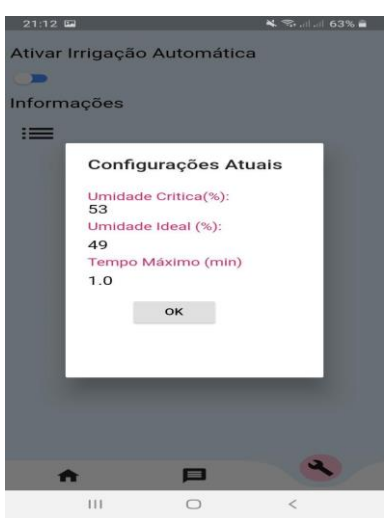

**Figura 6** - Configurações atuais.

Fonte: Autores (2020).

No console online do Firebase é possível visualizar todas as informações coletadas e estão presentes no aplicativo. O console é atualizado em tempo real,

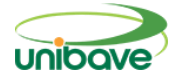

permitindo um monitoramento das informações (Figuras 7 e 8).

**Figura 7** - Protótipo desenvolvido no NodeMCU.

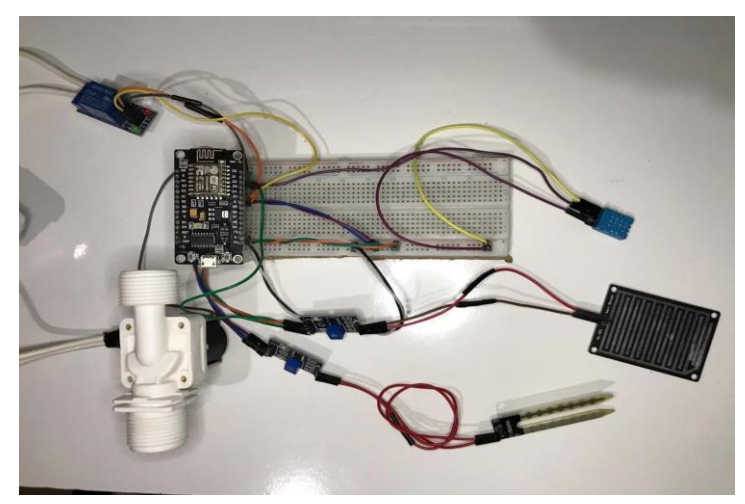

Fonte: Autores (2020).

**Figura 8** - Console banco de dados.

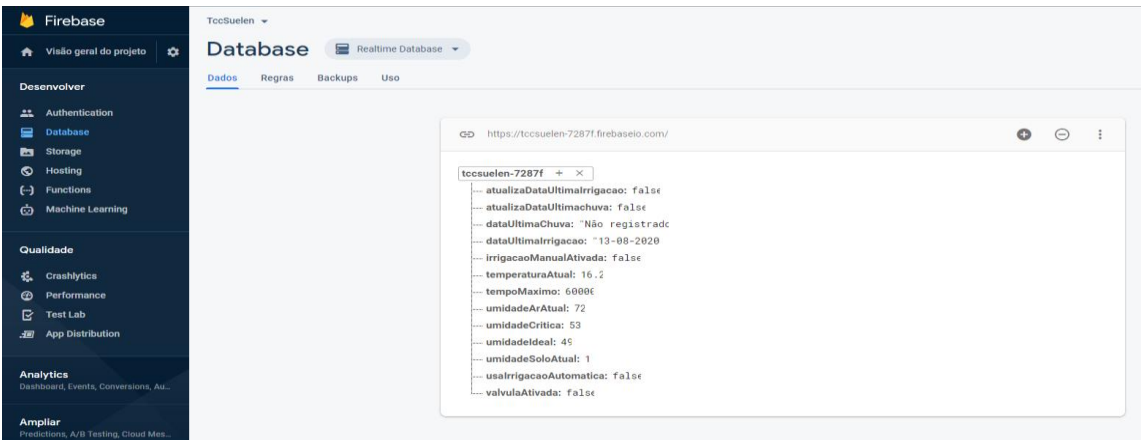

Fonte: Autores (2020).

# **Considerações Finais**

O uso da tecnologia está presente nas mais diversas áreas e contribui diretamente na autonomia e agilidade nas tarefas diárias, porém após os estudos realizados para verificar a viabilidade do projeto pudemos perceber que no que se refere ao setor agropecuário que há uma desigualdade tecnológica para as pequenas tarefas, como por exemplo a irrigação da plantação.

Neste trabalho desenvolveu-se o protótipo de um sistema de irrigação automatizado para o controle e gestão dos recursos híbridos utilizados no

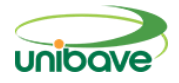

processo de irrigação. O protótipo foi desenvolvido de forma que seja de fácil manuseio, simples utilização para que as pessoas sem um amplo conhecimento em informática e/ou tecnologia consigam utilizá-lo sem grandes dificuldades e utilizando-se tecnologias de custos acessíveis no controle e gestão da irrigação.

Dada a importância do setor agropecuário é preciso que sejam desenvolvidas tecnologias que facilitem os processos e aumentem a produção, para melhorar a produtividade e o crescimento do setor agrícola. Sugere-se, como proposta de trabalho futuro que sejam emitidos relatórios detalhados sobre o consumo de água.

# **Referências**

ANA. **Agência Nacional das Águas**, 2020. Disponível em: [<http://atlasirrigacao.ana.gov.br>](http://atlasirrigacao.ana.gov.br/). Acesso em: 24 fev. 2020.

ANDRADE, Giovana Lorena Costa de. **Desenvolvimento em nuvem: um estudo de caso utilizando o firebase como servidor backend**. 2018.

BRACHA, Gilad. **The Dart Programming Language**. 2014.

CAMPOS, Thiago Tadeu. **O que é a agricultura familiar?** 2020. Disponível em: [<https://ciclovivo.com.br/planeta/desenvolvimento/o-que-e-a-agricultura](https://ciclovivo.com.br/planeta/desenvolvimento/o-que-e-a-agricultura-familiar/)[familiar/>](https://ciclovivo.com.br/planeta/desenvolvimento/o-que-e-a-agricultura-familiar/). Acesso em: 24 fev. 2020.

DART. **Documentação Dart**. 2020. Disponível em: [<https://dart.dev>](https://dart.dev/). Acesso em: 24 fev. 2020.

ELETROGATE. **Módulo sensor de umidade de solo**. 2020. Disponível em: <https://www.eletrogate.com/modulo-sensor-de-umidade-de-solo>. Acesso em: 24 fev. 2020.

ESPRESSIF. **ESP8266 Hardware Design Guidelines**, 2019.

FIREBASE. **Documentação do Firebase**, 2020. Disponível em: <https://firebase.google.com/docs/database?hl=pt-br>. Acesso em: 14 fev. 2020.

FLEURY, Maria Tereza Leme; WERLANG Sérgio R.C. **Pesquisa Aplicada: conceitos e abordagens**, 2017.

FLUTTER. **Documentação Flutter**, 2020. Disponível em [<https://flutter.dev>](https://flutter.dev/)

FVG EESP. **Estudo sobre eficiência do uso da água no Brasil: análise do impacto da irrigação na agricultura brasileira e potencial de produção de alimentos face ao aquecimento global**. 2016.

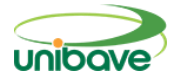

GIL, Antônio Carlos. **Como elaborar projetos de pesquisa.** 4. ed., 2007.

GIROTTI, Márcio Tadeu, **Pesquisa qualitativa e quantitativa**, 2017. Disponível em:

<https://dtcom.com.br/wayco/temas/section\_2/pesquisa\_qualitativa\_e\_quantitati va/index.html>. Acesso em: 24 fev. 2020.

GUIMARÃES, Vinicius Galvão. **Automação e monitoramento remoto de sistemas de irrigação visando agricultura Familiar**, 2011.

IBGE. **Censo Agro 2017: resultados preliminares mostram queda de 2,0% no número de estabelecimentos e alta de 5% na área**. Disponível em: [<https://agenciadenoticias.ibge.gov.br/agencia-sala-de-imprensa/2013-agencia](https://agenciadenoticias.ibge.gov.br/agencia-sala-de-imprensa/2013-agencia-de-noticias/releases/21905-censo-agro-2017-resultados-preliminares-mostram-queda-de-2-0-no-numero-de-estabelecimentos-e-alta-de-5-na-area-total)[de-noticias/releases/21905-censo-agro-2017-resultados-preliminares-mostram](https://agenciadenoticias.ibge.gov.br/agencia-sala-de-imprensa/2013-agencia-de-noticias/releases/21905-censo-agro-2017-resultados-preliminares-mostram-queda-de-2-0-no-numero-de-estabelecimentos-e-alta-de-5-na-area-total)[queda-de-2-0-no-numero-de-estabelecimentos-e-alta-de-5-na-area-total>](https://agenciadenoticias.ibge.gov.br/agencia-sala-de-imprensa/2013-agencia-de-noticias/releases/21905-censo-agro-2017-resultados-preliminares-mostram-queda-de-2-0-no-numero-de-estabelecimentos-e-alta-de-5-na-area-total). Acesso em: 24 fev. 2020.

MAROUELLI, Waldir Aparecido; OLIVEIRA, Áureo Silva de; COELHO, Eugênio Ferreira; NOGUEIRA, Luis Carlos; SOUSA, Valdemício Ferreira de. **Manejo da água de irrigação**, s.d.

MOTA, Mika. **Agricultura familiar: como a Irrigação inteligente pode auxiliar**? 2020. Disponivel em: [<https://digitalagro.com.br/2020/07/22/como-a](https://digitalagro.com.br/2020/07/22/como-a)irrigacao-inteligente-pode-auxiliar-a-agricultura-familiar/>. Acesso em: 24 fev. 2020.

NAPOLI, Marcos. **Beginning flutter: a hands on guide to app development 1st Edition**. 2019.

NODEMCU. **Documentação do NodeMCU**, s.d. Disponível em: [<https://nodemcu.readthedocs.io/en/master/#nodemcu-documentation>](https://nodemcu.readthedocs.io/en/master/#nodemcu-documentation). Acesso em: 24 fev. 2020.

OLIVEIRA, **Euler. Como usar com Arduino – Sensor (Detector) de Chuva**, s.d. Disponível em: <https://blogmasterwalkershop.com.br/arduino/como-usarcom-arduino-sensor-detector-de-chuva/>. Acesso em: 24 fev. 2020.

PAZ, Vital Pedro da Silva; TEODORO, Reges Eduardo Franco; MENDONÇA, Fernando Campos. **Recursos hídricos, agricultura irrigada e meio ambiente**, 2019.

RAJÃO, Raoni; Rittl, Carlos. **Agro é tudo. Mas nem tudo é pop**, 2018.

REIS, Fábio dos. **O que são sensores**, 2018. Disponível em: <http://www.bosontreinamentos.com.br/eletronica/curso-de-eletronica/o-quesao-

sensores/#:~:text=O%20que%20é%20um%20Sensor,computadores%20e%20r edes%20de%20dados>. Acesso em: 24 fev. 2020.

TESTEZLAF, Roberto. **Irrigação: métodos, sistemas e aplicações**, 2017.

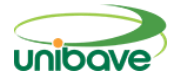

#### VIDAL, Vitor. **Automação de sistema de irrigação: sensor de umidade e válvula solenóide**, 2017. Disponível em:

[<https://blog.eletrogate.com/automacao-de-sistema-de-irrigacao-sensor-de](https://blog.eletrogate.com/automacao-de-sistema-de-irrigacao-sensor-de-umidade-e-valvula-solenoide/)[umidade-e-valvula-solenoide/>](https://blog.eletrogate.com/automacao-de-sistema-de-irrigacao-sensor-de-umidade-e-valvula-solenoide/). Acesso em: 24 fev. 2020.

VIQUA. **Você sabe o que é irrigação? Conheça a técnica e seus sistemas**, 2019. Disponível em: [<https://www.viqua.com.br/es/node/256>](https://www.viqua.com.br/es/node/256). Acesso em: 24 fev. 2020.

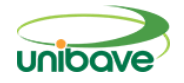

# **SISTEMA DE AUTOMATIZAÇÃO PRONTUÁRIO MÉDICO**

# **Leonardo Flores Coradeli <sup>1</sup> ; Ismael Mazzuco<sup>2</sup> ; Miriam Aparecida Silveira Mazzuco<sup>3</sup>**

#### <sup>1</sup> UNIBAVE. leonardo\_coradeli@hotmail.com <sup>2</sup> UNIBAVE. ismaelmz@gmail.com <sup>3</sup> UNIBAVE. miriam.asilveira@gmail.com

**Resumo:** A saúde é um direito de cada ser humano, assegurado pela Declaração dos Direitos Humanos e também pela nossa constituição. Vários fatores influenciam na obtenção desse direito, sendo uma delas um serviço de qualidade e confiável dentro das instituições médico-hospitalares. Ao ser preenchido corretamente, o prontuário médico é uma das ferramentas mais eficazes no tratamento do paciente, uma vez que nele irá conter todas as informações relevantes. O artigo tem como objetivo desenvolver um sistema web que permita realizar o cadastro completo do paciente juntamente com o seu prontuário. Essa pesquisa utilizou do método de pesquisa exploratória. De natureza aplicada e com abordagem quantitativa, e uma entrevista individual como coleta de dados de funcionamento interno. Os resultados foram positivos e o software se comportou da forma esperada. Assim alcançamos os resultados de monitoramento do paciente e entender melhor como funciona o trabalho dentro das instituições hospitalares.

**Palavras-chave:** Prontuário médico. Saúde. *Software*.

# **Introdução**

Está assegurado na constituição brasileira que todo o cidadão tem direito aos itens básicos para sobrevivência, como alimentação, trabalho, moradia e a saúde. (BRASIL, 1988).

Com a intenção de prover esses direitos da melhor forma possível, surgiu em 1988 o Sistema Único de Saúde, também popularmente conhecido como SUS. Esse programa tem se destacado mundialmente por dar assistência completa e gratuita a portadores de HIV e por também ser o sistema público de saúde com o maior número de transplante de órgãos (MINISTÉRIO DA SAÚDE, 2020).

O SUS tem suas bases nas diretrizes: universalidade, igualdade, equidade, integralidade, intersetorialidade, autonomia das pessoas, resolutividade, base epidemiológica e direito a informação. Esse último, vem de

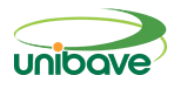

encontro com a importância da utilização de forma correta dos prontuários médicos(CARVALHO, 2013).

O prontuário médico é constituído de todas as informações relevantes relacionados à assistência médica prestada ao paciente. Dessa forma, todos os profissionais envolvidos a prestação desse serviço devem ter acesso a ele, além também do setor administrativo (FILHO, 2015).

Tendo em consideração que esse processo envolve informações importantes em uma situação que exige o máximo de atenção e assertividade, como mudar o processo para que documentos manuscritos de prontuários médicos não sejam danificados ou extraviados e que a consulta a eles seja mais eficiente?

Com isso, o presente artigo tem como objetivo geral desenvolver um sistema web que permita realizar o cadastro completo do paciente juntamente com o seu prontuário. Como objetivos específicos podemos destacar: utilizar o prontuário médico de forma digital tornando o acesso ao estado de saúde do paciente via QRCode mais rápido; eliminar a utilização da forma manuscrita desses dados, para uma melhor visualização e entendimento; eliminar armários de fichários que armazenam esses prontuários manuscritos ocupando espaço do local; tornar prático e eficiente a forma para buscar prontuários antigos para consulta.

#### **Sistema de saúde brasileiro**

No início do século passado, as políticas de saúde no Brasil ainda eram precárias e o país vivia a mercê de pandemias e problemas sanitários. Foi somente com o governo do presidente Getúlio Vargas que houve progressos na organização de leis a favor da saúde. Apesar disso, ainda não houve avanços significativos, pois boa parte da verba da saúde era desviada a outras setores (MERELES, 2018).

Iniciou-se então uma luta para garantir que a saúde do povo brasileiro passasse a ser responsabilidade do governo federal. Essa luta, denominada Movimento da Reforme Sanitária, por fim resultou na VIII Conferência Nacional de Saúde. Após anos de luta e discussões, nasceu o Sistema de Saúde Único no Brasil (CARVALHO, 2013).

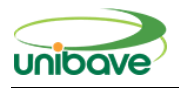

O Sistema Único de Saúde brasileiro surgiu com o intuito de prover atendimento de qualidade a qualquer cidadão brasileiro ou estrangeiro que aqui resida. Antes disso, o Ministério da Saúde agia apenas em alguns segmentos específicos, em hospitais especializados, nas áreas da psiquiatria e tuberculose. Esse atendimento, considerado uma caridade, era prestado a uma parcela da população considerada como indigente (DE SOUZA, 2003).

Para compreender a importância dessas mudanças, em 2003, a Pesquisa Nacional por Amostra de Domicílios apresentou que "(...) 24,5% da população estava dentro dos planos de saúde privados, deixando um remanescente de 75,5% aparentemente protegida pelo SUS (IBGE)" (MESA-LARGO, 2007).

Conforme o artigo "O sistema público de saúde brasileiro", de 2003:

"O SUS é um dos maiores sistemas públicos de saúde do mundo, sendo o único a garantir assistência integral e completamente gratuita para a totalidade da população, inclusive aos pacientes portadores do HIV, sintomáticos ou não, aos pacientes renais crônicos e aos pacientes com câncer" (DE SOUZA, 2003).

Uma das funções desse sistema, também é de fiscalizar e regularizar, ou seja, estabelecer regras e procedimentos, colocar como devem funcionar os hospitais, as unidades de saúde, e também "...como serão tratadas determinadas doenças de interesse público, quais os medicamentos, quais as dosagens, como será feita a vacinação de adultos, criança, etc..." (CARVALHO, 2013).

# **Internação hospitalar**

A internação hospitalar ocorre somente mediante a solicitação do profissional médico mediante ao preenchimento de um laudo médico onde deverá conter as informações do prontuário médico, como anamnese, exames e as condições que exigem a internação (COVALSKI, 2017).

Esse tipo de tratamento será exigido com o intuito de melhorar a condição de saúde do paciente (MORAES *et al.*, 2017). No entanto, a utilização desse recurso deverá ser feita com extremo cuidado, levando em consideração que o mesmo irá gerar custos para a instituição ou para o paciente, também podendo gerar prejuízos a sua saúde (MORAES *et al.*, 2017).

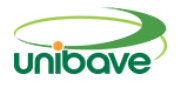

O prontuário exerce enorme influência na internação de um paciente. conforme Martins (2014), um prontuário bem elaborado, reduz exames desnecessários e simplifica investigações, abreviando também o tempo de permanência do paciente dentro do hospital.

# **Origens do prontuário**

Originada da palavra em latim *promptuarium*, que significa "manual de informações úteis" ou "ficha que contém os dados pertinentes de uma pessoa", os primeiros prontuários começaram a ser utilizados ainda no século ainda no século V a.C. (PATRÍCIO *et al.*, 2011).

Incentivados por Sócrates os primeiros registros foram feitos por médicos com o intuito de acompanhar a evolução de enfermidades na época. No século XVIII, na Europa, as normas para esses registros tornaram-se mais rígidas, apesar disso, essas informações se baseavam em:

> "...identificação dos pacientes por etiquetas amarradas ao punho e fichas em cima de cada leito, com o nome da doença; registro geral das entradas e saídas; o registro e o diagnóstico médico (diagnóstico, tratamentos prescritos, etc.); a(s) enfermaria(s) que ocupou e as condições de alta ou óbito; registros da farmácia, com as receitas de cada paciente" (PATRÍCIO *et al.*, 2011).

Possari (2005 *apud* MARTINS, 2014), estabelece que o prontuário não se resume apenas a um histórico do paciente, mas sim em um registro padronizado e organizado referente a estadia do paciente na instituição de saúde, como também documentos pertinentes aos procedimentos solicitados e realizados.

Além disso, no prontuário também deverá constar tudo o que não foi possível fazer ao paciente, a fim de evitar a violação do código de Ética Médica, onde dispõe que diz ser vedado "Deixar de usar todos os meios disponíveis de diagnóstico e tratamento, cientificamente reconhecidos e a seu alcance, em favor do paciente" (FILHO, 2015).

Conforme já visto, o prontuário se torna um grande meio de comunicação entre as várias equipes do hospital, sendo possível acessá-lo sempre que necessário. Por isso, existem exigências quanto ao seu preenchimento, como por exemplo, ser legível, informado em ordem cronológica e sigiloso, também

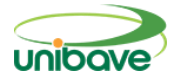

sendo obrigatório e de responsabilidade da equipe médica em preencher (NETO *et al*., 2005).

# **Constituição do prontuário médico**

De acordo com o Manual de orientação ética e disciplinar, publicado pelo Conselho Regional de Medicina do Estado de Santa Catarina (CONSELHO REGIONAL DE MEDICINA DO ESTADO DE SANTA CATARINA, 2000), o prontuário deverá ser constituído por:

- Ficha clínica:
- Exames complementares;
- Folha de evolução clínica;
- Folha de pedido parecer;
- Folha de prescrição médica;
- Quadro TPR;
- Resumo de alta/óbito.

Sendo a ficha clínica composta por "identificação, anamnese (queixas, antecedentes, história mórbida pregressa e história da doença atual), exame físico, hipótese(s) diagnóstica(s) e plano terapêutico". Já os exames complementares são os exames laboratoriais, radiológicos, ultrassonográficos, entre outros (CONSELHO REGIONAL DE MEDICINA DO ESTADO DE SANTA CATARINA, 2000).

A evolução clínica ou evolução diária do paciente, é a seção onde será registrado os eventos em ordem cronológica, devendo ser informado data e hora e o profissional que realizou tal procedimento (PEREIRA; COLEN, 2018).

A folha do pedido de parecer deverá conter data e hora da solicitação, o local onde o paciente está localizado, e por fim indicar o solicitante e o solicitado. O pedido deverá, obrigatoriamente, ter uma resposta (CONSELHO REGIONAL DE MEDICINA DO DISTRITO FEDERAL, 2006).

Na seção do quadro TPR, ficarão as informações de pressão, temperatura e pulso, e deverá ser a primeira folha do prontuário. A prescrição médica ficará logo após o quadro TPR, e poderá conter também o relatório das enfermeiras (CONSELHO REGIONAL DE MEDICINA DO ESTADO DE SANTA CATARINA, 2000).
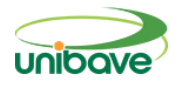

### **Tipos de prontuários**

Podemos distinguir os prontuários em duas vertentes, os prontuários eletrônicos ou PEP e os prontuários em papéis. Esse último, amplamente utilizado durante muito tempo, tem se tornado obsoleto, ineficaz e duvidoso. Uma vez que ele está suscetível ao extravio e a quebra de confidencialidade, além de muitas vezes ser preenchido de maneiras desiguais por profissionais distintos (PATRÍCIO *et al.*, 2011).

### **Prontuário médico eletrônico: tecnologia a favor da saúde**

Sabe-se que a tecnologia vem contribuindo fortemente a favor da qualidade dos serviços de saúde. O prontuário médico eletrônico faz parte dessa contribuição, fornecendo uma documentação prática, segura, além de agilizar a busca e troca de informações. Esse tipo de registro elimina problemas comuns em prontuários, como a grafia ilegível dos funcionários (NETO *et al.*, 2005).

Além do mais, os Códigos Civil e Penal exigem que os prontuários em papel, e que ainda não foram transferidos para meios digitais, sejam armazenados por no mínimo 20 anos (FILHO, 2015).

O prontuário em formato digital apresenta inúmeras vantagens, como possibilitar a recuperação de dados, o que em papel é inviável. Ele ainda permite o acesso simultâneo ao mesmo prontuário, e disponibiliza formas mais rápidas de analisar os dados, através de relatórios que podem ser emitidos em até segundos (PATRÍCIO *et al.*, 2011).

No entanto, ele exige um investimento tecnológico alto, gerando custos elevados para os hospitais. Outra desvantagem apontada, é a possibilidade de o sistema ficar inoperante, impossibilitando o acesso aos dados e dificultando os atendimentos. Em alguns casos, esse tipo de prontuário também pode gerar certa insegurança com relação ao acesso indevido aos dados do paciente (PATRÍCIO *et al.*, 2011).

#### **Sistemas web**

Os sistemas web são aplicações desenvolvidos para serem executadas através de um navegador, em um modelo cliente/servidor. O usuário faz uma

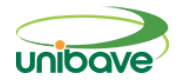

ação no navegador e com isso uma requisição é enviada ao servidor, que retorna ao cliente a resposta após o processamento (AREND, 2013).

Assim, fica visível a principal divisão existente em aplicações web: *backend* e *frontend*. Onde cada um tem o seu papel bem definido no funcionamento do software (SOUZA, 2019).

#### **Java**

Apresentado formalmente em 1995, o Java surgiu de um projeto iniciado pela Sun Microsystems em 1991. Baseada em C++, o Java teve como criador James Gosling e teve bastante reconhecimento na época de sua criação devido ao grande interesse na Web (DEITEL; DEITEL, 2010).

Essa linguagem de programação tem se tornado muito conveniente, uma vez que funciona em conjunto com a internet e por ser orientada a objetos, mas principalmente por ser multiplataforma. O que significa que o mesmo código pode executar em diferentes dispositivos (CADENHEAD; LEMAY, 2005).

Segundo o site do proprietário da linguagem, Oracle, "O Java foi projetado para permitir o desenvolvimento de aplicações portáteis de alto desempenho para a mais ampla variedade possível de plataformas de computação" (ORACLE, 2011).

### **TypeScript**

O TypeScript é basicamente uma extensão do JavaScript, com alguns conceitos que o JavaScript não suporta. A diferença mais expressiva entre as duas linguagens, é a tipagem de dados. Onde o JavaScript é uma linguagem tipada dinamicamente e o TypeScript é fortemente e dinamicamente tipada, oferecendo as duas possibilidades ao programador (ABREU *et al.*, 2018).

Criado pela Microsoft, o TypeScript transcompila para JavaScript, o que permite reaproveitamento de códigos já desenvolvidos em JavaScript. Essa linguagem também fornece suporte ao paradigma da orientação a objetos, como polimorfismo, criação de interfaces e classes (GUERRA *et al.*, 2020).

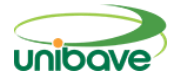

## **Spring**

O Spring se trata de um framework criado com o objetivo de disponibilizar inúmeras ferramentas essenciais para o desenvolvimento de software em aplicações Java e desenvolvido por Red Johnson, o Spring é modular, possibilitando a utilização apenas do essencial para a criação da aplicação (LEÃO *et al.*, 2012).

Segundo a empresa desenvolvedora do *Spring Framework*, citado por De Col (DE COL, 2015):

> "A biblioteca Spring Framework fornece um modelo de desenvolvimento e configuração de aplicativos modernos baseados em Java. O foco do Spring é montar a estrutura para os aplicativos de maneira que as equipes fiquem centradas nas regras de negócio do sistema".

## **Angular**

Desenvolvido pelo Google, o Angular é um framework criado com o intuito de facilitar o trabalho dentro do próprio Google. Isso foi possível devido a sua modularidade e grande reaproveitamento de código (JUNQUEIRA, 2018).

Sendo um framework para desenvolvimento front-end, é utilizado a linguagem de marcação HTML, a linguagem de estilo CSS e a linguagem de programação TypeScript, que no fim serão compiladas para outra linguagem de programação, o JavaScript (GUEDES, 2018).

Além de possibilitar a criação de um *layout* funcional e agradável, o Angular utiliza o padrão SPA ou Single Page Applications, que faz com que a aplicação rode quase completamente no browser. Isso possibilita uma experiência ainda melhor para o usuário, pois não há a necessidade de fazer o recarregamento da página toda a cada interação do usuário (GUEDES, 2018).

# **PostgreSQL**

Criado pela pelo Departamento de Ciência da Computação da Universidade da Califórnia em Berkeley, de acordo com a documentação oficial do PostgreSQL "O PostgreSQL é um sistema gerenciador de banco de dados objeto-relacional" (THE POSTGRESQL GLOBAL DEVELOPMENT GROUP, 2007).

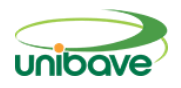

O PostgreSQL se destaca principalmente pela sua robustez, capaz de executar consultas complexas, ter controle de concorrência, além de ser *open source*, tamanho ilimitado e gratuito, livre de qualquer cobrança para qualquer que seja o objetivo do seu uso (SOUZA, AMARAL; LIZARDO, 2011).

### **Procedimentos Metodológicos**

Conforme apresentado no artigo, ficou evidente a importância de automatizar o prontuário médico dentro das instituições de saúde. Foi com o intuito de proporcionar maior segurança e agilidade nos processos de coleta, armazenamento e consulta de dados, que esse artigo foi desenvolvido.

A metodologia tem o intuito de proporcionar uma melhor visão em relação ao propósito do projeto com base nas opiniões de outras pessoas envolvidas nesta área da saúde. Dito isso, o objetivo é otimizar hoje o trabalho de médicos e enfermeiros no acompanhamento com seus respectivos pacientes através do QRCode, desde a sua entrada no hospital até a sua saída.

Para isso, torna-se indispensável a utilização de metodologias de pesquisa. A metodologia tem como seu objetivo, padronizar os procedimentos, técnicas e métodos para o desenvolvimento de informações. É através dela que podemos delimitar o caminho que iremos seguir durante toda a elaboração da pesquisa, definindo o tipo de pesquisa e como coletar os dados e trata-los (SAMPAIO, 2013).

Referente aos objetivos, pode ser destacado como uma pesquisa exploratória, pois busca explicitar as dificuldades de criadores encontrarem prestadores de serviço pet (GERHARDT; SILVEIRA, 2009).

Já quanto à natureza, esse artigo se baseia na pesquisa aplicada, tendo em consideração que ela gera conhecimento prático na resolução de problemas específicos (GERHARDT; SILVEIRA, 2009).

Como técnica para coleta de dados, a entrevista se mostrou o método mais adequado a esse artigo. Junto com as leituras do material bibliográfico, essa técnica proporcionou dados essenciais para a apresentação da importância dessa pesquisa. "Esta constitui uma técnica alternativa para se coletarem dados não documentados sobre determinado tema" (GERHARDT; SILVEIRA, 2009).

Com isso, o estudo realizado para obter os resultados, foi feito junto ao um técnico de enfermagem através de uma entrevista não estruturada, onde abordamos problemas que ele presenciou e que poderia melhorar dentro da Fundação Hospitalar que ele atuou, classificando esta pesquisa como qualitativa. Creswell (2010, p.43) define a abordagem qualitativa como sendo "[...] um meio para explorar e para entender o significado que os indivíduos ou os grupos atribuem a um problema social ou humano". Quanto aos objetivos é exploratório, identificando hipóteses para um problema ou até mesmo opinião para implementar no projeto.

Foi realizado uma entrevista no dia 08/11/2019 com o técnico de enfermagem Marco Antônio Felisbino da Silva, em sua residência em Orleans (SC), para apresentar o objetivo do projeto com a ideia do Prontuário Médico e a leitura dos dados via QRCode dos pacientes de forma automatizada. Através de uma entrevista não estruturada, podendo o entrevistado expor livremente suas opiniões e benefícios que o projeto pode fazer com a aplicação dentro de uma Unidade da Saúde.

Atualmente, já existem prontuários eletrônicos no mercado. Podendo citar o PEP da Pixeon, que possuem soluções específicas para atender diversas áreas da medicina, como oncologia, oftalmologia, entre outras (PIXEON). Ou então o PEP da MDMED, que conta com a possibilidade de o paciente efetuar agendamentos, de consultas online, além do próprio prontuário médico (MD INFORMÁTICA).

Apesar de serem softwares com várias soluções e funcionalidades, nenhum deles apresentou a possibilidade do acesso rápido ao prontuário do paciente através do QrCode. Dessa forma, esse projeto se torna relevante por proporcionar uma funcionalidade ainda não utilizada no mercado atual.

## **Resultados e Discussão**

A concepção desse projeto veio da experiência como próprio usuário do sistema de saúde brasileiro, onde em muitos lugares ainda predomina o uso de prontuários de papel e como isso dificulta um atendimento de emergência em um hospital, por exemplo.

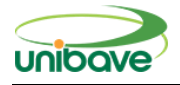

Considerando a importância dessas informações contidas em um prontuário, essa aplicação terá como tela inicial, a de *login*, conforme exposto na figura 1, onde o funcionário da instituição irá inserir os seus dados previamente cadastrados. Na figura 1, a tela de acesso ao sistema está representada conforme o acesso em um dispositivo móvel.

**Figura 1 –** Tela de *login.*

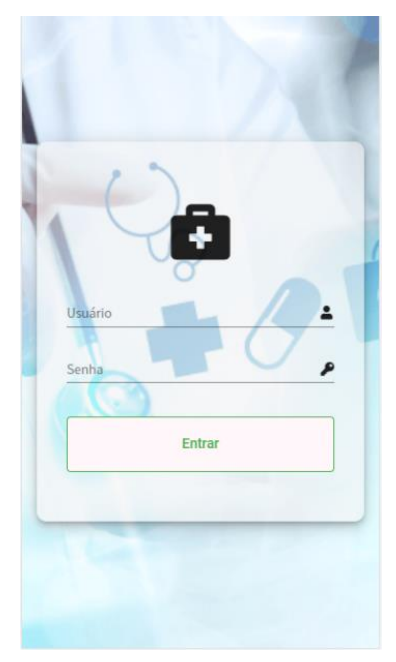

Fonte: Autores (2020).

Após a aprovação do *login*, o sistema apresentará o seu menu principal, conforme a figura 2 a seguir, onde a partir disso, o usuário terá acesso a outras funções do *software*. Na figura 2, temos o exemplo do menu em um ambiente *desktop*.

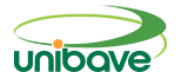

## **Figura 2 –** Menu principal.

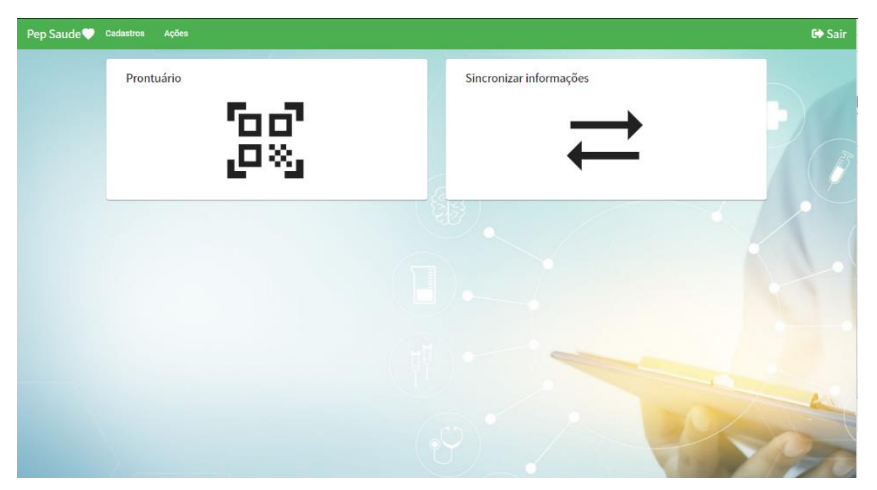

Fonte: Autores (2020).

Já na figura 3, temos o cadastro do paciente, uma parte fundamental de um atendimento, pois é nele que serão informados os dados principais e também quais os seus reagentes alérgicos.

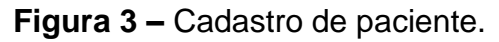

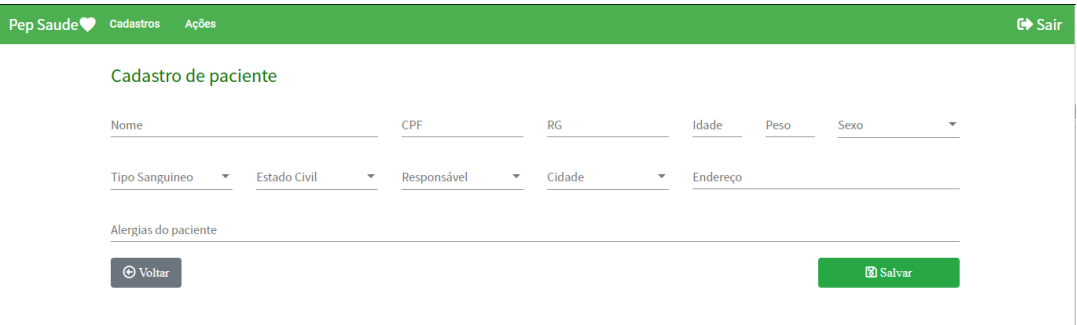

Fonte: Autores (2020).

A aplicação disponibilizará a opção de adicionar novos usuários e consultá-los. Nesse cadastro, será possível definir os tipos de usuários, separando-os por suas funções dentro da instituição e consequentemente limitando ou não, o seu acesso dentro do sistema. Também será possível cadastrar as especialidades dos médicos e consultar os pacientes.

No prontuário eletrônico serão informados o diagnóstico, medicações e outras observações relevantes, conforme a figura 4. Nele também terá a possibilidade de informar o status do paciente e a data do óbito, caso tenha

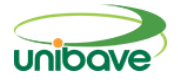

ocorrido. Também haverá a possibilidade de gerar o QrCode do prontuário para ser fixado no leito do paciente.

**Figura 4 –** Prontuário eletrônico

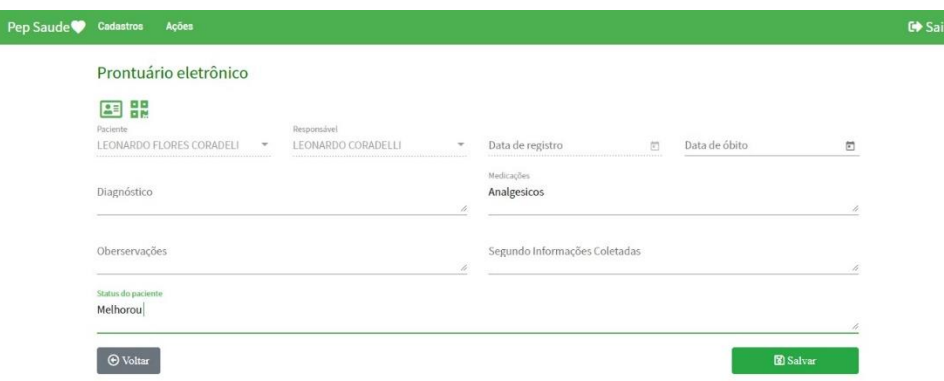

Fonte: Autores (2020).

#### **Considerações Finais**

Com o cenário atual mundial, está se mostrando cada vez mais evidente a importância de serviços de saúde ágeis, confiáveis e bem documentados. Dessa forma, o problema inicial desse artigo, a necessidade de armazenar e consultar as informações dos pacientes rapidamente se torna cada vez mais essencial em todos as instituições que prestam algum serviço de saúde.

Sabendo que saúde e tecnologias estão interligadas, esse tema se mostrou como um assunto com fontes abundantes para pesquisa. Por já possuir outros prontuários eletrônicos no mercado, esse assunto é discutido e publicado em vários meios.

Nos testes realizados pelo pesquisador, os resultados foram positivos e o software se comportou da forma esperada. Por se tratar de um processo importante e que envolve várias áreas, conforme amplamente citado nessa pesquisa, a aplicação prática em uma instituição médico-hospitalar se tornou inviável devido a disponibilidade de tempo.

Além da implantação do *software* em uma instituição médico-hospitalar, podemos citar como implementações futuras, a configuração da aplicação para integrar com o sistema já existente na instituição, para sincronizar pacientes, consultas e outras informações relevantes. Também como opção para melhorias

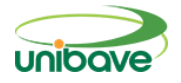

futuras, seria a possibilidade de disponibilizar ao paciente um acesso ao prontuário, que conforme evidenciamos, é de propriedade dele e também tem direito a visualizar esses dados.

### **Referências**

ABREU, L. D. S. F. P. H. R. et al. **Quentinha: Um aplicativo voltado à divisão de gastos de estudantes com refeições.** Escola Regional de Computação Bahia, Alagoas e Sergipe (ERBASE), 22 agosto 2018. 2-3.

AREND, R. C. **Implementação de aplicação web para controle de gastos da central telefônica da UTFPR**, 2013. 13-14.

BRASIL. **Consituição, 1988**. Disponivel em: <http://www.planalto.gov.br/ccivil\_03/constituicao/constituicao.htm>. Acesso em: 20 julho 2020.

CADENHEAD, R.; LEMAY, L. **Aprenda em 21 dias Java 2**. Tradução de Daniel Vieira e Ana Beatriz Tavares. 4<sup>a</sup>. ed. [S.l.]: Campus, 2005. 10-11 p. CARVALHO, G. **Saúde pública**, 18 abril 2013. 7-10. CONSELHO REGIONAL DE MEDICINA DO DISTRITO FEDERAL. **Prontuário médico do paciente: guia para uso prático**, p. 33, 2006.

CONSELHO REGIONAL DE MEDICINA DO ESTADO DE SANTA CATARINA. **Manual de orientação ética e disciplinar**, março 2000. Disponivel em: <http://www.portalmedico.org.br/regional/crmsc/manual/parte3b.htm>. Acesso em: 25 maio 2020.

COVALSKI, O. P. **Manual de orienteção AIH autorização de internação hospitalar - SUS**, 17 julho 2017. 2.

DE COL, A. **Sistemas multi-tenancy: desenvolvimento com spring, html 5 e bootstrap**, 2015. 26.

DE SOUZA, R. R. O SISTEMA PÚBLICO DE SAÚDE BRASILEIRO. **Tendências e Desafios dos Sistemas de Saúde nas Américas**, Março 2003. 11; 16.

DEITEL, P.; DEITEL, H. **Java: como programar.** Tradução de Edson Furmankiewicz. 8ª. ed. São Paulo: Pearson Prentice Hall, 2010. 6 p. FILHO, C. M. **Prontuário médico**, 2015. 1.

GERHARDT, T. E.; SILVEIRA, D. T. **Métodos de pesquisa**. Porto Alegre: UFRGS, 2009. 34-35; 72 p.

GUEDES, T. **Crie aplicações com Angular**. São Paulo: Casa do Código, 2018. 1 p.

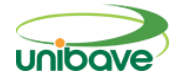

GUERRA, P. A. C. et al. **Aplicativo Mobile para avaliar a acessibilidade de Objetos de Aprendizagem utilizando um Sistema Especialista.** Revista Educação Especial, 21 agosto 2020. Disponivel em:

<https://periodicos.ufsm.br/educacaoespecial/article/view/42711/html>. Acesso em: 18 outubro 2020.

JUNQUEIRA, D. **Desenvolvimento de sotware usando Angular e Node para assistência social**, p. 32, 2018.

LEÃO, F. et al. **Propagação de Identidade com o Uso do Framework Spring**, agosto 2012. 8.

MARTINS, V. C. D. B. **Revisão de prontuário do paciente e sua importância para melhoria da assistência, ensino e pesquisa: relato de experiência**., 2014. 8-10.

MERELES, C. **Conheça a história da saúde pública no Brasil.** Guia do Estudante, 24 abril 2018. Disponivel em:

<https://guiadoestudante.abril.com.br/blog/atualidades-vestibular/conheca-ahistoria-da-saude-publica-no-brasil/>. Acesso em: 30 jun. 2020.

MESA-LARGO, C. **O sistema de saúde brasileiro: seu impacto na pobreza e na desigualdade.** NUEVA SOCIEDAD, 2007. 120.

MINISTÉRIO DA SAÚDE. **SUS: 27 anos transformando a história da saúde no Brasil.** Blog da Saúde, 1 julho 2020. Disponivel em: <http://www.blog.saude.gov.br/35647-sus-27-anos-transformando-a-historia-dasaude-no-brasil>.

MORAES, D. S. et al. **Fatores associados à internação prolongada nas adminissões pela urgência e emergência.** Revista da Universidade Vale do Rio Verde, 30 dezembro 2017. 681.

NETO, J. A. C. et al. **Prontuário médico: o que fazer para não se preocupar?**, 9 dezembro 2005. 259.

ORACLE. **Obtenha Informações sobre a Tecnologia Java.** Disponível em: <https://www.java.com/pt\_BR/about/>. Acesso em: 10 agosto 2020.

PATRÍCIO, C. M. et al. **O prontuário eletrônico do paciente no sistema de saúde brasileiro: uma realidade para os médicos?**, agosto 2011. 122-123.

PEREIRA, B. J.; COLEN, R. **Prontuário médico: requisição da autoridade policial.** Jus, novembro 2018. Disponivel em:

<https://jus.com.br/artigos/70504/prontuario-medico-requisicao-da-autoridadepolicial#:~:text=Nos%20termos%20da%20Resolu%C3%A7%C3%A3o%20CFM ,de%20car%C3%A1ter%20legal%2C%20sigiloso%20e>. Acesso em: 24 outubro 2020.

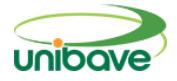

SAMPAIO, T. C. D. A. S. **A importância da metodologia da pesquisa para a produção de conhecimento científico nos cursos de pós-graduação: A singularidade textual dos trabalhos científicos jurídicos**, 28 junho 2013. 232-233.

SOUZA, A. C.; AMARAL, H. R.; LIZARDO, L. E. O. **PostgreSQL: uma alternativa para sistemas gerenciadores de banco de dados de código aberto**, 2011. 1-3.

SOUZA, Í. R. D. **Avaliação e refatoração de front-end web por meio da aplicação de padrões de projetos**, 21 março 2019. 3.

THE POSTGRESQL GLOBAL DEVELOPMENT GROUP. **Documentação do PostgreSQL 8.0.0**, 2007.

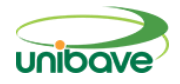

## **SUBSTITUIÇÃO PARCIAL DO AGREGADO NATURAL POR AGREGADO DE CONCRETO RECICLADO EM CONCRETO**

## **Maurício Wanderlind<sup>1</sup> ; Júlio Preve Machado<sup>2</sup> ; Ana Sônia Mattos<sup>3</sup>**

NUTEC. Centro Universitário Barriga Verde - Unibave. mauriciowanderlind@gmail.com NUTEC. Centro Universitário Barriga Verde - Unibave. juliopreve30@gmail.com NUTEC. Centro Universitário Barriga Verde - Unibave. ana.mattos@satc.edu.br

**Resumo:** A geração de resíduos de construção e demolição cresce mundialmente com o desenvolvimento das cidades e o crescimento da população. Os agregados naturais, extraídos da natureza, causam impactos negativos ao meio ambiente. Diante disso, esta pesquisa objetiva avaliar o uso de agregado de concreto reciclado na produção de concretos. Foram utilizados resíduos provenientes de uma usina de concreto localizada no município de São Ludgero (SC), submetendo os mesmos a um processo de trituração e seleção de partículas passantes na peneira de 12,5 mm e retidas na peneira de 6,3 mm. Tais resíduos foram utilizados na produção de concretos, para a realização de ensaios de compressão e absorção de água. Os resultados desta pesquisa mostram que os concretos com 15,0% de agregado de concreto reciclado apresentaram o menor valor médio de absorção de água (2,27%) e, consequentemente, o maior valor médio de resistência à compressão (19,81 MPa).

**Palavras-chave:** Agregados reciclados. Concreto. Reciclagem. Resistência à compressão.

### **Introdução**

A geração de resíduos de construção e demolição (RCD) cresce mundialmente, assim como a demanda por recursos naturais necessários ao desenvolvimento das cidades e ao crescimento da população (FRAJ; IDIR, 2017). Em 2016 no Brasil a quantidade de RCD recebidos em aterros e áreas de reciclagem somam mais de 45,1 milhões de toneladas (ABRELPE, 2016). Apenas 830 mil toneladas de RCD foram reciclados no Brasil neste ano (BRASIL, 2018).

A utilização de RCD na produção de agregados pode resultar em grandes benefícios ambientais. Como diminuir a deposição de resíduos em locais inadequados, minimizar a extração de matéria prima em jazidas, reduzir também a necessidade de destinação de áreas públicas para deposição dos resíduos.

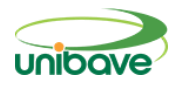

Além de, quando em falta de agregados naturais próximos aos locais de consumo, diminuir o custo do concreto (LUZ; ALMEIDA, 2012).

A produção mundial anual da indústria de concreto, em 2010, foi de 33 bilhões de toneladas, consumindo cerca de 27 bilhões de toneladas de agregados (MEHTA; MONTEIRO, 2014). O concreto é o produto industrializado mais utilizado pela sociedade. Para sua produção, grande quantidade de materiais são extraídos do meio ambiente. Por isso é de grande importância buscar alternativas para a reutilização de RCD.

O concreto é normalmente composto pela mistura em proporção, de aglomerante (cimento Portland), agregados (areia e brita) e água. Devido as suas características de resistência e permeabilidade, o concreto costuma ser utilizado em barragens, pavimentos e elementos de fundação. Pode ser utilizado para elementos com diversas formas e tamanhos por possuir consistência plástica em seu estado inicial fresco (AMBROZEWICZ, 2012).

Segundo Mehta e Monteiro (2014), a resistência à compressão do concreto é geralmente especificada para o dimensionamento de elementos de concreto. O concreto possui microestrutura heterogênea e complexa, por isso, normalmente as resistências à tração e à flexão são 90% e 85% respectivamente menores que a resistência à compressão. Sendo assim, o concreto é bastante aplicável para resistir a esforços de compressão. O objetivo desta pesquisa é avaliar as características de resistência à compressão do concreto quando adicionado agregado de concreto reciclado (ACR) graúdo substituindo parcialmente o agregado natural (AN) graúdo. Incentivando a utilização de RCD, que podem trazer benefícios para a sociedade.

#### *Características dos agregados*

Os agregados são materiais granulosos e inertes, naturais ou artificiais. São classificados de acordo com sua granulometria em miúdos (0,075 mm a 4,75 mm) e graúdos (4,75 mm a 75 mm). São utilizados na mistura do concreto para aumentar o volume da mistura reduzindo seu custo (AMBROZEWICZ, 2012).

As características físicas dos agregados, volume, tamanho e porosidade, são muito importantes para a escolha do material a ser utilizado no concreto. As propriedades do agregado afetam as características de dosagem, o

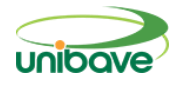

comportamento do concreto no estado fresco e endurecido. Com o concreto no estado fresco, agregados com textura áspera, angulosa, e alongadas necessitam de mais pasta de cimento para se obter a trabalhabilidade desejável comparada com agregados com superfície arredondada. A utilização de diferentes granulometrias em uma mistura de concreto pode reduzir consideravelmente os espaços vazios, aumentando a densidade do concreto e sua resistência (MEHTA; MONTEIRO, 2014).

A microestrutura do concreto é considerada complexa, pois ela não é homogênea entre suas fases, agregados e pasta de cimento hidratada. Até mesmo na própria pasta de cimento é possível identificar que algumas regiões são densas como os agregados e outras são altamente porosas. As regiões normalmente mais fracas no concreto são as zonas de transição na interface (ZTI), apresentadas na Figura 1. São pequenas camadas delgadas localizadas ao redor dos agregados graúdos, com espessura de 10 µm a 50 µm que exercem grande influência no comportamento mecânico do concreto (MEHTA; MONTEIRO, 2014).

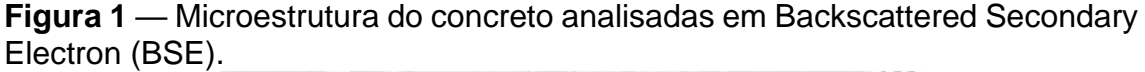

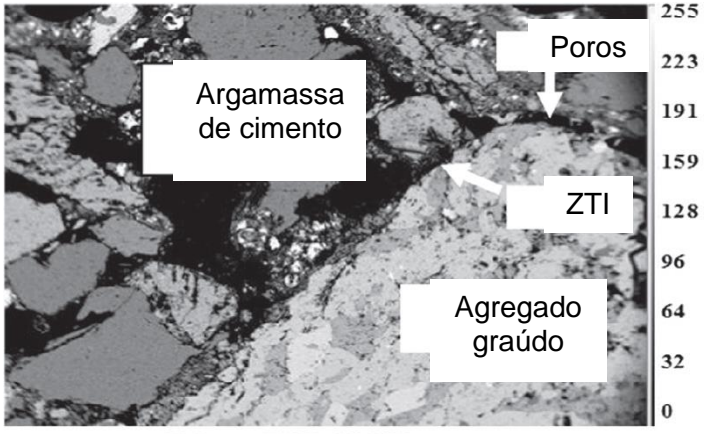

500 µm BSE 15 kV

Fonte: Rajhans, Panda e Nayak (2017).

Os agregados reciclados podem ser produzidos a partir de elementos prémoldados e corpos de prova de concreto após serem testados (agregados de concreto reciclado), não estando contaminados, apenas com argamassa aderida. Já agregados reciclados produzidos a partir de RCD podem possuir

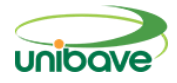

sais, tijolos, telhas, areia e poeira, madeira, entre outros materiais que denigrem as propriedades do concreto. Se os contaminantes forem retirados, os RCD podem apresentar características muito parecidas com os ACR (RAO; JHA; MISRA, 2006).

Existem diferenças entre o AN e o ACR. Segundo Dimitriou, Savva e Petrou (2017) as principais alterações estão relacionadas a argamassa aderida do ACR. O concreto com ACR possui uma microestrutura muito mais complicada. Existe nesse concreto duas ZTI, uma entre o agregado e a antiga argamassa aderida, e outra entre o ACR e a nova argamassa (Figura 2). Além da ZTI, o ACR também possui maior taxa de absorção de água, pois a argamassa aderida é altamente porosa, devido ao processo de cura do concreto (RAO; JHA; MISRA, 2006).

**Figura 2** — Zonas de transição na interface (ZTI) do agregado de concreto reciclado.

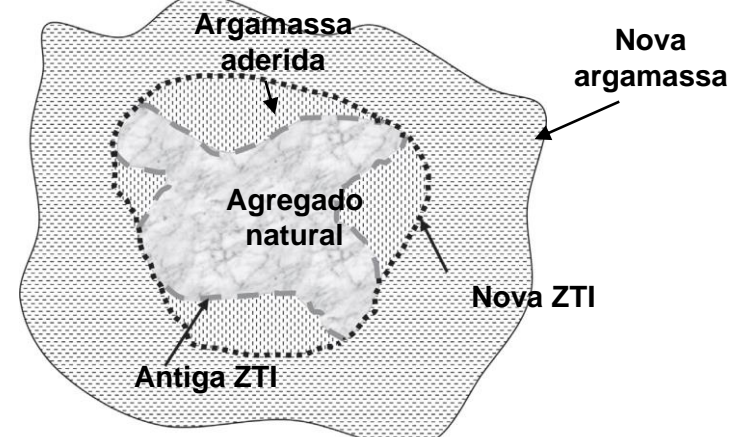

Fonte: Rajhans, Panda e Nayak (2017).

Fraj e Idir (2017) mensuraram a taxa de absorção de água e a densidade de agregados reciclados (AR) de diferentes fontes e AN de calcário. Os AR possuíram variação da taxa de absorção de água de 4,9 à 6,8% e variação de densidade de 2170 à 2290 kg/m<sup>3</sup>. Já o AN possuiu taxa de absorção de água igual à 0,6% e densidade igual à 2680 kg/m<sup>3</sup>.

Rao, Jha, Misra (2006) e Fraj, Idir (2017) observaram que o uso de ACR em grandes taxas de substituição afetam muito as propriedades frescas do concreto. A porosidade do ACR pode absorver a água de amassamento do concreto. Acrescentar água a mistura para compensar a absorção de água

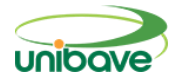

desses agregados provoca maiores quedas no Slump Test. Essa quantia de água adicional é absorvida aos poucos pelo agregado, então inicialmente a consistência do concreto é prejudicada por conter água além do necessário. Foi observado que com o aumento da taxa de substituição do AN por ACR as propriedades do concreto são proporcionalmente afetadas.

Bui, Satomi, Takahashi (2017) utilizaram em seu estudo um método de distribuição de granulometria dos agregados diferente do utilizado em outros estudos. As substituições parciais de ACR foram feitas da seguinte forma: para 30% de substituição do AN por ACR, as granulometrias foram de AN > 5,6mm e ACR < 5,6mm. Para 50% de substituição: AN > 6,73mm e ACR < 6,73mm. Para 70% de substituição: AN > 7,93mm e ACR < 7,93mm. E ainda utilizaram substituições de 100% e substituições parciais iguais ao método utilizado em outros estudos para servir de referência. Constataram que o novo método é eficaz, obtendo melhorias de 20% na resistência à compressão e no módulo de elasticidade. Mas as substituições ainda causam prejuízos nas propriedades do concreto, observaram que com o aumento da substituição, maiores são os prejuízos.

#### **Procedimentos Metodológicos**

Este trabalho experimental com abordagem quantitativa tem como objetivo analisar os efeitos da utilização de ACR em substituições parciais do AN no concreto, avaliando suas propriedades no estado fresco e endurecido.

O aglomerante utilizado foi o Cimento Portland CP IV–32. Os agregados miúdos foram extraídos do rio e não passaram por separação granulométrica. Foi utilizado AN graúdo de natureza granítica e água potável.

O resíduo de concreto que foi beneficiado é proveniente de corpos de prova rompidos de uma empresa de serviços de concretagem. Possuíam resistências à compressão variadas. O processo de beneficiamento ocorreu através da fragmentação deste material em um britador de mandíbulas (Figura 3a). Este equipamento é utilizado para realizar a britagem primária de agregados, o produto final possui dimensões variadas. Por este motivo foi necessário realizar a separação granulométrica dos agregados em peneiras (Figura 3b).

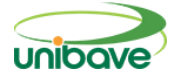

**Figura 3** — Britador de mandíbulas, resíduos de corpos de prova e peneiras.

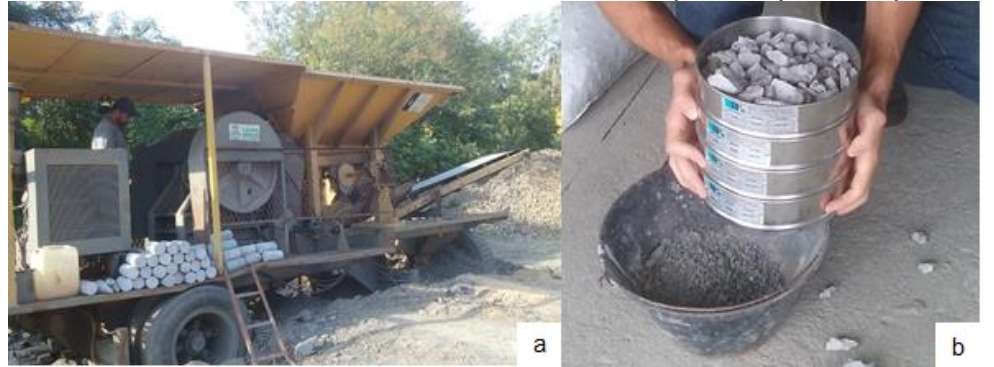

Fonte: Autores (2018).

Quatro substituições foram produzidas para analisar a influência do ACR no concreto, suas composições estão apresentadas na Tabela 1. As amostras Cref, C5R, C10R e C15R tiveram substituições do AN graúdo por ACR graúdo de 0%, 5%, 10% e 15%, respectivamente. Realizou-se uma melhor distribuição granulométrica dos agregados com o propósito de aumentar a sua compacidade para consequentemente aumentar a resistência do concreto. Então foi utilizado ACR com granulometria menor que o AN. E ainda foram usadas duas granulometrias diferentes de AN miúdos.

| Componentes                      | <b>Misturas</b> |                  |                  |                   |
|----------------------------------|-----------------|------------------|------------------|-------------------|
|                                  | Cref            | C <sub>5</sub> R | C <sub>10R</sub> | C <sub>15</sub> R |
| Agregado miúdo natural (ANa)     | 360             | 360              | 360              | 360               |
| Agregado miúdo natural (ANb)     | 540             | 540              | 540              | 540               |
| Agregado graúdo reciclado (ACRd) | -               | 45               | 90               | 135               |
| Agregado graúdo natural (ANe)    | 900             | 855              | 810              | 765               |
| Cimento CP IV-32                 | 300             | 300              | 300              | 300               |
| Agua                             | 144             | 144              | 144              | 144               |

**Tabela 1** — Composições das misturas (kg por m<sup>3</sup> de concreto).

Fonte: Autores (2018).

Os componentes do concreto foram medidos em massa em uma balança digital com capacidade máxima de 5 kg e resolução de 1 g. As misturas foram preparadas em uma betoneira estacionária até que se formou uma massa homogênea. A relação a/c foi mantida em 0,48 para todas as misturas, sem acrescentar água para compensar a absorção de água do ACR.

Foram coletados e preparados 16 corpos de prova de concreto em moldes cilíndricos com diâmetro de 10 cm e altura igual ao dobro do diâmetro. Para cada

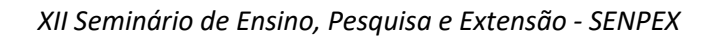

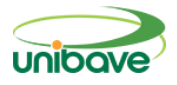

substituição de ACR foi feito quatro amostras. O adensamento foi efetuado manualmente. Após a moldagem, os moldes ficaram em repouso por 24 horas. Após isso os corpos de prova foram desmoldados e imersos em tanques de cura por 25 dias. Nos dois dias seguintes ficaram sobre uma superfície horizontal em contado com o ar ambiente, totalizando 28 dias de cura.

Foram determinadas as massas unitárias dos agregados naturais e reciclados em estado solto. A mensuração foi feita apenas para os agregados graúdos utilizados na produção do concreto e além destes, um agregado de concreto reciclado com granulometria próxima à do AN (ACRd). Foi utilizado um recipiente cilíndrico com superfície superior aberta e volume de 0,943 dm<sup>3</sup>, e a balança digital. O recipiente foi enchido com uma concha, sendo o agregado lançado a uma altura de 10 cm do topo do recipiente. Logo após, a superfície foi regularizada compensando as saliência e reentrâncias dos agregados e então o recipiente com o agregado foi pesado na balança digital. A massa unitária do agregado solto foi determinada pelo quociente da média das massas de cada agregado pelo volume do recipiente.

Também foram mesuradas as composições granulométricas do AN graúdo e do AN miúdo com a maior dimensão para analisar seus coeficientes de curvatura (Cc), coeficientes de não uniformidade (Cnu) e os módulos de finura (MF).

No estado fresco, foi realizado o ensaio de determinação da consistência pelo abatimento do tronco de cone (Slump Test). Foi executado um ensaio para cada alteração da substituição de ACR, totalizando quatro ensaios.

A absorção de água do concreto também é mensurada. Aos 26 dias de cura, os corpos de prova que estavam imersos em tanques (saturados), formam retirados e suas massas foram determinadas na balança digital. Logo após, os espécimes permaneceram sobre uma superfície horizontal em contado com o ar ambiente. Aos 28 dias de cura, novamente sua massa foi determinada. A determinação percentual da absorção de água do concreto é definida pela fórmula (4) a seguir, utilizando a média das massas para cada percentual de incorporação do ACR:

$$
Ab_{\text{m\'ed}} = (M_{\text{sat}} - M_{\text{s}}) * 100 / M_{\text{s}} \ (4)
$$

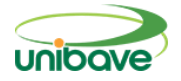

Onde:

Abméd = absorção do concreto;

Msat = massa dos corpos de prova aos 26 dias (saturado);

M<sup>s</sup> = massa dos corpos de prova aos 28 dias (parcialmente seco).

Os ensaios de resistência à compressão do concreto foram executados aos 28 dias de cura do concreto, utilizando uma prensa hidráulica manual. O cálculo foi feito utilizando a média das cargas de ruptura de cada percentual de incorporação do ACR. O módulo de elasticidade de deformação tangencial inicial do concreto foi determinado através da fórmula (6) abaixo, que está descrita na NBR 6118 (ABNT, 2014). Como o maior percentual do agregado graúdo utilizado no concreto é granito, utilizamos o valor dessa variável igual a 1,0.

$$
E_{ci}=\alpha_E*5600\sqrt{f_{cm}}\ (6)
$$

Onde:

Eci = módulo de elasticidade;

 $\alpha$  $\epsilon$  = parâmetro em função da natureza do agregado que influencia o módulo de elasticidade.

### **Resultados e Discussão**

O processo de beneficiamento dos resíduos de concreto no britador de mandíbulas gerou agregados com dimensões variadas. É possível identificar visualmente, após a separação granulométrica, que os ACR são angulosos e ásperos. A argamassa aderida possui grande porosidade microscópica, além de porosidade macroscópica que é facilmente perceptível e diferenciada do agregado natural que é pouco poroso (Figura 4).

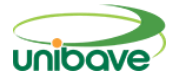

**Figura 4** — ACR utilizados na produção do concreto: granulometria entre 6,3 e 12,5 mm.

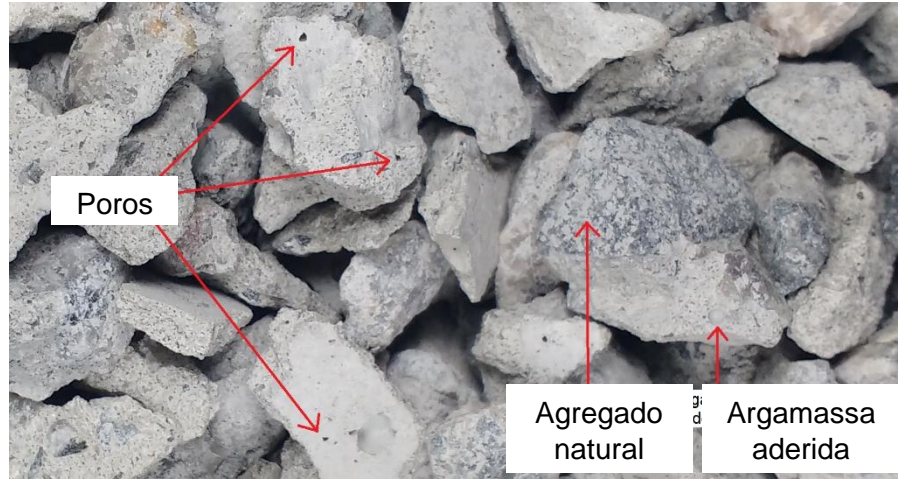

Fonte: Autores (2018).

A massa unitária e a granulometria dos agregados são apresentadas na Tabela 2. Os ACRc que foram utilizados na produção do concreto apresentam maior massa unitária comparados com os ACRd. Isso acontece pois os agregados com menores dimensões possuem maior compactação, reduzindo os espaços vazios.

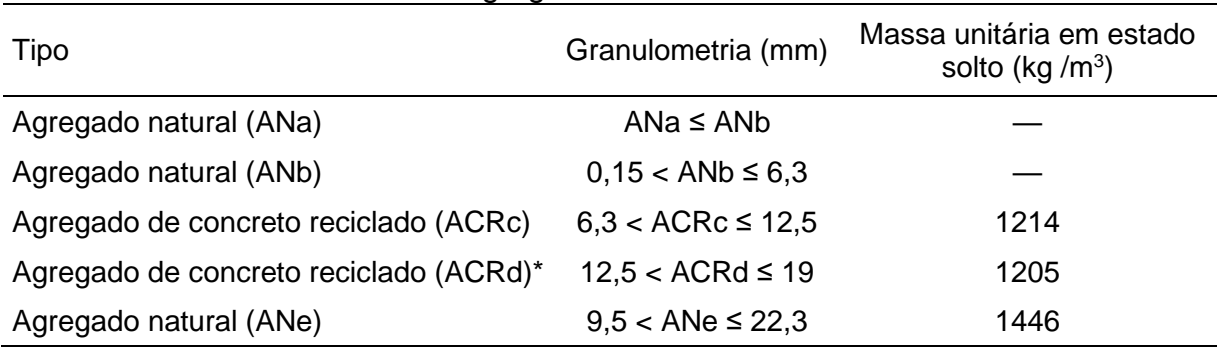

#### **Tabela 2** — Características dos agregados.

\* agregado não utilizado na produção do concreto. Fonte: Autores (2018).

O agregado natural graúdo (ANe) possui massa unitária maior que os ACR. A existência da argamassa aderida no ACR diminui sua massa por causa da alta porosidade desse material. Já o AN possui maior massa por ter menor porosidade. As massas unitárias em estado solto dos agregados correspondem com os resultados obtidos por Matias et al*.* (2013). Os AN tiveram um aumento de 1,7% e os ACR tiveram uma queda de 4,1% da massa unitária.

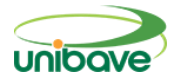

Em relação as características visuais do ANe, ele possui formato anguloso com superfície lisa, como mostrado na Figura 5.

**Figura 5** — AN utilizados na produção do concreto: granulometria entre 12,5 e 19 mm.

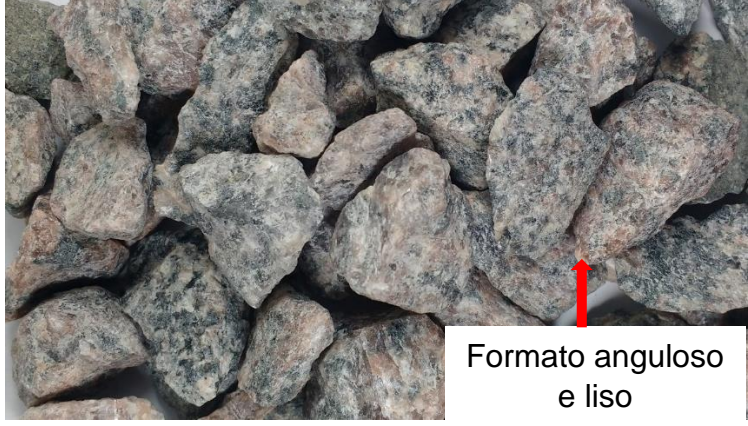

Fonte: Autores (2018).

No ensaio da determinação granulométrica dos agregados, o ANe apresentou ter um MF igual a 1,1. Seu Cc foi de 1,05 e Cnu é igual a 0,74. Logo esse material possui boa graduação e muita uniformidade. Na Tabela 3 é apresentado os valores das malhas das peneiras utilizadas, a massa retida em cada peneira em gramas e em percentuais.

| <b>Tabela 3</b> — Composição granulometrica do agregado natural ANe. |                  |          |                    |  |  |  |
|----------------------------------------------------------------------|------------------|----------|--------------------|--|--|--|
| Malha da peneira                                                     | Massa retida (g) | % Retida | % Retida acumulada |  |  |  |
| (mm)                                                                 |                  |          |                    |  |  |  |
| 25                                                                   | 0                | 0,00%    | 0,00%              |  |  |  |
| $19*$                                                                | 111              | 11,11%   | 11,11%             |  |  |  |
| 16                                                                   | 332              | 33,23%   | 44,34%             |  |  |  |
| 12,5                                                                 | 388              | 38,84%   | 83,18%             |  |  |  |
| $9,5*$                                                               | 159              | 15,92%   | 99,10%             |  |  |  |
| 6,3                                                                  | 9                | 0,90%    | 100,00%            |  |  |  |
| Total                                                                | 999              |          |                    |  |  |  |

**Tabela 3** — Composição granulométrica do agregado natural ANe.

Fonte: Autores (2018).

O Figura 6 apresenta a curva granulométrica para esse agregado. Sua curva é característica de agregados bem graduados.

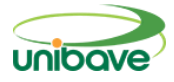

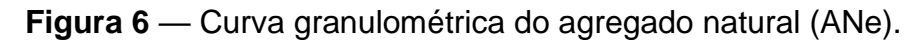

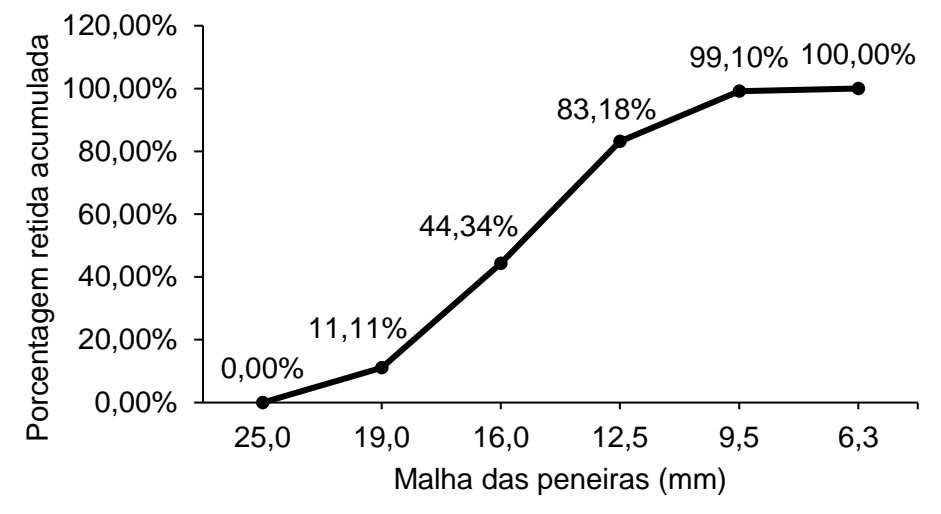

Fonte: Autores (2018).

Já, no mesmo ensaio, para o ANb foi identificado os resultados de 2,66, 1,10 e 0,23 para o MF, Cc e Cnu, respectivamente. Este agregado também é bem graduado com muita uniformidade. Os valores referentes ao ensaio estão presentes na Tabela 4.

| Malha da peneira (mm) | Massa retida (g) | % Retida | % Retida acumulada |
|-----------------------|------------------|----------|--------------------|
| 12,5                  | 0                | 0,00%    | 0,00%              |
| 9,5                   | 1                | 0,12%    | 0,12%              |
| 6,3                   | 12               | 1,44%    | 1,56%              |
| 4,75                  | 37               | 4,44%    | 6,00%              |
| 2,4                   | 151              | 18,13%   | 24,13%             |
| 1,2                   | 230              | 27,61%   | 51,74%             |
| 0,3                   | 288              | 34,57%   | 86,31%             |
| 0,15                  | 94               | 11,28%   | 97,60%             |
| 0,075                 | 20               | 2,4%     | 100,00%            |
| Total                 | 833              |          |                    |

**Tabela 4** — Composição granulométrica do agregado natural (ANb).

Fonte: Autores (2018).

No Figura 7 é possível verificar a curva de graduação deste agregado. Pode-se perceber que há uma grande variação da granulometria máxima e mínima desse material. Isso ocorreu, pois, esse material não passou por processo de peneiramento após ser extraído do rio.

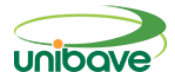

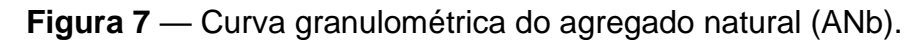

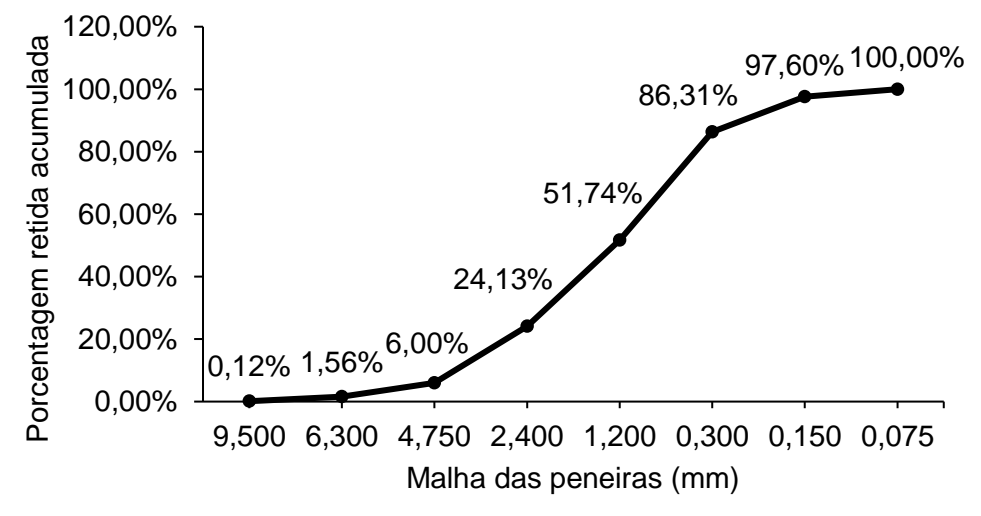

Fonte: Autores (2018).

Os resultados obtidos no ensaio do Slump Test (Figura 8) mostram que com a incorporação de 5% de ACR ocorreu menor queda. A medida que os percentuais de substituição aumentaram, a queda do concreto aumentou. Isso pode ter ocorrido por consequência da redução de espaços vazios causada pela utilização do ACR com granulometria inferior ao AN, aumentado a quantidade de água livre na mistura.

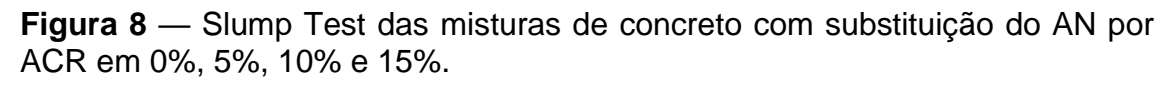

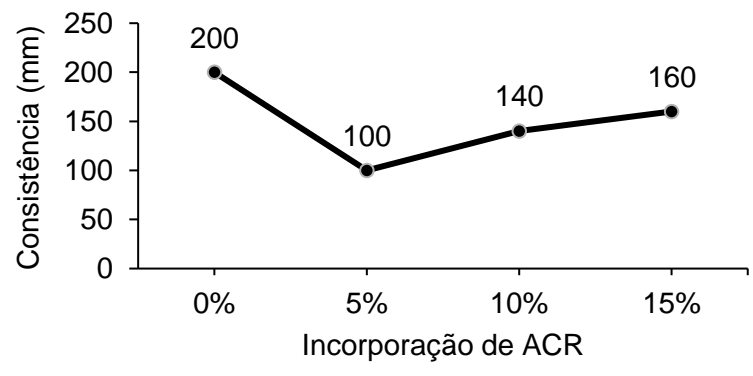

Fonte: Autores (2018).

A incorporação do ACR no concreto resultou em um aumento na absorção de água para as substituições de 5 e 10%, podendo ser relacionado com o

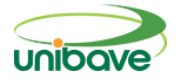

aumento de argamassa aderida à mistura. Mas para a substituição de 15% a absorção foi menor que o concreto de referência (Figura 9).

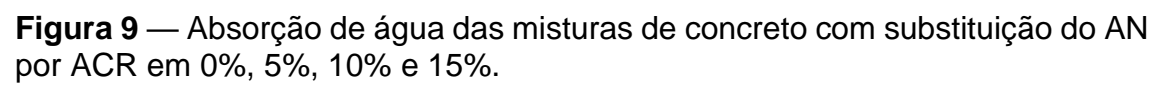

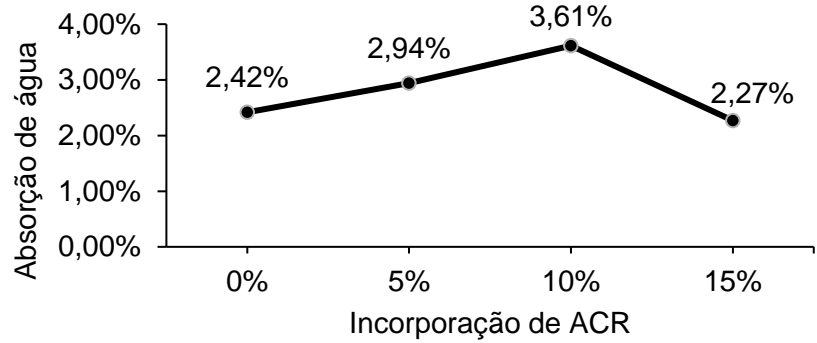

Fonte: Autores (2018).

Em relação a resistência à compressão, a incorporação de ACR no concreto, utilizando uma granulometria menor que a do AN graúdo, trouxe uma pequena melhora. Sua utilização aumentou a qualidade da graduação da mistura dos agregados, tornando-a contínua do agregado de maior ao de menor dimensão. Como pode ser visto na Tabela 5, o aumento na resistência foi de 5,37% para a incorporação de 15%. Mas, em contrapartida, para a incorporação de 5%, ocorreu queda na resistência de 3,88%.

O aumento da resistência observada está relacionado à maior compactação existente entre os agregados, pois foi utilizado ACR em menor granulometria que o AN graúdo. Por consequência do aumento da resistência, o módulo de elasticidade do concreto também aumentou. O maior ganho de rigidez também foi para o concreto com incorporação de 15% de ACR, cerca de 2,64%. Considerando o desvio padrão dos corpos de prova, pode-se dizer que a resistência à compressão do concreto não foi afetada pelas substituições realizadas.

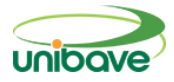

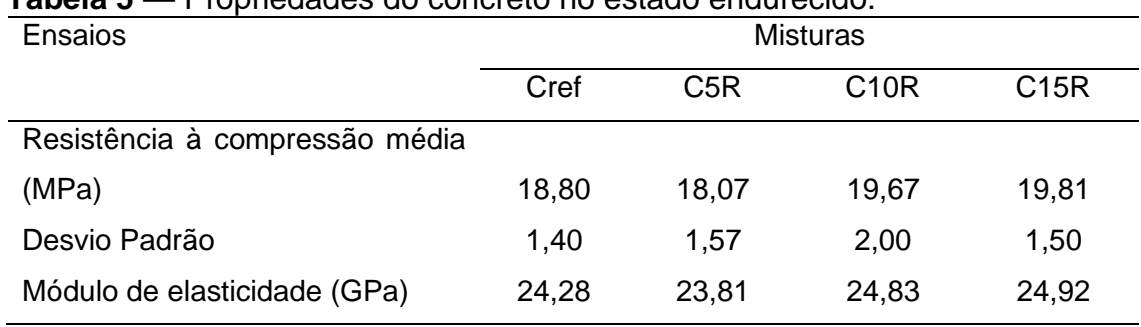

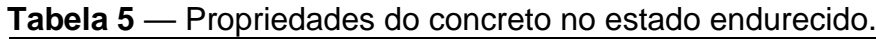

Fonte: Autores (2018).

## **Considerações Finais**

Essa pesquisa foi realizada para avaliar se baixas substituições percentuais de ACR por AN afetam as características de resistência à compressão do concreto. A partir dos resultados experimentais, a seguir são resumidas as conclusões mais importantes.

Os ACR possuem argamassa aderida, que é altamente porosa. Esse motivo faz com que a massa unitária desse agregado seja menor comparada com a do AN. Mas, se o ACR estiver mais compactado sua massa unitária aumenta, isso ocorreu reduzindo sua granulometria. A argamassa aderida por possuir maior porosidade também aumenta a absorção de água do concreto.

A utilização de ACR com granulometria inferior ao AN pode ter resultado na diminuição dos espaços vazios entre os agregados da mistura, e consequentemente ter aumento a quantidade de água livre na mistura, fazendo o concreto perder consistência com o aumento das taxas de substituições. No ensaio de compressão foi possível notar que essa utilização impediu que o concreto perdesse resistência e rigidez, mantendo-a quase igual ao concreto com utilização apenas de agregados naturais.

### **Referências**

ABRELPE – ASSOCIAÇÃO BRASILEIRA DE EMPRESAS DE LIMPEZA PÚBLICA E RESÍDUOS ESPECIAIS. **Panorama dos Resíduos Sólidos no Brasil: 2016**. São Paulo: 2016. Disponível em: <http://www.abrelpe.org.br/index.cfm> Acesso em: 02 maio 2018.

AMBROZEWICZ, Paulo Henrique Laporte. **Materiais de Construção.** São Paulo: Pini, 2012. 457p.

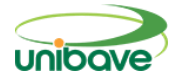

ASSOCIAÇÃO BRASILEIRA DE NORMAS TÉCNICAS. **NBR 6118:** Projeto de estruturas de concreto: procedimento. Rio de Janeiro: ABNT, 2014.

BRASIL. Ministério das Cidades. Secretaria Nacional de Saneamento Ambiental. **Sistema Nacional de Informações sobre Saneamento: Diagnóstico do Manejo de Resíduos Sólidos Urbanos – 2016.** Brasília, fev. 2018. Disponível em: <http://www.snis.gov.br/diagnostico-residuos-solidos> Acesso em: 30 abr. 2018.

BUI, N. K.; SATOMI, T.; TAKAHASHI, H. Improvement of mechanical properties of recycled aggregate concrete basing on a new combination method between recycled aggregate and natural aggregate. **Construction and Building Materials,** Japão, v. 158, p. 376-385, maio 2017.

DIMITRIOU, G.; SAVVA, P.; PETROU, M. F. Enhancing mechanical and durability properties of recycled aggregate concrete. **Construction and Building Materials,** Chipre, v. 158, p. 228-235, set. 2017.

FRAJ, A.B.; IDIR R. Concrete based on recycled aggregates – Recycling and environmental analysis: A case study of paris' region. **Construction and Building Materials,** França, v. 157, p. 952-964, dez. 2017.

LUZ, Adão Benvindo da; ALMEIDA, Salvador Luiz M. de. **Manual de Agregados para Construção Civil.** 2 ed. Rio de Janeiro: CETEM/MCTI, 2012. 432p.

MATIAS, D.; BRITO, J.; ROSA, A.; PEDRO, D. Mechanical properties of concrete produced with recycled coarse aggregates – Influence of the use of superplasticizers. **Construction and Building Materials,** Portugal, v. 44, p. 101-109, mar. 2013.

MEHTA, P. Kumar; MONTEIRO, Paulo J. M. **Concreto: Microestrutura, Propriedades e Materiais.** 2 ed. São Paulo: IBRACON, 2014. 751p.

RAJHANS, Puja; PANDA, Sarat Kumar, NAYAK, Sanket. Sustainable self compacting concrete from C&D waste by improving the microstructures of concrete ITZ. **Construction and Building Materials,** India, v. 163, p. 557-570, dez. 2017.

RAO, A.; JHA, K. N., MISRA, S. Use of aggregates from recycled construction and demolition waste in concrete. **Resources, Conservation and Recycling,** India, v. 50, p. 71-81, jul. 2006.

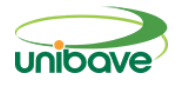

## **TIJOLO SOLO-CIMENTO: UTILIZAÇÃO DE RESÍDUO DE POLIMENTO DE PORCELANATO**

## **Bruno Librelato Manoel<sup>1</sup> ; Lucas Crotti Zanini<sup>1</sup> ; Camila Lopes Eckert<sup>1</sup> ; Glaucea Warmeling Duarte<sup>1</sup>**

<sup>1</sup> Centro Universitário Barriga Verde. nutec@unibave.net

**Resumo:** A incorporação de resíduos em produtos da construção civil vem crescendo devido aos altos índices de resíduos gerados e necessidade de redução dos impactos ocasionados pela produção de matéria prima e extração de recursos naturais não renováveis. Assim, esta pesquisa tem como objetivo estudar a incorporação do resíduo de polimento de porcelanato substituindo o cimento no traço do tijolo solo-cimento. Para isso, foram desenvolvidas, além da formulação padrão, três formulações com diferentes percentuais de substituição do cimento pelo resíduo. Testes de resistência à compressão e absorção de água foram realizados e os resultados foram analisados estatisticamente. Nos testes de resistência à compressão os resultados mostram que a substituição de 20% de RPP por cimento não altera significativamente as propriedades do traço padrão. Nos testes de absorção de água os resultados não apresentaram alteração significativa, indicando que é possível reduzir significativamente a quantidade de cimento utilizada para fabricação dos tijolos.

**Palavras-chave:** Tijolo. Solo-cimento. Resíduo. Porcelanato.

### **Introdução:**

Já faz muito tempo que o assunto sustentabilidade é comentado, estudado e aplicado nas diversas áreas da indústria da construção civil. Essa preocupação é resultado de uma longa evolução de percepção de que a ação humana tem causado transformações não positivas na natureza (SPADOTTO *et al*., 2011).

Um dos materiais mais utilizados na construção é o cimento e sabe-se que sua produção gera impactos em quase todas as fases de produção embora o setor ainda esteja aprimorando com relação a este problema (CARVALHO, 2008). Desta forma, em função da escassez de recursos naturais, profissionais da área da construção civil estão sempre em busca de materiais e técnicas construtivas que minimizem o impacto causado pelas construções em geral (FIAIS; DE SOUZA, 2017; SILVA, 2017).

Uma das formas de reduzir este impacto ambiental é a utilização de produtos para construção civil que não necessitem de um processo de queima para sua produção, como a fabricação do tijolo solo-cimento, por exemplo, em substituição aos tijolos tradicionais. O tijolo solo-cimento é uma mistura de solo cru, água e cimento Portland prensados em um molde e posteriormente curado sem qualquer processo de queima, podendo cumprir tanto função de vedação quanto função estrutural (MORAIS; CHAVES; JONES, 2014; NASCIMENTO *et al*., 2018).

Apesar de não utilizar queima no seu processo, o tijolo solo-cimento, como o próprio nome prevê, utiliza, mesmo que minimamente, uma quantidade de cimento em sua composição. Desta forma, para transformar o tijolo solo-cimento em um produto ainda mais sustentável, faz-se necessário desenvolver uma alternativa para diminuir a quantidade de utilização do cimento no seu traço.

Pensando na redução deste consumo, surge a possibilidade de adição de algum resíduo industrial que seja um material pozolânico, a que segundo ASTM C 618/1978 e a NBR 12653/1992 é aquele que quando finamente dividido e em presença de água forma compostos com propriedades cimentantes.

Dentre estes materiais cita-se a utilização do resíduo de polimento de porcelanato (RPP) substituindo parcialmente o cimento Portland no traço do tijolo solo-cimento.

Este resíduo é produzido em grande quantidade pelas indústrias cerâmicas, gerando além do problema ambiental, um custo para o descarte correto do mesmo (MENDES; ZANOTTI; MENEZES, 2014). O RPP é descartado em forma de lodo e pode ser inserido como material cimentício auxiliar conforme já verificado por Steiner (2014).

Com base no contexto apresentado, o presente trabalho pretende avaliar a utilização do resíduo de polimento de porcelanato (RPP) substituindo parcialmente o cimento Portland no traço do tijolo solo-cimento, comparando percentuais de substituição com a formulação original e seguindo as propriedades exigidas pela norma ABNT NBR 8491 e 8492. Para atingir o objetivo proposto, será avaliado uma formulação padrão que atinja os requisitos de norma para posterior análise dos percentuais que podem ser substituídos de cimento por lodo. Serão avaliadas outras três formulações, considerando

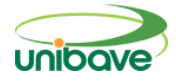

percentuais mínimos e máximos que podem ser substituídos. As formulações desenvolvidas serão então avaliadas quanto aos requisitos normatizados e os resultados obtidos serão analisados estatisticamente para validar a melhor formulação.

#### **Procedimentos Metodológicos**

Esta pesquisa, pode ser classificada, quanto à sua natureza como uma pesquisa aplicada, pois os resultados obtidos na presente pesquisa podem ser utilizados por empresas de áreas afins logo após seu desenvolvimento. A pesquisa aplicada está menos voltada para o desenvolvimento de teorias de valor universal, presando a aplicação imediata numa real circunstância, como apontado por Gil (2008).

Esta pesquisa classifica-se em sua abordagem como quantitativa, pois seus resultados serão analisados por ferramentas estatísticas, que possibilitam enfatizar as informações mensuráveis sobre o tema.

A pesquisa tem um objetivo explicativo, dessa forma procura mostrar o porquê da utilização destes materiais e métodos aprofundando o conhecimento de uma dada realidade (DA SILVA; LOPES; JUNIOR, 2014).

Os procedimentos adotados são experimentais, pois tem o objetivo de submeter os materiais à variáveis pré-definidas, utilizando métodos controlados pelo pesquisador, tendo a finalidade de avaliar resultados gerados por essa submissão (GIL, 2008). Para desenvolvimento experimental da pesquisa, utilizou-se como matérias-primas padrão a areia de saibro, água e Cimento Portland CP II-Z-32 que possui adição de pozolana.

Para determinar a granulometria do solo utilizado no processo foi realizado um ensaio por peneiramento conforme [ABNT NBR NM 248:2003,](http://www.abntcatalogo.com.br/norma.aspx?ID=2979) obtendo-se o resultado ideal onde o solo é passante 100% na peneira ABNT 4,75mm e 10% a 50% na peneira ABNT 0,075mm conforme Figura 1.

Como resíduo, utilizou-se o resíduo de polimento de porcelanato (RPP), doado por uma indústria cerâmica da região. O RPP utilizado possui distribuição granulométrica variando entre 0,4 e 200 μm, com maior parte do volume amostral entre aproximadamente 2 e 20 μm, conforme mostra a Figura 2.

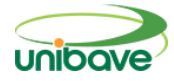

**Figura 1** – Granulometria do solo utilizado na produção do tijolo solo-cimento

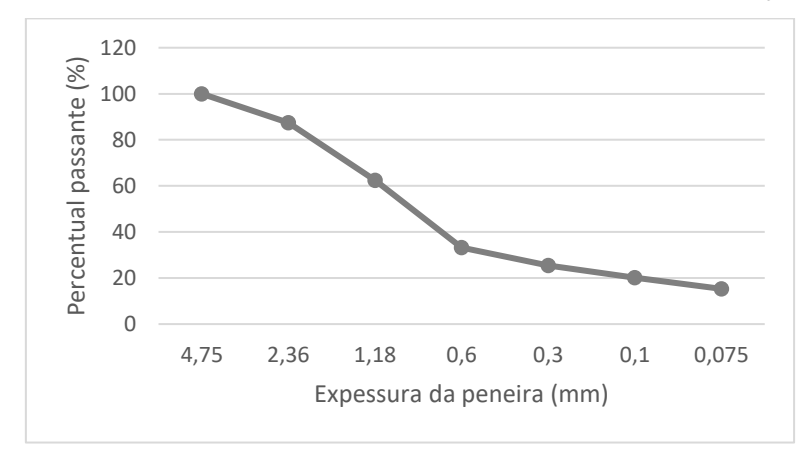

Fonte: Autor (2018).

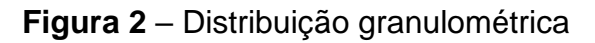

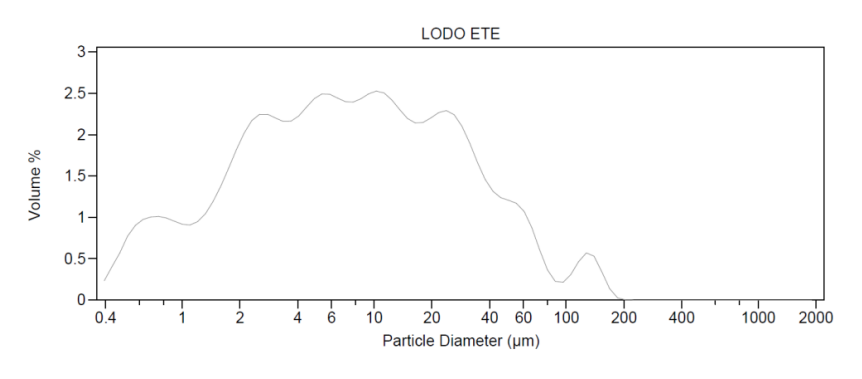

Fonte: Eliane, 2018

O RPP é composto por 70,328% de sílica (SiO2), 22,054% de alumina (Al2O3) e pequenas quantidades de outros óxidos, conforme apresenta a Tabela 1.

O planejamento experimental foi desenvolvido a partir de substituições percentuais do cimento por resíduo de polimento de porcelanato, que foram definidos através do estudo de trabalhos bem-sucedidos já realizados em outra oportunidade, como o de Steiner (2014).

Para saber as quantidades de cimento, solo e água utilizados para a formulação do traço padrão do tijolo, o pesquisador participou da produção do traço *in loco*, em uma empresa especializada, seguindo os métodos previamente utilizados. Dessa forma foi possível chegar as quantidades de material utilizados no traço da formulação padrão, conforme Tabela 2.

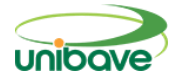

(RPP).

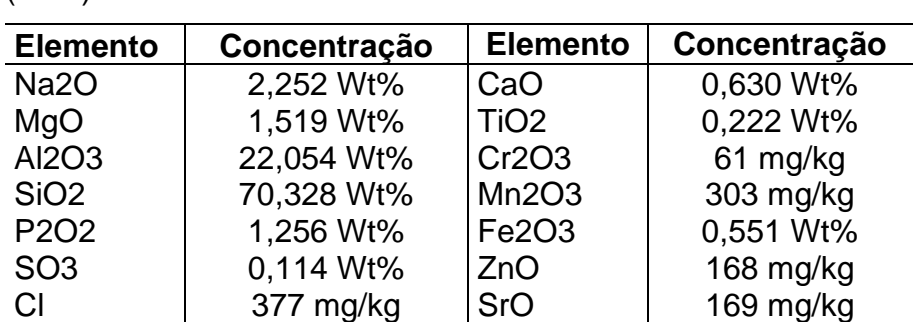

**Tabela 1** – Composição química do resíduo de polimento de porcelanato

Fonte: Autor (2018).

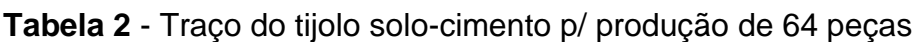

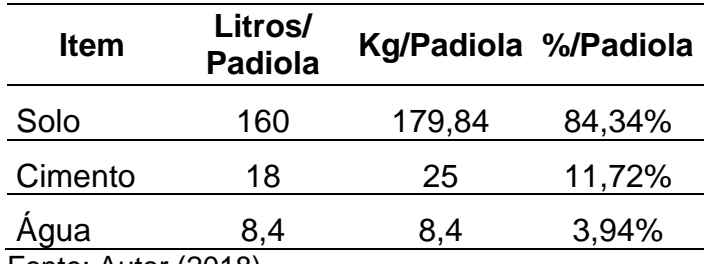

Fonte: Autor (2018).

Para descobrir o percentual de água, contido no solo e o que seria perdido no processo, foram coletadas amostras do solo e do tijolo pronto. Além disso, o mesmo teste foi desenvolvido com o resíduo de polimento de porcelanato, a fim de verificar seu percentual de água para que a mesma possa ser descontada nas misturas com utilização do resíduo. Todas as amostras foram submetidas a experimentos em estufa, sendo pesadas antes e após a secagem à 100°C por aproximadamente 24 horas, conforme Tabela 3 abaixo.

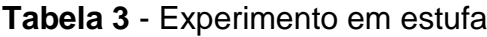

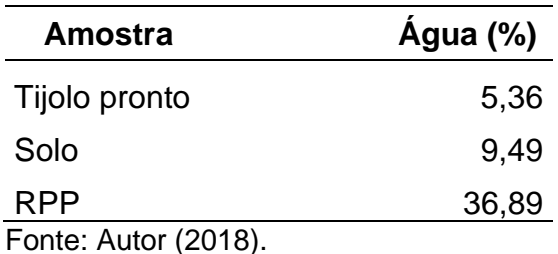

Considerando que o resíduo de polimento de porcelanato e o solo possuem respectivamente 36,89% e 9,36% de água, foi calculado sua

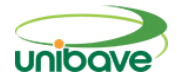

quantidade para substituir percentuais de 20, 25 e 57% de cimento, descontando a água presente no resíduo e no solo. É importante salientar que, os percentuais de substituição de 20 e 25% foram escolhidos em função de trabalhos previamente analisados. Já o percentual de 57% de substituição de resíduo por cimento foi avaliado em função da maior quantidade de substituição de resíduo por cimento que não ultrapassasse a quantidade de água utilizada no traço padrão. Como pode-se observar na Tabela 4, quando se substitui 57% de cimento por RPP a quantidade de água a ser adicionada é zero, ou seja, não é possível efetuar substituição maior sem submeter o resíduo a um processo de secagem.

Com os traços definidos procedeu-se com a moldagem dos corpos de prova, sendo então produzido 16 peças para cada percentual de substituição.

Utilizando uma balança digital até 5kg com resolução 0,01g, o material foi pesado conforme seu percentual de substituição e depositado na padiola na seguinte sequência: (1) 50% do solo; (2) 100% do cimento; (3) 50% do solo; (4) percentual de resíduo a ser adicionado no traço. Após depositar todo o material na padiola, o mesmo foi levado ao misturador. No misturador a sequência de ações foi a seguinte: (1) Mistura por 5 minutos; (2) Adição de água; (3) Mistura por 5 minutos. Após passar por peneiramento se obteve um material de cor, textura e umidade uniforme. Do misturador o material foi direto para a prensa e em seguida foram moldados os corpos de prova. Estes, foram identificados e envolvidos em filme stretch para controlar a perda de umidade e acondicionados em paletes a 1,5 metros do chão, onde ficaram por 28 dias conforme ABNT NBR 8491:2012.

Para avaliar se as novas formulações atendiam as solicitações da ABNT NBR 8492:2012 os corpos de prova foram submetidos à ensaios de compressão e absorção de água.

Para o ensaio de compressão foram utilizadas 7 amostras. O ensaio foi realizado em uma máquina de ensaio à compressão, marca Fortest, modelo FT 01, Classe 1, que submete o corpo de prova a esforços de 500N/s até ocorrer ruptura no mesmo.

Para o ensaio de absorção de água foram utilizadas 3 amostras, que passaram por procedimento de secagem em estufa à 110°C durante 12 horas,

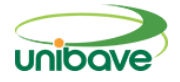

sendo posteriormente submergidas por completo em um tanque com água. Foram pesadas as amostras após cada procedimento para se obter o percentual de absorção de água.

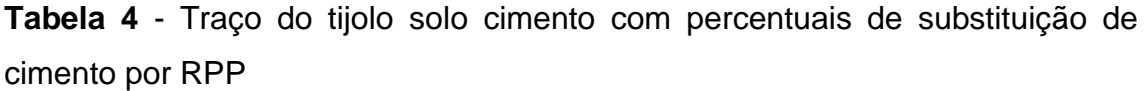

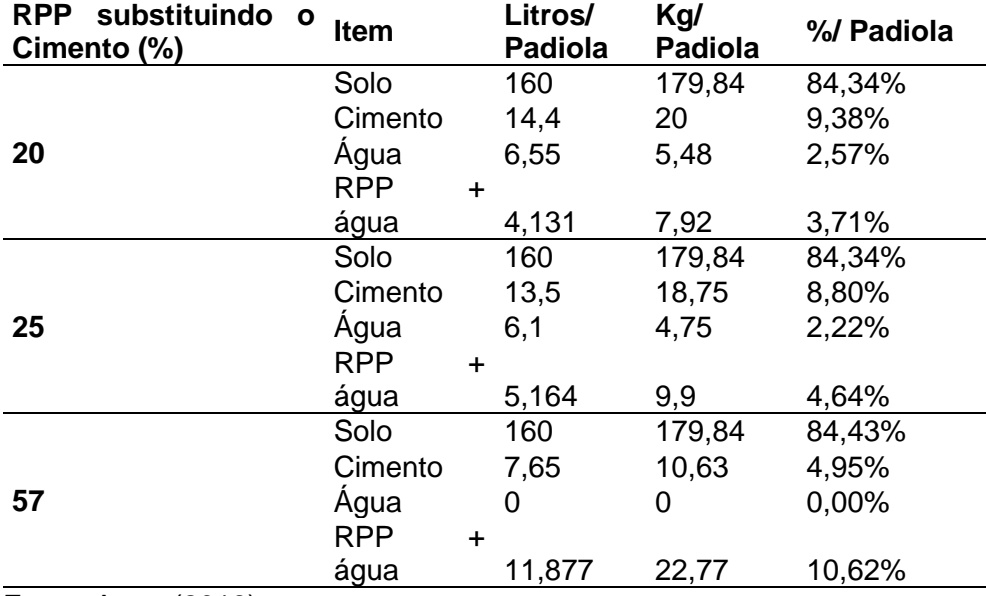

Fonte: Autor (2018).

Os resultados obtidos nos ensaios acima serão comparados baseandose nas médias e desvio padrão de cada traço, além de análises estatísticas de variância (ANOVA), para verificar se há variação significativa entre todas as médias e, posteriormente, será realizado o teste Tukey a fim de obter a relação das amostras que apresentaram variância entre si.

### **Resultados e Discussão**

A Figura 3 apresenta os tijolos obtidos pelos traços executados. Percebese claramente que, visualmente, as amostras obtiveram um ótimo desempenho de moldagem que resultou num aspecto físico impecável, sem possibilidade de diferenciação visual entre as formulações.

## *Resistência à Compressão*

A Figura 4 apresenta os valores médios e o desvio padrão do teste de resistência a compressão para os corpos de prova com percentuais de 0, 20, 25

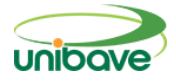

e 57% de substituição de cimento por RPP 28 dias de cura. Além disso, apresenta a linha de tendência do gráfico, que apresentou um ajuste de 96,16%.

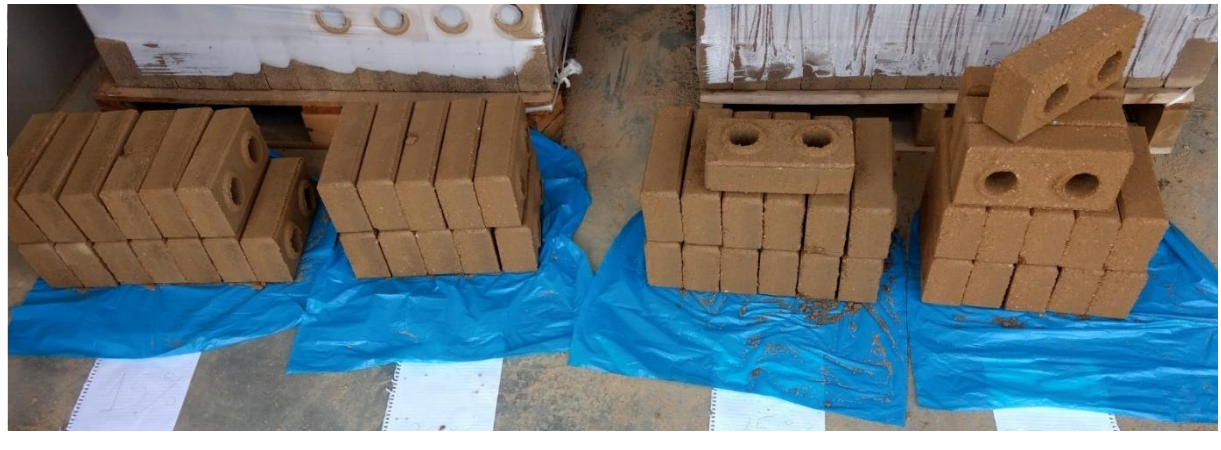

**Figura 3** – Tijolos após procedimento de moldagem.

Fonte: Autor (2018).

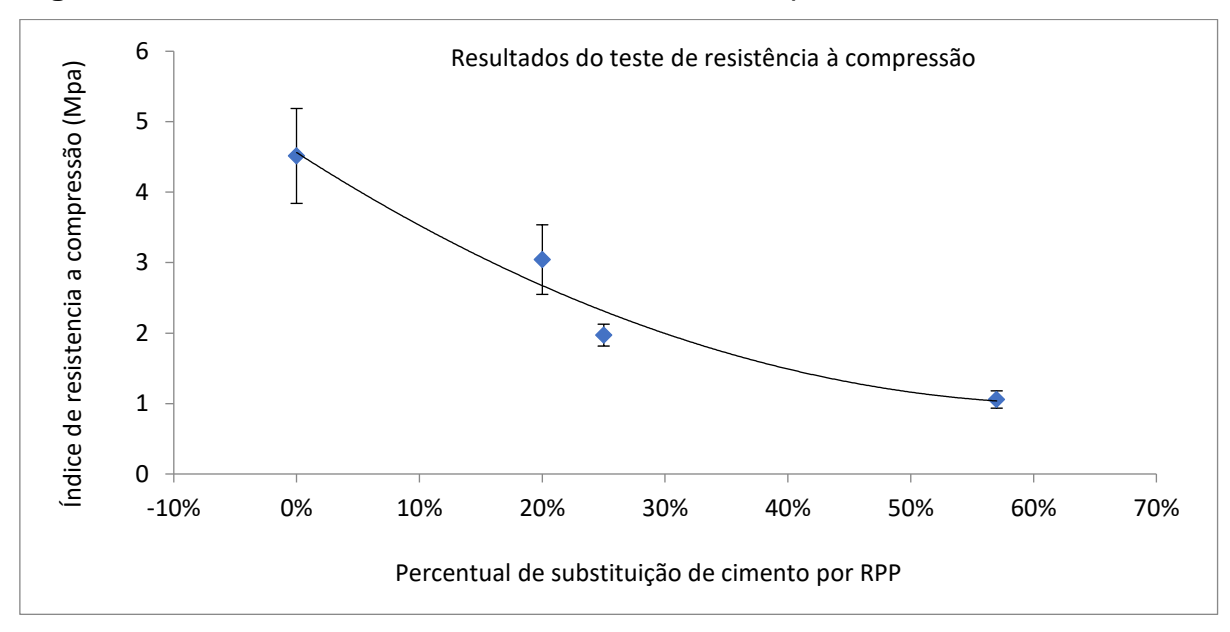

**Figura 4** – Resultados de ensaio de resistência a compressão

Fonte: Autor (2018).

Percebe-se pela apresentação dos resultados que houve uma diminuição gradativa na resistência à compressão com a adição do RPP nos traços. A amostra com 20% de substituição de cimento por RPP apresentou uma queda de 28,88% em relação ao traço padrão. Porém, se comparado à resistência

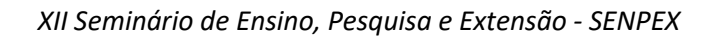

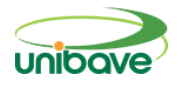

exigida pela NBR 10836 e NBR 8492, que é de 2Mpa, esta amostra ainda apresenta uma resistência 37,5% acima.

Fazendo a mesma analogia na amostra com 25% de substituição, percebe-se que assim como a amostra analisada anteriormente, a resistência a compressão diminui, neste caso, em um percentual de 55,5% com relação a amostra sem adição de RPP no traço, porém, esta amostra também atende os requisitos de resistência a compressão de 2 Mpa previstos por norma.

Já a amostra com 57% da mesma substituição realizada nas amostras anteriores, apresentou uma resistência a compressão 75,55% menor do que a amostra sem adição de RPP e, neste caso, não cumpre os requisitos de resistência a compressão exigidos por norma, o que inviabiliza a aplicação desta formulação.

Apesar dos resultados apresentados, estatisticamente não se sabe se os mesmos são significativos, ou seja, se a variação de resistência a compressão tem relação direta com a substituição de cimento por RPP ou se está associada a erros normais de um trabalho experimental. Para verificar se existe diferença estatisticamente significativa entre os dados, foi realizado uma Análise Estatística de Variância (ANOVA) (Tabela 5).

**Tabela 5** – Análise Estatística de Variância – (ANOVA) para dados de resistência a compressão

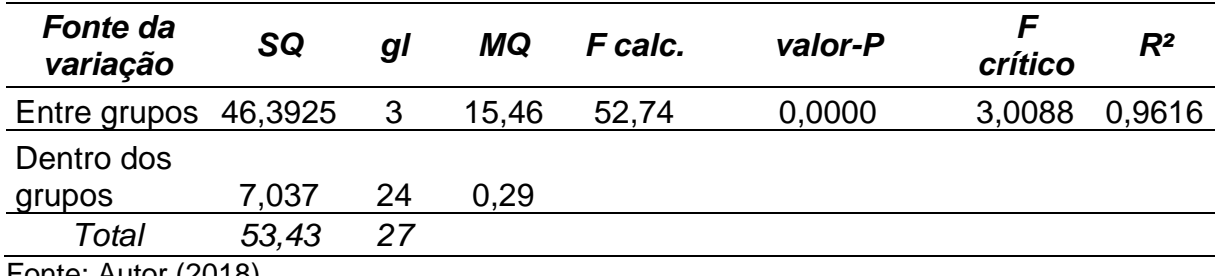

Fonte: Autor (2018).

A Tabela 5 mostra que o F calculado é maior do que o F crítico e que o valor-P é menor que o 5%, que é o grau de significância adotado nas análises, desta forma, pela análise estatística, não se aceita hipótese nula. Isso indica que a quantidade de resíduo incorporada no traço vai influir diretamente na resistência a compressão. Além disso, o valor de R² (0,9616), que indica o ajuste

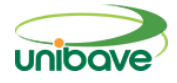

do modelo adotado, mostra que o modelo utilizado se encaixa 96,16% na análise desse estudo.

Apesar da Tabela 05 expor evidências de que ao menos um traço se diferencia dos demais, não se sabe em qual deles esta diferença é significativa. Então, para identificar e analisar essa variação, desenvolveu-se o Teste Tukey, que faz uma comparação entre cada uma das médias avaliadas e verifica entre quais delas houve variação significativa, conforme mostrado na Tabela 6. Os resultados mostram que todas as comparações apresentadas são estatisticamente significativas, ou seja, a variação entre quaisquer percentuais de substituição afeta as propriedades mecânicas. Isto pode ser observado pelos valores apresentados na coluna "Prob.", que são desenvolvidos através do teste estatístico de valor-p; quando os resultados apresentados são inferiores ao nível de significância adotado, ou seja, 5%, tem-se variações estatisticamente significativas. Além disso, o efeito observado é sempre negativo, o que pode ser verificado através dos valores das diferenças médias (Diff Médio). Isto indica que, pra qualquer das comparações, aumentar o percentual de RPP utilizado, diminui a resistência à compressão das amostras.

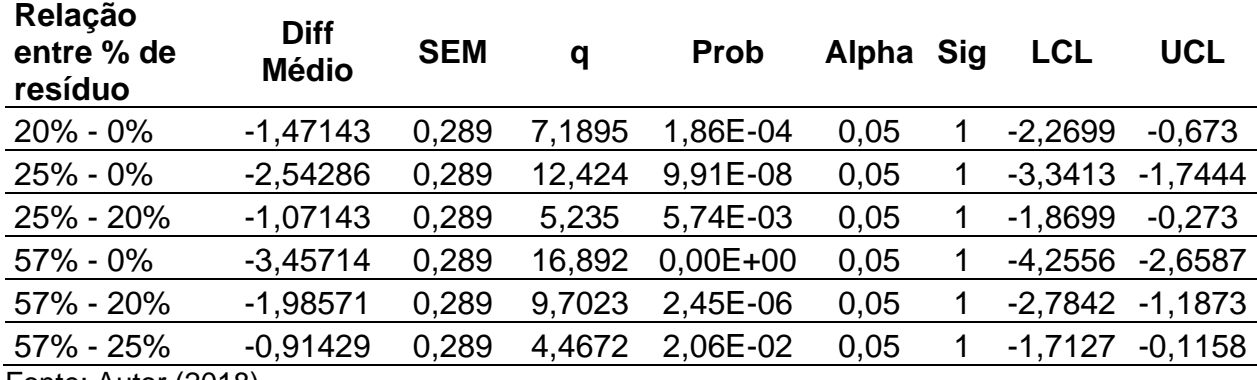

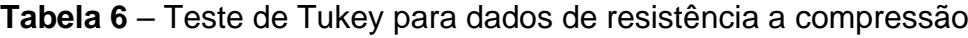

Fonte: Autor (2018).

Devido a significância dos resultados apresentados, pode-se desenvolver uma equação, que funciona como um modelo preditivo de resistência à compressão dentro do intervalo de substituições analisados. A resistência a compressão pode então ser estimada, para qualquer valor de substituição, dentro do intervalo de 0% e 57% de substituição, pela Equação 1. A equação
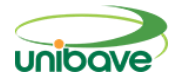

ainda indica que, o modelo que mais se adequa aos resultados apresentados é o modelo quadrático. A resistência a compressão se dá pela Equação 1.

> Resistencia a compressão  $= 0,7959$ (% de substituição) $^{2} - 11,198$ (% de substituição)  $+4,5621$

> > eq. 1

# *Absorção de água*

A absorção de água de uma peça tem relação com o índice de porosidade da mesma, ou seja, quanto menor o índice de porosidade, menor será a quantidade de água que esta peça absorve. Então, o índice de porosidade é definido pelo teste de absorção de água (FERNANDES, 2011a).

Segundo a NBR 10836 e NBR 8492, para que uma tijolo solo-cimento seja considerado quanto a sua qualidade de absorção de água, o mesmo precisa apresentar um resultado médio menor ou igual a 20%.

A Figura 5 apresenta os valores médios e o desvio padrão do teste de absorção de água nos corpos de prova com percentuais de 0, 20, 25 e 57% de substituição de cimento por RPP. Além disso, apresenta a linha de tendência do gráfico, que apresentou um ajuste de 87,45%.

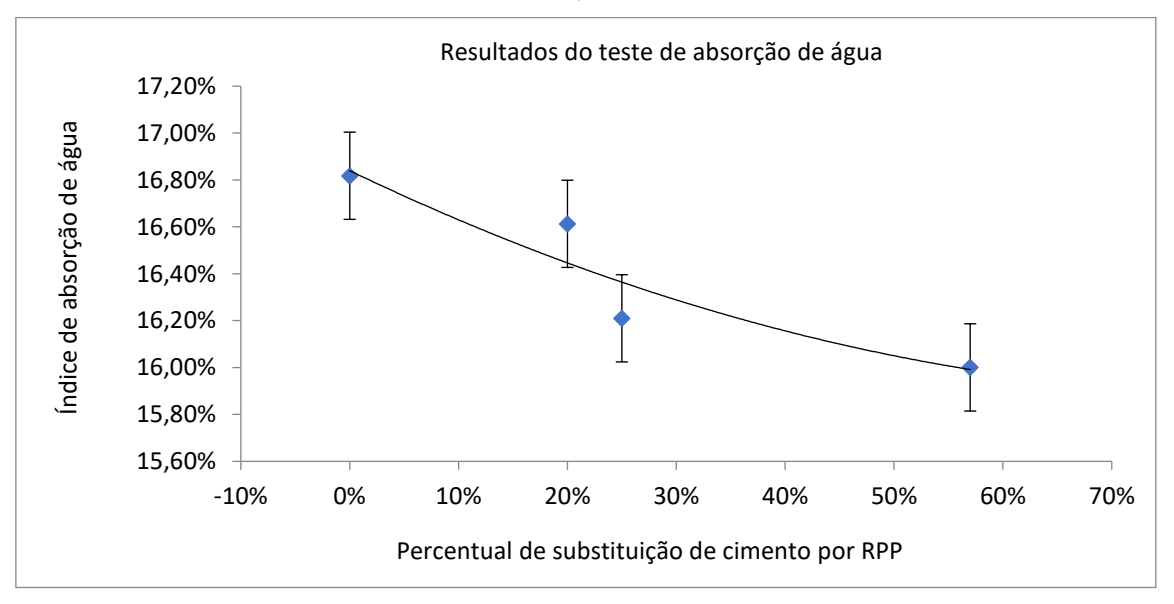

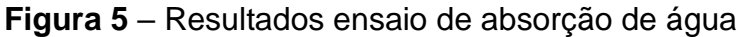

Fonte: Autor (2018).

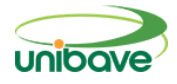

Percebe-se que, todas as amostras desenvolvidas com substituição parcial do cimento por RPP atenderam aos especificado pela NBR, além de apresentarem absorção de água inferior à amostra padrão, o que indica menor presença de poros na amostra, em virtude de uma melhor homogeneização dos pavers produzidos. Além disso, pode ser explicado pela diferença de distribuição de tamanhos de partículas entre o cimento e o RPP. O RPP possui distribuição de tamanhos de partícula inferior ao cimento, o que favoreceria o preenchimento do material e a diminuição da porosidade, influenciando diretamente na absorção de água do material.

Percebe-se também que, quanto maior o percentual de substituição de cimento por resíduo de polimento de porcelanato (RPP), melhor desempenho no teste de absorção de água.

Assim como no teste de resistência a compressão foi preciso realizar uma Análise Estatística de Variância (ANOVA), mostrada na Tabela 7, para avaliar se estatisticamente os resultados apresentados são significativos, ou seja, se a variação de absorção de água tem relação com a substituição de cimento por RPP ou se está associada a erros normais de um trabalho experimental.

**Tabela 7** – Análise Estatística de Variância – (ANOVA) para dados de absorção de água

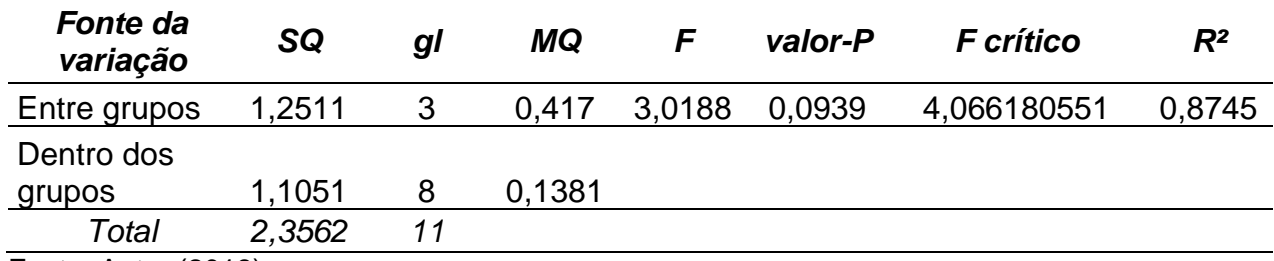

Fonte: Autor (2018).

A Tabela 7 mostra o que o valor de F calculado é menor que o F crítico, ou seja, a variação entre os resultados obtidos para a absorção de água não é significativa. Isso significa que a capacidade de absorção de água do tijolo não é afetada pela diretamente incorporação do resíduo no traço. O valor de R² (0,8745) mostra que o modelo utilizado se encaixa 87,45% na análise desse estudo. Apesar de não ser um valor extremamente alto, todos os valores médios de absorção de água apresentados ficam abaixo do traço padrão, e dentro do

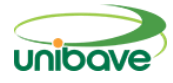

exigido por norma, indicando que, neste quesito, qualquer uma das amostras poderia ser executada.

## **Considerações Finais**

A utilização de resíduo de polimento de porcelanato na construção civil traz a possibilidade de reduzir a quantidade de cimento utilizado em diversos processos e, consequentemente. contribui diminuindo a produção altamente poluente do deste material, reduzindo a exploração de recursos naturais.

Analisando as três formulações que continham substituição de cimento por resíduo de polimento de porcelanato (RPP), percebe-se que a resistência à compressão diminuiu com o aumento do percentual de substituição, mostrando que o RPP em substituição ao cimento, para este caso em específico, contribuiu de forma significativamente negativa para esta propriedade.

Para o teste de absorção de água, todas as amostras atenderam aos requisitos estabelecidos em norma. Além disso, pelo desenvolvimento da análise de variância, percebeu-se que não houve diferença significativa entre as composições, indicando que a presença de RPP não afeta a absorção de água dos pavers produzidos.

Com o presente estudo, foi possível analisar que, dentre os traços avaliados, o traço com 20% de substituição de cimento por resíduo de polimento de porcelanato (RPP) apresentou resultados seguros quanto à resistência a compressão e absorção de água. Desta forma, pode-se concluir que é possível a substituição de 20% de todo o cimento utilizado na fabricação dos tijolos com traço padrão por RPP. Isto mostra que, a implantação deste traço em uma escala industrial, em uma empresa que produz em média 3500 tijolos/dia, pode trazer uma redução de quase 300 kg/dia de cimento. Esta redução, além de trazer o benefício ambiental de diminuir a utilização de cimento, que possui um processo de produção altamente poluidor, ainda auxilia no consumo de um resíduo gerado pela indústria cerâmica em grande quantidade e que, normalmente, precisa ser encaminhada para aterros sanitários.

Além disso, considerando-se a parte econômica do processo, a redução de 20% do cimento utilizado gera uma redução de aproximadamente

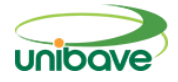

R\$40.000,00 por ano, diminuindo os custos de produção dos tijolos ecológicos

produzidos atualmente.

# **Referências**

ALROMA. **Prensa automática Alroma**. Disponível em: http://www.alroma.com.br/maquina. Acesso em: 14 de set. de 2018.

ASSOCIAÇÃO BRASILEIRA DE NORMAS TÉCNICAS – **ABNT NBR 8491**: Tijolo solo-cimento – Requisitos. Rio de Janeiro, 2012.

ASSOCIAÇÃO BRASILEIRA DE NORMAS TÉCNICAS – **ABNT NBR 8492**: Tijolo solo-cimento – Análise dimensional, determinação de resistência à compressão e da absorção de água. Rio de Janeiro, 2012.

ASSOCIAÇÃO BRASILEIRA DE NORMAS TÉCNICAS – **ABNT NBR NM 248**: Agregados - Determinação da composição granulométrica. Rio de Janeiro, 2003.

BLOG DA ENGENHARIA. **Aplicação do tijolo solo-cimento**. Disponível em: https://blogdaengenharia.com/saiba-o-que-e-solo-cimento-e-qual-suaaplicacao-na-construcao-civil/. Acesso em: 01 de out. de 2018.

CARVALHO, M. B. M. **Impactos e Conflitos da Produção de Cimento no Distrito Federal**. Centro de Desenvolvimento Sustentável, v. Mestre, p. 187, 2008.

DA SILVA, D.; LOPES, E. L.; JUNIOR, S. S. B. Pesquisa Quantitativa: Elementos, Paradigmas e Definições. **Revista de Gestão e Secretariado**, v. 05, n. 01, p. 01-18, 2014.

ELIANE. Tabela de concentrações. **Relatório de análise química**, p .01, 2016.

FERNANDES, I. D. Blocos e Pavers: **Produção e Controle de Qualidade**. 2ª. ed. Jaraguá do Sul: Editora Treino Assessoria e Treinamentos Empresariais Ltda, 2011a. 181p.

FERNANDES, A. V. B.; AMORIM, J. R. R. **Concreto sustentável aplicado na construção civil.** Caderno de Graduação - Ciências Exatas e Tecnológicas - UNIT, v. 2, n. 1, p. 79–104, 2014.

FIAIS, BRUNA BARBOSA, DE SOUZA, D. S. Construção sustentável com tijolo ecológico. **Revista Engenahria em Ação UniToledo**, Araçatuba, SP, v.02, n.01, p. 94-108, jan./ago. 2017., p. 94–108, 2017.

GIL, A. C**. Métodos e técnicas de pesquisa social.** [s.l: s.n.]. v. 264

LIMA, R. DO C. DE O. Estudo Da Durabilidade De Paredes Monolíticas E Tijolos De Solo-Cimento Incorporados Com Resíduo. 2010.

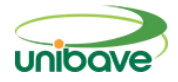

MELO, A. DE. O concreto sustentável brasileiro. v. 6127, p. 84–97, 2017.

MENDES, R.; ZANOTTI, R. A. R.; MENEZES, J. C. S. DOS S. Produção de solo-cimento (tijolo ecológico) utilizando resíduo do polimento de grés porcelanato como fonte de sílica. Revista de Engenharia Civil IMED, v. 1, n. 1, p. 50–55, 2014.

MORAIS, M. B. DE; CHAVES, A. M.; JONES, K. M. Análise De Viabilidade De Aplicação Do Tijolo Ecológico Na Construção Civil Contemporânea. Revista Pensar Engenharia, v. 2, n. 2, p. 12, 2014.

NASCIMENTO, À. M. DO et al. Tijolo Modular De Solo-Cimento Como Material Na Construção Civil. v. 6, p. 1–16, 2018.

PEREIRA, A. C. et al. Cimento Portland. p. 18 p., 2013.

PISANI, J. M. Tijolos em Solo Cimento. Grupo de pesquisa arquittura e construção, p. 53–59, 2005.

PORTLAND, A. B. DE C. Fabricação de tijolos solo cimento com utilização de prensas manuais BT-111. http://www.abcp.org.br, v. 7.ed., p. 16p., 2000.

SANTOS, CALADO., SILVA, P. REAPROVEITAMENTO DO RESÍDUO PROVENIENTE DO POLIMENTO DO PORCELANATO NA PRODUÇÃO DE NOVOS PRODUTOS CERÂMICOS. Museum, v. 139, n. 1, p. 121–149, 2012.

SANTOS, Á. M. et al. Utilização Da Fibra De Ráfia Como Adição Em Solo-Cimento Para Produção De Tijolos Ecológicos : Uma Avaliação Físico-Mecânica. p. 1–6, 2011.

SILVA, D. Artigo Discente A utilização da casca da banana como substituição de parte do cimento na produção de tijolos ecológicos : a busca por alternativas sustentáveis The use of banana peel as a replacement of part of the cement in the production of ecological b. Percurso academico, 2017.

SOUZA, M. I. B.; SEGANTINI, A. A. S.; PEREIRA, J. A. Tijolos prensados de solo-cimento confeccionados com resíduos de concreto. Revista Brasileira de Engenharia Agrícola e Ambiental, v. 12, n. 2, p. 205–212, 2008.

SPADOTTO, A. et al. Impactos ambientais causados pela construção civil. Unoesc & Ciência – ACSA, Joaçaba v., v. 2, n. 2, p. 173–180, 2011.

STEINER, L. R. Efeito do resíduo do polimento de porcelanato como material cimentício suplementar. Universidade do extremo sul catarinense - UNESC, 2014.

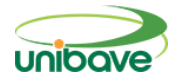

# **UTILIZAÇÃO DE QR-CODE PARA VISUALIZAÇÃO DE CONTEÚDO DO MUSEU AO AR LIVRE PRINCESA ISABEL**

# **Mauricio Britto de Castro<sup>1</sup> ; Marcelos Michels<sup>2</sup> ; Nacim Miguel Francisco Junior<sup>3</sup> ; Ismael Mazzuco<sup>4</sup> ; Max Pereira<sup>5</sup> ; Ricardo Alexandre Vargas Barbosa<sup>6</sup> ; Glaucea Warmeling Duarte<sup>7</sup>**

<sup>1</sup> Centro Universitário Barriga Verde. nutec@unibave.net

**Resumo:** Com o passar do tempo a tecnologia atual foi evoluindo no sentido de desenvolver técnicas que facilitam a comunicação e propagação da informação. Com esta finalidade, este artigo apresenta o uso do sistema QR-Code para integrar o as construções do "Museu ao Ar Livre Princesa Isabel" com sua história, com o objetivo de facilitar as visitas de turistas à estes espaços e a disseminação da história do Museu. Na criação, foi utilizada uma ferramenta de base QR-Code, para leitura e interpretação dessa informação, O Framework "Kivy" e a linguagem de programação Python. O sistema desenvolvido ainda não foi aplicado com o público visitante do Museu ao Ar Livre Princesa Isabel, mas espera-se que este venha a facilitar o acesso ao mesmo e também o entendimento da história do Museu pelos seus visitantes.

**Palavras-chave:** Integração, QR-Code, Python, Aplicação, Comunidade.

## **Introdução:**

Duas das principais bases da evolução humana são, sem dúvida, a comunicação e a informação, destacando-se assim em relações sociais de forma que possibilita a vantagem do acesso ao conhecimento, desenvolvimento e distribuição. Baseado nessas informações, podemos entender que o crescimento cultural turístico, hoje segmentado na "World Tourism Organization", vem aumentando e, assim, propende a se tornar uma das cinco partes mais importantes do mercado de turismo no futuro (BARBACENA, 2012).

Com isso, a tecnologia QR-Code está ficando cada vez mais popular em museus no mundo todo, sendo utilizado em experiências no "The Louvre Museum", "Classic Motor Museum" e "Metropolitan Museum of Art" (CHASAPIS; MITROPOULOS; DOULIGERIS, 2019), apresentando-se com um papel chave no facilitador de distribuição das informações, de forma que sua rapidez, larga capacidade de dados, alta precisão e funcionalidades superiores, sendo interessante na criação de aplicações de visitações (KAN; TENG; CHOU, 2009)**.** 

Com a possibilidade do uso desse tipo de tecnologia, muitos adotaram de modo que facilitasse a comunicação com o usuário. Tendo em vista a chegada da tecnologia, os museus em geral foram progredindo gradativamente nesse cenário, porém, nos últimos anos que surgiram as primeiras aplicações envolvendo a tecnologia QR-Code, Mapas 3D, como por exemplo, em 2015, com o "Metropolian Museum of Art", situado em Nova Iorque, onde foi desenvolvido um App, que opera tanto em sistema Android quanto iOS, que propõem uma experiência utilizando um mapa tridimensional, com a planta do museu, facilitando a visualização das exposições (CHASAPIS; MITROPOULOS; DOULIGERIS, 2019). Já o Museu do Louvre, em sinergia com Satraps, desenvolveu a sua própria aplicação, onde o visitante pode navegar através de uma representação tridimensional da planta do museu para uma melhor compreensão da área apenas utilizando, como modo de entrada, o QR-Code e um mapa do piso 3-D.

Outra muito interessante situasse no "Classic Motor Museum", em Cyprus. Através da aplicação, os visitantes podem navegar pelas exposições do museu e encontrar a informação necessária sobre as esculturas e outros atrativos. A aplicação apresenta duas línguas para facilitar aos visitantes. Ao mesmo tempo, as exposições contêm informação áudio em ambas as línguas, permitindo utilizar o seu próprio smartphone sem a necessidade de equipamento extra do museu, reduzindo o custo da visita. Finalmente, a aplicação permite aos utilizadores carregar as suas próprias fotografias do museu com os seus comentários, bem como quaisquer reclamações/sugestões (JUNG *et al*., 2016).

Como a tecnologia evoluiu substancialmente nos últimos anos, os códigos QR começaram a difundir-se amplamente e foram introduzidos na nossa vida quotidiana. Os museus colocam códigos QR junto às exposições para que, através de uma aplicação apropriada, os visitantes possam obter informações sobre a exposição (CHASAPIS; MITROPOULOS; DOULIGERIS, 2019).

Tratando-se dos Frameworks possíveis utilizando como base, a distribuição Kivy chamou muita atenção por ser uma ferramenta gráfica de interface de usuário que permite um desenvolvimento natural, fácil e atrativo, contendo também suporte para múltiplos dispositivos, permitindo uma aplicação de maior flexibilidade e inúmeras funcionalidades (GAD, 2019).

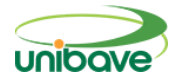

Neste cenário, esse trabalho tem como objetivo criar uma aplicação, redigida na linguagem de programação Python, utilizando a tecnologia QR-Code e o Framework Kivy, de forma a agregar e facilitar o acesso à informação sobre a história e as construções existentes no "O Museu ao Ar Livre Princesa Isabel", na cidade de Orleans/SC.

#### **Procedimentos Metodológicos**

Para o desenvolvimento do App foi utilizada linguagem *Python*, pois ela já possuí um *Framework* destinado a desenvolvimento *Mobile,* assim, atendendo todas as necessidades conforme projetadas no princípio. Primeiramente, foi estudado as bibliotecas necessárias para o desenvolvimento sendo que elas necessitam ser instaladas, assim, formando o cenário ideal para ser desenvolvimento e compilação.

Após a instalação de bibliotecas e a preparação do cenário, foi iniciado a construção, sempre seguindo boas práticas de algoritmo para manter a organização e fácil leitura caso precise ser feita novas alterações futuramente. Foi utilizado outra aplicação em conjunto para a tradução do Qr-Code.

Depois de ser desenvolvido, foi feito um cenário com as necessidades para a compilação do algoritmo, utilizando o sistema operacional Arch-Linux com várias dependências instaladas para a compilação em formato APK em um notebook A315-53-57G3, Intel Core I5-7200u, 8GB de memória RAM, SSD 120GB e sistema operacional Windows 10; Ideapad 330S Ultrafino, Intel Core I5-8250u, 8GB de memória RAM, 1TB de Hd, Placa Integrada Intel Graphics UHD 620 e sistema operacional Windows 10.

Para a manipulação do código, foi o utilizado o Pycharm Community 2020.1, uma plataforma IDE *(Integrated Development Environment)* Python produzida pela Jet Brains e totalmente Open source.

## **Resultados e Discussão**

Com o objetivo alinhado e pré-estabelecido anteriormente, a aplicação disponibiliza um maior contato dos visitantes com o museu e sua história, assim, tornando uma experiência diferenciada. Sendo assim, a aplicação possibilita um conhecimento geral, fazendo com que a pessoa tenha o apetite do

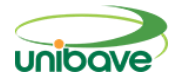

conhecimento. Logo abaixo são apresentadas as imagens do protótipo finalizado.

A Figura 1 mostra a tela de abertura do aplicativo, na qual é pedido ao usuário que aponte o *QR-Code* à câmera para o escaneamento e distribuição das informações da atração. A Figura 2 mostra uma imagem de uns dos QR-CODEs gerados. E a Figura 3 apresenta a tela gerada logo após o escaneamento do QR-Code, o conteúdo específico da atração direcionada, assim, disponibilizando ao usuário, em forma de imagens e textos.

É importante ressaltar que todas as construções existentes no "Museu ao Ar Livre Princesa Isabel" receberão QR-CODEs específicos e as telas geradas contém informações históricas a respeito da mesma.

## **Figura 1** – Câmera escaneando

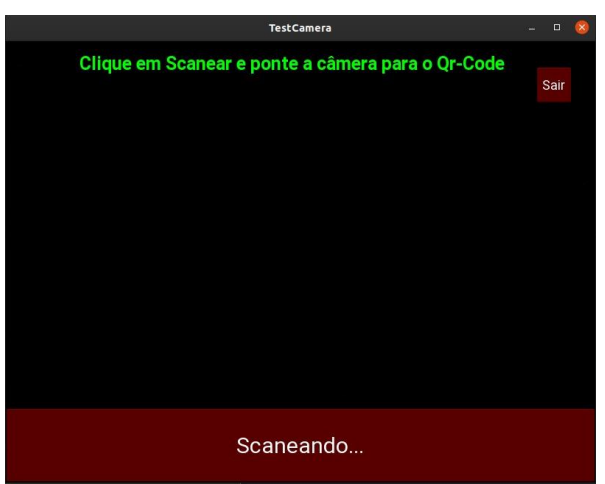

Fonte: Autores (2020)

**Figura 2** – *QR-Code*

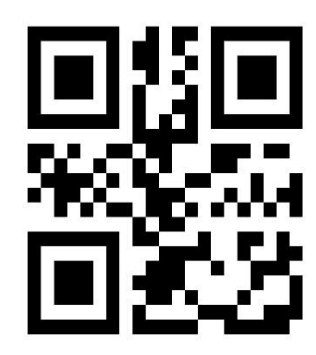

Fonte: Autores (2020)

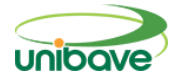

# **Figura 3** – Conteúdo

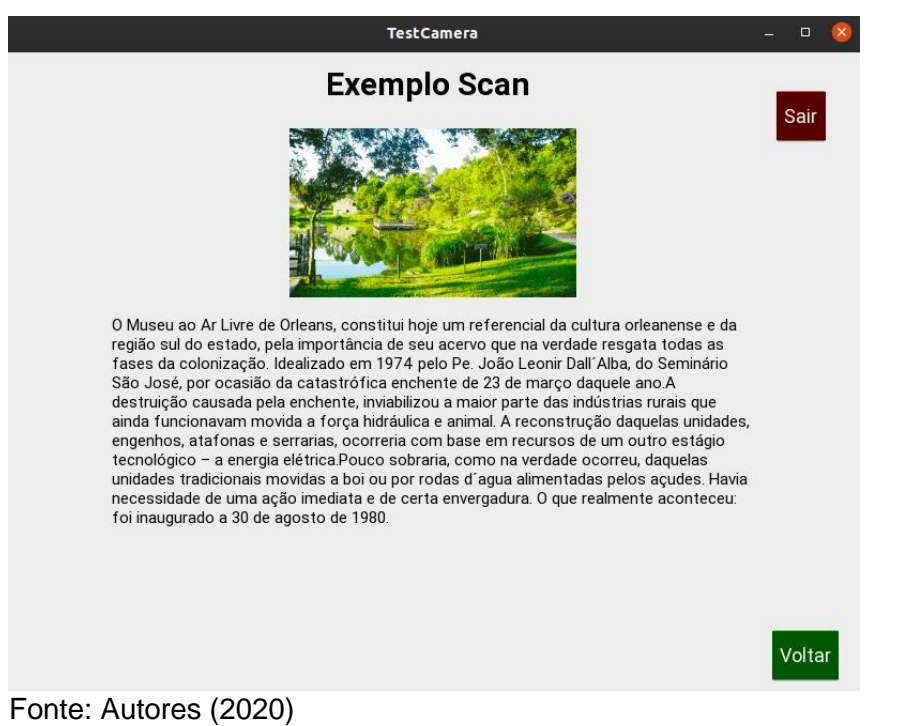

É importante ressaltar que devido a uma complicação de proporções mundiais, tendo em vista que enquanto foi produzido essa aplicação ocorria-se uma pandemia, o uso e testagem da aplicação direto ao público foram completamente subtraídos do cronograma. Portanto, não tivemos resultados concretos a respeito do uso no dia a dia, como as pessoas e funcionários do museu lidaram etc., sendo assim, o que se espera dessa aplicação chegando as mãos dos visitantes é proporcionar e distribuir o conhecimento da região de Orleans, Santa Catarina, desde histórias dos nativos até sua cultura, fazendo com que todos possam entender e conhecer ainda mais esse ambiente.

## **Considerações Finais**

O desenvolvimento do presente projeto cumpriu seu objetivo, que era o de facilitar o acesso à informação referente à história do Museu ao Ar Livre Princesa Isabel, melhorando assim os aspectos relativos às visitas de turistas a estes espaços.

O desenvolvimento do aplicativo e a posição dos QR-CODEs possibilitará que estes turistas conheçam a história de cada construção existente dentro do

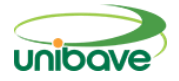

Museu, fato que muitas vezes deixava de acontecer pelo fato de a maioria das visitas não ser guiada.

# **Referências**

BARBACENA, Hugo Alexandre Pereira. A globalização do turismo e a competitividade dos destinos turísticos. 2012. 91p. Dissertação (Mestrado em Economia Portuguesa e Integração Internacional) – Instituto Universitário de Lisboa, Lisboa, 2012.

CHASAPIS, Pantelis; MITROPOULOS, Sarandis; DOULIGERIS, Christos. A prototype mobile application for the Athens Numismatic Museum. A prototype mobile application for the Athens Numismatic Museum, Corfu, Greece, p. 1-17, 12 jun. 2019. Disponível em:

https://www.sciencedirect.com/science/article/pii/S2210832718304289. Acesso em: 24 ago. 2020.

GAD, Fawzy Mohamed Ahmed. Building Android Apps in Python Using Kivy with Android Studio, Egypt, p. 1-609, 14 out. 2019. Disponível em: https://link.springer.com/content/pdf/bfm%3A978-1-4842-5031-0%2F1.pdf Acesso em 24 ago. 2020.

KAN, Tai-Wei; TENG, Chin-Hung; CHOU, Wen-Shou. Applying QR Code in Augmented Reality Applications. Applying QR Code in Augmented Reality Applications, [S. l.], p. 253-257, 2009.

MUSEU AO AR LIVRE PRINCESA ISABEL 2014. Disponível em: <https://unibave.net/servicos-comunidade/museu-ao-ar-livre-princesa-isabel>. Acesso em: 21 de Abr. de 2020.

JUNG, Timothy; TOM DIECK, M. Claudia; LEE, Hyunae; CHUNG, Namho. **Effects of Virtual Reality and Augmented Reality on Visitor Experiences in Museum**, Switzerland, p. 621-635, 23 jan. 2016. Disponível em: https://www.researchgate.net/publication/283490750 Effects of Virtual Reality and Augmented Reality on Visitor Experiences in Museum Acesso em: 24 ago. 2020.